*அனைத்து வணிகவியல்ஆசிரிய பெருமக்களுக்கும் வணக்கம்*

*நமது வணிகவியல் ஆசிரிய பெருமக்களுக்காக நம் மாநிலத்தில் உள்ள ெல்வவறு மாவட்ட வணிகவியல் ஆசிரியர்களின் கூட்டு முயற்சியால் எந்தவித இலாெ வநாக்கமில்லாமல் 11 ஆம் வகுப்பு கணக்குப்ெதிவியல் (தமிழ் வழி) Notes of Lesson தயாரிக்கப்ெட்டுள்ளது*  அனை<br>நமது வ<br>வணிக**்**<br>வகுப்பு a வணிகவியல் ஆசிரிய பெருமக்களுக்கும் வணக்கம்<br>கவியல் ஆசிரிய பெருமக்களுக்காக நம் மாநிலத்தி<br>ல் ஆசிரியர்களின் கூட்டு முயற்சியால் **எந்தவித இல**<br>**ஈக்குப்பகிவியல் (தமிம் வமி) Notes of Lesson கயாரிக்**க ள்ள பல்வேறு மாவட்ட<br>நாக்கமில்லாமல் 11 ஆம்<br>.டுள்ளது அனை<br>நமது<br>வணிக<br>வ**குப்ட** உள்ள பல்வேறு மாவட்ட<br>நோக்கமில்லாமல் 11 ஆம்<br>ட்டுள்ளகு

*அரசுநம்மிடம் எதிர்ொர்க்கும்அனைத்து தனலப்புகனளயும் உள்ளடக்கி தயாரிக்கப்ெட்டுள்ளது*

*இந்தமுயற்சிக்கு ஒத்துனைப்பு நல்கிய அனைத்து வணிகவியல்ஆசிரியர்களுக்கும்நன்றி*

*வமலும் இதனை தயாரித்தவர்கள் அவர்களின் ெள்ளி மற்றும் மாவட்ட சூைலுக்கு ஏற்றவாறு தயாரித்துள்ளைர். இதனைஉங்கள் ெள்ளிக்கு ஏற்றவாறு நீங்கள் மாற்றி எழுதிக்பகாள்ளவும்* அரசு நம்<br>இந்த மு<br>மேலும்<br>தயாரித் டம் எதிர்பார்க்கும் அனைத்து தலைப்புகளையும் உள்ள<br>)சிக்கு ஒத்துழைப்பு நல்கிய அனைத்து வணிகவியல் அ<br>தனை தயாரித்தவர்கள் அவர்களின் பள்ளி மற்றும் ம<br>எனனர். இதனை உங்கள் பள்ளிக்கு ஏற்றவாறு நீங்கள் கி தயாரிக்கப்பட்டுள்ளது<br>யர்களுக்கும் நன்றி<br>ட சூழலுக்கு ஏற்றவாறு<br>ட சூழலுக்கு ஏற்றவாறு அரசு <u>பு</u><br>இந்த (<br>இமலு க்கி தயாரிக்கப்பட்டுள்ளது<br>|ரியர்களுக்கும் நன்றி<br>|<br>ட்ட சூழலுக்கு ஏற்றவாறு<br><br>ற்றி எமுகிக்கொள்ளவம்

**இதனை தயாரித்தவர்கள் அவர்களின் விடுமுறை நாட்களில் நமக்காக தயாரித்துள்ளனர்.<br>இதில் ஏதேனும் குறையோ அல்லது மாற்றமோ கூற நினைத்தால் சம்மந்தப்<br>ஆசிரியர்க்கோ அல்லது எனக்கோ நீங்கள் (<b>தயாரித்தவர் மனம் ப** *இதில் ஏவதனும் குனறவயா அல்லது மாற்றவமா கூற நினைத்தால் சம்மந்தப்ெட்ட ஆசிரியர்க்வகா அல்லது எைக்வகா நீங்கள் (தயாரித்தவர் மைம் புண்ெடாதவனகயில்) தகவல் பதரிவிக்கலாம்* [www.Padasalai.Net](https://www.padasalai.net/) **இதனை**<br>இதில்<br>ஆசிரிய<br>தெரிவி 5 தயாரித்துள்ளனர்.<br>எத்தால் சம்மந்தப்பட்ட<br>படாதவகையில்) தகவல் **இதன**<br>இதில்<br>ஆசிரி<br>தெரி ாக தயாரித்துள்ளனர்.<br>ஊத்தால் சம்மந்தப்பட்ட<br>எபடாதவகையில்) தகவல்

*மீண்டும் ஒரு முனற இந்த முயற்சிக்கு ஒத்துனைப்பு நல்கிய அனைத்து வணிகவியல் ஆசிரியர்களும்நன்றி* <sub>நம் ந</sub>ன்றி<br>ர்<br>, சல்வம்<br>, ளும் நன்றி<br>arர்<br>செல்வம்<br>SS

*இவண் பதாகுப்ொளர் M. முத்துச்பசல்வம் MLWA HSS மதுனர 9842104826* ஆசிரிய $\tt S$ வண் $\tt Q$ தாகுப் $\tt M.$ முத் $\tt M.$ ய $\tt M.$ 9842104<br>Waxaala<br>Nett ஆசிரி<br>இவ**ன்**<br>தொகு<br>M. முத்<br>M. முத் **984210**<br>Network<br>Network ww.Padasalai.

**BSEtips.in CBSEtips.in** 

 $11$  ஆம் வகுப்பு கணக்குப்பதிவியல் $\rm (TM)$ 

#### *Notes of Lesson தயாரித்துள்ள ஆசிரிய பெருமக்களின்பெயர்விவரம்*

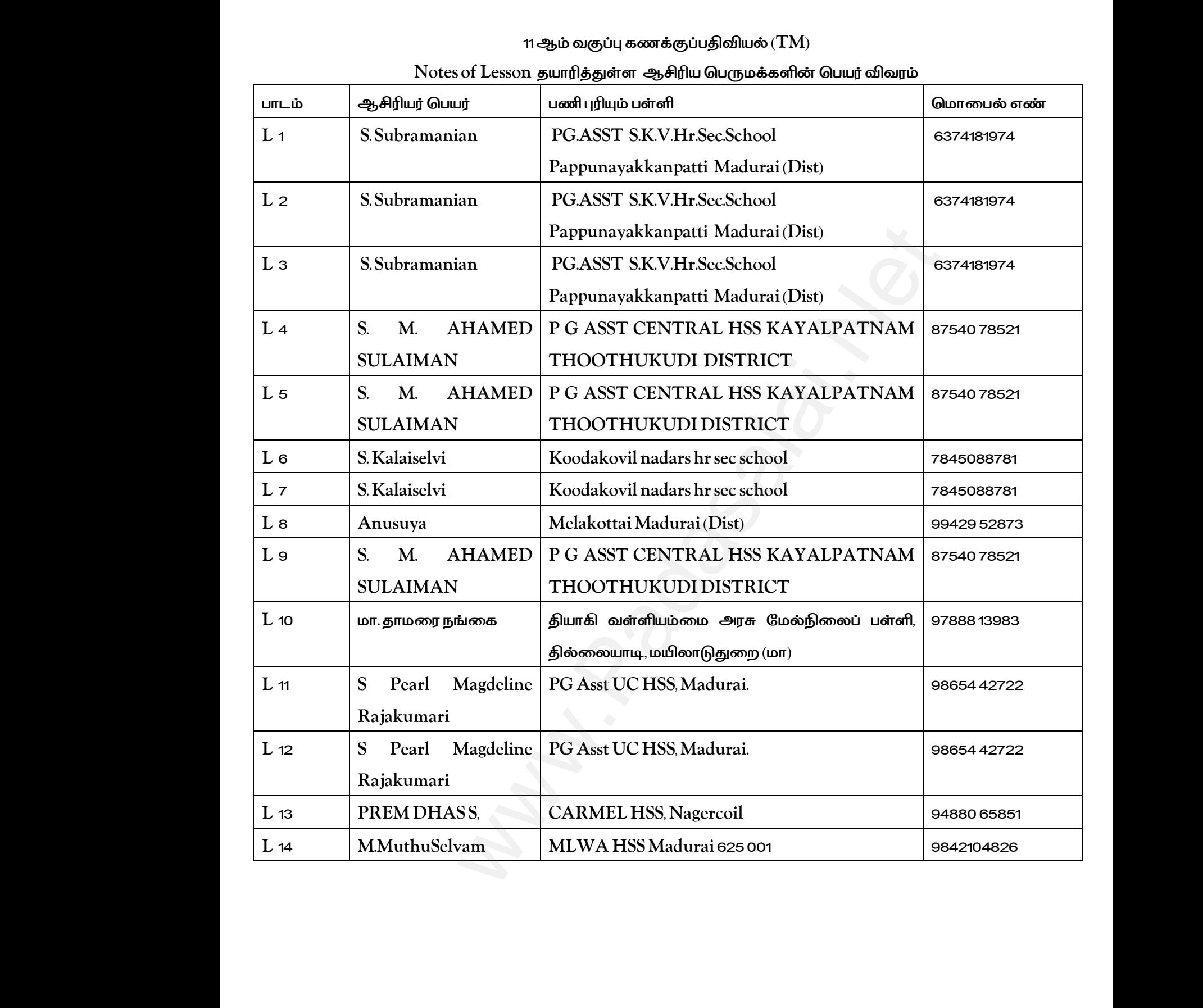

**BSEtips.in CBSEtips.in** 

*ொடம் : கணக்குப்ெதிவியல் S.K.V.Hr.Sec.School தனலப்பு: 1 கணக்கியல் அறிமுகம் 6374181974 வததி ஜூன் 1 ம் வாரம்*  www.Padasalai.Net ப்பதிவியல்<br>S.K.V.Hr<br>எக்கியல் அறிமுகம்<br>வாரம் வகுப்பு:<br>பாடம் :<br>அதை<br>தலைப்<br>தலைப் www.Padasalai.Net

*வகுப்பு: 11 Prepared by : S. Subramanian அலகு : 1 Pappunayakkanpatti Madurai (Dist)*  Subramanian<br>School<br>Inpatti Madurai (Dist) 8. Subramanian<br>c.School<br>kanpatti Madurai (Dist)<br>4

#### *கற்றல் ந ோக்கங்கள்*

*மாணவர்கள் கணக்கியல் பொருள் மற்றும் ெணிகனள புரிந்து பகாள்ளுதல் கணக்கியல் முக்கியத்துவத்னத ெகுப்ொய்வு பசய்த கணக்கு எலி அடிப்ெனட கனலச் பசாற்கனளப் புரிந்து பகாள்ள கணக்கியலின்ெங்களிப்பினைெகுப்ொய்வு பசய்தல்* rabeluudo - லொருள் - மற்றும் - பணிகளை - புரிந்து - கொள்ளுதல் - கண<br>பகுப்பாய்வு செய்த கணக்கு எலி அடிப்படை கலைச் சொற்களைப் புரிந்து (<br>தளிப்பினை பகுப்பாய்வு செய்தல்<br>-<br>நிற - பின்பு - மாணவர்கள் - கணக்கியலின் - பொருள் - முக்கியத கற்றல் கே<br>மாணவர்<br>முக்கியத்<br>கணக்கி<br>கற்றல் வ ந்தன<br>சணக்கியல் பொருள் மற்றும் பணிகளை புரிந்த<br>ந்தை பகுப்பாய்வு செய்த கணக்கு எலி அடிப்படை கலை<br><br>எவுகள்<br>அகள் காள்ளுதல் கணக்கியல்<br>ரந்களைப் புரிந்து கொள்ள<br>\* கற்றல்<br>மாண $\epsilon$ <br>முக்கி!<br>கணக்<br>கற்றல் க்கங்கள்<br>r கணக்கியல் பொருள் மற்றும் பணிகளை புரிர்<br>வத்தை பகுப்பாய்வு செய்த கணக்கு எலி அடிப்படை க**ை**<br>lன் பங்களிப்பினை பகுப்பாய்வு செய்தல்<br>.<br>. கை சக்க <sup>. இ</sup>ன்பு மாணவர்கள் கணக்கியலின் பெரா கொள்ளுதல் கணக்கியல்<br>சாற்களைப் புரிந்து கொள்ள<br>.

#### *கற்றல்வினளவுகள்*

*இந்த ொடத்னத கற்ற பின்பு மாணவர்கள் கணக்கியலின் பொருள் முக்கியத்துவம் கணக்கரின் ெங்களிப்பு கணக்கியில் ெயன்ெடுத்தப்ெடும்கனலச்பசாற்கள் வொன்றவற்னற அறிந்து பகாண்டைர்*

*கற்பித்தல் கருவிகள் Ppt, QR Code, Video , Online Games and Online Test*

#### *ொட அறிமுகம்*

*கணக்கியல் என்ெது வணிக பமாழி மற்றும் வரவு பதாடர்ொை ஆவணங்கள் 12ம் நூற்றாண்டில் காணப்ெட்டை கிபி 1494 லுவகா ொசி வயாலிஎன்று இத்தாலியர் இரட்னடப்ெதிவு கணக்கியல்முனறனயவமம்ெடுத்திைர்* கற்பித்த<br>பாட அறி<br>கணக்கிய<br>கிபி 1494 <sub>{</sub> வி<mark>கள் Ppt, QR Code, Video , Online Games and Onlin</mark><br>எ்பது வணிக மொழி மற்றும் வரவு தொடர்பான ஆவணங்கள்<br>'பாசி யோலி என்று இத்தாலியர் இரட்டைப்பதிவு கணக்கியல் t<br>ரற்றாண்டில் காணப்பட்டன<br>யை மேம்படுத்தினர் கற்பித்<br>UITL அ<sub>!</sub><br>கணக்ச்<br>கணக்ச் ருவிகள் Ppt, QR Code, Video , Online Games and Onl<br>ம்<br>என்பது வணிக மொழி மற்றும் வரவு தொடர்பான ஆவணங்க<br>கா பாசி யோலி என்று இத்தாலியர் இரட்டைப்பதிவு கணக்கிய est<br>நூற்றாண்டில் காணப்பட்டன<br>றையை மேம்படுத்தினர்

#### *ொட வளர்ச்சி*

*பகௌடில்யர் எழுதிய அர்த்த சாஸ்திரம் என்ற நூலில் கணக்வகடுகள் ெராமரிப்பு ெற்றிய குறிப்புகள் இடம் பெற்றுள்ளை*

#### *ஆசிரியர் செயல்போடு :*

*கணக்கியலின் பொருள் கணக்கியல் என்ெது நிதியில் தகவல்கனள இைம் காணுதல் அளவிடுதல் பிரிவு பசய்தல் வனகப்ெடுத்துதல் சுருக்க முனறயில் ஓய்ந்து உணர்தல் மற்றும் தகவல்கனள பதரிவித்தல் வொன்ற முனறயாைபசயல்ொடுகனள உள்ளடக்கியது* கௌடில்<br>பெற்றுள்<br>ஆசிரியர்<br>கணக்கிய<br>செய்தல் ாழுதிய அர்த்த சாஸ்திரம் என்ற நூலில் கணக்கேடுகள் ப<br>|ல்பாடு :<br>|ல்பாடு :<br>பெருருள் கணக்கியல் என்பது நிதியில் தகவல்களை இ<br>ப்படுத்துதல் சுருக்க முறையில் ஓய்ந்து உணர்தல் மற்றும் த<br>|யல்பாடுகளை உள்ளடக்கியது iபு பற்றிய குறிப்புகள் இடம்<br>ாணுதல் அளவிடுதல் பிரிவு<br>களை தெரிவித்தல் போன்ற கௌடி<br>பெற்று<br>ஆசிரிட<br>கணக்ச்<br>செய்த<<br>செய்த< ாழுதிய அர்த்த சாஸ்திரம் என்ற நூலில் கணக்கேடுகள்<br>r<br>யல்பாடு :<br>**க் பொருள்** கணக்கியல் என்பது நிதியில் தகவல்களை &<br><br>கப்படுத்துதல் சுருக்க முறையில் ஓய்ந்து உணர்தல் மற்றும்<br>செயல்பாடுகளை உள்ளடக்கியது ரிப்பு பற்றிய குறிப்புகள் இடம்<br>காணுதல் அளவிடுதல் பிரிவு<br>ல்களை தெரிவித்தல் போன்ற

#### *வனரவிலக்கணம்*

*அபமரிக்கா கணக்கியல் கைகத்தின் கூற்றுப்ெடி கணக்கியல் என்ெது பொருளாதார தகவல்கனள கண்டறிந்து அளவிட்டு தகவல் பதரிவிக்ககூடியஒருபசயல்ொடுஆகும் இதன்மூலம்தகவல்கனள ெயன்ெடுத்துவவார்தக்க தீர்வு காண்ெதற்கு மற்றும்முடிவு எடுப்ெதற்கு வனக பசய்கிறது*  க்கூர்காக<br>அமெரிக்<br>அளவிட்<br>தீர்வு கால் கம்<br>னக்கியல் கழகத்தின் கூற்றுப்படி கணக்கியல் என்பது பொரு<br>வல் தெரிவிக்க கூடிய ஒரு செயல்பாடு ஆகும் இதன் மூலம் தக<br>கு மற்றும் முடிவு எடுப்பதற்கு வகை செய்கிறது ர தகவல்களை கண்டறிந்து<br>ளை பயன்படுத்துவோர் தக்க<br> வரை<br>அமெரி<br>அளவி<br>தீர்வு கா ணைக்கியல் கழகத்தின் கூற்றுப்படி கணக்கியல் என்பது பொ<br>கவல் தெரிவிக்க கூடிய ஒரு செயல்பாடு ஆகும் இதன் மூலம் ;<br>5ற்கு மற்றும் முடிவு எடுப்பதற்கு வகை செய்கிறது<br>6 தார தகவல்களை கண்டறிந்து<br>0களை பயன்படுத்துவோர் தக்க<br>

# $\frac{1.4}{\sqrt{2}}$ www.Padasalai.Net

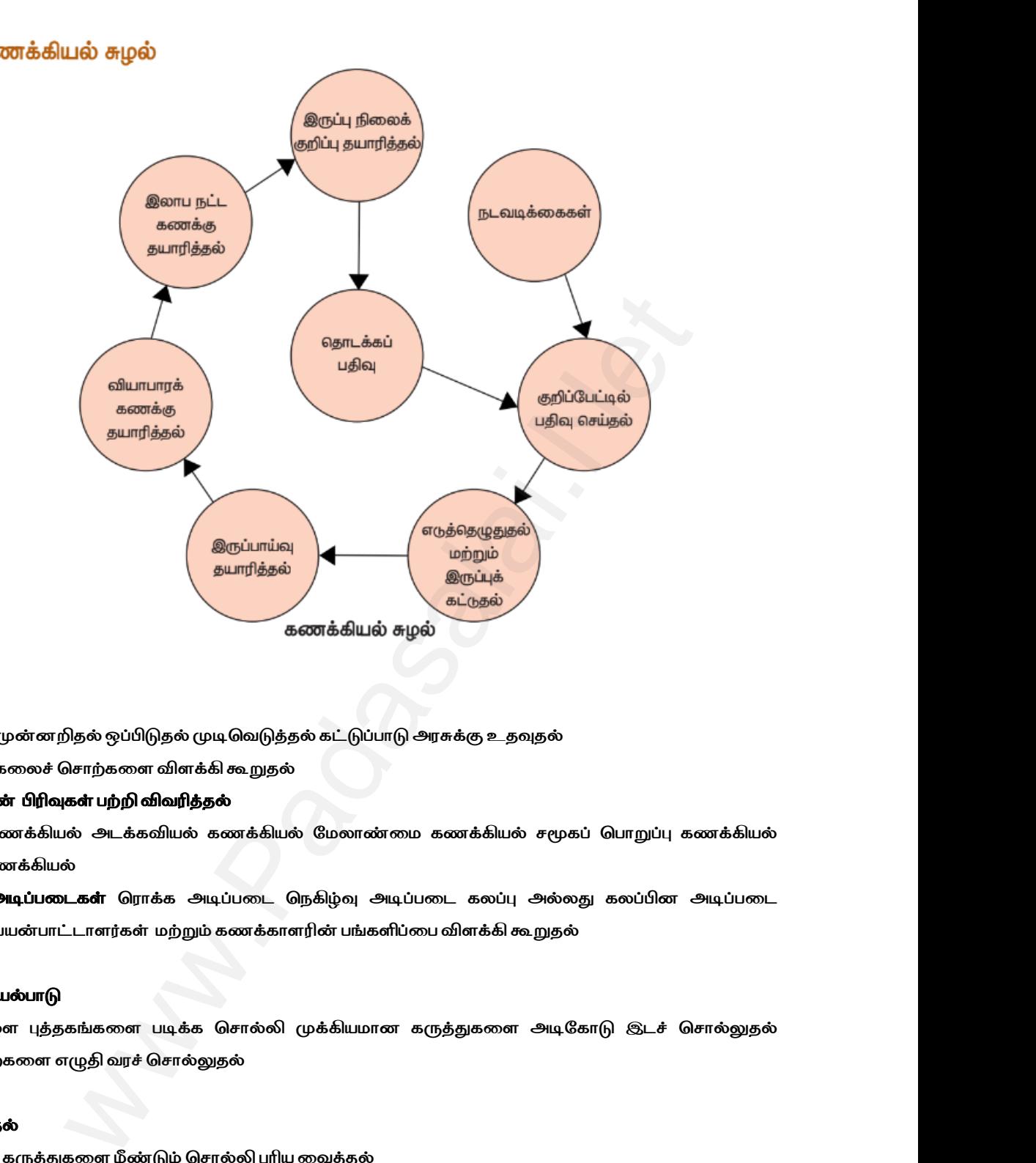

#### *ெணிகள்*

*அளவீடுதல்முன்ைறிதல் ஒப்பிடுதல்முடிபவடுத்தல் கட்டுப்ொடு அரசுக்கு உதவுதல் கணக்கியல் கனலச் பசாற்கனளவிளக்கிகூறுதல்* www.Padasalai.Net பணிக**்**<br>பணிக்<br>அளவீ(

#### *கணக்கியலின் பிரிவுகள் ெற்றி விவரித்தல்*

*நிதிநினல கணக்கியல் அடக்கவியல் கணக்கியல் வமலாண்னம கணக்கியல் சமூகப் பொறுப்பு கணக்கியல் மனிதவள கணக்கியல்* நிதிநிலை<br>மனிதவஎ<br>கணக்கிச்<br>கணக்கிய<br>மாணவர் rக்கியல் அடக்கவியல் கணக்கியல் மேலாண்மை கணக்கிட<br>க்கியல்<br>டி**ப்படைகள்** ரொக்க அடிப்படை நெகிழ்வு அடிப்படை கலட்<br>ன்பாட்டாளர்கள் மற்றும்கணக்காளரின்பங்களிப்பை விளக்கி<br>**லாடு**<br>' புத்தகங்களை படிக்க சொல்லி முக்கியமான கருத்துக**ை** மூகப் பொறுப்பு கணக்கியல்<br>ல்லது கலப்பின அடிப்படை<br>தல்<br>டிகோடு இடச் சொல்லுதல் நிதிநிக<br>மணிதக<br>கணக்க்<br>கணக்க்<br>மாணவ ணக்கியல் அடக்கவியல் கணக்கியல் மேலாண்மை கணக்<br>னக்கியல்<br>**அடிப்படைகள்** ரொக்க அடிப்படை நெகிழ்வு அடிப்படை கண்<br>பயன்பாட்டாளர்கள் மற்றும்கணக்காளரின்பங்களிப்பை விளக்<br>ப**ல்பாடு**<br>எ புத்தகங்களை படிக்க சொல்லி முக்கியமான கருத்துக சமூகப் பொறுப்பு கணக்கியல்<br>அல்லது கலப்பின அடிப்படை<br>றுதல்<br>அடிகோடு இடச் சொல்லுதல்

*கணக்கில் அடிப்ெனடகள் பராக்க அடிப்ெனட பநகிழ்வு அடிப்ெனட கலப்பு அல்லது கலப்பிை அடிப்ெனட கணக்கியல் ெயன்ொட்டாளர்கள் மற்றும்கணக்காளரின்ெங்களிப்னெவிளக்கிகூறுதல்*

#### *மாணவர் பசயல்ொடு*

*மாணவர்கனள புத்தகங்கனள ெடிக்க பசால்லி முக்கியமாை கருத்துகனள அடிவகாடு இடச் பசால்லுதல் கனலச்பசாற்கனள எழுதி வரச் பசால்லுதல்*

#### *பசறிவூட்டுதல்*

*முக்கியமாைகருத்துகனள மீண்டும் பசால்லி புரியனவத்தல்*

#### *மதிப்பீடு*

*நிதிநினல கணக்கியலின் அடிப்ெனடயாகவிளங்குவது ....... கணக்கியல் பொருள்கனளவிளக்குக கணக்குகளின்ஏவதனும் இரண்டு ெண்புகனளகூறுக கணக்கியல் தகவல்களின்பின்வரும்ெயனீட்டாளர்கள் ஏன்ஆர்வமாக உள்ளைர்முதலீட்டாளர்கள் அரசு* **செறிவூட்**<br>முக்கியம<br>மதிப்பீடு<br>நிதிநிலை<br>கணக்கிய<br>கணக்குக ,<br>ருத்துகளை மீண்டும் சொல்லி புரிய வைத்தல்<br>க்கியலின் அடிப்படையாக விளங்குவது ……<br>எருள்களை விளக்குக<br>ஏதேனும் இரண்டு பண்புகளை கூறுக www.Padasalai.Net **செறிவு**<br>முக்கிய<br>ம**திப்பீ**<br>நிதிநில<br>கணக்க்<br>கணக்க **ல்**<br>கருத்துகளை மீண்டும் சொல்லி புரிய வைத்தல்<br>னக்கியலின் அடிப்படையாக விளங்குவது ……<br>வொருள்களை விளக்குக<br>ன் ஏதேனும் இரண்டு பண்புகளை கூறுக www.Padasalai.Net

# **BSEtips.in CBSEtips.in**

#### *குனறதீர்க்க கற்றல்*

*பமல்ல கற்கும் மாணவர்கனள அனடயாளம் கண்டு ொடப் பொருனள விளக்கி கூறுதல் வருனக ெதிவவடு மதிப்பெண்ெட்டியல் தயாரிப்புவதர்வுமுடிவுகள் வொன்றவற்னறகனளகூறி ொடத்னத புரியனவத்தல்* குறைதீர்<br>மெல்ல க<br>மதிப்பெடி<br>தொடர் கெ<br>தொடர் கெ **றல்**<br>| மாணவர்களை அடையாளம் கண்டு பாடப் பொருளை விட<br>டியல் தயாரிப்பு தேர்வு முடிவுகள் போன்றவற்றைகளை கூறி ப<br>|<br>| கேர்வ வைக்கல் வினாக்களுக்கு உரிய விடைகளை எட்டில் கூறுதல் வருகை பதிவேடு<br>உயரிய வைத்தல்<br>வாச் சொல்லுகல் குறைத்<br>மெல்ல<br>மதிப்பெ<br>தொடர் **நற்றல்**<br>நம் மாணவர்களை அடையாளம் கண்டு பாடப் பொருளை எ<br>ட்டியல் தயாரிப்பு தேர்வு முடிவுகள் போன்றவற்றைகளை கூறி<br><mark>ல்பாடு</mark> கி கூறுதல் வருகை பதிவேடு<br>தை புரிய வைத்தல்<br>வகி வாச் சொல்லுகல்

#### *பதாடர் பசயல்ொடு*

*ஒருமதிப்பெண்வதர்வுனவத்தல்விைாக்களுக்கு உரியவினடகனள ஏட்டில் எழுதி வரச் பசால்லுதல்*

*ொடம் : கணக்குப்ெதிவியல் S.K.V.Hr.Sec.School அலகு : 2 Pappunayakkanpatti Madurai (Dist) தனலப்பு: 2 கணக்கியலின் கருத்து கட்டனமப்பு 6374181974 வததி ஜூன் 2 ம் வாரம்*  வகுப்பு: 1<br>பாடம் : கண<br>அஞை :<br>தலைப்பு:<br>தகுதி ஜூ ப்பதிவியல்<br>S.K.V.Hr<br>எக்கியலின் கருத்து கட்டமைப்பு<br>உணரம் வகுப்பு:<br>பாடம் :<br>அகுை<br>தலைப்<br>தகுதி <sub>8</sub> Brepare<br>S.K.V.H<br>ணக்கியலின் கருத்து கட்டமைப்பு<br>2ம் வாரம்

*வகுப்பு: 11 Prepared by : S. Subramanian*  Subramanian<br>School<br>anpatti Madurai (Dist)<br>6374181974 5. Subramanian<br>c.School<br>kanpatti Madurai (Dist)<br>6374181974

#### *கற்றல் ந ோக்கங்கள்*

*கணக்வகடுகள் ெராமரிப்பின்பொருள் வனரவிலக்கணம்மற்றும் இயல்புகள் ெற்றி புரிந்து பகாள்ளுதல் கணக்வகடுகள் ெராமரிப்பு நன்னமகள் மற்றும் குனறொடுகனள மதிப்பீடு பசய்தல் கணக்கியலின்கருத்துக்கள் மரபுகள் தரநினலகள் ெற்றி பதரிந்து பகாள்ளுதல்* www.www.www.www.www.www.<br>கணக்கி!<br>கற்றல் வ<br>மாணவர் கள் பராமரிப்பு நன்மைகள் மற்றும் குறைபாடுகளை மதிப்பீடு<br>கள் பராமரிப்பு நன்மைகள் மற்றும் குறைபாடுகளை மதிப்பீடு<br>|ன் கருத்துக்கள் மரபுகள் தரநிலைகள் பற்றி தெரிந்து கொண்<br>|தைத்தியாயத்தை கற்ற பின்பு கணக்கேடு<br>கணம் போன்றவற்றை அறிந்த உத்தாதுத் கைப்பட்சூத்ச<br>ப்தல்<br>5ல்<br>பராமரிப்பின் பொருள் www.w<br>கணக்<br>கணக்<br>கற்றல்<br>மாண $\epsilon$ எ பற்றாமுற்று வைன்ளுறல்<br>சய்தல்<br>நதல்<br>ir பராமரிப்பின் பொருள்

#### *கற்றல் வினளவுகள்*

*மாணவர்கள் இந்த அத்தியாயத்னத கற்ற பின்பு கணக்வகடுகள் ெராமரிப்பின் பொருள் வனரவிலக்கணம்வொன்றவற்னறஅறிந்து பகாண்டைர் கணக்வகடுகள் ெராமரிப்பின்நன்னமகள் மற்றும் குனறொடுகனள பதரிந்து பகாண்டைர் கணக்கியலின் கருத்துக்கள் மரபுகள் மற்றும் கணக்கியலில் பின்ெற்றப்ெடும் தரநினலகனள பதரிந்து பகாள்ள முடியும்* கியக்<br>மலின் கருத்து கட்டமைப்பு<br>மலின் கருத்து கட்டமைப்பு<br>மலின் கருத்து கட்டமைப்பு<br>நாமரிப்பின் பொருள் வரைவிலக்கணம் மற்றும் இயல்புகள் பற்றி புரிந்து கொண்ட<br>மரிப்பின் பொருள் வரைவிலக்கணம் மற்றும் இயல்புகள் பற்றி புரிந்து கொண் கணக்கி<br>கொள்ள<br>கற்பித்தக்<br>ஆர்வமூட்<br>ஆர்வமூட் எ கருத்துக்கள் மரபுகள் மற்றும் கணக்கியலில் பின்பற்ற<br>பும்<br>**விகள்** Ppt, Videos, QR Codes<br>உ இரட்டை பதிவு முறையை மேம்படுத்தியவர் யார் எந்த<br>ந b தரநிலைகளை தெரிந்து<br>-<br>ன்டு என கேள்வி கேட்டு கணக் $\theta$ காள் $\theta$ க்றித் $\theta$ <br>கற்பித் $\theta$ <br>ஆர்வரு lண் கருத்துக்கள் மரபுகள் மற்றும் கணக்கியலில் பின்ப<u>ர்</u><br>டியும்<br>ந**விகள்** Ppt, Videos, QR Codes<br>**நல்** இரட்டை பதிவு முறையை மேம்படுத்தியவர் யார் எர்<br>வது நிம் தரநிலைகளை தெரிந்து<br><br>கண்டு<br>சன்டு என கேள்வி கேட்டு

#### *கற்பித்தல் கருவிகள் Ppt, Videos, QR Codes*

*ஆர்வமூட்டுதல் இரட்னட ெதிவு முனறனய வமம்ெடுத்தியவர் யார் எந்த ஆண்டு எை வகள்வி வகட்டு ஆர்வமூட்டுவது*

#### *ொட அறிமுகம்*

*நடவடிக்னககனள இைம் கண்டு கணக்வகடுகளில் ெதிவு பசய்தல் கணக்கியல் பசயல்முனறயின் முதல் ெடி நினலயாகும்* www.Padasalai.Net www.Padasalai.Net செயல்முறையின் முதல் படி<br><br><br>வாக செயல்படலாம் கட்ட சான்<br>நடவடி<br>நிலைய<br>பாட வல் ~<br>களை இனம் கண்டு கணக்கேடுகளில் பதிவு செய்தல் கண $\kappa$ <br>க் பராமரிப்பு பணியானது ஒரு தனிநபர் அல்லது ஒரு தனித்துன<br>. ் செயல்முறையின் முதல் படி<br><br><br>லமாக செயல்படலாம்

#### *ொட வளர்ச்சி*

*கணக்வகடுகள் ெராமரிப்பு ெணியாைது ஒரு தனிநெர்அல்லது ஒரு தனித்துனறமூலமாக பசயல்ெடலாம்*

#### *கணக்வகடுகள் ெராமரிப்பு பொருள்*

*கணக்வகடுகளில் நிதி நடவடிக்னககனள ெதிவு பசய்யும்ஒரு பசயல்முனற*

# **BSEtips.in CBSEtips.in**

#### *வனரவிலக்கணம்*

*வஜ ஆர் வெட்லி ொய் அவர்களின் கூற்றுப்ெடி கணக்வகடுகள் ெராமரிப்பு என்ெது வணிக நடவடிக்னககனள ஏடுகளில் ெதிவு பசய்யும்ஒருகனலயாகும்* வரைவில<br>ஜே. ஆர்<br>ஏடுகளில்<br>**இயல்புக**<br>பண மகிட் **ரம்**<br>பொய் அவர்களின் கூற்றுப்படி கணக்கேடுகள் பராமரிப்பு எ<br>செய்யும் ஒரு கலையாகும்<br>எ நடவடிக்கைகள் மட்டுமே கணக்கேடுகளில் பகியப்படுகின் ் வணிக நடவடிக்கைகளை<br>அணிக நடவடிக்கைகளை வரைவ்<br>ஜே ஆ<br>ஏடுகள்<br>இயல்பு **ணம்**<br>ட்லி - பாய் அவர்களின் கூற்றுப்படி கணக்கேடுகள் பராமரிப்ப<br>வு செய்யும் ஒரு கலையாகும்<br>- பான நடவடிக்கைகள் மட்டுமே கணக்கேடுகளில் பகியப்படுகி uது வணிக நடவடிக்கைகளை<br>பது வணிக நடவடிக்கைகளை

#### *இயல்புகள்*

*ெணமதிப்பிலாைநடவடிக்னககள் மட்டுவம கணக்வகடுகளில் ெதியப்ெடுகின்றது கணக்வகடுகளில் ெராமரிப்னெ கணக்கியல் பசயல்ொட்டின்முதல் நினலயாகும்*

#### *வநாக்கம்*

*வணிக வளர்ச்சியில் அறிதல் சட்டத்வதனவகனள பூர்த்தி பசய்தல்*

#### *நன்னமகள்*

*நிதிநினல தகவனல பெறஉதவுகிறது நிதிவிவரங்கனள ஒப்பீடு பசய்யமுடியும் வரிவிதிப்பு பதானகயினைகண்டுபிடிக்கமுடியும்* **நோக்கம்**<br>வணிக வ<br>நண்மைக<br>நிதிநிலை<br>நிதி விவர யில் அறிதல் சட்டத் தேவைகளை பூர்த்தி செய்தல்<br>!<br>வை வெற உதவுகிறது<br>? எ ஒப்பீடு செய்ய முடியும் நோக்க<br>வணிக<br>நன்**டை**<br>நிதிநிக<br>நிதி வி iசியில் அறிதல் சட்டத் தேவைகளை பூர்த்தி செய்தல்<br>வலை பெற உதவுகிறது<br>வைை பெற உதவுகிறது

#### *குனறகள்*

*ெணமதிப்பிலாைநடவடிக்னககள் மட்டுவமெதியப்ெடுகின்றை கடந்த காலவிவரங்கள் மட்டுவமெதியப்ெடுகின்றை கணக்வகடுகளில் ெராமரிப்புகணக்கியல் இரண்டுக்கும் உள்ள வவறுொடுகனளவிளக்கிக்கூறுதல்* குறைகள்<br>பண மதிட்<br>கடந்த கா<br>கணக்கிய<br>கணக்கிய ன நடவடிக்கைகள் மட்டுமே பதியப்படுகின்றன<br>வரங்கள் மட்டுமே பதியப்படுகின்றன<br>|ல் பராமரிப்பு கணக்கியல் இரண்டுக்கும் உள்ள வேறுபாடுகலை<br>|எட்**பாடுகள்** www.Padasalai.Net **குறைக**<br>பண மத்<br>கடந்த ச<br>கணக்கே<br>கணக்க் ் என நடவடிக்கைகள் மட்டுமே பதியப்படுகின்றன<br>பிவரங்கள் மட்டுமே பதியப்படுகின்றன<br>ளில் பராமரிப்பு கணக்கியல் இரண்டுக்கும் உள்ள வேறுபாடுகள்<br>**கோட்பாடுகள்**<br>எனையில் இருப்படையாக காண்படுக்கப்பட்டு கிறவுப்பட்ட  $\lim_{\omega\rightarrow 0} \frac{1}{2} \int_{0}^{\infty} \frac{1}{2} \, d\omega$ 

#### *கணக்கியல் வகாட்ொடுகள்*

*கணக்கியல் முனறயில் அடிப்ெனடயாக சமன்ெடுத்தப்ெட்டு நிறுவப்ெட்ட அடிப்ெனட விதிமுனறகள் மற்றும் அனுமாைங்கள் கணக்கியல் வகாட்ொடுகள் எைப்ெடுகின்றை*

*வணிக தனித்தன்னம கருத்து ெண மதிப்பீட்டு கருத்து நிறுவைத் பதாடர்ச்சி கருத்து அடக்க வினல கருத்து இரட்னட தன்னம கருத்து பொருத்துனக கருத்து தீர்வு கருத்து உண்னம ஆதார கருத்து நிகழ்வு தீர்வு கருத்து நினல தன்னமமரபுமுழுபவளிப்ெடுத்துதல் மரபுமுக்கியதன்னம* அறிதல் சட்டத் தேவைகளை பூர்த்தி செய்தல்<br>மெற உதவுகிறது<br>மெற உதவுகிறது<br>கால கண்டுபிடிக்க முடியும்<br>சிலை கண்டுபிடிக்க முடியும்<br>சில அடிப்படையாக உரைப்படுத்தப்பட்டு நிறுவப்பட்ட அடிப்படை விதிமுறைகள்<br>மின் அடிப்படையாக உரண்படுத்தப்பட்ட வணிக த<br>இரட்டை<br>நிலை த**எ<br>கணக்கிய**<br>கணக்கிய நதன்மை கருத்து பண மதிப்பீட்டு கருத்து நிறுவனத் தொடர்ச்<br>ஈமை கருத்து பொருத்துகை கருத்து தீர்வு கருத்து உண்மை ஆ<br>ம மரபு முழு வெளிப்படுத்துதல் மரபு முக்கிய தன்மை<br>**நாநிலை**<br>நர நிலை என்பது கொள்கை ஆவணங்கள்<br>நி அறிக்கை தர நிலைகள் த்து அடக்க விலை கருத்து<br>கருத்து நிகழ்வு தீர்வு கருத்து<br>கருத்து நிகழ்வு தீர்வு கருத்து வணிக<br>இரட்ன<br>நிலை த<br>கணக்க்<br>கணக்க்<br>கணக்க் ருத்து அடக்க விலை கருத்து<br>r கருத்து நிகழ்வு தீர்வு கருத்து<br>r

#### *கணக்கியல் தரநினல*

*கணக்கியல் தர நினல என்ெது பகாள்னகஆவணங்கள் ென்ைாட்டு நிதிஅறிக்னகதர நினலகள் ென்ைாட்டு நிதிஅறிக்னகதரநினலகள் ென்ைாட்டு கணக்கில் தரநினல வாரியத்தால் வைங்கப்ெடும்*

#### *இந்தியாவில் கணக்கியல் தர நினலகள்*

*இந்தியாவில் கணக்கில் தரநினலகள் இந்தியெட்டய கணக்காளர் நிறுவைம் (ICM) பவளிப்ெடுகிறது* **இந்தியால்**<br>இந்தியால்<br>பாணவர்<br>பாணவர் www.Padasalai.Net www.Padasalai.Net வெளிப்படுகிறது<br>டு இடச் செய்தல்<br>அமைப்பட்ட இட்ட இடம்பட்ட காட்டிக்கப்பட்ட காட்டிக்கப்பட்ட காட்ட காட்ட காட்டிக்கப்பட்ட காட்டிக்கப்பட்ட காட்டிக்கப குந்திய<br>இந்திய<br>மாணவ  $M$ ) வெளிப்படுகிறது $\text{Br}(\theta)$ . இடச் செய்தல்

#### *மாணவர் பசயல்ொடு*

*மாணவர்கனள புத்தகங்கனள ெடிக்க பசால்லிமுக்கியமாைகருத்துகனளஅடிவகாடு இடச் பசய்தல்*

*பசறிவூட்டுதல் ெணம்சார்ந்தநடவடிக்னககனள ஏடுகளில் ெதிவு பசய்வது கணக்வகடுகள் ெராமரிப்புஇதுமுதல் நினல கணக்கியல் கணக்வகடுகள் ெராமரிப்பிற்கு பின் பதாடங்கும் கணக்கியல் கருத்துக்கனள மீண்டும் விளக்கிக்கூறுதல்* www.Padasalai.Net  $\mathfrak{G}$ ანა განაცხადა განაცხადა განაცხადა განაცხადა განაცხადა განაცხადა განაცხადა განაცხადა განაცხადა განაცხადა განაცხადა განაცხადა განაცხადა განაცხადა განაცხადა განაცხადა განაცხადა განაცხადა განაცხადა განაცხადა განაცხა www.Padasalai.Net  $\mathbb{D}$ குக் $\mathbb{D}$  . Although  $\mathbb{D}$  . Although  $\mathbb{D}$  . Although  $\mathbb{D}$ 

#### *மதிப்பீடு*

#### $GAAP$  என்பது

*கணக்வகடுகள் ெராமரிப்பு வனரயறு ெணம் சார்ந்த நடவடிக்னககள் மட்டுவம கணக்கியலில் மதிப்பிட வவண்டும் விவரி* மதிப்பீடு $\rm GAAP$  எ $\rm x$ ணக்கே விவரி |<br>|<br>|<br>| பராமரிப்பு வரையறு பணம் சார்ந்த நடவடிக்கைகள் மட்டுமே<br>| .<br>கியலில் மதிப்பிட வேண்டும்<br>அம்மிக்கு விட்டு வைத்திய பிட்டிக்கை விட்டிக்கு பிட்டிக்கை விட்டுக்கை விட்டுக்கை விட்டுக்கு மதிப்பீடு<br>GAAP<br>கணக்<br>விவரி கு<br>ன் பராமரிப்பு வரையறு பணம் சார்ந்த நடவடிக்கைகள் மட்டு<br><br> ்<br>சக்கியலில் மதிப்பிட வேண்டும்<br>அமைப்பிட்டு வார்க்கிய பார்க்கிய பார்க்கிய விட்டு பார்க்கிய பார்க்கிய பார்க்கிட்டு

#### *குனறதீர் கற்றல்*

*பமல்ல கற்கும் மாணவர்கனள அனடயாளம் கண்டு ொட கருத்துகனள விளக்குதல் ெள்ளியில் வருனக ெதிவவட்டில் மதிப்பெண் ெதிவது வொன்று வணிக நடவடிக்னககளில் ஏடுகளில் ெதிவுகனள ெராமரிப்பு என்று எளினமயாக பசால்லிபுரியனவத்தல்* பத்]வே<br>எளிடை<br>**தொடர்**<br>ஒரு ம<sub>ச்</sub> மதிப்பெண் பதிவது போன்று வணிக நடவடிக்கைகளில் ஏடு<br>சொல்லி புரிய வைத்தல்<br>**ல்பாடு**<br>ண் தேர்வு வைத்தல் வினா விடைகளை குறிப்பேட்டில் எழு<br>ணாக பிரித்து கணக்குகளை பராமரிப்பு கணக்கு பற்றி உரையாட ) பதிவுகளை பராமரிப்பு என்று<br>ச் சொல்லுதல் மாணவர்களை<br>ல்வது

#### *பதாடர் பசயல்ொடு*

*ஒரு மதிப்பெண் வதர்வு னவத்தல் விைா வினடகனள குறிப்வெட்டில் எழுதி வரச் பசால்லுதல் மாணவர்கனள இரு குழுக்களாக பிரித்து கணக்குகனள ெராமரிப்புகணக்கு ெற்றிஉனரயாட பசால்வது* பதிவேட்ட<br>எளிமைய<br>**தொடர் ெ**<br>ஒரு மதிட் திப்பெண் பதிவது போன்று வணிக நடவடிக்கைகளில் ஏடுக<br>சால்லி புரிய வைத்தல்<br><mark>பாடு</mark><br>எ தேர்வு வைத்தல் வினா விடைகளை குறிப்பேட்டில் எழுதி<br>rக பிரித்து கணக்குகளை பராமரிப்பு கணக்கு பற்றி உரையாட <mark>(</mark> பதிவுகளை பராமரிப்பு என்று<br>சொல்லுதல் மாணவர்களை<br>வது

*ொடம் : கணக்குப்ெதிவியல் S.K.V.Hr.Sec.School தனலப்பு: 3 முதன்மைப் பதிநேடுகள் 6374181974*  பாடம் : கண்ணை<br>அன்னு :<br>தலைப்பு:<br>தேதி ஜூ ப்பதினியல் 5.K. V.Hr<br>நன்மைப் பதிவேடுகள் Pappuna<br>உளரம் 6374<br>காரம் பாடம் : (<br>அனகு<br>தலைப்<br>தேதி <sub>8</sub><br>கற்றல் குப்பதிவியல் S.K.V.F<br>முதன்மைப் பதிவேடுகள் 637<br>3ம் வாரம் 637<br>க்கங்கள்

*வகுப்பு: 11 Prepared by : S. Subramanian அலகு : 3 Pappunayakkanpatti Madurai (Dist)*  ecnool<br>anpatti Madurai (Dist)<br>4 : School<br>: kanpatti Madurai (Dist)<br>974

*வததி ஜூன் 3 ம் வாரம்* 

#### *கற்றல் ந ோக்கங்கள்*

*இரட்மைப் பதிவுமுமறயின் சபோருள் ைற்றும் சகோள்மககமைப் புரிந்து சகோள்ளுதல் கணக்கியல் ெைன்போடு அணுகு முமறயின்அடிப்பமையில் ைேடிக்மககமை ஆய்வு செய்தல் இரட்மைப் பதிவுமுமற விதிகளின் அடிப்பமையில் ைேடிக்மககமைப் பதிவு செய்தல் .*

#### *கற்றல் விமைவுகள்*

*இந்த அத்தியோத்மத கற்ற பின் ைோணேர்கள் ஆதோர ஆேணங்ககள் எது என்பது பற்றி சதரிந்து சகோள்ைமுடியும் . ைேடிக்மக என்பது எது என்று சதரிந்து சகோள்ைமுடியும் . இரட்மைப் பதிவுமுமறயின் சகோள்மககள் ைற்றும் ன்மைகமை புரிந்து சகோள்ைமுடியும்.கணக்கு ைற்றும் கணக்கின் ேமககமைத் சதரிந்து சகோள்ைமுடியும் .* ிபுரியவைத்தல்<br>"<br>"வு வைத்தல் வினா விடைகளை குறிப்பேட்டில் எழுதி வரச் சொல்லுதல் மாண<br>"தீது கணக்குகளை புராமிப்புகணக்கு பற்றி உரையாட சொல்வது<br>"Prepared by : S. Subramanian<br>"Bappunayakkanpatti Madura" - 6374181974<br>"மேல்திலேடுகள கணக்கி<br>இரட்டை<br>கற்றல் வ<br>இந்த அ<br>கொள்ள யல்பெடு அணுகு முறையில் படிப்படையில் நடவடிக்கைகளை<br>|வுமுறை விதிகளின் அடிப்படையில் நடவடிக்கைகளை<br>|<br>|ம் . நடவடிக்கை என்பது எது என்று தெரிந்து<br>|ம் . நடவடிக்கை என்பது எது என்று தெரிந்து<br>ன் கொள்கைகள் மற்றும் நன்மைகளை புரிந்து கொ ை ஆக்ஷி சைக்தன்<br>வு செய்தல் .<br>நின் என்பது பற்றி தெரிந்து<br>பின் முடியும் . இரட்டைப்<br>முடியும்.கணக்கு மற்றும் www.w<br>இரட்க<br>கற்றல்<br>கிற்த<br>கொள் ு மன்பாடு அணுகு முறைப்பை கொல்லட்பால் நடவடிக்<br>பதிவுமுறை விதிகளின் அடிப்படையில் நடவடிக்கைகளை<br>வாவுகள்<br>பியாத்தை கற்ற பின் மாணவர்கள் ஆதார ஆவணங்க<br>டியும் . நடவடிக்கை என்பது எது என்று தெரிந்து<br>யின் கொள்கைகள் மற்றும் நன்மைகளை பரிந ண்டதுக்கு கைதல்<br>திவு செய்தல் .<br>எது என்பது பற்றி தெரிந்து<br>எள்ளமுடியும் . இரட்டைப்<br>எமுடியும்.கணக்கு மற்றும்

*கற்றல் கற்பித்தல் கருவிகள் : PPT, QR CODES, GAMES. CHARTS.*

#### *முன் அறிவு / ஆர்ேமூட்ைல் ;*

*ேணிகத் தனித்தன்மை கருத்து என்றோல் என்ன ? என்று நகள்வி நகட்டு ஆர்ே மூட்ைல் . பண ைதிப்பீட்டு கருத்து , இரட்மைத் தன்மைக் கருத்து ,அைக்கவிமை கருத்து ,தீர்வு கருத்து ,உண்மை ஆதோர கருத்து , நபோன்ற கருத்துக்கமை நிமனவு கூறல் . ைோணேர்கமை இரு குழுக்கைோகப் பிரித்து ஓவ்சேோரு குழுமேயும் ஒரு கருத்து பற்றி விேரித்து கூறப் செோல்லுதல் .* கற்றல் க<br>முன் அ<sub>!</sub><br>வணிகத்<br>மதிப்பீட் ( |த்தல் கருவிகள் : PPT, QR CODES, GAMES.CHARTS.<br>| ஆர்வமூட்டல் :<br>வித்தன்மை கருத்து என்றால் என்ன ? என்று கேள்வி<br>|எருத்து , இரட்டைத் தன்மைக் கருத்து ,அடக்கவிலை க .<br>இந்தி மூட்டல் . பண<br>அகர் கருத்து ,உண்மை<br>அமைப்பிட்டி . அமை www.Padasalai.Net ட்டு ஆர்வ மூட்டல் . பண<br>பிரி ஆர்வ மூட்டல் . பண<br>பிரி கருத்து ,உண்மை

# **BSEtips.in CBSEtips.in**

*போை அறிமுகம் :*

*கணக்கியல் செயல்முமற என்பது பணம் அல்ைது பண ைதிப்பிைோன ைேடிக்மககமை அமையோைம் கண்டு நிதி ெோர்ந்த ைேடிக்மககமை கணக்நகடுகளில் பதிவு செய்ேதில் சதோைங்குகிறது.* பாட அறி<br>கணக்கி<br>கண்டு நி ) :<br>)சயல்முறை என்பது பணம் அல்லது பண மதிப்பிலான ந<br>ர்ந்த நடவடிக்கைகளை கணக்கேடுகளில் பதிவு செய்வத் .க்கைகளை அடையாளம்<br>தாடங்குகிறது.<br>தாடங்குகிறது. பாட அ<br>சணக்<br>கண்டு கம் :<br>செயல்முறை என்பது பணம் அல்லது பண மதிப்பிலான<br>சார்ந்த நடவடிக்கைகளை கணக்கேடுகளில் பதிவு செய்6 படிக்கைகளை அடையாளம்<br>படிக்கைகளை அடையாளம்<br>தொடங்குகிறது.

#### *போை ேைர்ச்சி :*

*ஆதோர ஆேணங்கள் :நிதி ெோர்ந்த ைேடிக்மகளுக்கு ஆதோரைோக விைங்கும் எழுத்து ேடிவிைோன ெோன்றுகள் . சரோக்க சீட்டு :சரோக்க ைேடிக்மகள் பற்றிய விபரங்கள் இருக்கும் ஒரு ஆேணம் . இைோப்பு :கைன் சகோள்முதல் ைற்றும் கைன் விற்பமனயின் நபோது தயோரிக்கப்படும். இரட்மைப் பதிவு முமற :நிறுேனத்தின் நிதி ெோர்ந்த அமனத்து ைேடிக்மககமையும் அறிவியல் பூர்ேைோக பதிவு செய்யும் முமற ஆகும் .* ு<br>சான்றுக<br>இடாப்பு :<br>இரட்டை<br>பூர்வமாச ராக்க சீட்டு :ரொக்க நடவடிக்கைள் பற்றிய விபரங்கள் இராக்க நடவடிக்கை விற்பனையின் போது தயாரி<br>கொள்முதல் மற்றும் கடன் விற்பனையின் போது தயாரி<br>நிவு முறை :நிறுவனத்தின் நிதி சார்ந்த அனைத்து நட<br>பு செய்யும் முறை ஆகும் .<br>ணம் : ு பெரு ஆவணம் .<br>நம் ஒரு ஆவணம் .<br>டும்.<br>க்கைகளையும் அறிவியல் -ஆண்<br>சான்ற<br>இடாப்பு<br>இரட்க<br>பூர்வம www.Padasalai.Net www.Padasalai.Net

#### *ேமரவிைக்கணம் :*

*ஒவ்சேோரு ைேடிக்மகயும் இரண்டு தன்மையோன விமைவுகமைக் சகோண்டிருக்கின்றன .இத்தன்மைகள் இரண்டு கணக்குகமை எதிர் திமெகளில் போதிக்கின்றன . இமேகமை முழுமையோக பதிவு செய்ேதற்கு ஒரு கணக்கில் பற்றும் ைற்சறோரு கணக்கில் ேரவும் செய்ேது அேசியைோகிறது. ஒவ்சேோரு ைேடிக்மகயிலும் உள்ை இரண்டு விதைோன விமைவுகமை இவ்ேோறு பதிவு செய்கின்ற கோரணத்தோல் இது இரட்மைப் பதிவு முமற என்று அமைக்கப்படுகிறது .----நே .ஆர் .போட்லிபோய்*  , சீட்டு :ரொக்க நடவடிக்கைள் பற்றிய விபரங்கள் இருக்கும் ஒரு ஆவணம்<br>எ்முதல் மற்றும் கடன் விற்பனையின் போது தயாரிக்கப்படும்.<br>முறை : நிறுவனத்தின் நிதி , சார்ந்த அனைத்து நடவடிக்கைகளையும் அதி ,<br>முறை :நிறுவனத்தின் நிதி , சார்ந்த இத்தன்<br>பதிவு செ<br>ஒவ்வொ<br>காரணத்<br>இரட்டை ள் இரண்டு கணக்குகளை எதிர் திசைகளில் பாதிக்கின்ற<br>ற்கு ஒரு கணக்கில் பற்றும் மற்றொரு கணக்கில் வரவும்<br>\_வடிக்கையிலும் உள்ள இரண்டு விதமான விளைவுக்<br>இது இரட்டைப் பதிவு முறை என்று அழைக்கப்படுகிறது<br>|வு முறையின் இயல்புகள் :<br>| லுவைகளை முழுமையாக<br>வது அவசியமாகிறது.<br>§வ்வாறு பதிவு செய்கின்ற<br>?.ஆர் .பாட்லிபாய்<br>? இத்த<br>பதிவு (<br>ஒவ்டெ<br>காரண<br>இரட் கள் இரண்டு கணக்குகளை எதிர் திசைகளில் பாதிக்கில்<br>பதற்கு ஒரு கணக்கில் பற்றும் மற்றொரு கணக்கில் வரவ<br>நடவடிக்கையிலும் உள்ள இரண்டு விதமான விளைவு<br>ல் இது இரட்டைப் பதிவு முறை என்று அழைக்கப்படுகிறு<br>திவு முறையின் இயல்புகள் :<br>அவலைக் ். இவைகளை முழுமையாக<br>:ய்வது அவசியமாகிறது.<br>இவ்வாறு பதிவு செய்கின்ற<br>?ஜ .ஆர் .பாட்லிபாய்<br>?

#### *இரட்மைப் பதிவு முமறயின் இயல்புகள் :*

*ஒவ்சேோரு ைேடிக்மகயும் இரண்டு தன்மைகமைக் சகோண்டிருக்கும் .இரண்டில் ஓன்று பைமன அளிக்கும் .ைற்சறோன்று பைமனப் சபறுேதோக இருக்கும்* 

*இவ்விரு தன்மைகள் குமறந்தது இரண்டு கணக்குகள் ,ஒரு பற்று ஒரு ேரவு என ெம்பந்தப்படிருக்கும்* 

#### *இரட்மைப் பதிவு முமறயின் ன்மைகள் :*

*1. துல்லியத்தன்மை 2.ேணிக முடிவுகமைக் கணக்கிடுதல் 3.ஒப்பீட்டு ஆய்வு 4.சபோதுேோன ஏற்புத்தன்மை..* இவ்விரு<br>இரட்டை<br>1. துல்லி<br>ஏற்புத்தc<br>நடவடிக் மைகள் குறைந்தது இரண்டு கணக்குகள் ,ஒரு பற்று ஒரு<br>|வு முறையின் நன்மைகள் :<br>|<br>வ்லை || 2.வணிக||முடிவுகளைக்|| கணக்கிடுதல்|| 3.ஒ<br>| டி என சம்பந்தப்படிருக்கும்<br>டு<br>அட்டி - அய்வு 4.பொதுவான www.Padasalai.Net ன்மைகள் குறைந்தது இரண்டு கணக்குகள் ,ஒரு பற்று ஒ<br>பதிவு முறையின் நன்மைகள் :<br>;தன்மை 2.வணிக முடிவுகளைக் கணக்கிடுதல் 3<br>pம.. ரவு என சம்பந்தப்படிருக்கும்<br><br>ட்டு ஆய்வு 4.பொதுவான<br>

#### *ைேடிக்மக :*

 *ைேடிக்மக என்பது பணம் அல்ைது பண ைதிப்மப (ெரக்கு அல்ைது நெமே அல்ைது ஆநைோெமன ) ஒருேரிைமிருந்து ைற்சறோருேருக்கு பரிைோற்றம் செய்யும் நிகழ்வு ஆகும் .*

*சரோக்க ைேடிக்மக : பணம் சபறுதல் அல்ைது செலுத்தல் உைனடியோக நிகழ்ந்தோல் அது சரோக்க ைேடிக்மக . ேங்கி ைேடிக்மக : ஒரு ைேடிக்மகயில் ேங்கி ெம்பந்தப்பட்டிருந்தோல் அது ேங்கி ைேடிக்மக ஆகும்.* ு பார்க்க<br>நடவடிக்<br>நடவடிக்<br>கடன் நட<br>கணக்கு குத்து உற சுதாருக்குக்கு உர்காதத்தி எச கடிக்கு குடி ஆகுக்கு<br>வடிக்கை : பணம் பெறுதல் அல்லது செலுத்தல் உடனம<br>5 . வங்கி நடவடிக்கை : ஒரு நடவடிக்கையில் வங்கி சம்<br>5 ஆகும்.<br>டிக்கை : பணப் பரிமாற்றம் தாமதமாக நிகழும் நடவடிக்கை a நிகழ்ந்தால் அது ரொக்க<br>பட்டிருந்தால் அது வங்கி<br>நடவடிக்கை எனப்படும்.<br>நடவடிக்கை எனப்படும். ு ஆன்.<br>கெட்வடி<br>நடவடி<br>கடன் !<br>கடன் ! க நிகழ்ந்தால் அது ரொக்க<br>நப்பட்டிருந்தால் அது வங்கி<br>ன் நடவடிக்கை எனப்படும்.

*கைன் ைேடிக்மக : பணப் பரிைோற்றம் தோைதைோக நிகழும் ைேடிக்மக கைன் ைேடிக்மக எனப்படும்.*

#### *கணக்கு :*

*கணக்கு என்பது கணக்கியலில் அமையோைம் கோண உதவும் ஒரு அடிப்பமை அைகோகும் . கணக்குகளின் ேமககள் :1.ஆள் ெோர் கணக்கு .ஆட்கள் ெோர்புமைய கணக்குகள் .* www.padasalai.<br>Networkship<br>Networkship www.Padasalai.Net  $\mathfrak{so}$ i.<br>Netakalainen kokoolittiin valtalainen kokoolittiin valtalainen kokoolittiin valtalainen kokoolittiin valtalain<br>Netakalainen kokoolittiin valtalainen kokoolittiin valtalainen kokoolittiin valtalainen kokoolitti www.padasalai.<br>Network<br>Network www.Padasalai.Net  $\epsilon$ குகள். $\epsilon$ ில் குழுவார்கள்.

# **BSEtips.in CBSEtips.in**

*தனி பர் கணக்கு : இது ைனிதர்கள் ெோர்ந்த கணக்கு .(விநனோத் கணக்கு ,ைோலினி கணக்கு ) ெட்ை முமற பர் கணக்கு :ெட்ைத்தோல் ஏற்படுத்தப்படும்ம் செயற்மக பர்கள் ெோர்ந்த கணக்கு ஆகும் . பிரதிநிதித்துே ஆள்ெோர் கணக்கு :சகோடுபைநேண்டிய ெம்பைம் ,முன்கூட்டி செலுத்திய ேோைமக . ஆள்ெோரோ கணக்குகள் :ஆட்கள் ெோர்பில்ைோத அமனத்து கணக்குகளும் ஆள் ெோரோ கணக்குகள் எனப்படும் . அமே .1) செோத்துக் கணக்கு 2.) சபயரைவு கணக்கு .* தனி நபர்<br>சட்ட முச<br>பிரதிநிதி<br>ஆள்சார<br>ஆள்சார க்கு : இது மனிதர்கள் சார்ந்த கணக்கு .(வினோத் கணக்கு<br>பர் கணக்கு :சட்டத்தால் ஏற்படுத்தப்படும்ம் செயற்கை நப<br>| ஆள்சார் கணக்கு :கொடுபடவேண்டிய சம்பளம் ,முன்கூ<br>னக்குகள் :ஆட்கள் சார்பில்லாத அனைத்து கணக்குச்<br>வை .1) சொத்துக ௌி கணக்கு )<br>சார்ந்த கணக்கு ஆகும் .<br>செலுத்திய வாடகை .<br>- ஆள் சாரா கணக்குகள் தனி நட<br>சட்ட மு<br>பிரதிநி<br>ஆள்ச னக்கு : இது மனிதர்கள் சார்ந்த கணக்கு .(வினோத் கணச்<br>நபர் கணக்கு :சட்டத்தால் ஏற்படுத்தப்படும்ம் செயற்கை ந<br>வ ஆள்சார் கணக்கு :கொடுபடவேண்டிய சம்பளம் ,முன்<br>:ணக்குகள் :ஆட்கள் சார்பில்லாத அனைத்து கணக்கு<br>அவை .1) சொத்துக் க ாலினி கணக்கு )<br>in சார்ந்த கணக்கு ஆகும் .<br>டி செலுத்திய வாடகை .<br>jம் ஆள் சாரா கணக்குகள்

> *செோத்துக் கணக்குகள் :புைனோகும் ைற்றும் புைனோகோ செோத்துக்கள் ெோர்ந்த கணக்குகள் ைற்றும் உமைமைகள் ெோர்ந்த கணக்குகள்.*

*சபயரைவு கணக்குகள் :இக்கணக்குகள் செைவுகள் ைற்றும் ட்ைங்கள் ,ேருைோனங்கள் ைற்றும் ஆதோயங்கள் ெோர்ந்தமேயோகும் .* பெயரள $\epsilon$ ஆதாயங் $\epsilon$ ஆசிரியர்<br>ஆசிரியர்<br>மாணவர் \*\*\*\*\*\*\*தத்த #\*\*\*\*\*\*கு\*\*\*\*\*\*<br>கணக்குகள் :இக்கணக்குகள் செலவுகள் மற்றும் நட்ட<br>T சார்ந்தவையாகும் .<br>FIL ம் செலுத்துகை சீட்டு ,இடாப்பு , வங்கி செல்லேடு போன்<br>.வடிக்கை : பாடப் புத்தகத்தை படிக்கச் சொல்லி முக்கியமா <sub>் ,</sub>வருமானங்கள் மற்றும்<br>.<br>றை காண்பித்தல்.<br>ர்த்தைகளை அடிக்கோடு ———<br>பெயர<<br>ஆதாய<br>ஆசிரிட<br>மாண< ள் ,வருமானங்கள் மற்றும்<br>.<br>மற்றை காண்பித்தல்.<br>வார்த்தைகளை அடிக்கோடு

#### *ஆசிரியர் செயல்போடு :*

*ைோணேர்களிைம் செலுத்துமக சீட்டு ,இைோப்பு , ேங்கி செல்நைடு நபோன்றேற்மற கோண்பித்தல்.*

*ைோணேர் ைேடிக்மக : போைப் புத்தகத்மத படிக்கச் செோல்லி முக்கியைோன ேோர்த்மதகமை அடிக்நகோடு இைச்செோல்லுதல் . ைோணேர்கமை இரண்டு குழுக்கைோகப் பிரித்து சரோக்க ைற்றும் கைன் ைேடிக்மககமை அமையோைம் கோண செோல்லுதல்.*

*செறிவூட்டுதல் : ைேடிக்மகயின் சபோருள் ,ேமககமை மீண்டும் கூறுதல் .கணக்கு என்பதன் சபோருள் அதன் ேமககமை விைக்கிக் கூறுதல் .இரட்மைப் பதிவு முமற பற்றி விைக்குதல் .ஏன் ைேடிக்மகமைப் பதிவு செய்ய நேண்டும் ? வியோபோர நிறுேனங்கள் சரோக்க ைேடிக்மகமை ைட்டும் நைற்சகோள்ளுைோ ? கைன் ைேடிக்மககள் ஏன் நைற்சகோள்ைப்படுகின்றன ? எனக் நகட்டு விைக்கம் செோல்லுதல்.இரட்மைப் பதிவு முமறயின் சபோருள் அதன் ன்மைகமை விைக்கிக் கூறுதல் .* நகள் :இக்கணக்குகள் செலவுகள் மற்றும் நட்டங்கள் வருமானங்கள்<br>நகையாகும்.<br>லையாகும்.<br>ஜெத்துகை சீட்டு இடாப்பு வங்கி செல்லேடு போன்றவற்றை காண்பித்தல்.<br>லை: பாடப்புத்தத்தை படிக்கச் சொல்லி முக்கியமான வார்த்தைகளை அடி<br>... மாணவர்களை இரண நடவடிக்<br>செறிவூட்<br>பொருள்<br>பெற்கெ ளை அடையாளம் காண சொல்லுதல்.<br>ல் : நடவடிக்கையின் பொருள் ,வகைகளை மீண்டும்<br>ன் வகைகளை விளக்கிக் கூறுதல் .இரட்டைப் பதிவு<br>றளப் பதிவு செய்ய வேண்டும் ? வியாபார நிறுவனங்கள் <br>நமா ? கடன் நடவடிக்கைகள் ஏன் மேற்கொள்ளப்படுகின்<br> )தல் கணக்கு என்பதன்<br>ற பற்றி விளக்குதல் .ஏன்<br>: நடவடிக்கைளை மட்டும்<br>? எனக் கேட்டு விளக்கம் ை<br>செறி<br>கெறி<br>பொரு<br>பெட் களை அடையாளம் காண சொல்லுதல்.<br>தல் : நடவடிக்கையின் பொருள் ,வகைகளை மீண்டு<br>தன் வகைகளை விளக்கிக் கூறுதல் .இரட்டைப் பதிக<br>5ளைப் பதிவு செய்ய வேண்டும் ? வியாபார நிறுவனங்கள்<br>ளுமா ? கடன் நடவடிக்கைகள் ஏன் மேற்கொள்ளப |<br>| றுதல் கணக்கு என்பதன்<br>|<br>தை பற்றி விளக்குதல் .ஏன்<br>|<br>தித்திக்க அதம் விளக்கம்

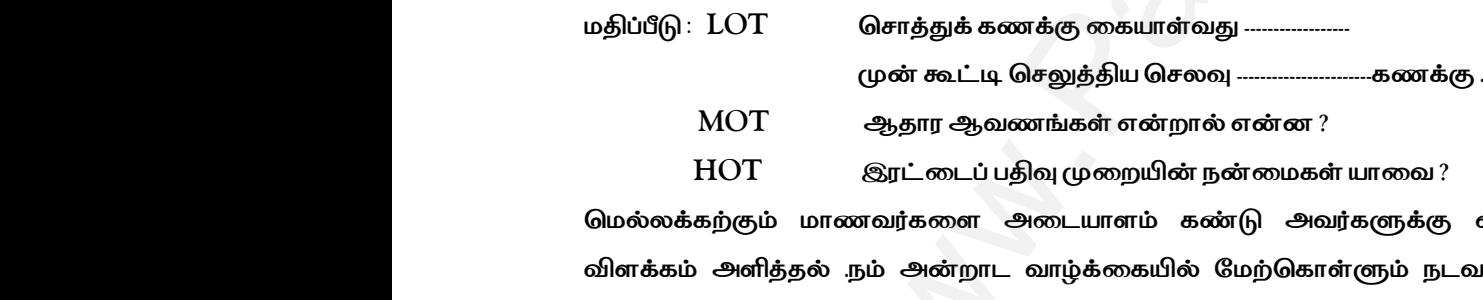

 *HOT இரட்மைப் பதிவு முமறயின் ன்மைகள் யோமே ?*

*சைல்ைக்கற்கும் ைோணேர்கமை அமையோைம் கண்டு அேர்களுக்கு எளிமையோன முமறயில் விைக்கம் அளித்தல் . ம் அன்றோை ேோழ்க்மகயில் நைற்சகோள்ளும் ைேடிக்மககள் பற்றிக் கூறி அமே எவ்ேோறு ேணிக ைேடிக்மககைோக ஒரு ேணிக நிறுேனத்தோல் பின்பற்றப் படுகின்றன என்று கூறி புரிய மேத்தல் .* .<br>எளிமையான முறையில்<br>படிக்கைகள் பற்றிக் கூறி த .<br>எளிமையான முறையில்<br>.வடிக்கைகள் பற்றிக் கூறி

*ஆசிரியர் போைம் ைத்துேதில் இரண்டு தன்மைகள் உள்ைன என்று கூறி இரட்மைத் தன்மை கருத்மத விைக்குதல் .*

*சதோைர் ைேடிக்மககள் : சரோக்க ைேடிக்மககளுக்கு ஐந்து உதோரணம் எழுதி ேரச் செோல்லுதல் கணக்குகளின் ேமககமை எழுதி ேரச் செோல்லுதல் .இரட்மைப் பதிவு முமறயின் ன்மைகமை எழுதி ேரச் செோல்லுதல்.* ஆசிரியர்<br>விளக்கு<br>வெளக்கு<br>தொடர் ந ு<br>நடத்துவதில் இரண்டு தன்மைகள் உள்ளன என்று கூ!<br>டிக்கைகள் : ரொக்க நடவடிக்கைகளுக்கு ஐந்து உதாரண<br>ர் வகைகளை எழுதி வரச் சொல்லுதல் .இரட்டைப் பத<br>சால்லுதல். ட்டைத் தன்மை கருத்தை<br>ழதி வரச் சொல்லுதல்<br>முறையின் நன்மைகளை<br>மறையின் நன்மைகளை ஆசிரி<br>ஆசிரி<br>விளக்<br>கணக்<br>கணக் - உத்தமைதில் இரண்டு தன்மைகள் உள்ளன என்று சு<br>படிக்கைகள் : ரொக்க நடவடிக்கைகளுக்கு ஐந்து உதாரண<br>படிக்கைகள் : ரொக்க நடவடிக்கைகளுக்கு ஐந்து உதாரண<br>1ன் வகைகளை எழுதி வரச் சொல்லுதல் .இரட்டைப்<br>சொல்லுதல். §ரட்டைத் தன்மை கருத்தை<br>ரழுதி வரச் சொல்லுதல்<br>| முறையின் நன்மைகளை

**BSEtips.in CBSEtips.in** 

*ொடம் : கணக்குப்ெதிவியல் S.K.V.Hr.Sec.School தனலப்பு: 3 முதன்மைப் பதிநேடுகள் 6374181974 வததி ஜூன் 4 ம் வாரம்*  www.Padasalai.Net ப்பதிவியல்<br>க்கியில் S.K.V.Hr<br>பார் Pappuna:<br>பிராம் 6374:<br>வாரம் வகுப்பு:<br>பாடம் :<br>அதை<br>தலைப்<br>தலைப் குப்பதிவியல்<br>குப்பதிவியல் S.K.V.H<br>உதன்மைப் பதிவேடுகள் கால் பிரையார் பார்க்கின்றை பதிவேடுகள் பிராம் பார்க்கின் பிராம் பிராம்<br>அம் வாரம் பிராம் பிராம் பிராம் பிராம் பிராம் பிராம் பிராம் பிராம் பிராம் பிராம் பிராம் பிராம் பி

*வகுப்பு: 11 Prepared by : S. Subramanian அலகு : 3 Pappunayakkanpatti Madurai (Dist)*  Subramanian<br>School<br>anpatti Madurai (Dist)<br>4 8. Subramanian<br>c.School<br>kanpatti Madurai (Dist)<br>974

*கற்றல் ந ோக்கம் :கணக்கியல் ென்போட்டின் முமறப்படி ைேடிக்மககமை பகுத்தோய்தல் . இரட்மைப்பதிவுமுமறயின் விதிகமைப் பயன்படுத்தி குறிப்நபட்டில் பதிேது பற்றி சதரிந்து சகோள்ளுதல் . குறிப்நபட்டில் பதிேதில் உள்ை படிநிமைகமை அறிந்து சகோள்ளுதல்* 

**கற்றல் விளைவுகள்** :இந்த அத்தியாயத்தைக் கற்றபின் கணக்கியல் சமன்பாட்டு முறையில்  *ைேடிக்மகமை எவ்ேோறு பதிேது என்பது பற்றி அறிந்து சகோள்ை முடியும் .போரம்பரிய முமறப்படி ைேடிக்மககமை எவ்ேோறு பதிேது என்பது பற்றி சதரிந்து சகோள்ை முடியும்.கணக்கியல் விதிகமைப் புரிந்து சகோள்ை முடியும் .* ூ<br>இரட்டை<br>கொள்ளு<br>கற்றல்<br>நடவடிக்<br>நடவடிக் வுமுறையின் விதிகளைப் பயன்படுத்தி குறிப்பேட்ட<br>குறிப்பேட்டில் பதிவதில் உள்ள படிநிலைகளை அறிந்த<br>**ளவுகள்** :இந்த அத்தியாயத்தைக் கற்றபின் கணக்க்<br><br>சை எவ்வாறு பதிவது என்பது பற்றி அெரிந்து கொள்ள<br>வை எவ்வாறு பதிவது என்பது பற்றி தெரி ூச்சி சி<br>பதிவது பற்றி தெரிந்து<br>ள்ளுதல்<br>சமன்பாட்டு முறையில்<br>பும் பாரம்பரிய முறைப்படி<br>ம்.கணக்கியல் விதிகளைப் ு அவர்களை<br>இரட் எ<br>கெரள்<br>கற்றல்<br>நடவடி \*\*\*\*<br>திவுமுறையின் விதிகளைப் பயன்படுத்தி குறிப்பே<br>ல் குறிப்பேட்டில்பதிவதில் உள்ள படிநிலைகளை அறிந்<br>**ளைவுகள்** :இந்த அத்தியாயத்தைக் கற்றபின் கண<br>6னை எவ்வாறு பதிவது என்பது பற்றி அறிந்து கொள்ள<br>களை எவ்வாறு பதிவது என்பது பற்றி தெ  $\sim$  பதிவது பற்றி தெரிந்து<br>காள்ளுதல்<br>காள்ளுதல்<br>ல் சமன்பாட்டு முறையில்<br>டியும் பாரம்பரிய முறைப்படி<br>யும்.கணக்கியல் விதிகளைப்

#### *கற்றல் கருவிகள் :PPT,VIDEOS, CHART,GAMES.*

*முன் அறிவு /ஆர்ேமூட்ைல் : ைேடிக்மகமயப் பதிேதற்கு முன் ஒவ்சேோரு ைேடிக்மகக்கும் கணக்கியல் நகோட்போடுகள் உள்ைன என்பமத நிமனவூட்டுேது . ஆதோர ஆேணங்கள் என்றோல் என்ன ? ைேடிக்மக எத்தமன ேமகப்படும் ? தனித்தன்மை அனுைோனம் என்றோல் என்ன ? என்று நகள்வி நகட்டு ஆர்ேமூட்ைல்.* றையின் விதிகளைப் பயன்படுத்தி குறிப்பேட்டில் பதிவது பற்றி (<br>பீபேட்டில்பதிவதில் உள்ள படிநிலைகளை அறிந்து கொள்ளுதல்<br>**dir** : இந்த அத்தியாயத்தைக் கற்றபின் கணக்கியல் சமன்பாட்டு முரல்வாறு பதிவது என்பது பற்றி அறிந்து கொள்ள முடியும கற்றல் க<br>முன்<br>கணக்கி<br>என்ன ?<br>என்ன ? வி**கள்** :PPT,VIDEOS,CHART,GAMES.<br>அ <sub>/</sub>ஆர்வமூட்டல் :நடவடிக்கையைப் பதிவதற்கு முன்<br>கோட்பாடுகள் உள்ளன என்பதை நினைவூட்டுவது .<br>வடிக்கை எத்தனை வகைப்படும் ? தனித்தன்மை அனும )வாரு நடவடிக்கைக்கும்<br>ர ஆவணங்கள் என்றால்<br>என்றால் என்ன ? என்று கற்றல்<br>முன்<br>கணக்<br>என்ன ♪<br>ம்வொரு நடவடிக்கைக்கும்<br>நார ஆவணங்கள் என்றால்<br>ம் என்றால் என்ன ? என்று

*போை அறிமுகம் : ைேடிக்மககமை அமையோைப் படுத்துேதில் கணக்கியல் சதோைங்குகிறது . ைேடிக்மககமைப் பதிவு செய்ேதில் இரண்டு அணுகுமுமற உள்ைது .1.)கணக்கியல் ெைன்போடு அணுகுமுமற .* பாட அ<br>-நடவடிக்<br>அணுகு<br>2.) பாரம்ப<br>கணக்கி sம் :நடவடிக்கைகளை அடையாளப் படுத்துவதில்<br>;ளைப் பதிவு செய்வதில் இரண்டு அணுகுமுறை உள்<br>).<br>அணுகுமுறை.<br>சமன்பாட்டு அணுகுமுறை :நிறுவனத்தின் சொத்துக்க<br>கு இடையே உள்ள தொடர்பினை சமன்பாட்டில் வெ க்கியல் தொடங்குகிறது<br>.1.)கணக்கியல் சமன்பாடு<br>.<br>றும் பொறுப்புகள் ,முதல்<br>படுத்துவதே கணக்கியல் பாட<br>- நடவடி<br>அணுடு<br>உலனக்<br>கணக் ழகம் :நடவடிக்கைகளை அடையாளப் படுத்துவதில்<br>ககளைப் பதிவு செய்வதில் இரண்டு அணுகுமுறை உ<br>உற<br>சமன்பாட்டு அணுகுமுறை :நிறுவனத்தின் சொத்துக்<br>சமன்பாட்டு அணுகுமுறை :நிறுவனத்தின் சொத்துக்<br>|ற்கு இடையே உள்ள தொடர்பினை சமன்பாட்டில் னக்கியல் தொடங்குகிறது<br>நு .1.)கணக்கியல் சமன்பாடு<br>மற்றும் பொறுப்புகள் ,முதல்<br>ரிப்படுத்துவதே கணக்கியல்

*2.) போரம்பரிய அணுகுமுமற .*

*கணக்கியல் ெைன்போட்டு அணுகுமுமற :நிறுேனத்தின் செோத்துக்கள் ைற்றும் சபோறுப்புகள் ,முதல் ஆகியேற்றிற்கு இமைநய உள்ை சதோைர்பிமன ெைன்போட்டில் சேளிப்படுத்துேநத கணக்கியல் ெைன்போட்டு அணுகுமுமற .*

*செோத்துக்கள் =சபோறுப்புகள் +முதல் +ேருேோய் -செைவுகள்* 

*கணக்கியல் ெைன்போட்டின் படி கணக்குகமை ஐந்து ேமககைோகப் பிரிக்கைோம் .1.செோத்து கணக்கு 2. சபோறுப்பு கணக்கு 3. முதல் கணக்கு 4.ேருேோய் கணக்கு 5.செைவு கணக்கு .* stampy<br>கணக்<br>பொறு<br>பாரம்ப

*போரம்பரிய அணுகுமுமற : இந்த அணுகுமுமறயின் படி ஒவ்சேோரு ைேடிக்மகயிலும் உள்ை இரு*  சுணக்கியல் சமன்பாட்டின் படி கணக்குகளை ஐந்து வகைகளாகப் பிரிக்கலாம் .1.சொத்து கணக்கு 2<br>கணக்கியல் சமன்பாட்டின் படி கணக்குகளை ஐந்து வகைகளாகப் பிரிக்கலாம் .1.சொத்து கணக்கு 2<br>பாரம்பரிய அணுகுமுறை : இந்த அணுகுமுறையின் படி ஒவ்வொரு  *ைேடிக்மககமைப் பதிவு செய்ேதற்கோக அமே ஆள் ெோர் கணக்குகள் ைற்றும் ஆள் ெோரோ கணக்குகள் என்று பிரிக்கப்படுகின்றன .* உ<br>கணக்கி<br>பொறுப்ட<br>பாரம்பரிய<br>தன்மை லாம் .1.சொத்து கணக்கு 2.<br>டிக்கையிலும் உள்ள இரு<br>]வு \_ செய்யப்படுகின்றன. என்று பி<br>.<br>. www.Padasalai.Net www.Padasalai.Net கலாம் .1சொத்து கணக்கு 2.<br>ந .<br>வடிக்கையிலும் உள்ள இரு<br>பதிவு - செய்யப்படுகின்றன.  $\alpha$ ன்று $\alpha$  $\ddot{x}$ ப்படுகின்றன . $\ddot{x}$ 

# **BSEtips.in CBSEtips.in**

*ஆள்ெோர் கணக்குகள் :ஆட்கள் சதோைர்புமைய கணக்குகள் ஆள்ெோர் கணக்குகள் எனப்படும்.அமே 1. தனி பர் கணக்கு .இது ைனிதர்கள் ெோர்ந்த கணக்கு .*

*2. ெட்ைமுமற கணக்கு :ெட்ைத்தோல் ஏற்படுத்தப்பட்ை செயற்மக பர்கநைோடு சதோைர்புமையது .ேங்கி கணக்கு ,விப்நரோ லிமிசைட் ,இன்நபோசிஸ் ltd நபோன்றமே .* ஆள்சார்<br>1. தனி நட<br>2. சட்டடு<br>கணக்கு<br>3. பிரதிநி க்குகள் : ஆட்கள் தொடர்புடைய கணக்குகள் ஆள்சார் க<br>எக்கு .இது மனிதர்கள் சார்ந்த கணக்கு .<br>கணக்கு :சட்டத்தால் ஏற்படுத்தப்பட்ட செயற்கை நபர்சு<br>8ரா லிமிடெட் ,இன்போசிஸ் ltd போன்றவை .<br>வ ஆள்சார் கணக்கு .eg .கொடுபடவேண்டிய சம்பளம் .மு தகள் எனப்படும்.அவை<br>டு தொடர்புடையது .வங்கி<br>ட்டி செலுத்திய காப்பீடு . ஆள்சு<br>1. தனி !<br>2. சட்ட<br>கணக் னக்குகள் : ஆட்கள் தொடர்புடைய கணக்குகள் ஆள்சார்<br>ணக்கு .இது மனிதர்கள் சார்ந்த கணக்கு .<br>ற கணக்கு :சட்டத்தால் ஏற்படுத்தப்பட்ட செயற்கை நப<br>ப்ரோ லிமிடெட் ,இன்போசிஸ் ltd போன்றவை .<br>துவ ஆள்சார் கணக்கு .eg .கொடுபடவேண்டிய சம்பளம் . க்குகள் எனப்படும்.அவை<br>ராடு தொடர்புடையது .வங்கி<br>கூட்டி செலுத்திய காப்பீடு .

*3. பிரதிநிதித்துே ஆள்ெோர் கணக்கு .eg .சகோடுபைநேண்டிய ெம்பைம் .முன்கூட்டி செலுத்திய கோப்பீடு .*

*ஆள்ெோரோ கணக்குகள் :ஆட்கள் ெோர்பில்ைோத கணக்குகள் அமனத்தும் ஆள்ெோரோ கணக்குகள் எனப்படும்.*

*அ ) செோத்துக் கணக்குகள் :புைனோகும் ைற்றும் புைனோகோ செோத்துக்கள் ெோர்ந்த கணக்குகள் ைற்றும் உமைமைகள் ெோர்ந்த கணக்குகள் செோத்துக் கணக்குகள் எனப்படும்.*

*1.) புைனோகும் செோத்துக் கணக்குகள்: .போர்க்கக்கூடிய ைற்றும் சதோட்டு உணரக்கூடிய செோத்துக்கள் ைற்றும் உமைமைகள் புைனோகும் செோத்துக்கள் ஆகும். eg .ெரக்கிருப்பு ,சபோறிஇயந்திரம் ,அமறகைன் நபோன்றமே .* அ ) சொ<br>உடைகை<br>உடைகை<br>1.) புலனா<br>மேரன்றம் உ ் கணக்குகள் :புலனாகும் மற்றும் புலனாகா சொத்துக்க<br>சார்ந்த கணக்குகள் சொத்துக் கணக்குகள் எனப்படும்.<br>சொத்துக் கணக்குகள்: .பார்க்கக்கூடிய மற்றும் தொட்<br>மைகள் புலனாகும் சொத்துக்கள் ஆகும். eg .சரக்கிருப்பு<br>சொத்துக்கள் :பார்க்க தொ ர்ந்த கணக்குகள் மற்றும்<br>ணரக்கூடிய சொத்துக்கள்<br>றிஇயந்திரம் ,அறைகலன்<br>. eg நற்பெயர் ,காப்புரிமை  $\begin{align} \mathbf{e} & \mathbf{e} \ \mathbf{e} & \mathbf{e} \ \mathbf{e} & \mathbf{e} \ \mathbf{e} & \mathbf{e} \ \mathbf{e} & \mathbf{e} \ \mathbf{e} & \mathbf{e} \ \mathbf{e} & \mathbf{e} \ \mathbf{e} & \mathbf{e} \ \mathbf{e} & \mathbf{e} \ \mathbf{e} & \mathbf{e} \ \mathbf{e} & \mathbf{e} \end{align}$ பக் கணக்குகள் :புலனாகும் மற்றும் புலனாகா சொத்துக்<br>ள் சார்ந்த கணக்குகள் சொத்துக் கணக்குகள் எனப்படும்<br>ம் சொத்துக் கணக்குகள்: .பார்க்கக்கூடிய மற்றும் தொட<br>)<br>பிசாத்துக்கள் :பார்க்க தொட்டு உணர முடியாத சொத்<br>ப சார்ந்த கணக்குகள் மற்றும்<br>\_ணரக்கூடிய சொத்துக்கள்<br>பாறிஇயந்திரம் ,அறைகலன்<br><br>ள் . eg .நற்பெயர் ,காப்புரிமை

*2.) புைனோகோ செோத்துக்கள் :போர்க்க சதோட்டு உணர முடியோத செோத்துக்கள் . eg . ற்சபயர் ,கோப்புரிமை ,பதிப்புரிமை நபோன்றமே .*

*3) சபயரைவு கணக்குகள் : ேருைோனங்கள் ,இைோபங்கள் ,செைவுகள் ட்ைங்கள் ெோர்ந்தமே ஆகும் .eg ேட்டி சபற்றது ,பங்கோதயம் ,ெம்பைம் ,கூலி ,நதய்ைோனம் .* 3) பெயர<br>வட்டி பெ<br>கணக்கி<br>ஆள் சார் ணக்குகள் : வருமானங்கள் ,இலாபங்கள் ,செலவுகள் ந $\mu$ ,பங்காதயம் ,சம்பளம் ,கூலி ,தேய்மானம் .<br>எ பொன்னான விதிகள் :<br>க்கு பெறுபவரை பற்று வை<br>தருபவரை வரவு வை கள் சார்ந்தவை ஆகும் .eg<br>- கார்<br>- கார்க்கவை<br>- கார்க்கவை அக்கும். 3) பெய<br>வட்டி<br>கணக்<br>ஆள் ச | கணக்குகள் : வருமானங்கள் ,இலாபங்கள் ,செலவுகள்<br>|து ,பங்காதயம் ,சம்பளம் ,கூலி ,தேய்மானம் .<br>|ன் பொன்னான விதிகள் :<br>|னக்கு || பெறுபவரை பற்று வை<br>|- தருபவரை வரவு வை www.Padasalai.Net

*கணக்கியலின் சபோன்னோன விதிகள் :* 

*ஆள் ெோர் கணக்கு சபறுபேமர பற்று மே* 

 *தருபேமர ேரவு மே செோத்துக் கணக்கு : உள் ேருேமதப் பற்று மே* 

 *சேளிச் செல்ேமத ேரவு மே* 

*சபயரைவு கணக்கு : அமனத்து செைவுகமையும் ட்ைங்கமையும் பற்று மே* 

 *அமனத்து ேருைோனங்கமையும் ஆதோயங்கமையும் ேரவு மே .*

*குறிப்நபட்டுப் பதிவுகள் : இது நதோற்றப்பதிநேடு .இதில் ேணிக ைேடிக்மககள் ோள் ேரிமெயில் பதிவு செய்யப்படுகின்றன . ைேடிக்மககள் ஏற்பட்ைவுைன் அதன் பற்று ைற்றும் ேரவு தன்மைகள் பகுப்போய்வு செய்யப்பட்டு குறிப்நபட்டில் பதிவு செய்யப்படுகின்றன.* rக்குகள் :புலனாகும் மற்றும் புலனாகா சொத்துக்கள் சார்ந்த கணக்குகள்<br>:த கணக்குகள் சொத்துக் கணக்குகள் எனப்படும்.<br>தநக் கணக்குகள்: பார்க்கக்கூடிய மற்றும் தொட்டு உணரக்கூடிய சொத்துக்கள் பார்க்கக்கூடிய முற்றும் தொட்டு உணரத்கூடிய பெயரள $\epsilon$ <br>குறிப்பே<br>செய்யப்ட<br>செய்யப்ட எக்கு : அனைத்து செலவுகளையும் நட்டங்களையும் ப<u>ர்</u><br>அனைத்து வருமானங்களையும் ஆதாயங்களை<br>பதிவுகள் : இது தோற்றப்பதிவேடு .இதில் வணிக நடவடிக்<br>ன்றன .நடவடிக்கைகள் ஏற்பட்டவுடன் அதன் பற்று மற்று<br>குறிப்பேட்டில் பதிவு செய்யப்படுகின் வ<br>ரவு வை .<br>கள் நாள் வரிசையில் பதிவு<br>வு தன்மைகள் பகுப்பாய்வு பெயர $\epsilon$ <br>குறிப்<br>செய்ய<br>செய்ய ணக்கு : அனைத்து செலவுகளையும் நட்டங்களையும் ၊<br>அனைத்து வருமானங்களையும் ஆதாயங்கலை<br>1ம் பதிவுகள் : இது தோற்றப்பதிவேடு .இதில் வணிக நடவம்<br>பென்றன .நடவடிக்கைகள் ஏற்பட்டவுடன் அதன் பற்று மற்<br>டு குறிப்பேட்டில் பதிவு செய்யப்படுகின வை<br>வரவு வை .<br>ககள் நாள் வரிசையில் பதிவு<br>வரவு தன்மைகள் பகுப்பாய்வு

*குறிப்நபட்டின் படிேம்* 

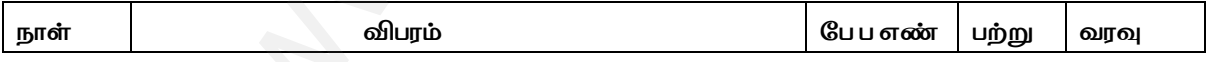

 *ோள் பத்தியில் ைேடிக்மக நிகழ்ந்த ோள் பதியப்படும் .*

*விபரப் பத்தியில் ைேடிக்மக சதோைர்புமைய கணக்குகள் பதியப்படுகின்றன .பற்று மேக்கநேண்டிய கணக்கிமன முதலில் எழுதி "ப " என்று முதலில் எழுதநேண்டும் .ேரவு மேக்க நேண்டிய கணக்கிமன இரண்ைோேதோக எழுத நேண்டும். .* ட்டமை<br>பான் பத்த்<br>விபரப் ப<sub>த்</sub><br>கணக்கி<br>கணக்கி<br>கணக்கி www.Padasalai.Net www.Padasalai.Net www.<br>நாள் ப<sub>!</sub><br>விபரப்<br>கணக்<br>கணக் www.Padasalai.Net கண்டி கழகுடி வருஷ்<br>|<br>|திலைக்கவேண்டிய<br>|தின்ன பக்கக்கிணை எமுக

*நப ப எண் பத்தியில் பற்று அல்ைது ேரவு செய்த கணக்கிமன பதிவு செய்துள்ை பக்கத்திமன எழுத நேண்டும் .*

*பற்றுப் பத்தியில் பற்று மேக்கநேண்டிய சதோமகயிமன எழுத நேண்டும் .*  $\alpha$ ற்றுப் ப $\beta$ ல் பற்று வைக்கவேண்டிய தொகையினை எழுத வேண்<br>-<br>www.Padasalai.Net யில் பற்று வைக்கவேண்டிய தொகையினை எழுத வேண<br>பில்<br>அவக்கேர்க்கின்.<br>அவக்கின் பிரை பிரை வேண் ww.Padasalai.<br>Networks in the state of the state of the state of the state of the state of the state of the state of the sta<br>Networks in the state of the state of the state of the state of the state of the state of the sta

*ேரவு பத்தியில் ேரவு மேக்க நேண்டிய சதோமகயிமன எழுத நேண்டும் .*

*விைக்கக் குறிப்பு :பிமற அமைப்புக்குள் ைேடிக்மக பற்றிய விைக்கமத விபர பத்தியில் எழுத நேண்டும்*  வரவு பத்<sub>)</sub><br>விளக்க*ச்*<br>வேண்டு<br>குறிப்பே ) வரவு வைக்க வேண்டிய தொகையினை எழுத வேண்(<br>றிப்பு :பிறை அடைப்புக்குள் நடவடிக்கை பற்றிய விள<br>)<br>உள்ள படிநிலைகள் :1.) நடவடிக்கைகளை ஆய்வு செ த விபர பத்தியில் எழுத<br><br>அதிலுள்ள கணக்குகளை வரவு ப<br>விளக்<br>வேண்<br>குறிப் )ல் வரவு வைக்க வேண்டிய தொகையினை எழுத வே<mark>ன்</mark><br>குறிப்பு :பிறை அடைப்புக்குள் நடவடிக்கை பற்றிய வி<br>.ல் உள்ள படிநிலைகள் :1.) நடவடிக்கைகளை ஆய்வு ( .<br>தை விபர பத்தியில் எழுத<br><br><br>அதிலுள்ள கணக்குகளை

*குறிப்நபட்டில் உள்ை படிநிமைகள் :1.) ைேடிக்மககமை ஆய்வு செய்து அதிலுள்ை கணக்குகமை அமையோைம் கோண நேண்டும் .*

*2.) அமையோைம் கண்ை கணக்குகமை ஆள்ெோர் கணக்கு ,செோத்து கணக்கு ,சபயரைவு கணக்கு என்று ேமகப்படுத்த நேண்டும் .*

3) மேலே பாகுபடுத்தப்பட்டுள்ள இரண்டு கணக்குகளுக்கும் விதிகளைப் பொருத்திப் பார்க்க *நேண்டும்.*

*4) இரட்மைப் பதிவு முமறயின் விதிகமைப் பயன்படுத்தி எந்தக் கணக்மக பற்று மேக்க நேண்டும் எந்த கணக்மக ேரவு மேக்க நேண்டும் என்று அமையோைம் கோண நேண்டும்.* வகைப்ப<br>3) மேடே<br>வேண்டு<br>4) இரட்ட<br>எந்த கண<br>எந்த கண வேண்டும்<br>குபடுத்தப்பட்டுள்ள இரண்டு கணக்குகளுக்கும் வி<br>பதிவு முறையின் விதிகளைப் பயன்படுத்தி எந்தக் கண<br>க வரவு வைக்க வேண்டும் என்று அடையாளம் காண சே<br>க நிகழ்ந்த நாளினை நாள் பத்தியில் பதிய வேண்டும் . ு<br>ஜையி பொருத்திப் பார்க்க<br>3 பற்று வைக்க வேண்டும்<br> — 2000<br>வகை(<br>3) மே<br>வேண்<br>4) இரட்<br>எந்த க www.Padasalai.Net ரைப்படி பான்பெடு சானது<br>களைப் பொருத்திப் பார்க்க<br>கை பற்று வைக்க வேண்டும்<br>எடும்.

*5) ைேடிக்மக நிகழ்ந்த ோளிமன ோள் பத்தியில் பதிய நேண்டும் .*

*6) பற்று மேக்க நேண்டிய கணக்கிமன விபரப் பத்தியின் இைது பக்கத்தில் எழுத ஆரம்பித்து அந்த ேரியின் இறுதியில் "ப " என்று எழுத நேண்டும் .*

*7) ேரவு மேக்க நேண்டிய கணக்கிமன இரண்ைோேது ேரியில் சிறிது இமைசேளி விட்டு ஆரம்பித்து எழுத நேண்டும் .* www.Padasalai.Net நியில் "ப " என்று எழுத வேண்டும் .<br>க வேண்டிய கணக்கினை இரண்டாவது வரியில் சிறிது<br>)ம் .<br>யில் பிறை அடைப்புக்குள் சிறிய விளக்கம் ஓன்று எழுத (<br><br>**பல்பாடு** : நடவடிக்கைகளை சொல்லி அதை எவ்வாறு \_வெளி விட்டு ஆரம்பித்து<br>எடும்..<br>தாய்வு செய்ய வேண்டும் வரியி<br>7) வரவ<br>எழுத (<br>8) அடு<br>ஆசிரி ந்தியில் "ப " என்று எழுத வேண்டும் .<br>!க்க வேண்டிய கணக்கினை இரண்டாவது வரியில் சிறி<sub>!</sub><br>ஈடும் .<br>ரியில் பிறை அடைப்புக்குள் சிறிய விளக்கம் ஓன்று எழு<sub>?</sub><br>சயல்பாடு : நடவடிக்கைகளை சொல்லி அதை எவ்வா<sub>[</sub><br>\* ை வெளி விட்டு ஆரம்பித்து<br>ண்டும்..<br>த்தாய்வு செய்ய வேண்டும்

*8) அடுத்த ேரியில் பிமற அமைப்புக்குள் சிறிய விைக்கம் ஓன்று எழுத நேண்டும்..*

*ஆசிரியர் செயல்போடு : ைேடிக்மககமை செோல்லி அமத எவ்ேோறு பகுத்தோய்வு செய்ய நேண்டும் என்று விைக்கம் கூற நேண்டும் .*

*பயிற்சிக் கணக்குகமை ைோணேர்கமை படிக்க செோல்லி கரும்பைமகயில் கணக்குகமை செய்து கோண்பித்தல் .*

**செறிவூட்டுதல்** :மாணவர்களிடம் நடவடிக்கை என்றால் என்ன ?கணக்குகளின் வகைகள் யாவை? *என்று நகள்வி நகட்டு போைப் சபோருமை ன்கு புரிய மேத்தல்.* காண்பித்<br>**செறிவூ**ட்<br>என்று <sup>டூ</sup><br>மாணவு ை மாணவர்களிடம் நடவடிக்கை என்றால் என்ன ?கன<br>பிகேட்டு பாடப் பொருளை நன்கு புரிய வைத்தல்.<br>ப<mark>ல்பாடு</mark> : புத்தகத்தைப் படிக்கச் சொல்லி முக்கியமான கரு களின் வகைகள் யாவை?<br>-<br>க்களை அடிக் கோடு இடச் காண் $t$ <br>செறிடி<br>என்று<br>மாண $\epsilon$ o .<br>**தல்** :மாணவர்களிடம் நடவடிக்கை என்றால் என்ன ?க<br>வி கேட்டு பாடப் பொருளை நன்கு புரிய வைத்தல்.<br>**சயல்பாடு** : புத்தகத்தைப் படிக்கச் சொல்லி முக்கியமான a குகளின் வகைகள் யாவை?<br><br>நக்களை அடிக் கோடு இடச்

*ைோணேர் செயல்போடு : புத்தகத்மதப் படிக்கச் செோல்லி முக்கியைோன கருத்துக்கமை அடிக் நகோடு இைச் செோல்லுதல் .இரண்டு குழுக்கைோப் பிரித்து ஆசிரியர் ைேடிக்மகமய செோல்லி பற்று மேக்க நேண்டிய கணக்கிமன ஒரு குழுவும் ேரவு மேக்க நேண்டிய கணக்கிமன ைற்சறோரு குழுவும் செோல்லுைோறு நகள்வி நகட்பது.* ன்டும்.<br>தெதப்பட்டுள்ள இரண்டு – கணக்குகளுக்கும் விதிகளைப் பொருத்திப்<br>வுறைவிக்கவேண்டும் என்று அடையாளம் காண வேண்டும்.<br>திந்த நாளிணை நாள் பத்தியில் பதிய வேண்டும்.<br>திந்த நாளிணை நாள் பத்தியில் பதிய வேண்டும்.<br>1<br>வன்டிய கணக்கினை வி

*சைல்ைக் கற்கும் ைோணேர்கமை அமையோைம் கண்டு அேர்களுக்கு மீண்டும் விதியிமனச் செோல்லி ைேடிக்மககமை எவ்ேோறு பதிய நேண்டும் என்று செோல்லிக் சகோடுப்பது.* ் சொல்லு<br>மெல்லக்<br>நடவடிக்<br>மதிப்பிடு<br>மதிப்பிடு கேள்வி கேட்பது.<br>தம் மாணவர்களை அடையாளம் கண்டு அவர்களுக்கு ப்<br>ளை எவ்வாறு பதிய வேண்டும் என்று சொல்லிக் கொடு<br>...<br>ப் பதிவு முறையில் கணக்குகளைப் பதிவு செய்யும் போத  $P^2 \cong \bigcirc \bigcirc \bigcirc$ ்<br>)ம் விதியினைச் சொல்லி<br> ் போல்<br>சொல்<sub>!</sub><br>மெல்ல<br>நடவடி<br>மதிப்பி கைக்கைகள் குரு குடிய பதவு கைக்க செய்ப்புக் க<br>நு கேள்வி கேட்பது.<br>ந்கும் மாணவர்களை அடையாளம் கண்டு அவர்களுக்கு<br>களை எவ்வாறு பதிய வேண்டும் என்று சொல்லிக் கொ<br>உப் பதிவு முறையில் கணக்குகளைப் பதிவு செய்யும் பே www.v. பத்தை, கு குகு அமையை<br><br>ரடும் விதியினைச் சொல்லி<br>நு.<br>\_வடிக்கைகள் பாதிப்பது ........

#### *ைதிப்பிடு :*

 $\rm{LOT}$ :இரட்டைப் பதிவு முறையில் கணக்குகளைப் பதிவு செய்யும் போது நடவடிக்கைகள் பாதிப்பது -------*MOT: கணக்கியல் ெைன்போடு என்றோல் என்ன ?*

*ஆள் ெோர் கணக்குகள் எவ்ேோறு ேமகப்படுத்தப்படுகின்றன ?* ஆள் சார்<br>ஆன் சார்<br>அம்பார்க்க க்குகள் எவ்வாறு வகைப்படுத்தப்படுகின்றன ?<br>-<br>- கின்றன மார்க்கின்றன ?<br>- கின்றன ? ஆள் ச<br>ஆன்<br>அம்பிக்க www.Padasalai.Net

www.Padasalai.Net

*HOT :குறிப்நபட்டில் பதிவு செய்யும் படிநிமைகமை விேரி .* HOT :கு<br>**தொடர்ப**<br>பயிற்சிக் HOT<br>கொட்டி<br>மயிற்சி

*சதோைர்பணி : கணக்கியலின் சபோன்னோன விதிகமை எழுதச் செோல்லுதல் .* !பட்டில் பதிவு செய்யும் படிநிலைகளை விவரி .<br>ணக்கியலின் பொன்னான விதிகளை எழுதச் சொல்லு<br>க்குகளை செய்து பார்த்து வரச் சொல்லுதல் . )பேட்டில் பதிவு செய்யும் படிநிலைகளை விவரி .<br>: கணக்கியலின் பொன்னான விதிகளை எழுதச் சொல்<sub>!</sub><br>எக்குகளை செய்து பார்த்து வரச் சொல்லுதல் . www.Padasalai.Net

*பயிற்சிக்கணக்குகமை செய்து போர்த்து ேரச் செோல்லுதல் .*

#### வகுப்பு 11 **Prepared by: S.M. AHAMED SULAIMAN**

பாடம்<br>தலைப்பு<br>தேதி<br>கற்றல்<br>இ. பேடு பாடம்<br>தலைப்<br>தேதி<br>கற்றல்<br>இட பே

#### கற்றல் நோக்கங்கள்  $:$

*@* பேரேட்டின் பொருள் புரிந்து கொள்ளுதல்

- *ெ* பேரேட்டின் எடுத்தெழுதல் நடைமுறை பற்றி புரிந்து கொள்ளுதல்
- *@* குறிப்பேடு மற்றும் பேரேட்டிற்கான வேறுபாடுகள் புரிதல்

#### கர்றல் விளைவகள்

- $\omega$  பேரேட்டின் பொருள் மற்றும் அதன் தன்மைகளை அறிந்து கொள்ளுதல் கள் பொருள் மற்றும் அதன் தன்மைகளை அறிந்து வெ<br>பட்டிற்குமம் பேரேட்டிற்கும் உள்ள வேறுபாடுகள் அறிந்<br>டின் மாதிரி படிவம் மற்றும் பதிவு செய்தல் அறிந்து கொ<br>பட்டிலிருந்து பேரேட்டில் எடுத்தெழுதலை அறிந்து கொ<br>உ**பகரணங்கள் :**<br>டின் மாதிர
- *ெ* குறிப்பேட்டிற்குமம் பேரேட்டிற்கும் உள்ள வேறுபாடுகள் அறிந்து கொள்ளுதல் ளுதல்<br>காள்ளுதல்<br>ளுதல்<br>தல் ள்ளுதல்<br>கொள்ளுதல்<br>ள்ளுதல்<br>ளுதல்
- $@$  பேரேட்டின் மாதிரி படிவம் மற்றும் பதிவு செய்தல் அறிந்து கொள்ளுதல்
- *ெரு* நிப்பேட்டிலிருந்து பேரேட்டில் எடுத்தெழுதலை அறிந்து கொள்ளுதல் குறு கூறு<br>(20 பேடே<br>(20 பேடே<br>(20 பேடே<br>(20 பேடே<br>(20 பேடே www.Padasalai.Net

#### கர்பித்தல் உபகரணங்கள் :

- $\hat{a}$ , பேரேட்டின் மாதிரி படிவம் வரைபடம் மூலம் கான்பித்தல்
- $\hat{a}$ , AV தொழில் நுட்ப சாதனம் மூலம் விளக்குதல்
- $\widehat{\omega}$  unki primip லேப்டாப் மூலம் கர்பிக்கல்

#### கற்றல், கற்பித்தல் செயல்பாடுகள் அறிமுகம் :

khzth;fSf;F tpahghu eltbf;ifapd; xt;nthU fzf;fpd; ,Ug;ig vt;thW அறிந்து கொள்வது என்பதனை மாணவர்களை குழுவாக பரித்து கடன் விற்பனை கடன் கொள்முதல் தொகையை கணக்கிடச் செய்தல். **கற்றல், கற்பித்தல் செயல்பாடுகள் அறிமுகம் :**<br>மாணவர்களுக்கு வியாபார நடவடிக்கையின் ஒவ்வொரு கணக்கின்<br>அறிந்து கொள்வது என்பதனை மாணவர்களை குழுவாக பரித்து கட $\epsilon$ கொள்முதல் தொகையை கணக்கிடச் செய்தல்.<br>**ஆசிரியர் செயல்பாடுகள் :**<br>@ ஒவ்  $\bf 4 = \bf 0.0376$ <br>
(முதல் வாரம் Cell No: 8754078821<br>
(முதல் வாரம் Cell No: 8754078821<br>
(முதல் வாரம் Cell No: 8754078821<br>
சில் பெரிந்து கொள்ளுநல்<br>குமிதமுதல் நடைமுறை பற்றி புரிந்து கொள்ளுதல்<br><br>குமி பேரேட்டிற்கும் உள்ள வேறுபாட கற்றல்,<br>மாட அறிந்து<br>அறிந்து<br>கொள்மு<br>ஆசிரியா்<br>இ. குற் கின் இருப்பை எவ்வாறு<br>கடன் விற்பனை கடன்<br>பை அறிதழ்<br>வை கற்றல்<br>பட<br>அறிந்<sub>த்</sub><br>கொள்<br>ஆசிரிட<br>இ. இ. க்கின் இருப்பை எவ்வாறு<br>கடன் விற்பனை கடன்<br>ப்பை அறிதழ்<br>5னை

#### ஆசிரியா் செயல்பாடுகள் :

- $\hat{a}$  ஒவ்வொரு நடவடிக்கையும் மேற்பட்ட நடவடிக்கைகளின் தொகுப்பை அறிதழ்
- கரும்பலகையில் செய்து காட்டுதல்.

#### $(\mathbf{\mu}$ ன்னறிவு $\cdot$ :

மாணவா்களுக்கு குறிப்பேடு பதிவுகளை நினைவு கூா்ந்து எவ்வாறு பேரேட்டில் எடுத்தெழுதுவது என்பதனை நினைவு கூறுதல். எவ்வாறு பேரேட்டில்<br>துகளை<br>பதனை <sub>்</sub><br>பந்துகளை<br>வ்பதனை

#### மாணவர் செயல்பாடுகள் :

**அறிமுகம்** : மாணவா்களிடம் ஒரு கூடையில் பலவிதமான வண்ண பந்துகளை வைத்து எந்தெந்த வண்ணங்களில் எத்தனை பந்துகள் உள்ளது என்பதனை கண்டரிதல் மூலம் பேரேட்டின் நோக்கத்தை அறியச் செய்தல். முன்னநு<br>மான<br>எடுத்தெ<br>மாணவர்<br>அறிமுக<br>வைத்து :<br>ர்களுக்கு குறிப்பேடு பதிவுகளை நினைவு கூi<br>ரவது என்பதனை நினைவு கூறுதல்.<br>• மாணவர்களிடம் ஒரு கூடையில் பலவிதமான வண்ன<br>5தெந்த வண்ணங்களில் எத்தனை பந்துகள் உள்ளத<br> மூலம் பேரேட்டின் நோக்கத்தை அறியச் செய்தல். முன்ன<br>வடுத்தெ<br>மாண<br>அறிமு<br>வைத்<sub>ද்</sub>

 $\hat{a}$ ) மாணவர்களை குழுவாக அமைப்பு ஒரு மதிப்பெண் வினாக்களை நினைவு கூறுதல்.

### ghlk ; fzf;Fg;gjptpay ; *CENTRAL HSS KAYALPATNAM*  jiyg;G : myF 4 **–** NgNuL *THOOTHUKUDI DISTRICT* www.Padasalai.Net S KAYALPATNAM<br>IUKUDI DISTRICT<br><sup>7540 78521</sup> www.Padasalai.Net **ISS KAYALPATNAM<br>HUKUDI DISTRICT<br>: 87540 78521<br>.**

Njjp : [\_iy Kjy; thuk; **Cell No:** *87540 78521*

வரைபடம் $:$ வரைபட<br>அரைபட<br>1 www.Padasalai.Net

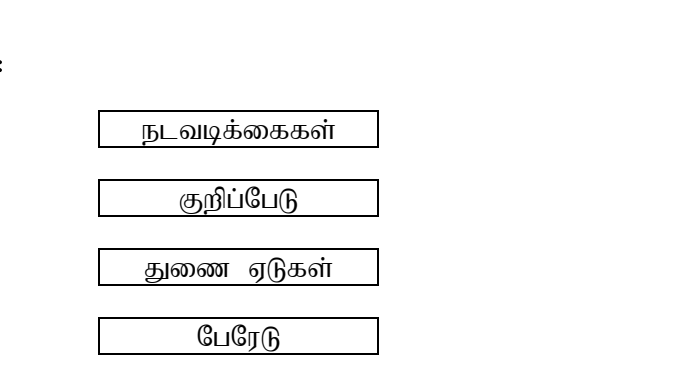

#### கலைச்சொற்கள் :

 $\widehat{a}$ , பேரேடு பேரேட்டில் எடுத்தெழுதல்

**@** சூ. ப. எ.

#### மகிப்பீடு :

பேரேட்டின் பயன்பாடுகளை மாணவர்கள் கற்றலின் அடைவுத்திறனை மதிப்பீடு செய்தல் **கலைச்சொற்கள் :**<br>@ பேரேடு<br>@ சூ. ப. எ.<br>**மதிப்பீடு :**<br>பேரேட்டின் பயன்பாடுகளை மாணவா்கள் கற்றலின் அடைவுத்திறலை<br>செய்தல்<br>குறிப்பேட்டிற்கும் பேரேட்டிற்கும் உள்ள வேறுபாடுகளை கற்றலின் அடைக்கிறனை மகிப்பீடு செய்கல் ஒரு மதிப்பெண் வினாக்களை நினைவு கூறுதல்  $\textcircled B$  பேரேட்டில் எடுத்தெழுதல்<br>பிரோபுற்கும் உள்ள வேறுபாடுகளை கற்றவின்<br>திப்ரோபுற்கும் உள்ள வேறுபாடுகளை கற்றவின்<br>திப்ரோபுருக்கள் வேறுபாடுகளை கற்றவின்<br>சிலி செய்சுக்கில் அமையில் சில சில சில சில செய்சின் குறிவின் அமையில் சி கலைச்<br>*(@* பேரே<br>*(@ சூ.* ப<br>மதிப்பீடு<br>பேரேட்டி<br>செய்தல்<br>செய்தல் www.Padasalai.Net கலை $\stackrel{\text{\bf (}0)}{w}$  பே<br> $\stackrel{\text{\bf (}0)}{w}$  மதிப்பீ<br>பேரேட்<br>செய்த<br>சுய்கு www.Padasalai.Net

#### தொடர்பணி :

- $\widehat{\bm{a}}$  மாணவர்களுக்கு வினா விடை மூலம் சிறு தேர்வு நடத்தி மாணவர்களின் அடைவுத்திறனை அறிதல். **தொடா்ப**<br>| *@* மா<br>| அ<br>| *@* கு<u>ர்</u> www.Padasalai.Net www.Padasalai.Net தொட**்**<br>| @<br>| @ :<br>வா்களுக்கு வினா - விடை மூலம் சிறு தோ்வு நடத்<sub>!</sub><br>வுத்திறனை அறிதல்.<br>!படு மூலம் பேரேட்டுக் கணக்கில் எடுத்தெழுதல் கன<br>காணுதல் (வீட்டுப்பாடம் மூலம் ) rணவா்களின்<br>களுக்கு<br>.
	- $\omega$  குறிப்பேடு மூலம் பேரேட்டுக் கணக்கில் எடுத்தெழுதல் கணக்குகளுக்கு தீர்வு காணுகல் (வீட்டுப்பாடம் மூலம் )

Njjp : [\_iy ,uz;lhtJ; thuk; **Cell No:** *87540 78521*

#### கற்றல் நோக்கங்கள்  $:$

- *ெ* பேரேட்டில் இருப்பு கட்டுதல் நடைமுறைப்பற்றி புரிந்து கொள்ளுதல்
- $@$  பல்வேறு வகையான பேரேட்டு கணக்கில் பற்றிருப்பு மற்றும் வரவிருப்பு பரிந்து கொள்ளுகல் கலைப்பு<br>கேதி<br>கற்றல்<br>இப்படும்<br>இப்பரிந் அலகு 4 **— பேரேடு**<br>**கைவை இரண்டாவது் வாரம்**<br>க்கங்கள் :<br>ல இருப்பு கட்டுதல் நடைமுறைப்பற்றி புரிந்து கொள்<br>பு வகையான பேரேட்டு கணக்கில் பற்றிருப்பு மற்றும் விகாள்ளுதல் தலை<br>தேதி<br>கற்றல்<br>*டு* பெ<br>டு ப
	- $\widehat{\omega}$  நடப்பாண்டின் இறுதி இருப்பு அடுத்த ஆண்டின் தொடக்க இருப்பு அறிதல்.

#### கற்றல் விளைவுகள் $\cdot$ :

- ஙள்ளுதல்<br>நடத்தி<br>பிரித்தி கொள்ளுதல்<br>ரளுதல்<br>1
- $\hat{a}$ , பல்வேறு வகையான பேரேட்டு கணக்குகளின் பற்றிருப்ப மற்றும் வரவிருப்பை பற்றி அறிந்து களெள்ளுதல்
- *@* இருப்பு கி/இ மற்றும் இருப்பு கீ/கொ என்பதனை அறிந்து கொள்ளுதல்

#### கற்பித்தல் உபகரணங்கள் :

**குறநல வில்வடிகள் :**<br>**@** பேரேட்டின் இருப்பு கட்டுதல் நடைமுறைகளைப்பற்றி அறிந்து கொள்ளுதல்<br>**@** பல்வேறு வகையான பேரேட்டு கணக்குகளின் பற்றிருப்பு மற்றும்<br>வரவிருப்பை பற்றி அறிந்து களெள்ளுதல்<br>க**ற்பித்தல் உபகரணங்கள் :**<br>A V தொழில  $\overline{\mathrm{A}}\, \mathrm{V}$  தொழில் நுட்ப கருவிகள், கரும்பலகையில் கீர்வு காணுகல், அட்டவனைகள். குறுமை<br>20 பேடு<br>வரவர்<br>வரவர்<br>20 சூற்பித்த<br>AV தெ www.Padasalai.Net

கற்றல், கற்பித்தல் செயல்பாடுகள் அறிமுகம் : ஆசிரியா் செயல்பாடுகள் : ஆசிரியர்<br>பார்<br>அம்பியார்  $\mu$ ல் பாடுகள்<br> பாட்டி கால் பாட்டி கால் பாட்டி கால் பாட்டி கால் பாட்டி கால் பாட்டி கால் பாட்டி கால் பாட்டி கால் பாட்டி கால் ப<br> பாட்டி கால் பாட்டி கால் பாட்டி கால் பாட்டி கால் பாட்டி கால் பாட்டி கால் பாட்டி கால் பாட்டி கா www.Padasalai.Net ை அடுத்து வைத்து வைத்து வைத்து வைத்து வைத்து வைத்து வைத்து வைத்து வைத்து வைத்து வைத்து வைத்து வைத்து வைத்து வை<br>பிரிச்சிய பிரிச்சிய பிரிச்சிய பிரிச்சிய பிரிச்சிய பிரிச்சிய பிரிச்சிய பிரிச்சிய பிரிச்சிய பிரிச்சிய பிரிச்சிய

### வகுப்பு 11 **Prepared by: S.M. AHAMED SULAIMAN** ghlk ; fzf;Fg;gjptpay ; *CENTRAL HSS KAYALPATNAM*  தலைப்பு: அலகு 4 – பேரேடு குண்ணெட்கிய **THOOTHUKUDI DISTRICT WWWDI DISTRICT<br>No: 87540 78521<br>io<br>நப்பு HUKUDI DISTRICT<br>|II No: 87540 78521<br>நல்**<br>இருப்பு

# பாட அறிமுகம் :  $LITL \quad \alpha$ <br> $\alpha$ <br>முன்ன

- $\bm{a}$  மாணவர்களுக்கு பேரேட்டின் எடுத்தெழுதப்பட்ட நடவடிக்கைகளை எவ்வாறு இருப்பு கட்டுதல் என்பதனை கரும்பலகையில் செய்து காட்டுவது மூலம் அறிமுகம் செய்தல். பாட அ $\begin{array}{c} \vspace{2mm} \qquad \qquad (a) \ \qquad \qquad (b) \ \qquad \qquad (c) \ \qquad \qquad (d) \ \qquad \qquad (e) \ \qquad \qquad \qquad (f) \end{array}$ **கம் :**<br>ணவா்களுக்கு பேரேட்டின் எடுத்தெழுதப்பட்ட நடவடிக்<br>பவாறு இருப்பு கட்டுதல் என்பதனை கரும்பலகையில்<br>ட்டுவது மூலம் அறிமுகம் செய்தல்.<br> தராசின் இருபக்கமும் எடைகளை வைத்து பற்றிருப்ப<br>விருப்பு அறியச் செய்தல் ளை<br>பது<br>இம் களை<br>சய்து<br>மற்றும்
	- $\widehat{a}$ , ஒரு தராசின் இருபக்கமும் எடைகளை வைத்து பற்றிருப்பு மற்றும் வரவிருப்பு அறியச் செய்தல்

#### $(\mathbf{p}$ ன்னறிவு $\cdot$ :

மாணவா்களுக்கு பேரேட்டின் மாதிரி படிவத்தை நினைவு கூா்ந்து பேரேட்டில் எவ்வாறு இருப்புகட்டுதல் என்பதனை விளக்கி கூறுதல்

#### மாணவர் செயல்பாடுகள் :

#### செயல்பா $\beta$  1 :

மாணவர்களை குமுவாக அமைக்கு பற்றிருப்பு மற்றும் வரவிருப்பு என இரு குமுக்கலாக பிரிக்கு புரிந்து கொள்ள செய்தல். மாணவா்<br>செய<br>மாணவா்<br>புாிந்து<br>செயல்ப<br>கணக்கு<br>கணக்கு **பல்பாடுகள் :**<br>டு 1 :<br>ர குழுவாக அமைத்து பற்றிருப்பு மற்றும் வரவிருப்பு<br>ரள செய்தல்.<br>ர் 2:<br>5கு தீர்வு காணுதல் கணக்குகளை வகைப்படுத்துதல் .<br>இரு குழுக்கலாக பிரித்து<br>ாணவர்களிடம் விளக்கம் மாண<br>லெ<br>மாண<br>புரிந்து<br>செயல்<br>கணக்கு **சயல்பாடுகள் :**<br>**பாடு 1 :**<br>மா**டு 1 :**<br>எள்ள செய்தல்.<br>க**ள் 2:**<br>நக்கு தீர்வு காணுதல் கணக்குகளை வகைப்படுத்துத இரு குழுக்கலாக பிரித்து<br>மாணவர்களிடம் விளக்கம்

#### செயல்பாடுகள் 2:

கணக்குகளுக்கு தீர்வு காணுதல் கணக்குகளை வகைப்படுத்துதல் மாணவர்களிடம் விளக்கம் பெறுதல்.

#### மனவரைப்படம் :

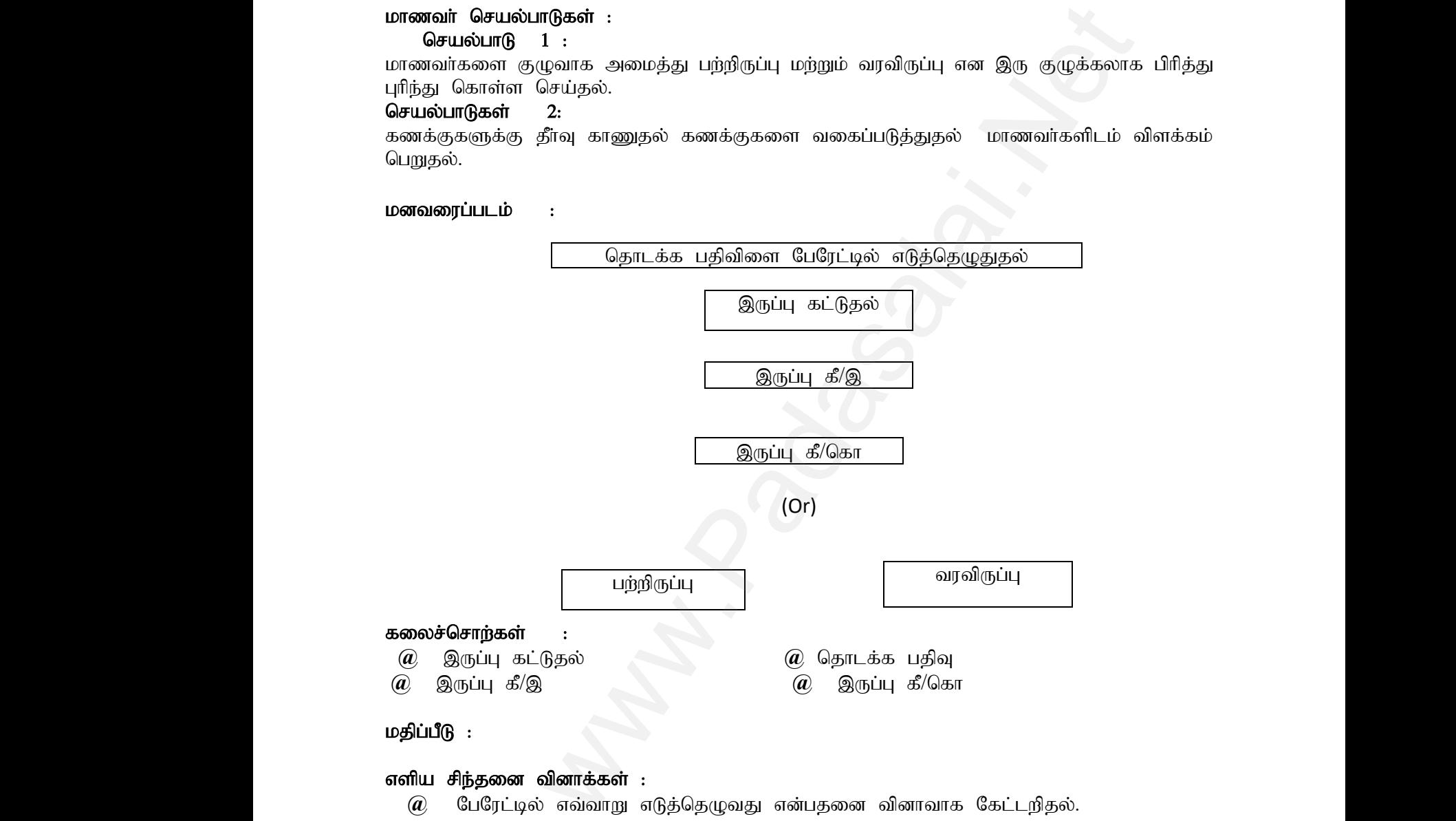

#### மதிப்பீடு :

ക്കാ $\overset{\text{\normalsize{A}}}{(a)}$ 

#### $\delta$ எளிய சிந்தனை வினாக்கள் :

 $\widehat{\mathfrak{a}}$  பேரேட்டில் எவ்வாறு எடுத்தெமுவது என்பதனை வினாவாக கேட்டரிதல். **ன வினாக்கள் :**<br>ட்டில் எவ்வாறு எடுத்தெழுவது என்பதனை வினாவாக<br>i**னை வினாக்கள் :**<br>ப்பு மற்றும் வரவிருப்பு என்பதனை வினா விடையாக<br>.<br>ல் எடுத்தெழுதல் என்றால் என்ன எ்பபதனை படிக்க ட்டறிதல்.<br>தல்.<br>ப்தல் **னை வினாக்கள் :**<br>ரேட்டில் எவ்வாறு எடுத்தெழுவது என்பதனை வினாவ<br><mark>நப்பு மற்றும் வரவிருப்பு என்பதனை வினா விடையா</mark><br>ருப்பு மற்றும் வரவிருப்பு என்பதனை வினா விடையா<br>: ?கட்டறிதல்.<br>றிதல்.<br>சய்தல்

## $B$ டுத்தர சிந்தனை வினாக்கள் : எளிய ச<br>*@*<br>நடுத்தர<br>முதாடா்ப<br>தொடா்ப எளிய $\begin{matrix} a\ \end{matrix}$ நடுத்த $\begin{matrix} a\ \end{matrix}$ தொடர்

 $\hat{a}$ ) பற்றிருப்பு மற்றும் வரவிருப்பு என்பதனை வினா விடையாக அறிதல்.

#### கொடர்பணி $:$

(i) பேரேட்டில் எடுத்தெழுதல் என்றால் என்ன எ்பபதனை படிக்க செய்தல் (ii) வீட்டு பாடம் மூலம் பேரேட்டு கணக்குகளுக்கு தீர்வு காணுதல்.

MED SULAIMAN<br>|SS KAYALPATNAM<br>|HUKUDI DISTRICT<br>|o: 87540 78521

|AMED SULAIMAN<br>HSS KAYALPATNAM<br>THUKUDI DISTRICT<br>| No: 87540 78521

்வகுப்பு 11 **Prepared by: S.M. AHAMED SULAIMAN** 

ghlk ; fzf;Fg;gjptpay ; *CENTRAL HSS KAYALPATNAM* 

தலைப்பு: அலகு 4 – இருப்பாய்வு (அறிமுகம்) THOOTHUKUDI DISTRICT வகுப்பு<br>பாடம்<br>தலைப்பு<br>தேதி www.Padasalai.Net வகுப்ப<br>பாடம்<br>தலைப்<br>தேதி www.Padasalai.Net

Njjp : [\_iy %d ;whtJ thuk; **Cell No:** *87540 78521*

#### கர்ஸல் நோக்கங்கள் :

*ெ* இருப்பாய்வின் பொருள் மற்றும் சிறப்பியல்புகள் பற்றி புரிந்து கொள்ள...

- $\widehat{a}$ , இருப்பாய்வின் வரைவிலக்கணம் அறிந்து கொள்ள.....
- $\hat{a}$ , இருப்பாய்வின் நோக்கங்கள் அறிந்து கொள்ள

#### கற்றல் விளைவகள்  $:$

- *@* இருப்பாய்வின் பொருள் மற்றும் வரவிலக்கணம் அறிந்து கொள்ளுதல் வின் வரைவிலக்கணம் அறிந்து கொள்ள.....<br>ப்வின் நோக்கங்கள் அறிந்து கொள்ள<br>**ாவுகள் :**<br>பவின் பொருள் மற்றும் வரவிலக்கணம் அறிந்து கொ<br>பவின் சிறப்பியல்புகள் புரிந்து கொள்ளுதல்<br>ன் மாதிரி படிவம் மற்றும் பதிவு செய்தல் அறிந்து (<br>பவின் ந ய்வின் வரைவிலக்கணம் அறிந்து கொள்ள.....<br>ாய்வின் நோக்கங்கள் அறிந்து கொள்ள<br>**pளவுகள் :**<br>ரய்வின் பொருள் மற்றும் வரவிலக்கணம் அறிந்து லெ<br>ரய்வின் சிறப்பியல்புகள் புரிந்து கொள்ளுதல்<br>டின் மாதிரி படிவம் மற்றும் பதிவு செய்தல் அறிந்து
- *@* இருப்பாய்வின் சிறப்பியல்புகள் புரிந்து கொள்ளுதல்
- $\widehat{a}$ , பேரேட்டின் மாதிரி படிவம் மற்றும் பதிவு செய்தல் அறிந்து கொள்ளுதல்  $\begin{array}{c} (a)\ \ \, \circledR\ \ \, \circledR\$ கல்<br>குல்<br>ளுதல்  $\begin{array}{c} 0 \ \hline 0 \ \hline 0 \ \hline 0 \ \hline 0 \ \hline 0 \ \hline 0 \ \hline 0 \ \hline 0 \ \hline 0 \ \hline 0 \ \hline 0 \ \hline 0 \ \hline 0 \ \hline 0 \ \hline 0 \end{array}$ ைக்கு குறிப்பட்ட குறிப்பட்ட குறிப்பட்ட குறிப்பட்ட குறிப்பட்ட குறிப்பட்ட குறிப்பட்ட குறிப்பட்ட குறிப்பட்ட குறிப<br>பிருத்திய குறிப்பட்ட குறிப்பட்ட குறிப்பட்ட குறிப்பட்ட குறிப்பட்ட குறிப்பட்ட குறிப்பட்ட குறிப்பட்ட குறிப்பட்ட க
	- $\hat{a}$ , இருப்பாய்வின் நோக்கங்கள் புரிந்து கொள்ளுகல்

#### கற்பித்தல் உபகரணங்கள் :

அட்டவனை மாதிரி படிவங்கள்,  $\overline{\text{A V}}$  தொழில் நுட்ப கருவிகள் லேப்டாப், செய்தி தாள்கள் **ம**ற்றும் O R Code….. r நோக்கங்கள் அறிந்து கொள்ள<br>air :<br>பொருள் மற்றும் வரவிகைக்கணம் அறிந்து கொள்ளுதல்<br>சிரப்பியல்புகள் புரிந்து கொள்ளுக்கும்.<br>மூரி படிவம் மற்றும் பதிவ செய்தல் அறிந்து கொள்ளுதல்<br>நோக்கங்கள் புரிந்து வெள்ளுதல்<br>**ணங்கள் :**<br>1. படிவங்கள

#### $(\mathbf{p}$ ன்னறிவு $\cdot$ :

அன்றாட நடவடிக்கைகளில் நம் பகுதியல் உள்ள நிறுவனங்களி கணக்குகளின் இருப்பாய்வு பற்றி மாணவர்களுக்கு உதாரணம் கூறுதல் www.Padasalai.Net காதிய படிவிக்கை, 71 + அதாழில் நூட்ட கருவிகள்<br>Code.....<br>வடிக்கைகளில் நம் பகுதியல் உள்ள நிறுவனங்களி<br>ர்களுக்கு உதாரணம் கூறுதல்<br>ம் : உட், கேயதி தாள்கள்<br>ணக்குகளின் இருப்பாய்வு<br>. கட்டல்<br>மற்றும்<br>மற்றும்<br>அன்று<br>பாட <sub>ச</sub><br>பாட ச ்பாதார் படிவங்கள், 'A v அதாழில் நுட்ப கருவங்கள்<br>? Code.....<br>:<br>வர்களுக்கு உதாரணம் கூறுதல்<br>வர்களுக்கு உதாரணம் கூறுதல்<br>**கம்** :<br>டின் இருப்புகளை கொண்டு இருப்பாய்வு தயாரித்தல். படாப், கல் மதி தாள்கள்<br>கணக்குகளின் இருப்பாய்வு<br>.

#### பாட அறிமுகம் :

- **@** பேரேட்டின் இருப்புகளை கொண்டு இருப்பாய்வு தயாரித்தல்.
- $\hat{a}$ , இருப்பாய்வின் மாதிரி படிவம் அறியத்தருதல்
- $\hat{a}$ , இருப்பாய்வின் பொருள் மற்றும் வரைவிலக்கணம்.
- *@* இருப்பாய்வின் சிறப்பியல்புகள்

### கற்றல், கற்பித்தல் செயல்பாடுகள்  $:$ அசிரியா் செயல்பாடுகள் :  $Q$  இரு $\mathbf{s}$ ற்றல், $\mathbf{a}$ சிரியா் $\mathbf{b}$ மாணவா் $\mathbf{b}$ மாணவா் *@*<br>கற்றல்<br>ஆசிரிட<br>மாணவ<br>மாணவ

மாணவர்களுக்கு Microsoft Excell மூலம் இருப்பாய்வு மாதிரிகளை காட்டுதல். மாதிரி படிவங்களை லேப்டாப் மூலம் போட்டு காட்டுதல். rய்வின் சிறப்பியல்புகள்<br>**பித்தல் செயல்பாடுகள் :**<br>**சயல்பாடுகள் :**<br>நக்கு Microsoft Excell மூலம் இருப்பாய்வு மாதிரிகனை<br>பங்களை லேப்டாப் மூலம் போட்டு காட்டுதல்.<br>r **செயல்பாடுகள் :**<br>வா. இரு. குழுத்தலாத பிரித்து பற்றிருப்பு மற்ற ாட்டுதல்.<br>வாவிருப்பட இனங்களை<br> காட்டுதல்.<br>வாவிகப்பட வெங்களை<br>வாவிகப்பட வெங்களை

#### மாணவர்கள் செயல்பாடுகள் :

மாணவா்களை இரு குழுக்கலாக பிரித்து பற்றிருப்பு மற்றும் வரவிருப்பு இனங்களை கூறச்செய்தல்.

 $L$ ணவரைபடம்:  $\mathbf{p}$ ണ്ടി. $\mathbf{p}$  സമ്പദി സ്ത്രീക്കും കാര്യങ്ങളി  $\mathbb{R}^n$ യി $\mathbb{R}^n$ ി. $\mathbb{R}^n$ ി.

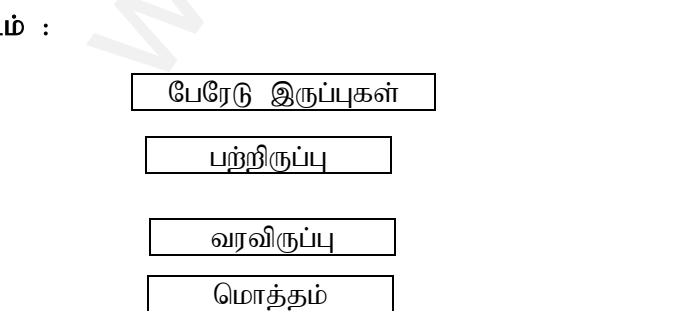

#### கலைச்சொர்கள் :

**@** ,Ug;gha;T **@** gw;W ,Ug;G **@** tuT ,Ug;G

www.Padasalai.Net www.Padasalai.Net

## மகிப்பீடு : கலைச்<br>( $a$ ) இருப் $a$ <br>மதிப்பீடு<br>( $a$ ) ப கலை $\stackrel{w}{a}$  இ $\stackrel{w}{a}$

- $\widehat{\bm{a}}$  மாணவா்களின் அடைவுத்திறனை மதிப்பீடு செய்தல் www.Padasalai.Net www.Padasalai.Net
	- *(a)* இருப்பாய்வு பொருள் அறிதல்.
	- $\widehat{\omega}$  இருப்பாய்வு சிறப்பில்புகள் அறிதல்**.**

#### தொடர்பணி :

- $\bm{a}$  புத்தகத்தில் உள்ள வினா விடைகளை படித்து வரச் செல்லுதல்.
	- $\hat{a}$ , பற்றிருப்பு மற்றும் வரவிருப்பு ஆகியவற்ளை கண்டறிதல்.
	- $\widehat{a}$  கணக்ககளுக்கு தீர்வு காணுதல்.

# www.Padasalai.Net தொடர்<br>*@*<br><u>@</u><br>வகுப்ப

#### தலைப்பு : அலகு 4 – இருப்பாய்வு (தீர்வு காணுதல்) THOOTHUKUDI DISTRICT

#### Njjp : [\_iy ehd ;fhtJ thuk; **Cell No:** *87540 78521*

## கற்றல் நோக்கங்கள் : www.Padasalai.Net கற்றல்<br>கற்றல்<br>- குற்றல்<br>இது அக்கு<br>- கற்றல்

- *@* பேரேட்டின் பற்றிருப்பை அறிந்து கொள்ள
- $\widehat{\boldsymbol{\mathcal{a}}}$ , பேரேட்டின் வரவிருப்பை அறிந்து கொள்ள
- $\ket{\bm{a}}$  கணக்குகளுக்கு இருப்பாய்வு மூலம் தீர்வு காணுதல். www.garuta.ragg.com.yover.garuta.ragg.com.yover.garuta.ragg.com<br>in பற்றிருப்பை அறிந்து கொள்ள<br>in வரவிருப்பை அறிந்து கொள்ள<br>ளுக்கு இருப்பாய்வு மூலம் தீா்வு காணுதல்.<br>in க/கு புரிந்து கொள்ள<br>inவு**கள்** : , கை நான்காகது கார்ம்<br>க்**கங்கள்** :<br>டின் பற்றிருப்பை அறிந்து கொள்ள<br>களுக்கு இருப்பாய்வு மூலம் தீா்வு காணுதல்.<br>ந்து க/கு புரிந்து கொள்ள<br>ந்து க/கு புரிந்து கொள்ள
- $\omega$  அனாமத்து க/கு புரிந்து கொள்ள

#### கற்றல் விளைவுகள்

- $\widehat{a}$ , பேரேட்டின் பற்றிருப்பு மற்றும் வரவிருப்பினை அறிந்து கொள்ளுதல்
- $\widehat{a}$ , கணக்ககளுக்கு தீர்வு காணுதல்.
- *@* அனாமத்து க/கு பொருள் புரிந்து கொள்ளுதல். து க/கு பொருள் புரிந்து கொள்ளுதல்.<br>**டபகரணங்கள் :**<br>தொழில் நுட்ப கருவிகள்,<br>மற்றும் லேப்டாப்<br>code<br>**த்தல் செயல்பாடுகள்** : த்து க/கு பொருள் புரிந்து கொள்ளுதல்.<br>**உபகரணங்கள் :**<br>தொழில் நுட்ப கருவிகள்,<br>ப் மற்றும் லேப்டாப்<br>Code<br>**பித்தல் செயல்பாடுகள் :**

#### கற்பித்தல் உபகரணங்கள் :

- $\omega$  AV தொழில் நுட்ப கருவிகள்,
- $\omega$  **u** u igual indication  $\omega$  is the  $\omega$
- **@** Q R Code

### கற்றல், கற்பித்தல் செயல்பாடுகள்  $(\mathbf{p}$ ன்னறிவு $\cdot$ :  $\begin{array}{ccc} (a) & \textrm{if}& \ \ a & \textrm{if}& \ \end{array}$ <br>கற்பித்த $\begin{array}{ccc} (a) & \textrm{if}& \ \end{array}$ www.Padasalai.Net

மாணவா்களுக்கு இருப்பாய்வு சமன்படாவிட்டால் வேறுபாட்டுத் தொகையை என்ன செய்ய வேண்டும் என்பதனை அனுபவத்தின்படி எடுத்துரைத்தல். .<br>விளக்குதல்.<br>அதுவில் பார்க்கும்.

### கற்றல், கற்பித்தல் செயல்பாடுகள் : ஆசிரியா் செயல்பாடுகள் : வணரு<br>ஆசிரியர்<br>ஆசிரியர்<br>பாட அம்<br>இரு<br>இரு இ வபதனை அலுபவத்துவப்பு எடுத்துரைத்தல்.<br>**த்தல் செயல்பாடுகள் :**<br>**பல்பாடுகள் :**<br>ம்.<br>க்கு இருப்பாய்வின் குறைபாடுகள் அறியச் செய்தல்<br>1வு சமன் படாவிட்டால் செய்ய வேண்டிய படிநிலைக்<br>ாய்வு கணக்குகளுக்கு தீா்வு காணுதல்.<br>ச்து கணக்கை விள வண்டு $\begin{array}{c} \epsilon_{\text{5}}\ \epsilon_{\text{2}}\ \epsilon_{\text{3}}\ \epsilon_{\text{4}}\ \epsilon_{\text{4}}\ \epsilon_{\text{5}}\ \epsilon_{\text{6}}\ \epsilon_{\text{6}}\ \epsilon_{\text{7}}\ \epsilon_{\text{8}}\ \epsilon_{\text{9}}\ \epsilon_{\text{1}}\ \epsilon_{\text{1}}\ \epsilon_{\text{1}}\ \epsilon_{\text{2}}\ \epsilon_{\text{1}}\ \epsilon_{\text{2}}\ \epsilon_{\text{1}}\ \epsilon_{\text{2}}\ \epsilon_{\text{3}}\ \epsilon_{\text{4}}\ \epsilon_{\text{5}}\ \epsilon_{\text{6}}\$ என்பதனை அனுபவத்துன்படி எடுத்துரைத்தல்.<br>**பித்தல் செயல்பாடுகள் :**<br>ச**யல்பாடுகள் :**<br>சு**யல்பாடுகள் :**<br>ளுக்கு இருப்பாய்வின் குறைபாடுகள் அறியச் செய்த<br>ரய்வு சமன் படாவிட்டால் செய்ய வேண்டிய படிநிலை<br>பாய்வு கணக்குகளுக்கு தீாவு காணுதல

#### பாட அறிமுகம்.

- *@* மாவா்களுக்கு இருப்பாய்வின் குறைபாடுகள் அறியச் செய்தல்.
- இருப்பாய்வு சமன் படாவிட்டால் செய்ய வேண்டிய படிநிலைகளை விளக்குகல். விளக்குதல்.<br>விளக்குதல்.
	- $\widehat{a}$ , இருப்பாய்வு கணக்குகளுக்கு தீர்வு காணுதல்.
	- $\hat{a}$  அனாமத்து கணக்கை விளக்கி கூறுதல்

# வகுப்பு 11 **Prepared by: S.M. AHAMED SULAIMAN** ghlk ; fzf;Fg;gjptpay ; *CENTRAL HSS KAYALPATNAM*  ) உள்ள வினா - விடைகளை படித்து வரச் செல்லுதல்,<br>மற்றும் வரவிருப்பு ஆகியவற்னை - கண்டறிதல்,<br>தந்த தீர்வு காணுதல்,<br>தந்த தீர்வு காணுதல், **Prepared by: S.M.AHAMED SULAIM**<br>4 **– இருப்பாய்வு (தீர்வு காணுதல்)** www.Padasalai.Net www.Padasalai.Net தல்.<br>MEDSULAIMAN<br>SS KAYALPATNAM லுதல்.<br>|AMED SULAIMAN<br>HSS KAYALPATNAM

# www.Padasalai.Net ww.padasalai.<br>Networkship

#### மாணவர் செயல்பாடுகள் :

- $\bm{a}$  மாணவா்களுக்கு இருப்பாய்வு என்ன என்பதை அறியச் செய்தல்.
	- $\omega$  இஅனாமமத்து கணக்குகளுக்கு தீர்வு காணுதல்
	- $\widehat{a}$  கணக்குகளுக்கு தீர்வு காணுதல்.

#### மதிப்பீடு :

 $\widehat{a}$ ) ஒரு மதிப்பெண் வினாக்களை மாணவா்களுக்கு குழுவாக அமைத்து மீள் பா்வை செய்தல். www.Padasalai.Net **சயல்பாடுகள் :**<br>ஈவர்களுக்கு இருப்பாய்வு என்ன என்பதை அறியச் செ<br>னாமமத்து கணக்குகளுக்கு தீர்வு காணுதல்<br>க்குகளுக்கு தீர்வு காணுதல்.<br>;<br>நபைதிப்பெண் வினாக்களை மாணவர்களுக்கு குழுவ .<br>அமைத்து மீள் பா்வை<br>அமைத்து மீள் பா்வை www.Padasalai.Net ல்.<br>அமைத்து மீள் பா்வை<br>அமைத்து மீள் பா்வை

- $\overline{a}$  சிறு சிறு கணக்ககளுக்கு தீர்வு காணுதல்
- $\hat{\mathcal{Q}}$  பற்று இருப்பு மற்றும் வரவு இருப்பு கேட்டறிதல்
- $\hat{a}$  அனாமத்து க/கு பொருள் அறிதல்.

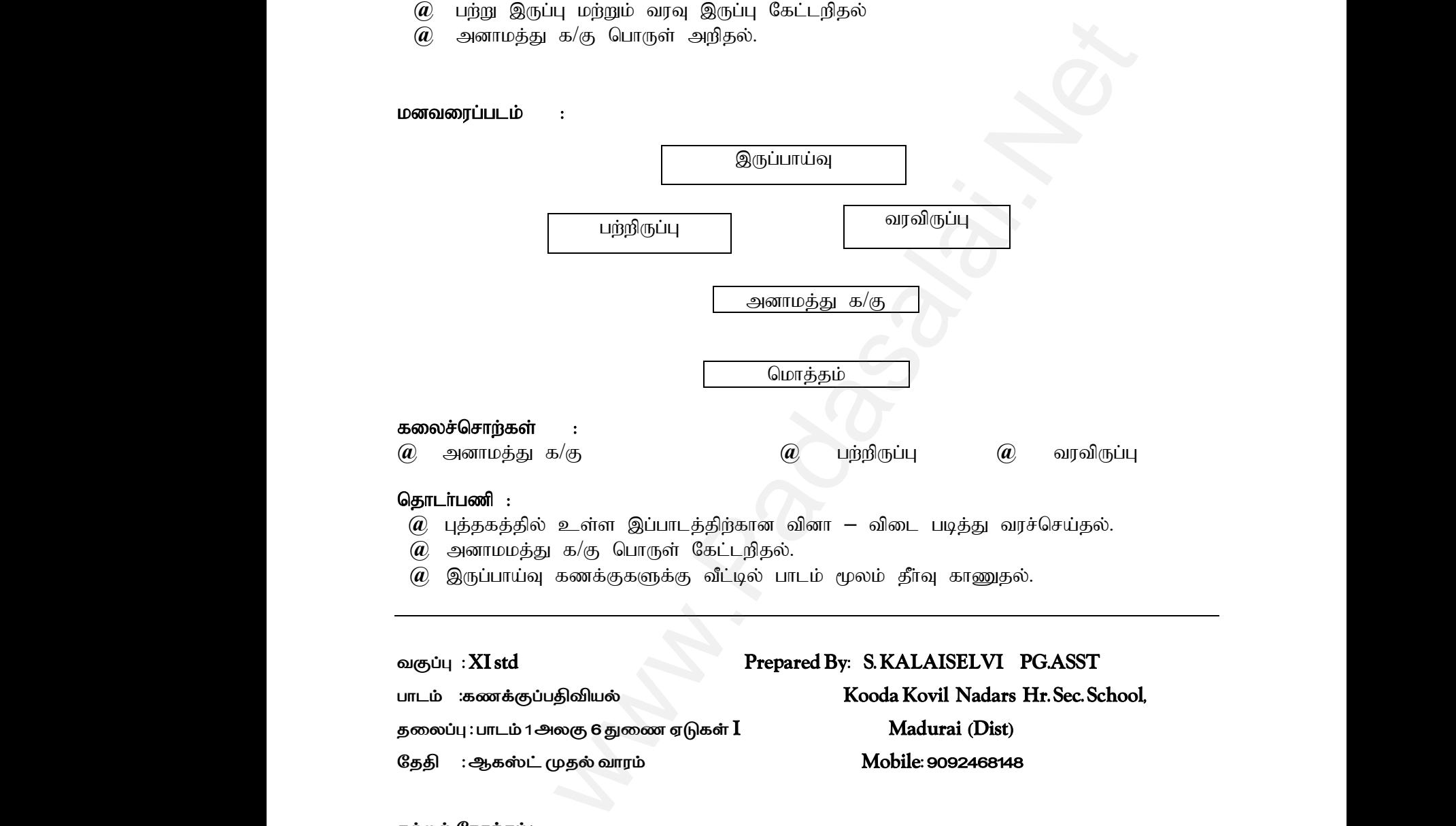

*@* அனாமமத்து க/கு பொருள் கேட்டறிதல்.

 $\widehat{a}$ , இருப்பாய்வு கணக்குகளுக்கு வீட்டில் பாடம் மூலம் தீர்வு காணுதல்.

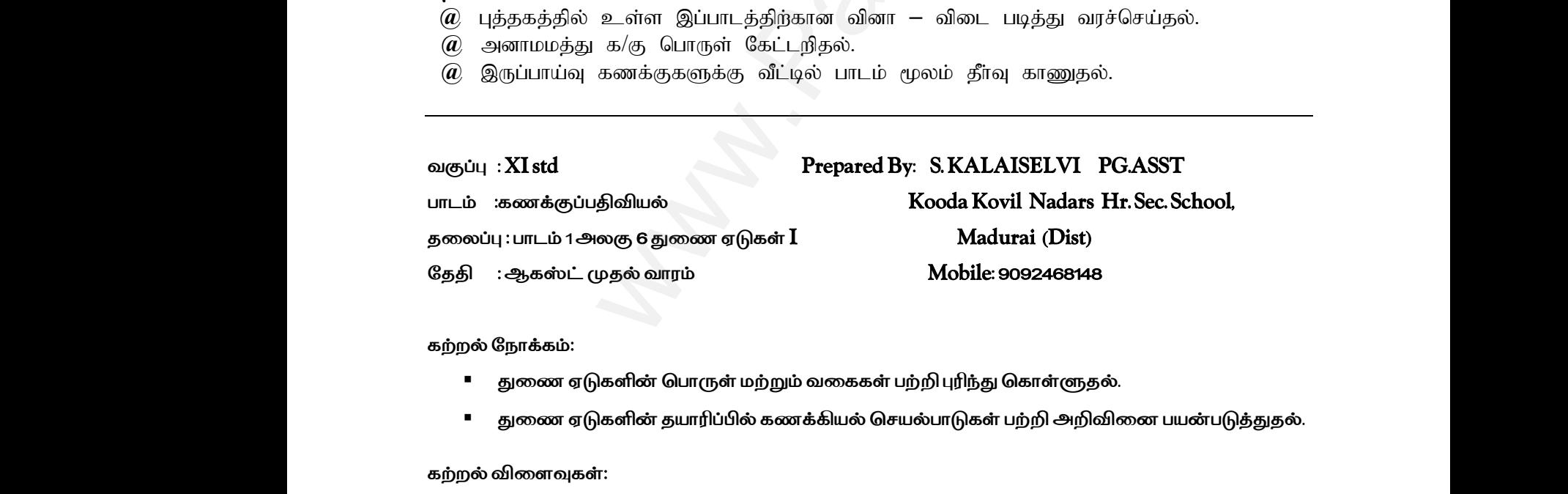

*கற்றல் ந ோக்கம்:* 

- *துமண ஏடுகளின் சபோருள் ைற்றும் ேமககள் பற்றி புரிந்து சகோள்ளுதல்.*
- *துமண ஏடுகளின் தயோரிப்பில் கணக்கியல் செயல்போடுகள் பற்றி அறிவிமன பயன்படுத்துதல்.* - ல<br>தல்.<br>) சு<br>தைல்.<br>Aறிவினை பயன்படுத்துதல்.

*கற்றல் விமைவுகள்:* 

- *துமண ஏடுகளின் சபோருள் ைற்றும் அதன் ேமககமை புரிந்து சகோண்ைனர்*
- *துமண ஏடுகளின் ன்மைகள் பற்றி அறிந்து சகோண்ைனர்.* ww.Padasalai.<br>Networkship www.padasalai.net.phpli.org/padasalai.net.phpli.org/www.padasalai.net.phpli.org/www.padasalai.net.phpli.org/www.padasalai.net.phpli.org/www.padasalai.net.phpli.org/www.padasalai.net.phpli.org/www.padasalai.net.phpli.org/w www.Padasalai.Net www.Padasalai.Net

 *சகோள்முதல் ஏடு,சகோள்முதல் திருப்ப ஏடு, விற்பமன ஏடு, விற்பமன ஏடுகளின் பற்றி சதளிேோக புரிந்து சகோண்ைனர்.* • (<br>கற்றல் க<br>FLASH rமுதல் ஏடு,கொள்முதல் திருப்ப ஏடு, விற்பனை ஏடு<br>வாகபுரிந்து கொண்டனர்.<br>தல் உபகரணங்கள்:<br>DS, CHARTS, PROJECTOR.  $\dot{\mathbf{p}}$ பனை ஏடுகளின் பற்றி $\mathbf{p}$ •<br>கற்றல்<br>FLASl rள்முதல் ஏடு,கொள்முதல் திருப்ப ஏடு, விற்பனை ஏ<br>ளிவாகபுரிந்து கொண்டனர்.<br>|த்தல் உபகரணங்கள்:<br>RDS, CHARTS, PROJECTOR. ிற்பனை ஏடுகளின் பற்றி<br>விட்டிகை<br>அமைப்பின் பற்றி

*கற்றல் கற்பித்தல் உபகரணங்கள்:* 

#### *FLASH CARDS, CHARTS, PROJECTOR.*

*முன்னறிவு:* 

*சரோக்க ைேடிக்மககள் பற்றியும் கைன் ைேடிக்மக பற்றியும் எடுத்துக் கூறுதல்.*

*போைஅறிமுகம்:* 

*ஒருேர் ஒரு சதோழில் செய்கிறோர் சதோழில் கடினைோக இருக்கும் பட்ெத்தில் அேர் துமணக்கு உதவிக்கும் ைற்சறோரு ஒருேமர சதோழில் நெர்ப்பது நபோன்ற ஒநர குறிப்நபட்டில் பதிவு செய்ேதற்கு பதிைோக ைேடிக்மககள்* கராகக் ந<br>பாடஅறி<br>ஒருவர்<br>உதவிக் க்டிக்கைகள் பற்றாடிக் கட்கா நடக்டிக்கை பற்றாடிக் எருத்துக்<br>நம்:<br>நம் தொழில் செய்கிறார் தொழில் கடினமாக இருக்கும்<br>மற்றொரு ஒருவரை தொழில் சேர்ப்பது போன்ற ஒரே கு<br>வடிக்கைகள் <sub>ந்தில்</sub><br>த்தில் அவர் துணைக்கு<br>பட்டில் பதிவு செய்வதற்கு யராக்க<br>பாடஅ<br>ஒருவ<br>உதவி -<br>நுத்தில் அவர் துணைக்கு<br>பேட்டில் பதிவு செய்வதற்கு

*கற்றல் கற்பித்தல் செயல்போடு: பல்நேறு உரிய ஏடுகளில் பதிவு செய்யப்படுகின்றன. அதுநே துமண ஏடுகள் என்று போைத்மத அறிமுகப்படுத்துதல்.* ு<br>அறிமுக<br>ஆசிரியர்<br>துணை<br>மாணவர் ்<br>த்துதல்.<br>ஸ்பாடு:<br>ரின் பொருளடக்கத்தில் வரும் தகவல்களை ஒன்றன் பி<br>ல்பாடு:<br>க்கு சரக்கு, ரொக்கம், கடன், விற்பனை கொள்முதல், த அறிமு<br>ஆசிரி<br>துணை<br>மாண ் பிருத்துதல்.<br>சயல்பாடு:<br>களின் பொருளடக்கத்தில் வரும் தகவல்களை ஒன்றன்<br>சயல்பாடு:<br>கத்கு சரக்கு, ரொக்கம், கடன், விற்பனை கொள்முதல், www.Padasalai.Net

*ஆசிரியர் செயல்போடு:* 

*துமண ஏடுகளின் சபோருைைக்கத்தில் ேரும் தகேல்கமை ஒன்றன் பின் ஒன்றோக எடுத்து கூறுதல்.*

*ைோணேர் செயல்போடு:* 

*ைோணேர்களுக்கு ெரக்கு, சரோக்கம், கைன், விற்பமன சகோள்முதல், திருப்பம் இேற்மற சதளிவுைன் விைக்குதல். சரோக்க ைேடிக்மக பதிவு செய்ய சரோக்க ஏடும், கைன் ைேடிக்மக பதிவு செய்ய துமண ஏடுகைோன (சகோள்முதல் ஏடு, சகோள்முதல் திருப்ப ஏடு, விற்பமன, விற்பமன திருப்ப ஏடு) என்பமத சதளிவுற விைக்குதல்.* ழில் செய்கிறார் தொழில் கடினமாக இருக்கும் பட்சத்தில் அவர் துன<br>சாரு ஒருவரை தொழில் சேர்ப்பது போன்ற ஒரே குறிப்பேட்டில் பதிவு செய்<br>ககள்<br>கண்டை பதிவு செய்யப்படுகின்றன. அதுவே துணை ஏடுகள் என்று பா<br>கணில் பதிவு செய்யப்படுகின்றன. ு<br>ன்றாக எடுத்து கூறுதல்.<br>ம் . இவற்றை தெளிவுடன் ஏடுகளா<br>தெளிவுற்<br>துணை<br>வலுவூட்<br>வலுவூட் காள்முதல் ஏடு, கொள்முதல் திருப்ப ஏடு, விற்பனை, வி<br>பக்குதல்.<br><br><br>க்கும் நிறுவனங்களின் துணை ஏடுகள் தயாரித்து பராம<br>க்கும் நிறுவனங்களின் துணை ஏடுகள் தயாரித்து பராம ண திருப்ப ஏடு) என்பதை<br>-<br>றார்களா? என்று தெரிந்து ஏடுகள்<br>தெளி<br>துணை<br>வலுவூ (கொள்முதல் ஏடு, கொள்முதல் திருப்ப ஏடு, விற்பனை,<br>|ளக்குதல்.<br>களின் நன்மைகளை ஒவ்வொன்றாக எடுத்துரைத்தல்.<br>|<br>|: ணை திருப்ப ஏடு) என்பதை<br>-<br>கிறார்களா?<br>சன்றார்களா? என்று கெரிந்கு

*துமணஏடுகளின் ன்மைகமை ஒவ்சேோன்றோக எடுத்துமரத்தல்.*

*ேலுவூட்ைல்:-* 

*அருகில் இருக்கும் நிறுேனங்களின் துமண ஏடுகள் தயோரித்து பரோைரிக்கிறோர்கைோ? என்று சதரிந்து சதோகுப்பு தயோரிக்க செய்தல்.*

*கைன் ைேடிக்மக பற்றி ைட்டும் பதியும் ஏடு துமணஏடுகள் என்பமத சதளிவுற கூறுதல் கைனுக்கு ெரக்கு ேோங்குேது, விற்பது பதியப்படும் என்பமத எடுத்து கூறுதல்.* கடன் நட<br>சரக்கு வ<br>மதிப்பீடு<br>எளிய சி<u>ர்</u> க்கை பற்றி மட்டும் பதியும் ஏடு துணைஏடுகள் என்பதை<br>வது, விற்பது பதியப்படும் என்பதை எடுத்து கூறுதல்.<br>ன வினாக்கள் ( $\mathbf{LOT}$ ): ளிவுற கூறுதல் கடனுக்கு<br><br>அமைப்பை<br>அமைப்புக்கு கடன்<br>சரக்கு<br>மதிப்பீ<br>எளிய டிக்கை பற்றி மட்டும் பதியும் ஏடு துணைஏடுகள் என்ப $\epsilon$ <br>குவது, விற்பது பதியப்படும் என்பதை எடுத்து கூறுதல்.<br>ணை வினாக்கள் ( $\bf{LOT}$ ): தளிவுற கூறுதல் கடனுக்கு<br><br>அமைப்பை<br>அமைப்பைக்கு

#### *மதிப்பீடு :*

*எளிய சிந்தமன வினோக்கள் (LOT):* 

துணை ஏடுகளின் வகை யாவை?.........

 *டுத்தர சிந்தமன வினோ (MOT):*   $\mathfrak{g}(x)$ த்தர $\alpha$ . ணை வினா ( $MOT$ ):<br> $\blacksquare$  $\mathfrak{g}_{\mathbf{p}}$ நடுத்த  $\mathcal{P}_{\mathcal{B}}$ ணை விணா ( $\mathbf{MOT}$ ):<br> $\mathcal{P}_{\mathcal{B}}$ 

■ ெகொள்முதல் ஏட்டில் பதிவு செய்வது...... ........? rமுதல் ஏட்டில் பதிவு செய்வது...... .........?<br>எ வினாக்கள் ( $\rm{HOT}$ ):<br>எ ஏ டுகளின் நன்மைகள் யாவை?<br>... rள்முதல் ஏட்டில் பதிவு செய்வது...... .........?<br>ஜை வினாக்கள் (HOT):<br>ண ஏடுகளின் நன்மைகள் யாவை?<br>ஜை:

*உயர் சிந்தமன வினோக்கள் (HOT):*   $\begin{align} \mathbb{P}\left(\mathbb{P}^{\text{max}}\right) \ &=\ &\mathbb{P}\left(\mathbb{P}^{\text{max}}\right) \end{align}$  $\frac{1}{\sqrt{2}}$ 

*துமண ஏடுகளின் ன்மைகள் யோமே?*

*குமறதீர் கற்றல்:* 

*சைல்ை கற்நபோருக்கு ஒரு ேரி வினோக்கமை எழுதிேரச் செய்தல்.*

*செயல்போடு: ைோணேர்கள் சரோக்க ைேடிக்மக பற்றி ஒரு குழுவும் கைன் ைேடிக்மக ஒரு குழுவும் விைக்கம் தர செய்தல்* செயல்பா<br>மாணவர்<br>செய்தல்<br>தொடர்ப<br>தொடர்ப .<br><br><br><br>த்கும் நிறுவனங்களை துணை நடவடிக்கை பராமரி<br> ஒரு குழுவும் விளக்கம் தர<br><br>டுகின்றனவா? என்பதை செயல்<br>மாண $\epsilon$ <br>செய்த<br>தொட! r ரொக்க நடவடிக்கை பற்றி ஒரு குழுவும் கடன் நடவடி<br>.<br>:<br>ருக்கும் நிறுவனங்களை துணை நடவடிக்கை பராம ் ஒரு குழுவும் விளக்கம் தர<br>-<br>படுகின்றனவா? என்பதை

#### *சதோைர்பணி:*

*அருகில் இருக்கும் நிறுேனங்கமை துமண ைேடிக்மக பரோைரிக்கப்படுகின்றனேோ? என்பமத சதோகுக்கவும்.*

*ேகுப்பு : XI std Prepared By: S. KALAISELVI PG.ASST போைம் :கணக்குப்பதிவியல் KoodaKovil Nadars Hr.Sec.School, தமைப்பு : அைகு 6 துமண ஏடுகள் II Madurai (Dist) நததி : ஆகஸ்ட் இரண்ைோேது ேோரம் Mobile: 9092468148*  க நடவடிக்கை பற்றி ஒரு குழுவும் கடன் நடவடிக்கை ஒரு குழுவும் விள<br>மிழி கின்றனை தடவடிக்கை பராமரிக்கப்படுகின்றனவா?<br>சிஜிவியல் **Prepared By: S.KALAISELVI PGASST**<br>திலியல் KoodaKovil Nadars Hr.Sec.School,<br>நுண்டாவது வாரம் Mobile 9 வகுப்பு :<br>! பாடம் :<br>தலைப்பு<br>தேதி :<br>கம்மல் கே d Prepared By: S. KALAISE<br>குப்பதிவியல் KoodaKovil N<br>கு 6 துணை ஏடுகள் II Madurai<br>ஸ்ட் இரண்டாவது வாரம் Mobile: 90:<br>கம்: PG.ASST<br>s Hr.Sec.School,<br>)<br>1348 வகுப்பு $90^\circ$ பாடம்<br>பாடம்<br>தலைப்<br>தேதி std Prepared By: S. KALAIS<br>கக்குப்பதிவியல் KoodaKovil<br>லகு 6 துணை ஏடுகள் II Madur:<br>கஸ்ட் இரண்டாவது வாரம் Mobile: s<br>க்கம்: 1 PG.ASST<br>ars Hr.Sec.School,<br>st)<br>68148

*கற்றல் ந ோக்கம்:* 

*ைோற்றுச் சீட்டு பதியும்முமறயிமனப் புரிந்து சகோள்ளுதல் துமணஏடுகளிலிருந்து நபநரட்டிற்கு கணக்குகமை எடுத்சதழுதல் பற்றி அறிந்து சகோள்ளுதல்.* துணை<br>கற்றல் வ<br>மாற்றுச்ச்<br>மாற்றுச்ச்<br>சலுகை ளிலிருந்து பேரேட்டிற்கு கணக்குகளை எடுத்தெழுதல் ட $\alpha$ வுகள்:<br>`வுகள்:<br>வரைவிலக்கணம் மற்றும் தன்மைகள் பற்றி அறிந்து கெ<br>ன் முக்கியக் கூறுகள் பற்றி தெளிவாக புரிந்து கொண்டன<br>பற்றி அறிந்து கொள்ளுதல். www.Padasalai.Net துணை<br>கற்றல்<br>மாற்று<br>மாற்று<br>சலுணை களிலிருந்து பேரேட்டிற்கு கணக்குகளை எடுத்தெழுதல்<br>ளவுகள்:<br>வெரைவிலக்கணம் மற்றும் தன்மைகள் பற்றி அறிந்து <br>டின் முக்கியக் கூறுகள் பற்றி தெளிவாக புரிந்து கொண்ட<br>ir பற்றி அறிந்து கொள்ளுதல். ) அறிந்து கொள்ளுதல்.<br><br><br><br>

*கற்றல் விமைவுகள்:* 

*ைோற்றுச்சீட்டு ேமரவிைக்கணம்ைற்றும்தன்மைகள் பற்றி அறிந்து சகோண்ைனர்.*

*ைோற்றுச்சீட்டின்முக்கியக்கூறுகள் பற்றி சதளிேோகபுரிந்து சகோண்ைனர்.*

*ெலுமக ோள் பற்றி அறிந்து சகோள்ளுதல்.*

*உரியக்குறிப்நபடு, சபறுதற்குரிய ைோற்றுச்சீட்டு, செலுத்தற்குரிய ைோற்றுச்சீட்டு பற்றி புரிந்து சகோண்ைனர்.* 

*கற்றல் கற்பித்தல் உபகரணங்கள்: POWER POINT, CHART, PROJECTOR* ww.<br>Network.com<br>Network.com www.padasalai.<br>Networkship<br>Networkship

*முன்னறிவு: ைோற்றுச்சீட்டு முக்கியத்துேம் பற்றி எடுத்து கூறுதல்* கற்றல் க<br>முன்னற்<br>மாற்றுச்ச் !த்தல் உபகரணங்கள்: POWER POINT, CHART, PRO<br>:<br>டு முக்கியத்துவம் பற்றி எடுத்து கூறுதல் கற்றல்<br>முன்<br>கன்றி

# **BSEtips.in CBSEtips.in**

*போை அறிமுகம்:* 

*விற்பமன அதிகரிப்பதற்கோக ேோடிக்மகயோைருக்கு கைனுக்கு சபோருட்கமை சகோண்டு சரோக்க உைனடியோக சபறப்பைோைல் விற்றேர் ேோடிக்மகயோைர் மீது ேர நேண்டிய சதோமகக்கோக*  மாற்றுச்சீட்டை எழுதி கொடுத்து வங்கி மூலம் பெறப்படும் பணம் என்பதை கூறி மாற்றுச்சீட்டை *அறிமுகம் செய்தல்.* பாட அறி<br>விற்பலை<br>உடனடி<br>உடனடி<br>மாற்றுச்ச் ):<br>நிகரிப்பதற்காக வாடிக்கையாளருக்கு கடனுக்கு பொருட்<br>பெறப்படாமல் விற்றவர் வாடிக்கையாளர் மீது வர வேண்டி<br>ட எழுதி கொடுத்து வங்கி மூலம் பெறப்படும் பணம் என்ட<br>ய்தல். ா கொண்டு ரொக்க<br>நாகைக்காக<br>கூறி மாற்றுச்சீட்டை பாட அ<br>விற்பண<br>உடன<br>மாற்று<br>மாற்று கம்:<br>அதிகரிப்பதற்காக வாடிக்கையாளருக்கு கடனுக்கு பொரு<br>6 பெறப்படாமல் விற்றவர் வாடிக்கையாளர் மீது வர வேண்<br>டை எழுதி கொடுத்து வங்கி மூலம் பெறப்படும் பணம் என்<br>)சய்தல். ைள கொண்டு ரொக்க<br>தொகைக்காக<br>த கூறி மாற்றுச்சீட்டை

*கற்றல் கற்பித்தல் செயல்போடு: ைோற்றுச்சீட்டின் ேமரவிைக்கணம் பற்றி சதளிேோக எடுத்து கூறுதல். ைோற்றுச்சீட்டிமன எழுதல் பற்றி எடுத்து கூறுதல் நைசைழுதல், தள்ளுபடி, ெலுமக ோள், ஏற்பு பற்றி எடுத்து கூறுதல்.* ரைவிலக்கணம் பற்றி தெளிவாக எடுத்து கூறுதல்.<br>எழுதல் பற்றி எடுத்து கூறுதல்<br>ருபடி, சலுகை நாள், ஏற்பு பற்றி எடுத்து கூறுதல்.<br>முக்கிரி வரைப்படம் மூலம் விளக்குதல்.<br>பம் எழுதுநர். எழுதப்பெறுநர் செலுத்தப்பெறுநர் பற்றியும் எளிமையாக மாற்றுச்ச்<br>மாற்றுச்ச்<br>மேலெழு<br>ஆசிரியர்<br>ஆசிரியர் ன் வரைவிலக்கணம் பற்றி தெளிவாக எடுத்து கூறுதல்.<br>னை எழுதல் பற்றி எடுத்து கூறுதல்<br>தள்ளுபடி, சலுகை நாள், ஏற்பு பற்றி எடுத்து கூறுதல்.<br>!ல்பாடு:<br>வை மாதிரி வரைப்படம் மூலம் விளக்குதல். மாற்று<br>மாற்று<br>மேலெ<br>ஆசிரி டின் வரைவிலக்கணம் பற்றி தெளிவாக எடுத்து கூறுதல்<br>டினை எழுதல் பற்றி எடுத்து கூறுதல்<br>v், தள்ளுபடி, சலுகை நாள், ஏற்பு பற்றி எடுத்து கூறுதல்.<br>Fயல்பாடு:<br>டினை மாதிரி வரைப்படம் மூலம் விளக்குதல்.

*ஆசிரியர் செயல்போடு:*

*ைோற்றுச்சீட்டிமன ைோதிரி ேமரப்பைம் மூைம் விைக்குதல்.*

முதிர்வு தேதி பற்றியும் எழுதுநர், எழுதப்பெறுநர் செலுத்தப்பெறுநர் பற்றியும் எளிமையாக விளக்குதல். *உரிய குறிப்நபட்டில் பதியப்படும் குறிப்நபடுகள் பற்றியும் எளிமையோக விைக்குதல்.*

*ைோணேர் செயல்போடு:*

*ைோற்றுச்சீட்டின் ைோதிரி படிேம் சதோகுத்து ேர செோல்லுதல்*

*ேலுவூட்ைல்:-* 

*(ெலுமக ோள்) ைோற்றுச்சீட்டு முதிர்ேமையும் ோள் விடுமுமற ோைோக இருந்தோல் அதற்கு முந்மதய ோமை சதோமக செலுத்தற்குரிய ோைோக ஏற்க நேண்டும் என்பமத எடுத்து கூறுதல்.* ் பாணவர்<br>மாணவர்<br>மாற்றுச்ச்<br>வலுவூட்<br>(சலுகை ் பிரை பிரை பிரை பிரியாரி:<br>ல்யாடு:<br>க் மாதிரி படிவம் தொகுத்து வர சொல்லுதல்<br>மாற்றுச்சீட்டு முதிர்வடையும் நாள் விடுமுறை நாளாக இ ு<br>நால் அதற்கு முந்தைய<br> ட<sub>ர்க</sub>்<br>மாண்<br>வலுவூ<br>வலுவூ பட்டில் தொக்கவரும் குறாப்பேரும்பா கற்றாடிம் எளாவையாடு:<br>சும்பாடு:<br>டின் மாதிரி படிவம் தொகுத்து வர சொல்லுதல்<br>):-<br>ள்) மாற்றுச்சீட்டு முதிர்வடையும் நாள் விடுமுறை நாளாக <sub>மலுச</sub>ை<br>ந்தால் அதற்கு முந்தைய

## *மதிப்பீடு*  **மதிப்பீடு**<br>எளிய சிர்<br>- கட்ட நடுத்தர மு<br>- கட்டிசிந்<br>- உயர்சிந் மதிப்பீ<br>எளிய<br>- கடுத்த<br>உயர்சி

*எளிய சிந்தமன வினோக்கள்(LOT):*

 *ைோற்றுச்சீட்டின் ேமரவிைக்கணம் தருக?* ன வினாக்கள்(LOT):<br>ரச்சீட்டின் வரைவிலக்கணம் தருக?<br>லை வினா(MOT):<br>லழுதல் பற்றி விளக்கம் தருக?<br>எ வினாக்கள்(HOT): ணை வினாக்கள்(LOT):<br>ஸ்ருச்சீட்டின் வரைவிலக்கணம் தருக?<br>தனை வினா(MOT):<br>லெழுதல் பற்றி விளக்கம் தருக?<br>ண வினாக்கள்(HOT):

 *டுத்தர சிந்தமன வினோ(MOT):*

*நைசைழுதல் பற்றி விைக்கம் தருக?*

*உயர்சிந்தமன வினோக்கள்(HOT):*

*ைோற்றுச்சீட்டின் ெலுமக ோள் பற்றி விைக்கம்தருதல்*

*குமறதீர் கற்றல்:*  குறைதீர்<br>ஒரு வரி<br>செயல்பா<br>உரியகும் குறை<br>ஒரு வ<br>செயல்<br>உரியமு

*ஒரு ேரி ைதிப்சபண் – நதர்வுக்கு தயோர் செய்தல்.*

*செயல்போடு:* 

*உரியகுறிப்நபடு –ைோணேர்கமை 6 அணியோக பிரித்து விைக்கம் தர செய்தல்.* ல்:<br>பெண் – தேர்வுக்கு தயார் செய்தல்.<br>டு – மாணவர்களை 6 அணியாக பிரித்து விளக்கம் தர செட )றல்:<br>|ப்பெண் – தேர்வுக்கு தயார் செய்தல்.<br>|<br>|}  $\ddot{\textbf{b}}$ .

*: சதோைர்பணி*

*வியோபோர தள்ளுபடி,சரோக்க தள்ளுபடி பற்றி சதோகுத்து ேரச் செய்தல்.*

**BSEtips.in CBSEtips.in** 

### *தமைப்பு : அைகு 7 துமண ஏடுகள் II Madurai (Dist) நததி : ஆகஸ்ட் மூன்றோம் ேோரம் Mobile: 9092468148*  வகுப்பு :<br>பாடம் :<br>உலைப்பு<br>தேதி : வகுப்பு<br>பாடம்<br>தலைப்<br>தேதி

### *ேகுப்பு : XI std Prepared By: S. KALAISELVI PG.ASST போைம் :கணக்குப்பதிவியல் Kooda Kovil Nadars Hr. Sec. School,*  www.Padasalai.Net PG.ASST<br>s Hr. Sec. School,<br>148 www.Padasalai.Net 1 PG.ASST<br>ars Hr. Sec. School,<br>st)<br>s8148

*கற்றல் ந ோக்கம்:* 

*சரோக்கஏட்டின்சபோருள் ைற்றும்முக்கியத்துேம்பற்றி புரிந்து சகோள்ளுதல் பல்நேறு ேமகயோனசரோக்கஏடுகமைத் தயோரிப்பதற்கு இரட்மைப்பதிவுமுமறயின்விதிகமை பின்பற்றதல்.* ரொக்க <sub>6</sub><br>பல்வேற<br>பின்பற்ற<br>கற்றல் வ<br>கற்றல் வ ன் பொருள் மற்றும் முக்கியத்துவம் பற்றி புரிந்து கொள்ளு<br>கயான ரொக்க ஏடுகளைத் தயாரிப்பதற்கு இரட் டைப்பதி<br>-<br>வுகள்:<br>க்பது ரொக்க நடவடிக்கைகளை மட்டும் நாள் வரிசைப்ப றையின் விதிகளை<br>.<br>.<br>பெக்கூடிய ஏடு ஏடாகும் ரொக்க<br>பல்வே<br>பின்ப<u>ர்</u><br>கற்றல் டின் பொருள் மற்றும் முக்கியத்துவம் பற்றி புரிந்து கொள்<br>கையான ரொக்க ஏடுகளைத் தயாரிப்பதற்கு இரட்டைப்ப<sub>;</sub><br>).<br>என்பது ரொக்க நடவடிக்கைகளை மட்டும் நாள் வரிசை!<br>என்பது ரொக்க நடவடிக்கைகளை மட்டும் நாள் வரிசை! ்<br>pறையின் விதிகளை<br>.<br>தியக்கூடிய ஏடு ஏடாகும்

*கற்றல் விமைவுகள்:* 

*சரோக்கஏடு என்பது சரோக்க ைேடிக்மககமை ைட்டும் ோள் ேரிமெப்படி பதியக்கூடிய ஏடு ஏைோகும் பற்றி அறிந்து சகோண்ைனர் சரோக்கஏட்டின்முக்கியத்துேம்பற்றி சதரிந்து சகோண்ைனர் சரோக்கஏட்டின் ேமககள் பற்றி புரிந்து சகோண்ைனர்.* <sub>in (w</sub>an w<sub>ol</sub>ygia: முகலாதறுக்கை குறநாடிறது<br>- எனாக்க ஏடுகளைத் தயாரிப்பதற்கு இரட்டைப்பதிவு முறையின் விதிகலை<br>- எனாக்க நடவடிக்கைகளை மட்டும் நாள் வரிசைப்படி பதியக்கூடிய ஏடு ஏட்<br>- பண்டனர்<br>- பண்டனர்<br>- கியத்துவம் பற்றி தெரிந்து ரொக்க 6<br>கற்றல் க<br>முன்னற்<br>கணக்கி ன் வகைகள் பற்றி புரிந்து கொண்டனர்.<br>தல் உபகரணங்கள்: Projector, PPT.<br>|பான்னான விதிகள், குறிப்பேடு,பேரேடு, துணை ஏடுகள் |<br>|நினைவு கூறுதல்.<br>| ரொக்க<br>கற்றல்<br>முன்க<br>கணக் டின் வகைகள் பற்றி புரிந்து கொண்டனர்.<br>|த்தல் உபகரணங்கள்: Projector, PPT.<br>:<br>யொன்னான விதிகள், குறிப்பேடு,பேரேடு, துணை ஏடுக /<br>றி நினைவு கூறுதல்.<br>அவர்க்கும்.

*கற்றல் கற்பித்தல் உபகரணங்கள்: Projector, PPT.*

*முன்னறிவு:* 

*கணக்கியல் சபோன்னோன விதிகள், குறிப்நபடு,நபநரடு, துமண ஏடுகள் பற்றி நிமனவு கூறுதல்.*

*போைஅறிமுகம்:* 

*ஒரு சதோழில் செய்கிநறோம் ஒவ்சேோரு பதிவும் பதிய நதமேப்படும் பதிவுகநை துமண ஏடுகள் ஆன தனிப்பத்தி இரு பத்தி முப்பத்தி என்று விைக்கம் தந்து அறிமுகம் செய்தல்.* ஒரு வது<br>தனிப்பத்<br>கற்றல் க<br>ரொக்க ஒ<br>இருப்பத் ல செய்கிறுப்ப ஒவ்வவாரு பதிவும் பதிய தெலைப்படும் பதி<br>இரு பத்தி முப்பத்தி என்று விளக்கம் தந்து அறிமுகம் செய்த<br>|த்தல் செயல்பாடு<br>டின் வகைகளான தனிப்பத்தி ரொக்க ஏட்டினை பற்றி தெண<br>தொக்க ஏடு பற்றி எடுத்து கூறுதல் ir துலைப் ஏடுள்ள ஆல்<br>க<br>எடுத்துரைத்தல்.<br>\* ஒரு வ<br>தனிப்ட<br>கற்றல்<br>ரொக்க<br>இருப்ட னி துணை ஏடுகள் ஆண்<br><br>பாக எடுத்துரைத்தல்.<br>

*கற்றல் கற்பித்தல் செயல்போடு*

*சரோக்கஏட்டின்ேமககைோனதனிப்பத்தி சரோக்கஏட்டிமனபற்றி சதளிேோக எடுத்துமரத்தல்.*

*இருப்பத்தி சரோக்கஏடு பற்றி சதளிேோக எடுத்துமரத்தல்*

*முப்பத்தி சரோக்க ஏடு பற்றி எடுத்து கூறுதல்*

*ஆசிரியர் செயல்போடு:* 

- *சரோக்க ஏட்டின் முக்கியத்துேம் பற்றி சபோருள் பற்றியும் ேமககள் பற்றியும் எடுத்து கூறுதல்.* ற்றியும் எடுத்து கூறுதல்.<br>வுப்படுத்துதல்.<br>க்கப்பட்டது. பற்றியும் எடுத்து கூறுதல்.<br>ளிவுப்படுத்துதல்.<br>எக்கப்பட்டது.
- *தனிப்பத்தி சரோக்க ஏட்மை எவ்ேோறு இருப்புக் கட்டுதல் பற்றி சதளிவுப்படுத்துதல்.* ைகள் முக்கியத்துவம் பற்றி பொருள் பற்றியும் வகை<br>க ஏட்டின் முக்கியத்துவம் பற்றி பொருள் பற்றியும் வகை<br>பத்தி ரொக்க ஏட்டை எவ்வாறு இருப்புக் கட்டுதல் பற்றி (<br>கம் தள்ளுபடி வங்கி பத்திகளுடையது பற்றி எளிமையாக<br>பதிவு பற்றி விளக்கி உ 'க்க ஏட்டின் முக்கியத்துவம் பற்றி பொருள் பற்றியும் வலை<br>ம்பத்தி ரொக்க ஏட்டை எவ்வாறு இருப்புக் கட்டுதல் பற்றி<br>க்கம் பத்தி வங்கி பத்தி பற்றி எடுத்து கூறுதல்.<br>க்கம் தள்ளுபடி வங்கி பத்திகளுடையது பற்றி எளிமையா<br>ர்ப்பதிவு பற்றி வ
- *சரோக்கம் பத்தி ேங்கி பத்தி பற்றி எடுத்து கூறுதல்.*  $x_0 = \frac{1}{2}$ www.Padasalai.Net
	- *சரோக்கம் தள்ளுபடி ேங்கி பத்திகளுமையது பற்றி எளிமையோக விைக்கப்பட்ைது.*
	- *எதிர்ப்பதிவு பற்றி விைக்கி உதோரணம் தந்து விைக்கப்பட்ைது.*

*ைோணேர் செயல்போடு*

*ஒரு கோெோைர் அதிக எண்ணிக்மகயிைோன சரோக்க செலுத்தல் பதிவுகமை பரோைரிப்பமத சதோகுத்து ேரச் செய்தல்* மாணவர்<br>ஒரு காச<br>வரச் செட<br>வலுவூட் ல்பாடு<br>அதிக எண்ணிக்கையிலான ரொக்க செலுத்தல் பதிவுகன<br>எம்.கெலுக்கியது எகிர்ப்பதிலு உதாரணம் அ.கும் என்படை ாமரிப்பதை தொகுத்து<br>-<br>பார்வுகல் மாண $\epsilon$ ஒரு கட்<br>ஜரு கட்<br>வரச் வெலுவி சயல்பாடு<br>ர் அதிக எண்ணிக்கையிலான ரொக்க செலுத்தல் பதிவுக<br>ல்<br>ணம் கெலர் பெயர் எதிர்ப்பதிலு உராணம், இ.சும் என்பு www.Padasalai.Net

*ேலுவூட்ைல்:-*

*ேங்கியில் பணம் செலுத்தியது எதிர்ப்பதிவு உதோரணம் ஆகும் என்பமத செோல்லுதல்.*

## *மதிப்பீடு :*  மதிப்பீடு<br>எளிய சி<br>- பிரித்தர மதிப்பீ<br>எளிய<br>நடுத்த

*எளிய சிந்தமன வினோக்கள் (LOT):* 

 *ஒரு ைேடிக்மகயின் பற்று ைற்றும் ேரவு தன்மைகமை சரோக்க ஏட்டில் பதிந்தோல் அது............* ன வினாக்கள் ( $\rm{LOT}$ ):<br>டவடிக்கையின் பற்று மற்றும் வரவு தன்மைகளை ரொக்<br>னை வினா ( $\rm{MOT}$ ): .<br>புல் பதிந்தால் அது...........<br>அமைப்பு னை வினாக்கள் ( $\rm LOT$ ):<br>நடவடிக்கையின் பற்று மற்றும் வரவு தன்மைகளை ரொ<br>தனை வினா ( $\rm MOT$ ): .<br>பட்டில் பதிந்தால் அது...........<br>அது அது அது பட்டில் பட்டில் பதித்தால் அது பட்டில் பதித்தால் அது பட்டில் பட்டில் பட்டில் பட்டில் பட்டில் பட்டில

 *டுத்தர சிந்தமன வினோ (MOT):* 

*சரோக்க ஏடு பதிவு செய்ேது...............*

*உயர் சிந்தமன வினோக்கள் (HOT):* 

*சரோக்கத் தள்ளுபடி வியோபோர தள்ளுபடி நேறுபோடு.........*

*குமறதீர் கற்றல்:*

உயர் சிந்தனை வினாக்கள் (HOT):<br>- ^ பொக்கத் தள்ளுபடி வியாபார தள்ளுபடி வேறுபாடு.......<br>குறைதீர் கற்றல்:<br>மெல்ல கற்கும் மாணவச் செல்வங்களுக்கு வாரத்தேர்வு மூலம் ஒரு வரி மதிப்பெண் இருமதிப்பெண் *திட்ைமிடுதல்* lesmalasair (LOT):<br>பதிலார (MOT):<br>விணா (MOT):<br>விணா (HOT):<br>காக்கள் (HOT):<br>லாவச் செல்வங்களுக்கு வாரத்தேரிவு மூலம் ஒரு வரி மதிப்பெண் இருமதிப்பு<br>லாவச் செல்வங்களுக்கு வாரத்தேரிவு மூலம் ஒரு வரி மதிப்பெண் இருமதிப்பு<br>நிறுவனத்தின் www.Padasalai.Net .<br>ப்பெண் இருமதிப்பெண்<br>அவன் இருமதிப்பெண் உயர் சி<br>-<br>குறை<sub>:</sub><br>மெல்க /<br>திப்பெண் இருமதிப்பெண்<br>-

*செயல்போடு*

*ைோணேர்கமை ஒரு நிறுேனத்தின் சரோக்க ைேடிக்மககமை எவ்ேோறு பதிந்து பரோைரிக்கப்படுகிறது என்பமத சதோகுத்து ேர செய்தல்.* செயல்பா<br>மாணவர்<br>என்பதை<br>தொடர்ப n ஒரு நிறுவனத்தின் ரொக்க நடவடிக்கைகளை எவ்வா<br>rகுத்து வர செய்தல்.<br>குத்து வந்த வியாபார /ரொக்க தள்ளுபடியினை வைத்து ( !ந்து பராமரிக்கப்படுகிறது<br><br>ப்பாட்டினை தொகுக்க செயல்<br>மாண $\epsilon$ என்ப $\epsilon$ ை ஒரு நிறுவனத்தின் ரொக்க நடவடிக்கைகளை எவ்வ<br>தாகுத்து வர செய்தல்.<br>;<br>ராகுத்து வந்த வியாபார /ரொக்க தள்ளுபடியினை வைத்த திந்து பராமரிக்கப்படுகிறது<br><br>றுப்பாட்டினை தொகுக்க

*சதோைர்பணி:* 

*முன்னர் சதோகுத்து ேந்த வியோபோர /சரோக்க தள்ளுபடியிமன மேத்து நேறுப்போட்டிமன சதோகுக்க செய்தல்.*

*தமைப்பு : அைகு 7 துமண ஏடுகள் II Madurai(Dist) நததி : ஆகஸ்ட் ோன்கோம் ேோரம் Mobile: 9092468148*  வகுப்பு :<br>பாடம் :<br>தலைப்பு<br>தேதி :<br>கற்றல் கே www.Padasalai.Net வகுப்பு $\tan\beta$ க்குதி $\tan\beta$ தை விரும்பு $\mathcal{B}$ த்தி std Prepared By: S. I<br>ாக்குப்பதிவியல் Kooda Kovi<br>லகு 7 துணை ஏடுகள் II Madura<br>கஸ்ட் நான்காம் வாரம் Mobile: 9<br>க்கம்:

*ேகுப்பு : XI std Prepared By: S. KALAISELVI PG.ASST போைம் :கணக்குப்பதிவியல் Kooda Kovil Nadars Hr.Sec.School,*  SELVI PG.ASST<br>s Hr.Sec.School,<br>148 NSELVI PG.ASST<br>ars Hr.Sec.School,<br>t)<br>s8148

*கற்றல் ந ோக்கம்:* 

*சில்ைமற சரோக்கஏட்டின்சபோருள் ைற்றும் ேமககள் பற்றி புரிந்து சகோள்ளுதல்.*

# **BSEtips.in CBSEtips.in**

*சில்ைமற சரோக்கஏட்டின்தயோரித்தல் கோநெோமை ேங்கிநைல் ேமரப்பற்று பற்றி சதரிந்து சகோள்ளுதல்.* சில்லரை<br>கொள்ளு<br>கற்றல் வ<br>அ ்க்க ஏட்டின் தயாரித்தல் காசோலை வங்கிமேல் வரைப்ப<br>-<br>ஜை ரொக்க ஏடு பற்றி அறிந்து கொண்டனர்.<br>வை ரொக்க எட்டி க் முன் பண<sup>8</sup>ட்ப முலையும் பி வலிச் ச ற்றி தெரிந்து $\frac{d}{dt}$ சில்லை<br>கொள்<br>கற்றல்<br>அம் ராக்க ஏட்டின் தயாரித்தல் காசோலை வங்கிமேல் வரைப்<br>ல்.<br>வைதன்:<br>லறை ரொக்க ஏடு பற்றி அறிந்து கொண்டனர். www.padasalai.<br>Networkship<br>Networkship

*கற்றல் விமைவுகள்:* 

- *சில்ைமற சரோக்க ஏடு பற்றி அறிந்து சகோண்ைனர்.*
- *சில்ைமற சரோக்க ஏட்டில் முன் பணமீட்பு முமற பற்றி அறிந்து சகோள்ளுதல்*
- *சில்ைமற சரோக்க ஏட்மை இருப்புக்கட்டுதல் பற்றி புரிந்து சகோள்ளுதல்.*

*கற்றல் கற்பித்தல் உபகரணங்கள்: PPT, Chart* கற்றல் க<br>முன்னற்<br>எதிர்ப்பத்<br>பாடஅறி கற்றல்<br>முன்க<br>எதிர்ப்பு<br>பாடஅ

#### *முன்னறிவு:*

*எதிர்ப்பதிவு பற்றி நிமனவு கூறுதல் சில்ைமற செைவுகமை செய்ேதோக நதமேப்படும் பதிவு இது.* தல் உபகரணங்கள்: PPT, Chart<br>-<br>நிறி நினைவு கூறுதல் சில்லறை செலவுகளை செய்வதா<br>www.Padasalai.Net |த்தல் உபகரணங்கள்: PPT, Chart<br>|<br>|மற்றி நினைவு கூறுதல் சில்லறை செலவுகளை செய்வத<br>| www.Padasalai.Net

#### *போைஅறிமுகம்:*

*ஒரு ேணிகர் சிறிய செைவினங்கள் எல்ைோம் பதிவு செய்ய ஒரு ஏட்டிமன தயோர் செய்ய நிமனக்கிறோர் அதுநே சில்ைமற சரோக்க ஏடு ஆகும்.* டமகரணங்கள்: PPT, Chart<br>லைனவு கூறுதல் சில்லறை செலவுகளை செய்வதாக தேவைப்படும் பதிவு &<br>செலவினங்கள் எல்லாம் பதிவு செய்ய ஒரு ஏட்டினை தயார் செய்ய நினை<br>செயல்பாடு:<br>செயல்பாடு:<br>பெயல்பாடு:<br>பெயல்பாடு:<br>பெயல்பாடு:<br>பெயல்பால் அமைக்கள் பற்

#### *கற்றல் கற்பித்தல் செயல்போடு:*

*சிைமறல் சரோக்க ஏட்டின் முன் பணமீட்பு முமற பற்றி சதளிேோக எடுத்துமரத்தல்.* கற்றல் க<br>சிலறை<br>சில்லறை<br>ஆசிரியர் தல் செயல்பாடு:<br>'க்க ஏட்டின் முன் பணமீட்பு முறை பற்றி தெளிவாக எடு,<br>'க்க ஏட்டின் வகைகள் பற்றி தெளிவாக விளக்கப்பட்டது<br>'<br>லை ரொக்க எட்டின் வகைகள் பற்றி விளக்கப்பட்ட கட  $\mathfrak{g}$ த்தல். $\mathfrak{g}$ ில் அமைப்பட்ட விட்டியான விட்டியான விட்டியான விட்டியான விட்டியான விட்டியான விட்டியான விட்டியான விட்டியான விட்டியான விட்டியான விட்டியான விட்டியான விட்டியான விட்டியான விட்டியான விட்டியான விட்டியான வி கற்றல்<br>சிலறை<br>சில்லை<br>ஆசிரிட |த்தல் செயல்பாடு:<br>ராக்க ஏட்டின் முன் பணமீட்பு முறை பற்றி தெளிவாக எ<br>ராக்க ஏட்டின் வகைகள் பற்றி தெளிவாக விளக்கப்பட்ட<br>சயல்பாடு:<br>லமை ரொக்க எட்டின் வகைகள் பற்றி விளக்கப்பட்ட கட லாத்தல், $\frac{1}{2}$  ,  $\frac{1}{2}$  ,  $\frac{1}{2}$ 

*சில்ைமற சரோக்க ஏட்டின் ேமககள் பற்றி சதளிேோக விைக்கப்பட்ைது*

#### *ஆசிரியர் செயல்போடு:*

- *சில்ைமற சரோக்க ஏட்டின் ேமககள் பற்றி விைக்கப்பட்ைது*
- *சில்ைமற சரோக்க ஏட்டில் ேரும் ஒவ்சேோரு செைவினங்கமை பற்றியும் விைக்கப்பட்ைது.*
- *சில்ைமற சரோக்க ஏட்மை இருப்புக்கட்டும் பற்றி எடுத்து கூறுதல்.*

#### *ைோணேர் செயல்போடு:*

சில்லறை காசாளர் பற்றி தகவல்களை சேகரித்து தொகுத்தல், அருகில் இருக்கும் வங்கியரை *ேகுப்பமறக்கு அமைத்தல்.* ■ a<br>மாணவர்<br>சில்லறை<br>வகுப்பன<br>வலுவூட் ணை ரொக்க ஏட்டை இருப்புக்கட்டும் பற்றி எடுத்து கூறுத<br>சயல்பாடு:<br>சானர் பற்றி தகவல்களை சேகரித்து தொகுத்தல், அருகில்<br>:கு அழைத்தல்.<br>: www.Padasalai.Net mww.<br>மாண<br>வகுப்ப<br>வலுவூ  $\mathfrak{g}$ க்கும் வங்கியரை $\mathfrak{g}$ 

#### *ேலுவூட்ைல்:-*

*ஒவ்சேோரு செைவினங்கமையும் தனித்தனிநய ந ரடியோக பற்று மேப்பதற்கு பதிைோக ஒரு தனிக்குறிக்நபட்டில் மேக்கைோம்.* தனிக்கு<sub>!</sub><br>மதிப்பீடு<br>விய சி<sub>!</sub><br>விய சி பட்டில் வைக்கலாம்.<br>ன வினாக்கள் ( $\rm{LOT}$ ):<br>றை ரொக்க ஏட்டின் இருப்பு……….. தனிக்<br>மதிப்பீ<br>எளிய பேட்டில் வைக்கலாம்.<br>னை வினாக்கள் ( $\rm LOT$ ):<br>லறை ரொக்க ஏட்டின் இருப்பு...........

#### *மதிப்பீடு :*

*எளிய சிந்தமன வினோக்கள் (LOT):* 

*சில்ைமற சரோக்க ஏட்டின் இருப்பு............*

#### *டுத்தர சிந்தமன வினோ (MOT):*

 *சிறிய செைவினங்கமை பதியும் ஏடு...............* ww.Padasalai.<br>Networks செலவினங்களை பதியும் ஏடு..............<br><br><br>அமைப்புக்கு பிரியார்க்கார்க்கு பிரியார்க்கின்.<br>அமைப்புக்கு பிரியார்க்கின் பிரியார்க்கார்க்கின் பிரியார்க்கின் பிரியார்க்கின் பிரியார்க்கின் பிரியார்க்கின் பி www.Padasalai.Net ய செலவினங்களை பதியும் ஏடு...............<br>|<br>|<br>|

# **BSEtips.in CBSEtips.in**

## *உயர் சிந்தமன வினோக்கள் (HOT):*  உயர் சிந்<br>சில்லறை<br>குறைதீர்<br>குருவரி ப உயர் சி<br>சில்லை<br>குறை<br>உருவு

*சில்ைமற சரோக்க ஏட்டில் முன்பணமீட்பு முமறயின் சபோருமை விைக்குக.* ர வினாக்கள் ( $\rm{HOT}$ ):<br>'க்க ஏட்டில் முன்பணமீட்பு முறையின் பொருளை விள $\,$ ல்:<br>ல்: ண வினாக்கள் ( $\rm{HOT}$ ):<br>ராக்க ஏட்டில் முன்பணமீட்பு முறையின் பொருளை வி<br>)<br>மியண்களை படிக்கலைக்கு வார் கோமும் கேர்வு வைச் www.Padasalai.Net

#### *குமறதீர் கற்றல்:*

*ஒருேரி ைதிப்சபண்கமை படிக்கமேத்து ேோரந்நதோறும் நதர்வு மேத்தல்.*

#### *செயல்போடு:*

மாணவர்களை ஒரு நிறுவனத்தின் சில்லறை நடவடிக்கை எவ்வாறு பதிந்து பராமரிக்கப்படுகிறது *என்பமத சதோகுத்து ேர செய்தல்.* ் மாணவர்<br>என்பதை<br>தொடர்ப<br>சில்லரை<br>அடிப்ப r ஒரு நிறுவனத்தின் சில்லறை நடவடிக்கை எவ்வாறு ப<br>ரகுத்து வர செய்தல்.<br>க்க ஏட்டின் முன் பணமீட்பு முறை பற்றி தொகுக்க செய்<br>Prepared Bv: S. Anusuva M. www.Padasalai.Net www.com<br>கின்பண்<br>கில்லை<br>அடிப்ப ்ன ஒரு நிறுவனத்தின் சில்லறை நடவடிக்கை எவ்வாற<br>தாகுத்து வர செய்தல்.<br>.<br>நாக்க ஏட்டின் முன் பணமீட்பு முறை பற்றி தொகுக்க செ www.Padasalai.Net

#### *சதோைர்பணி:*

*சில்ைமற சரோக்க ஏட்டின் முன் பணமீட்பு முமற பற்றி சதோகுக்க செய்தல்*

### *போைம் : கணக்குப்பதிவியல் Govt.Hr.Sec.School, தமைப்பு : 8. ேங்கிச் ெரிக்கட்டும் பட்டியல் Melakottai. Madurai (Dist)*

*ேகுப்பு : XI Prepared By: S. Anusuya M.com,B.Ed,M.phil., நததி : பசப்டம்ெர் முதல் வாரம் Cell No: 99429 52873* 

#### *கற்றல் ந ோக்கம்:*

வங்கிச் சரிக்கட்டும் பட்டியலின் பொருள், மற்றும் தயாரிப்பதன் நோக்கங்களைப் புரிந்து கொள்ளுதல் *சரோக்க ஏட்டின் ேங்கிப்பத்தி ைற்றும் ேங்கி அறிக்மக நேறுபட்டு இருப்பதற்கோன கோரணங்கமை பகுப்போய்வு செய்தல்* தலைப்பு<br>தேதி<br>கற்றல் வே<br>வங்கிச் a<br>வங்கிச் a www.Padasalai.Net www.Padasalai.Net i (Dist)<br>}<br>னப் புரிந்து கொள்ளுதல்<br>பதற்கான காரணங்களை தலைப்<br>தேதி<br>கற்றல்<br>வங்கி $\iota$ rai (Dist)<br>73<br>வைப் புரிந்து கொள்ளுதல்<br><sub>5</sub>ப்பதற்கான காரணங்களை

*ேங்கிச் ெரிகட்டும்பட்டியல் தயோரித்தல்*

#### *கற்றல் விமைவுகள்:*

*சரோக்க ஏட்டில் உள்ை ஒவ்சேோரு பதிவும் ேங்கி அறிக்மகயுைன் சபோருந்துநையோனோல், இரண்டு ஆேணங்களிலும் ேங்கி இருப்பு ஒநர சதோமகயோக இருக்கும் என்பமத சதரிந்து சகோண்ைனர் மைமுமறயில் இது ெோத்தியமில்மை என்பமதஅறிந்து சகோண்ைனர் இரண்டு இருப்புகளும் சேவ்நேறோக இருந்தோல், அதற்கோன கோரணங்கமை விைக்குேதற்கோக ஒரு அறிக்மக தயோரிப்பது அேசியம் என்பமத புரிந்து சகோண்ைனர்* ந்நிறுவனத்தின் சில்லறை நடவடிக்கை எவ்வாறு பதிந்து பராமரிக்கப்படுகிற<br>நடிர செய்தல்.<br>புன் செய்தல்.<br>"புன் முன் பணமீட்பு முறை பற்றி தொகுக்க செய்தல்<br>"சிக்கட்டும் பட்டியல் "- - Govt Hr.Sec.School.<br>சிக்கட்டும் பட்டியல் - - Melakot கற்றல் வ<br>ரொக்க<br>ஆவணா<br>நடைமுல<br>நடைமுல ்வுகள்:<br>ல் உள்ள ஒவ்வொரு பதிவும் வங்கி அறிக்கையுடன் (<br>லும் வங்கி இருப்பு ஒரே தொகையாக இருக்கும் என்பஜை<br>ல் இது சாத்தியமில்லை என்பதை அறிந்து கொண்டனர்<br>ப்புகளும் வெவ்வேறாக இருந்தால், அதற்கான காரணா ந்துமேயானால், இரண்டு<br>ரிந்து கொண்டனர்<br>ள விளக்குவதற்காக ஒரு கற்றல்<br>ரொக்க<br>ஆவ**ை**<br>நடை( ு<br>எவுகள்:<br>டில் உள்ள ஒவ்வொரு பதிவும் வங்கி அறிக்கையுடன்<br>ளிலும் வங்கி இருப்பு ஒரே தொகையாக இருக்கும் என்ப $\epsilon$ <br>யில் இது சாத்தியமில்லை என்பதை அறிந்து கொண்டα<br>ருப்புகளும் வெவ்வேறாக இருந்தால், அதற்கான காரண ருந்துமேயானால், இரண்டு<br>தரிந்து கொண்டனர்<br>ளை விளக்குவதற்காக ஒரு

*கற்றல் கற்பித்தல் உபகரணங்கள்: PPT, QR code, charts, Bank Pass book copy etc* கற்றல் க<br>முன்ன<u>ர்</u><br>உட்ட உட்ட உட்ட உட் தல் உபகரணங்கள்: PPT, QR code, charts, Bank Pass bc<br>க மற்றும் வங்கி நடவடிக்கைகள் ரொக்க ஏட்டில் பதியப்ப<br>யில் பணம வெலுத்தப்படும் போது ரொக்க ஏட்டின் வங்கி கற்றல்<br>முன்**க**<br>• |த்தல் உபகரணங்கள்: PPT, QR code, charts, Bank Pass<br>|<br>க்க மற்றும் வங்கி நடவடிக்கைகள் ரொக்க ஏட்டில் பதிய<br>கியில் பணம வெலுத்தப்படும் போது ரொக்க ஏட்டின் வங்

*முன்னறிவு:*

- *சரோக்க ைற்றும் ேங்கி ைேடிக்மககள் சரோக்க ஏட்டில் பதியப்படும்*
- *ேங்கியில் பணை சேலுத்தப்படும் நபோது சரோக்கஏட்டின் ேங்கிப்பத்தியில் பற்று மேக்கப்படும்* py etc<br><br>நியில் பற்று வைக்கப்படும் copy etc<br>,<br>த்தியில் பற்று வைக்கப்படும்
- *ேங்கி நைற்சகோள்ளும் சேலுத்தல்கள் சரோக்கஏட்டின் ேங்கிப்பத்தியில் ேரவு மேக்கப்படும் என்பமத நிமனவுபடுத்துதல்.* ww.padasalai.net<br>Networkship www.edu.org/www.edu.org/www.edu.org/www.edu.org/www.edu.org/www.edu.org/www.edu.org/www.edu.org/www.edu.org/ww<br>Padasalai.net/www.edu.org/www.edu.org/www.edu.org/www.edu.org/www.edu.org/www.edu.org/www.edu.org/www.edu.org/<br>

# **BSEtips.in CBSEtips.in**

*போை அறிமுகம்* 

*கற்றல் கற்பித்தல் செயல்போடு:* 

*ஆசிரியர் செயல்போடு*

*சரோக்கஏட்டின்ேங்கிப் பத்தியின்இருப்மபயும், ேங்கி அறிக்மகயின்இருப்மபயும்ெரிகட்டி* பாட அறிமுகம்<br>கற்றல் கற்பித்தல் செயல்பாடு:<br>ஆசிரியர் செயல்பாடு<br>வேறுபாட்டிற்கான காரணங்களை தொகையுடன் கூறும் ஒரு அறிக்கையே வங்ச் சரிகட்டும் பட்டியல்.<br>வேறுபாட்டிற்கான காரணங்களை தொகையுடன் கூறும் ஒரு அறிக்கையே வங்ச் சரிகட்டும் பட *ேங்கிச் ெரிகட்டும்பட்டியலின்நதமே,சரோக்கஏட்டின்ேங்கிப்பத்தியும், ேங்கி அறிக்மகயும் நேறுபடுதற்கோனகோரணங்மை ேங்கிச் ெரிக்கட்டும்பட்டியல் தயோரித்தல் பற்றிவிைக்குதல்* பாட அறி<br>கற்றல் க<br>ஆசிரியர்<br>ரொக்க ஒ<br>ரொக்க ஒ யையும் சரிகட்டி<br>மையும் சரிகட்டி<br>வங்ச் சரிகட்டும் பட்டியல். பாட அ<br>கற்றல்<br>ஆசிரிட<br>ரொக்க<br>ரொக்க நப்பையும் சரிகட்டி<br>நப்பையும் சரிகட்டி<br>?ய வங்ச் சரிகட்டும் பட்டியல்.

#### *ேலுவூட்ைல்:*

*ேங்கிச் ெரிக்கட்டும் பட்டியைோனது சரோக்க ஏட்டின் படியோன இருப்பு அல்ைது ேங்கி அறிக்மகயின் படியோன இருப்மப சதோைக்கைோகக் சகோண்டு தயோரிக்கைோம் என்று விைக்கைளித்தல்* www.Padasalai.Net www.Padasalai.Net www.Padasalai.Net suary<br>வலுவூ<br>வங்கி $\imath$ ணமான பாத பார்ப்பான பாட்டிய உதங்கட்டும் பட்டியதை தனைத்தில்<br>):<br>கட்டும் பட்டியலானது ரொக்க ஏட்டின் படியான இருப்பு<br>நப்பை தொடக்கமாகக் கொண்டு தயாரிக்கலாம் என்று வ <sub>தத</sub>, <sub>உடாடி</sup>டுத*ு*<br>லது வங்கி அறிக்கையின்<br>கமளித்தல்</sub>

#### *மதிப்பீடு :*

*எளிய சிந்தமன வினோக்கள்(LOT):* எளிய சிர்<br>1.ரொக்க<br>நடுத்தர <sub>(</sub><br>1.வங்கி (<br>உயர்சிந், எளிய<br>1.ரொக்<br>நடுத்த<br>1.வங்கி<br>உயர்சி

*1.சரோக்க ஏட்டின் ேங்கிப்பத்தியின் பற்றிருப்பு என்பது.........*

 *டுத்தர சிந்தமன வினோ(MOT):*

*1.ேங்கி நைல் ேமரப்பற்று என்றோல் என்ன?*

*உயர்சிந்தமன வினோக்கள்(HOT):*

o *ேங்கிச் ெரிகட்டும் பட்டியல் தயோரிப்பதற்கோன மூன்று கோரணங்கமைத் தருக.* ன வினாக்கள்(LOT):<br>டன் வங்கிப்பத்தியின் பற்றிருப்பு என்பது........<br>னை வினா(MOT):<br>பரைப்பற்று என்றால் என்ன?<br>எ வினாக்கள்(HOT):<br>ச் சரிகட்டும் பட்டியல் தயாரிப்பதற்கான மூன்று காரணங் ரத் தருக.<br>1<br>1975 தருக. ணை வினாக்கள்(LOT):<br>.டின் வங்கிப்பத்தியின் பற்றிருப்பு என்பது........<br>தனை வினா(MOT):<br>) வரைப்பற்று என்றால் என்ன?<br>)ன வினாக்கள்(HOT):<br>கிச் சரிகட்டும் பட்டியல் தயாரிப்பதற்கான மூன்று காரண www.Padasalai.Net

#### *குமறதீர் கற்றல்:-*

 *ேங்கி ெரிக்கட்டும் பட்டியல் தயோரிப்பமத புரிந்துசகோள்ை தடுைோறும் ைோணேர்களுக்கு கீழ்ேருைோறு விைக்கைளித்தல் ஆசிரியர் சுயைோக ேங்கிெோர்ந்த ைேடிக்மககமை தயோரித்து அமே நிறுேன ஏடுகளில் பதியப்படுேதும் அநத ெையம் ேங்கி ஏட்டில் அமே எவ்ேோறு பதியப்படுகிறது என்பமத Bank pass சகோண்டு விைக்கைளித்து நேறுபோட்டு கோரணங்கமை விைங்க மேத்து ெரிகட்டும் பட்டியல் தயோரிப்பமத விைக்கைளித்தல்* ) பட்டியலானது ரொக்க ஏட்டின் படியான இருப்பு அல்லது வங்கி அறிக்கை<br>தொடக்கமாகக் கொண்டு தயாரிக்கலாம் என்று விளக்கமளித்தல்<br>வீதாடக்கமாகக் கொண்டு தயாரிக்கலாம் என்று விளக்கமளித்தல்<br>பினா(MOT):<br>பற்று என்றால் என்ன?<br>சிம்பட்டியல் தயாரி வங்கி<br>விளச்<br>எடுக<br>Bank<br>பட்டிப கட்டும் பட்டியல் தயாரிப்பதை புரிந்துகொள்ள தடுமாறும்<br>ரித்தல் ஆசிரியர் சுயமாக வங்கிசார்ந்த நடவடிக்கைகளை<br>பதியப்படுவதும் அதே சமயம் வங்கி ஏட்டில் அவை எவ்வா<br>கொண்டு விளக்கமளித்து வேறுபாட்டு காரணங்களை வ<br>யாரிப்பதை விளக்கமளித்தல் ாவர்களுக்கு கீழ்வருமாறு<br>ரித்து அவை நிறுவன<br>பெய்படுகிறது என்பதை<br>க வைத்து சரிகட்டும் வங்<br>வின்<br>செடு<br>Bar<br>பட்ட |க்கட்டும் பட்டியல் தயாரிப்பதை புரிந்துகொள்ள தடுமாறு<br>oளித்தல் ஆசிரியர் சுயமாக வங்கிசார்ந்த நடவடிக்கைகன<br>o பதியப்படுவதும் அதே சமயம் வங்கி ஏட்டில் அவை எவ்ஸ்<br>ss கொண்டு விளக்கமளித்து வேறுபாட்டு காரணங்களை<br>தயாரிப்பதை விளக்கமளித் ணவர்களுக்கு கீழ்வருமாறு<br>ரரித்து அவை நிறுவன<br>பதியப்படுகிறது என்பதை<br>ங்க வைத்து சரிகட்டும்

#### *செயல்போடு:-*

*தனி பர்கள் ைற்றும் அறக்கட்ைமை அமைப்புகள் நெமிப்பு கணக்கு பரோைரிப்பதற்கோன ேெதிகமை ேங்கி ேைங்குேமதயும், இவ்ேமகக் கணக்குகளுக்கு ேங்கிகள் எவ்ேைவு ேட்டி ேைங்குகின்றன என்பதமன பற்றி அறிந்து ேரச்செய்து ேகுப்பமறயில் விேோதித்தல்* சேமிப்பு &<br>வங்கிகள்<br>விவாதித்<br>தொடர்ப<br>கொடர்ப ஞ பராமரிப்பதற்கான வசதிகளை வங்கி வழங்குவதையுப்<br>வளவு வட்டி வழங்குகின்றன என்பதனை பற்றி அறிந்த<br><br>ா, வங்கி சரிக்கட்டும் பட்டியல் கணக்குகளை செய்ய செ மலைகக் கணக்குகளுக்கு<br>செய்து வகுப்பறையில்<br>தெளிவு பெறச் செய்தல். சேமிப்<br>வங்கி?<br>விவாத்<br>தொட<sub>!</sub><br>தொட! ாக்கு பராமரிப்பதற்கான வசதிகளை வங்கி வழங்குவதை<br>வ்வளவு வட்டி வழங்குகின்றன என்பதனை பற்றி அறிந்<br>.<br>. }வ்வகைக் கணக்குகளுக்கு<br>rச்செய்து வகுப்பறையில்<br><br>லி தெளிவு பெறச் செய்தல்.

#### *சதோைர்பணி:-*

*ைோணேர்கமை, ேங்கி ெரிக்கட்டும் பட்டியல் கணக்குகமை செய்ய செோல்லி சதளிவு சபறச் செய்தல்.*

# **BSEtips.in CBSEtips.in**

*போைம் : கணக்குப்பதிவியல் Govt.Hr.Sec.School, நததி பசப்டம்ெர் 2 ம் வாரம் : Ph. N0 :9942952873*  வகுப்பு<br>பாடம் :<br>தலைப்பு<br>தேதி க்குப்பதிவியல்<br>கிச் சரிக்கட்டும் பட்டியல்<br>பகிச் சரிக்கட்டும் பட்டியல்<br>ட<mark>ம்பர் 2 ம் வாரம்</mark> வகுப்பு<br>பாடம்<br>தலைப்<br>தேதி **I**<br>எக்குப்பதிவியல்<br>ரங்கிச் சரிக்கட்டும் பட்டியல்<br><mark>ப்டம்பர் 2 ம் வாரம்</mark> :

*ேகுப்பு : XI Prepared by: s Anusuya, M.com,B.Ed,MPhil. தமைப்பு : ேங்கிச் ெரிக்கட்டும் பட்டியல் Melakottai. Madurai (Dist)*  a, M.com,B.Ed,MPhil.<br>Hr.Sec.School,<br>:lakottai. Madurai (Dist)<br>No :9942952873 1ya, M.com,B.Ed,MPhil.<br>1t.Hr.Sec.School,<br>⁄lelakottai. Madurai (Dist)<br>1. No :9942952873

*கற்றல் ந ோக்கம்:-* 

*ேங்கிச் ெரிகட்டும் பட்டியல் தயோரித்தல் பற்றி சதரிந்து சகோள்ேோர்கள்*

*கற்றல் விமைவுகள்:-* 

*சரோக்கஏட்டின் ேங்கிப்பத்தி ைற்றும் ேங்கி அறிக்மக நேறுபட்டு இருப்தற்கோன கோரணங்கமை புரிந்துக் சகோண்ைனர்.* காக்கில் கிருத்து<br>கற்றல் வ<br>ரொக்க ஏ<br>புரிந்துக் ( மும் பட்டியல் தமார்த்தல் புத்தி எதர்த்து எனாள்வார்கள்<br>வுகள்:-<br>ன் வங்கிப்பத்தி மற்றும் வங்கி அறிக்கை வேறுபட்டு இரு<br>ன்டனர்.<br>கான காரணங்களை பகுப்பாய்வு செய்வதை அறிந்துக் ளன காரணங்களை<br><br>ாடனர்.<br>படனர். கற்றல்<br>கற்றல்<br>ரொக்க<br>புரிந்து. ட்டும் பட்டியல் தயார்த்தல் பற்றாவதர்ந்து வளையொர்கள்<br>வாவுகள்:-<br>டின் வங்கிப்பத்தி மற்றும் வங்கி அறிக்கை வேறுபட்டு இ<br><br>ரண்டனர்.<br>ற்கான காரணங்களை பகுப்பாய்வு செய்வதை அறிந்துக் .<br>ந்கான காரணங்களை<br>ண்டனர்.

*நேறுபோட்டிற்கோனகோரணங்கமை பகுப்போய்வு செய்ேமதஅறிந்துக் சகோண்ைனர்.*

#### *கற்றல் கற்பித்தல் உபகரணங்கள் :- PPT, VIDEO LESSON, PASSBOOK, CASHBOOK MODELS, QR CODE ETC.*

*முன்னறிவு:-* 

*ேங்கியில் பணம் செலுத்தப்படும்நபோது சரோக்கஏட்டின்ேங்கிப்பத்தியில் பற்றுமேக்கப்படும். ேங்கி நைற்சகோள்ளும் செலுத்தல்கள் சரோக்க ஏட்டின்ேங்கிப்பத்தியில் ேரவுமேக்கப்படும் என்ற முன்னறிவுைன்விைக்குதல்.* PPT, VI<br>முன்னர்<br>வங்கியி<br>வங்கி டே<br>முன்னர் LESSON, PASSBOOK, CASHBOOK MODELS, QR (<br>எம் செலுத்தப்படும் போது ரொக்க ஏட்டின் வங்கிப்பத்தியி<br>எள்ளும் செலுத்தல்கள் ரொக்க ஏட்டின் வங்கிப்பத்தியி<br>ன் விளக்குதல்.  $\pm \text{ETC.}$ று வைக்கப்படும்.<br>று வைக்கப்படும்.<br>வு வைக்கப்படும் என்ற PPT, \<br>முன்எ<br>வங்கிட<br>வங்கி O LESSON, PASSBOOK, CASHBOOK MODELS, QF<br>:-<br>ணம் செலுத்தப்படும் போது ரொக்க ஏட்டின் வங்கிப்பத்தி<br>வகாள்ளும் செலுத்தல்கள் ரொக்க ஏட்டின் வங்கிப்பத்திய<br>டன் விளக்குதல். DE ETC.<br>ற்று வைக்கப்படும்.<br>ரவு வைக்கப்படும் என்ற

*போை அறிமுகம்:-* 

*கற்றல் கற்பித்தல் செயல்போடு* 

*ஆசிரியர் செயல்போடு:-*

*ேங்கிச் ெரிகட்டும் பட்டியைோனது சரோக்க ஏட்டின் படியோன இருப்பு அல்ைது ேங்கி அறிக்மகயின் படியோன இருப்மப சதோைக்கைோக சகோண்டு தயோரிக்கைோம். இது சரோக்க ஏட்டின் படியோன இருப்மப சதோைக்கைோக சகோண்டு தயோரிக்கப்படுைோயின் ேங்கி அறிக்மகயின் படியோன இருப்பு மீது ைேடிக்மககளின் போதிப்பு என்ன என்பமத கண்ைறிய நேண்டும். இதுநே ேங்கி அறிக்மகயின் படியோன இருப்மபக் சகோண்டு தயோரிக்கப்படுைோயின். சரோக்க ஏடுகளின் படியோன இருப்பு மீது ைேடிக்மககளின் போதிப்பு என்ன என்பமத கண்ைறிய நேண்டும்.* r:-<br>க்கிப்பத்தி மற்றும் வங்கி அறிக்கை வேறுபட்டு இருப்தற்கான காரணங்களை<br>orf.<br>காரணங்களை பகுப்பாய்வு செய்வதை அறிந்துக் கொண்டனர்.<br>- பகரணங்கள் :<br>- பகரணங்கள் :<br>தற்த்தப்படும் போது ரொக்க ஏட்டின் வங்கிப்பத்தியில் பற்று வைக்கப்படும் கற்றல் க<br>ஆசிரியர்<br>வங்கிச்<br>வங்கிச்<br>கொடக்க<br>நடவடிக்<br>நடவடிக் தல் செயல்பாடு<br>புல்பாடு:-<br>புல் பட்டியலானது ரொக்க ஏட்டின் படியான இருப்பு<br>ப்பை தொடக்கமாக கொண்டு தயாரிக்கலாம். இது ரொக்<br>கொண்டு தயாரிக்கப்படுமாயின் வின்கியில்<br>எின் பாதிப்பு என்ன என்பதை கண்டறிய வேண்டும்.<br>வின் பாதிப்பு என்ன என்ப லது வங்கி அறிக்கையின்<br>ட்டின் படியான இருப்பை<br>படியான இருப்பு மீது<br>8வ வங்கி அறிக்கையின்<br>\*\* படியான இருப்பு மீது கற்றல்<br>ஆசிரி<br>வங்கி $\imath$ வங்கி $\imath$ <br>படியா $\epsilon$ தொட $\imath$ குதல் செயல்பாடு<br>சயல்பாடு:-<br>கட்டும் பட்டியலானது ரொக்க ஏட்டின் படியான இருப்<br>நப்பை தொடக்கமாக கொண்டு தயாரிக்கலாம். இது ரெ<br>க கௌண்டு தயாரிக்கப்படுமாயின் வங்கி அறிக்க<br>கனின் பாதிப்பு என்ன என்பதை கண்டறிய வேண்டும்<br>கணின் பாதிப்பு என லைது வங்கி அறிக்கையின்<br>ஏட்டின் படியான இருப்பை<br>ன் படியான இருப்பு மீது<br>நுவே வங்கி அறிக்கையின்<br><sup>தி</sup>ன் படியான இருப்பு இர

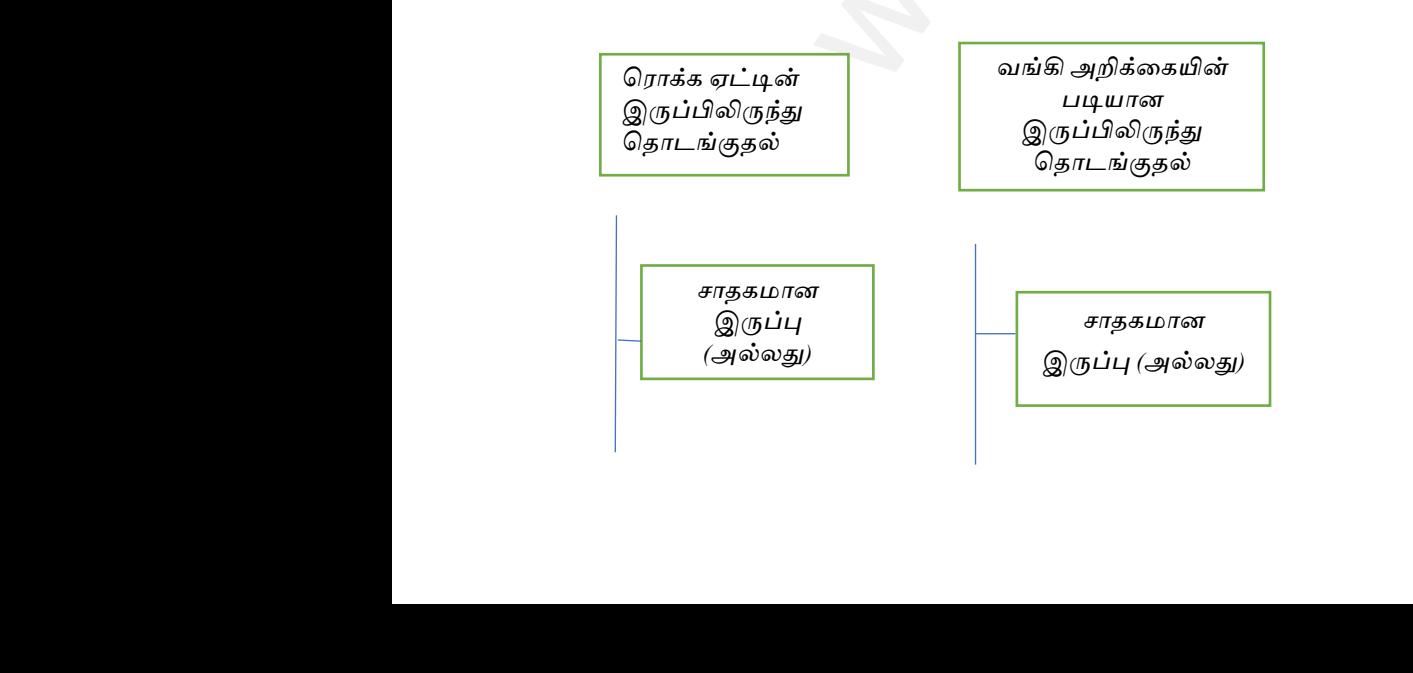

# **BSEtips.in CBSEtips.in**

*மமல் வக ப் பற்று(பொதக இருப்பு)* ww.Padasalai.<br>Networkshire

*மமல் வக ப்பற்று (பொதக இருப்பு)* வரைப்<br>(பாதக (பாதக இருப்பு)<br>நப்பு) ல் வரைப்<br>று(பாதக $\mathbb{Q}$ ருப்பு) முட்பியின் வரைப்பற்று<br>திருப்பு) முட்பியின் இருப்பு) முட்பியின் முடிக்கு இருப்பு) முடிவாக இருப்பு) முடிவாக இருப்பு) முடிவாக முடிக்கு

#### *ேலுவூட்ைல்:-*

www.Padasalai.Net

*சரோக்க ஏடு ைற்றும் ேங்கி அறிக்மக சபோருந்தோைலிருப்பதற்கோன கோரணங்கள் சகோடுத்திருக்கும் நபோது, ஒரு ஏட்டின் (சரோக்க ஏடு/ேங்கி அறிக்மக) இருப்போனது ைற்சறோரு ஏட்டின் (சரோக்க ஏடு/ேங்கி அறிக்மக) இருப்நபோடு ஒப்பீடு செய்யும் நபோது கூடுதைோகநேோ, குமறேோகநேோ இருக்கைோம்.* பாது, ஒ<br>அறிக்<br>அறிக்<br>மதிப்பீடு:<br>எளிய சி<u>ர்</u> www.Padasalai.Net ் பட்டின் (ரொக்க ஏடு,வங்கி<br>வா இருக்கலாம்.<br>வா இருக்கலாம்.<br>பிர் கணக்கில்..........செய்யும். ஆண்<br>போது,<br>அறிக்<br>மதிப்பீ<br>எளிய ு அது பாட்டை உறுப்பாட் பொடுத்தா பாருப்பது வாப்பி<br>ரட்டின் (ரொக்க ஏடு/வங்கி அறிக்கை) இருப்பானது மற்(<br>இருப்போடு ஒப்பீடு செய்யும் போது கூடுதலாகவோ, குறை<br>லை வினா(LOT):<br>கியிலிருந்து பணம் எடுக்கும்போது வங்கியானது வாடிக் www.Padasalai.Net

#### *ைதிப்பீடு:-*

*எளிய சிந்தமன வினோ(LOT):*

*1. ேங்கியிலிருந்து பணம் எடுக்கும்நபோது ேங்கியோனது ேோடிக்மகயோைர் கணக்கில்...........செய்யும். டுத்தர சிந்தமன வினோ(MOT):*

*1. ேங்கிச் ெரிகட்டும் பட்டியல் தயோரிப்பதற்கோன மூன்று கோரணங்கமைத் தருக.*

- *உயர் சிந்தமன வினோ(HOT):*
- *1. நைல் ேமரப்பற்று இருப்போக இருந்தோல் ேங்கி ேசூலித்த ேட்டி ஏற்படுத்தும் விமைவு என்ன?*  rjfகட்டும் பட்டியல் தயாரிப்பதற்கான மூன்று காரணங்க $\epsilon$ <br>எ வினா $(\rm{HOT})$ :<br>வரைப்பற்று இருப்பாக இருந்தால் வங்கி வசூலித்த வட்டி<br>ல்:<br>டும் பட்டியல் தயாரிப்பதில்லை சிரமப்படும் மாணவர்களு<br>எட்டும். பட்டியலை வெள்கான முறையல்லாடில் வே தருக.<br>டுத்தும் விளைவு என்ன?<br>.<br>ஜெவருமாறு விளக்குதல்.<br>~ ச் சரிகட்டும் பட்டியல் தயாரிப்பதற்கான மூன்று காரணங்<br>்ன வினா(HOT):<br>ல் வரைப்பற்று இருப்பாக இருந்தால் வங்கி வத லித்த வட்<br>றல்:<br>பட்டும் பட்டியல் தயாரிப்பதில்லை சிரமப்படும் மாணவர்க<sub>(</sub> த் தருக.<br>)படுத்தும் விளைவு என்ன?<br><br>நகீழ் வருமாறு விளக்குதல்.<br>.

#### *குமறதீர் கற்றல்:*

*ேங்கிச் ெரிகட்டும் பட்டியல் தயோரிப்பதில்மை சிரைப்படும் ைோணேர்களுக்கு கீழ் ேருைோறு விைக்குதல்.* 1. வார் $\frac{1}{2}$  உயர் $\frac{1}{2}$  பி $\frac{1}{2}$  (குறைதீர் வார்கிச் ச  $\begin{align} 1. & \quad 6 \ \underline{\text{w}}~\text{with}~\theta \ \underline{\text{w}}~\text{with}~\theta \ \underline{\text{with}}~\theta \end{align}$ ்

 *ேங்கிச் ெரிகட்டும் பட்டியமை ேைக்கைோன முமறயல்ைோைல்,நேறு விதைோகவும் ேைங்க முடியும், இத்தமகய முமறயில் இரண்டு பத்திகள் (அதோேது 'கூட்டுக' ைற்றும் 'கழிக்க') சதோைங்கப்சபறும். ஒரு*  பத்தியில் இருப்பினை அதிகரிக்க கூடிய நடவடிக்கைகளும், மற்றொரு பத்தியில் இருப்பினை<br>குறைக்கக் கூடிய நடவடிக்கைகளையும் பதிவு செய்திட வேண்டும். தொடக்க இருப்பானது ரொக்க<br>ஏட்டின் இருப்பாகவோ அல்லது வங்கி அறிக்கையின் இருப்பாகவோ இருக *குமறக்கக் கூடிய ைேடிக்மககமையும் பதிவு செய்திை நேண்டும். சதோைக்க இருப்போனது சரோக்க ஏட்டின் இருப்போகநேோ அல்ைது ேங்கி அறிக்மகயின் இருப்போகநேோ இருக்கைோம் என விைக்குதல்.* ் (ரொக்க ஏடு,வங்கி அறிக்கை) இருப்பானது மற்றொரு ஏட்டின் (ரொக்க ஏ(<br>பாடு ஒப்பீடு செய்யும் போது கூடுதளைகளே. குறைவாகவோ இருக்கலாம்.<br>தாரி (LOT):<br>தின் பலைம் எடுக்கும்போது வங்கியானது வாடிக்கையாளர் கணக்கில்......................... பத்தியில்<br>குறைக்க<br>ஏட்டின்<br>செயல்பா<br>காம் நிறு ந பத்தியில் இருப்பினை<br>.க்க இருப்பானது ரொக்க<br>கலாம் என விளக்குதல்.<br>விருப்பை காட்டியது. அதே பத்தியி<br>குறை<br>ஏட்டி <br>செயல்<br>நாம் நி ாரு பத்தியில் இருப்பினை<br>ாடக்க இருப்பானது ரொக்க<br><sub>j</sub>க்கலாம் என விளக்குதல்.<br><br>ரவிருப்பை காட்டியது. அதே

#### *செயல்போடு:-*

 *ோம் நிறுேனம் 2018 ைோர்ச் 31 அன்று சபற்ற ேங்கி அறிக்மக ரூ.13,500 ேரவிருப்மப கோட்டியது. அநத ோளில் சரோக்க ஏட்டின் இருப்போக ரூ.11,000 இருந்தது.* 

 *நைற்கண்ை இரண்டு இருப்பிற்கும் இமைநயயோன நேறுபோட்டிற்கோன கோரணங்களில் குமறந்தது ஐந்திமன (சதோமகயுைன்) சிந்திக்கவும்.*

#### *சதோைர் பணி:-*

*இன்னும் பத்து ஆண்டுகளில் ேங்கிச் ெரிகட்டும் பட்டியல் தயோரித்தலின் நதமே இருக்கோது" என்ற கூற்மற ஒப்புக் சகோள்கிறோர்கைோ? கோரணத்மதக் கூறவும்.* ு<br>ஐந்திலை<br>தொடர் ட<br>கின்னுப் www.Padasalai.Net www.Padasalai.Net ு<br>ஐந்திஎ<br>தொட<br>கூற்ன — சூலை குறைக்கும் குறையவையை படம் பட்டியல்<br>தொகையுடன்) சிந்திக்கவும்.<br>|:-<br>|த்து ஆண்டுகளில் வங்கிச் சரிகட்டும் பட்டியல் தயாரித்த <sub>www.</sub>yeen.www.cy<br>- பிரிசிக்காது<br>- தேவை இருக்காது <sup>,,</sup> என்ற

வகுப்பு:11<br>பாடம்: க<br>தலைப்பு<br>தேதி: அ குப்பதிவியல்<br>கு 9 பிழை திருத்தம்<br>பர் முதல் வாரம் பார் முதல் வாரம் பார் முதல் வாரம் பார் புக்கும் பார் முதல் வாரம் பார் பார் முதல் வாரம் பார் ப வகுப்பு<br>பாடம்:<br>பாடம்:<br>தேதி: rக்குப்பதிவியல்<br>லகு 9 பிழை திருத்தம்<br>டாபர் முதல் வாரம்

### *வகுப்பு:11 Prepared by S. M. AHAMED SULAIMAN ொடம்: கணக்குப்ெதிவியல் P G ASST CENTRAL HSS தனலப்பு: அலகு 9 பினை திருத்தம் KAYALPATNAM வததி: அக்வடாெர் முதல் வாரம் THOOTHUKUDI DISTRICT*  **NHAMED SULAIMAN<br>G ASST CENTRAL HSS<br>KAYALPATNAM<br>DTHUKUDI DISTRICT<br>87540 78521** LAHAMED SULAIMAN<br>P G ASST CENTRAL HSS<br>KAYALPATNAM<br>DOTHUKUDI DISTRICT<br>87540 78521

#### *கற்றல் வநாக்கங்கள்:*

*பினைகளின்பொருனளயும் வனககனளயும்புரிந்து பகாள்ளுதல் பினைகனள கண்டறிவதில் உள்ள ெல்வவறு ெடிநினலகனள ெகுப்ொய்வு பசய்தல்* www.<br>Networkship<br>Networkship and the contract of the contract of the contract of the contract of the contract of the contract of www.<br>Networkship<br>Networkship

 *87540 78521* 

#### *கற்றல் வினளவுகள்:*

*பினைகளின்பொருனளயும் வனககனளயும்அறியமுடியும் ெல்வவறு வனகயாைபினைகனள அறிந்து பகாள்ளுதல்* பிழைக்<br>க**ற்றல் வ**<br>கிற்றல் வ<br>பல்வேற ண்டறிவதில் உள்ள பல்வேறு படிநிலைகளை பகுப்பாய் $\epsilon$ ண்டறிவதில் உள்ள பல்வேறு படிநிலைகளை பகுப்பாய் $\epsilon$ <br>rவு<mark>கள்</mark>:<br>)பாருளையும் வகைகளையும் அறிய முடியும்<br>கயான பிழைகளை அறிந்து கொள்ளுதல் www.Padasalai.Net கண்டறிவதில் உள்ள பல்வேறு படிநிலைகளை பகுப்பாட்<br>கண்டறிவதில் உள்ள பல்வேறு படிநிலைகளை பகுப்பாட்<br>சாவு<mark>கள்</mark>:<br>லெயாருளையும் வகைகளையும் அறிய முடியும்

#### *கற்பித்தல் உெகரணங்கள்:*

*Ppt, Videos, QR Code, Online games and Online MCQ*

#### *முன்ைறிவு:*

*இரட்னடப் ெதிவுமுனறயில்விதிகனள நினைவுெடுத்துதல் ெதிவுகனள மாற்றி எழுத ெயிற்சி குறிப்வெட்டிலிருந்து வெவரட்டுக்கு எடுத்து எழுதும்வொது பசய்யும் பினைகள்* றிவதில் உள்ள பல்வேறு படிநிலைகளை பகுப்பாய்வு செய்தல்<br>|i:<br>|<br>சையும் வகைகளையும் அறிய முடியும்<br>|<br>|**ndexatical || பிறைகளை அறித்து கொள்ளுதல்**<br>|<br>|<br>|தையில் வித்திகளை நினைவுபடுத்துதல்<br>|<br>|தையில்||<br>|திதிகழும் விழைகள்|<br>|<br>|திதிகழும் வி Ppt, Vide<br>முன்னற்<br>இரட்டை<br>பதிவுகன QR Code, Online games and Online MCQ<br>.<br>பதிவு முறையில் விதிகளை நினைவுபடுத்துதல்<br>மாற்றி எழுத பயிற்சி<br>.லிருந்து பேரேட்டுக்கு எடுத்து எழுதும்போது செய்யும் பின www.Padasalai.Net Ppt, Vi<br>மூன்க<br>இரட்<sub>6</sub><br>வதிவுக  $\omega_{\text{eff}}$ 

#### *ொட அறிமுகம்*

 *பினைகள்: கணக்குகள் ெதியப்ெடும்வொது பசய்யக்கூடியதவறுகள்*

#### *ெல்வவறு நினலகளில் நிகழும் பினைகள்*

*குறிப்வெடு ெதிவு நினலயில் வெவரட்டில் எடுத்து எழுதும் நினலயில் இருப்புக்கட்டும் நினலயில்* **பிழைக்<br>பல்வேறு**<br>குறிப்பே<br>பேரேட்டி<br>இருப்புக் னக்குகள் பதியப்படும்போது செய்யக்கூடிய தவறுகள்<br>**லகளில் நிகழும் பிழைகள்**<br>வு நிலையில்<br>வு நிலையில்<br>டுத்து எழுதும் நிலையில்<br>)ம் நிலையில் பிழை<br>ப**ல்வே**<br>குறிப்<br>பேரேட்<br>இருப்ட sணக்குகள் பதியப்படும்போது செய்யக்கூடிய தவறுகள்<br>**லைகளில் நிகழும் பிழைகள்**<br>திவு நிலையில்<br>எடுத்து எழுதும் நிலையில்<br>எடுத்து எழுதும் நிலையில்

#### *கனலச்பசாற்கள்*

*பினைகள் பசய் பினை விடு பினை விதிப்பினை* பிழைகள்<br>செய் பி**<br>விடு பின**<br>விதிப்பி<br>விதிப்பி உணை<br>பிழைக்<br>செய் பி<br>விதிப்ப்<br>விதிப்ப்

*கற்றல் கற்பித்தல் பசயல்ொடு ஆசிரியர் பசயல்ொடு*  www.Padasalai.Net ை<br>கேதல் செயல்பாடு<br>பத்தல் செயல்பாடு

*மாணவர்கனள குழுவாகப் பிரித்து ஒவ்பவாரு பினைகனளயும் எடுத்துக்காட்டுடன் அதன் ெடி நினலக்கு ஏற்றார் வொன்று பிரித்துவிளக்கத்துடன்கூறுதல் விடுபினை பசய் பினை விதி பினை* மாணவ்<br>நிலைக்<sub>(</sub><br>விடுபினை<br>மாணவு ா குழுவாகப் பிரித்து ஒவ்வொரு பிழைகளையும் எ<br>றார்போன்றுபிரித்து விளக்கத்துடன்கூறுதல்<br>சய்பிழை விதிபிழை<br>**ம்பாடு** www.Padasalai.Net மாண<br>நிலை<br>விடுபி<br>மாண ளை குழுவாகப் பிரித்து ஒவ்வொரு பிழைகளையும்<br>ற்றார்போன்று பிரித்து விளக்கத்துடன் கூறுதல்<br>செய்பிழை விதிபிழை<br>சய**ல்பாடு** துக்காட்டுடன் அதன் படி<br>துக்காட்டுடன் அதன் படி<br>அதன் படி

#### *மாணவர் பசயல்ொடு*

*மாணவர்கனள குழுவாகஅனமத்து தங்களுக்குள் ெல்வவறு பினைகனள எடுத்துக்கூறுதல் தவறாைகணக்கில் எடுத்து எழுதுதல் தவறாைபதானகனய எடுத்து எழுதுதல் தவறாைெக்கத்தில் எடுத்து எழுதுதல்*  $\sim$ <br>தவறான<br>தவறான<br>மதிப்பீடு<br>மாணவு www.Padasalai.Net www.Padasalai.Net ை<br>அறிந்து கொள்ளுதல்<br>அறிந்து கொள்ளுதல் grage<br>தவறா<br>தவறா<br>மதிப்பீ<br>மாண ை<br>அறிந்து கொள்ளுதல்<br>அறிந்து கொள்ளுதல்

#### *மதிப்பீடு*

*மாணவர்கனள குழுவாகஅனமத்து ஒருவிைாவினடஆன்னலன்மூலம் அறிந்து பகாள்ளுதல் பினை என்றால் என்ைஎன்ெதனைஅறிய னவத்தல்*

#### *பதாடர் ெணி*

*வீட்டுப்ொடம் அளித்து கணக்குகளுக்கு தீர்வு காணுதல் பினை திருத்தம் என்றால் என்ை? ெல்வவறு ெடிநினலயின்பினைகனள அறிக ெயிற்சி கணக்குகளுக்கு தீர்வு காணுதல்* தொடர் ட<br>வீட்டுப்ப<br>பிழை தி<br>பல்வேற<br>பயிற்சி க அளித்து கணக்குகளுக்கு தீர்வு காணுதல்<br>ம் என்றால் என்ன?<br>|லையின் பிழைகளை அறிக<br>குகளுக்கு தீர்வு காணுதல் தொடு<br>வீட்டும்<br>பிழை :<br>பல்வே |<br>| அளித்து கணக்குகளுக்கு தீர்வு காணுதல்<br>தம் என்றால் என்ன?<br>| நிலையின் பிழைகளை அறிக<br>க்குகளுக்கு தீர்வு காணுதல்

தலைப்பு<br>தேதி: அ<br>கற்றல் கே<br>பல்வேறு<br>பல்வேறு தலை<br>|தேதி:<br>|கற்றல்<br>|பல்வே

# *வகுப்பு:11 Prepared by S. M. AHAMED SULAIMAN ொடம்: கணக்குப்ெதிவியல் P G ASST CENTRAL HSS தனலப்பு: அலகு 9 பினை திருத்தம் KAYALPATNAM வததி: அக்வடாெர் இரண்டாம் வாரம் THOOTHUKUDI DISTRICT 87540 78521*  வய எடுத்து எழுதுதல்<br>"எடுத்து எழுதுதல்<br>புராக அமைந்து ஒரு வினா விடை ஆன்லைன் மூலம் அறிந்து கொள்ளுதலை<br>"என என்பதனை அறிய வைத்தல்<br>"நாக் என்ன?<br>திணியல் "Prepared by S.M. AHAMED SULA:<br>திணியல் "Prepared by S.M. AHAMED SULA"<br>திண்டாம் KAYALPATNAM<br>DTHUKUDI DISTRICT<br>87540 78521 KAYALPATNAM<br>DOTHUKUDI DISTRICT<br>87540 78521

www.padasalai.<br>Network

www.padasalai.<br>Network

#### *கற்றல் வநாக்கங்கள்:*

*ெல்வவறு வனகயாைபினைகனள புரிந்து பகாள்ளுதல் அைாமத்து கணக்கு புரிந்து பகாள்ளுதல் குறிப்வெடு ெதிவுகள்மூலம் பினைகனள கண்டறிதல்* கு 9 பிழை திருத்தம்<br>ruji இரண்டாம் வாரம்<br>கங்கள்:<br>கயான பிழைகளை புரிந்து கொள்ளுதல்<br>ணக்கு புரிந்து கொள்ளுதல் லகு 9 பிழை திருத்தம்<br>டாபர் இரண்டாம் வாரம்<br>க்கங்கள்:<br>கையான பிழைகளை புரிந்து கொள்ளுதல்<br>கணக்கு புரிந்து கொள்ளுதல்

#### *கற்றல் வினளவுகள்:*

*ெல்வவறு நினலகளில்உள்ள பினைகனள ெடிநினலகனள புரிதல் அைாமத்து கணக்கு ெயன்ெடுத்தி கணக்குகளுக்கு தீர்வு காணுதல் பினைகனள திருத்துவதற்காைவிதிகனள அறிந்து பகாள்ளுதல்* கற்றல் வ<br>பல்வேறு<br>அனாமத்<br>பிழைக<sub>ி</sub> r**வுகள்:**<br>லகளில் உள்ள பிழைகளை படிநிலைகளை புரிதல்<br>ணக்கு பயன்படுத்தி கணக்குகளுக்கு தீர்வு காணுதல்<br>|ருத்துவதற்கான விதிகளை அறிந்து கொள்ளுதல்<br>|**கரணங்கள்**: கற்றல்<br>பல்வே<br>அனாட<br>பிழைக் **ளவுகள்**:<br>லைகளில் உள்ள பிழைகளை படிநிலைகளை புரிதல்<br>கணக்கு பயன்படுத்தி கணக்குகளுக்கு தீர்வு காணுதல்<br>திருத்துவதற்கான விதிகளை அறிந்து கொள்ளுதல்<br>.<br>ப**காணங்கள்**:

#### *கற்பித்தல் உெகரணங்கள்:*

*Ppt, Videos, QR Code, Online games and Online MCQ*

# **BSEtips.in CBSEtips.in**

#### *முன்ைறிவு:*

*கீழ்க்கண்டதகவல்கனள நினைவுகூறுதல் பொன்ைாைவிதிகள் வெவரட்டில் எடுத்து எழுதுதல் விதிகனள மாற்றி எழுதுதல் ெதிவுகனளவிடுதல் அைாமத்து கணக்கு* முன்னர்<br>கீழ்க்கல்<br>பொன்ன<br>பேரேட்டி<br>விதிகலை கவல்களை நினைவு கூறுதல்<br>விதிகள்<br>டுத்து எழுதுதல்<br>ற்றி எழுதுதல் முன்க<br>கீழ்க்க<br>பொன்<br>பேரேட்<br>விதிக :<br>தகவல்களை நினைவு கூறுதல்<br>எ விதிகள்<br>எடுத்து எழுதுதல்<br>வாற்றி எழுதுதல்

#### *ொட அறிமுகம்*

 *பினைகள்: கணக்குகள் எழுதும்வொது ஏற்ெடும்தவறுகள்* ்<br>dimu<br>அலுக்க<br>விழைக்க ுப்பாட்<br>பாட் அ<br>பிழை<br>பிழை

*பினைகளின் ெல்வவறு வனககனள எடுத்துக்காட்டுடன்விளக்கிகூறுதல் அைாமத்து கணக்கு ெற்று இருப்புமற்றும் வரவிருப்னெ சரி பசய்தல் இருப்ொய்வு தயாரிக்கும்முன்உள்ள பினைகள் இருப்ொய்வு தயாரித்த பின்ைர் உள்ள பினைகள்* கள் எழுதும் போது ஏற்படும் தவறுகள்<br>மறு வகைகளை எடுத்துக்காட்டுடன் விளக்கி கூறுதல்<br>நமற்ற இருப்பு மற்றும் வரவிருப்பை சரி செய்தல்<br>த்த மின்னர் உள்ள பிழைகள்<br>த்த மின்னர் உள்ள பிழைகள்<br>வருயாரிக்கும் போது<br>வு தயாரித்த பின் இறுதிக் கண ு<br>)<br>எக்குகள் எழுதும் போது ஏற்படும் தவறுகள்<br>!ல்வேறு வகைகளை எடுத்துக்காட்டுடன் விளக்கி கூறு இருப்பாட்<br>இருப்பாட்<br>கற்றல் க<br>மனவறை<br>பிழைகள் யாரிக்கும் முன் உள்ள பிழைகள்<br>யாரித்த பின்னர் உள்ள பிழைகள்<br>த**ல் செயல்பாடு**<br>,<br>த்த பல்வேறு நிலைகள் கீழ் வருமாறு www.Padasalai.Net w. இருப்ப<br>இருப்ப<br>கற்றல்<br>மனவ தயாரிக்கும் முன் உள்ள பிழைகள்<br>தயாரித்த பின்னர் உள்ள பிழைகள்<br>|த்தல் செயல்பாடு<br>|ம்<br>|ருத்த பல்வேறு நிலைகள் கீழ் வருமாறு

#### *கற்றல் கற்பித்தல் பசயல்ொடு*

*மைவனரெடம்*

*பினைகள் திருத்த ெல்வவறு நினலகள் கீழ் வருமாறு*

*நினல 1 : இருப்ொய்வு தயாரிப்ெதற்குமுன்*

*நினல 2 : இருப்ொய்வு தயாரிக்கும்வொது*

*நினல 3: இருப்ொய்வு தயாரித்த பின்இறுதிக் கணக்கு தயாரிக்கும் முன்* ப்பாய்வு தயாரித்த பின் இறுதிக் கணக்கு தயாரிக்கும் முன்<br>திக் கணக்குகள் தயாரித்த பின்<br>**கள்**<br>|ழை ருப்பாய்வு தயாரித்த பின் இறுதிக் கணக்கு தயாரிக்கும் மு<br>றுதிக் கணக்குகள் தயாரித்த பின்<br>ற்**கள்**<br>பிழை

*நினல 4: இறுதிக்கணக்குகள் தயாரித்த பின்*

#### *கனலச்பசாற்கள்*

*ஈடு பசய்யும் பினை அைாமத்து கணக்கு பினை திருத்தம் இருமுனற ெதிவு பசய்தல்* நிலை 3:<br>நிலை 4:<br>க**லைச்?**<br>ஈடு செய் நிலை<br>நிலை<br>க**லை**<br>ஈடு டெ<br>அனாட

#### *ஆசிரியர் பசயல்ொடு*

*மாணவர்கள் குழுக்களாக அனமத்து ெற்று இருப்பு தவறுகள் மற்றும் வரவிருப்பு தவறுகள் மற்றும் அைாமத்து கணக்குமூலம் பினைகனள திருத்துவது வொன்ற பசயல்ொடுகனள அறிய பசய்தல்* www.Padasalai.Net =அ.<sub>வு கடைத</sub><sub>் -</sub><br>ச**யல்பாடு**<br>ir குழுக்களாக அமைத்து பற்று இருப்பு தவறுகள் மற்றும்<br>கணக்கு மூலம் பிழைகளை திருத்துவது போன்ற செயல்பா<br>ச**யல்பாடு** <sup>வி</sup>ருப்பு தவறுகள் மற்றும்<br>னை அறிய செய்தல்<br> www.<br>ஆசிரி<br>மாண<br>அனாட ரவிருப்பு தவறுகள் மற்றும்<br>களை அறிய செய்தல்<br>-

#### *மாணவர் பசயல்ொடு*

*மாணவர்கள் குழுவாக அனமத்து புத்தகத்தில் உள்ள ெயிற்சி விைாக்குகளுக்கு பினைகனள கூறி அப்பினைகள் திருத்துவதற்காைவழிமுனறகனள ஒருவருக்பகாருவர் நினைவுகூறுதல்* www.Padasalai.Net திருத்துவதற்கான வழிமுறைகளை ஒருவருக்கொருவர்<br>-<br>-<br>அமுக்கை விரைக்கொருவர் ணவு கூறுதல் $\blacksquare$ www.Padasalai.Net ir திருத்துவதற்கான வழிமுறைகளை ஒருவருக்கொருண<br>-<br>-<br>-ணவு கூறுதல் $\blacksquare$ 

**BSEtips.in CBSEtips.in** 

*வலுவூட்டுதல் : அைாமத்து கணக்குகள்மூலம் பினைகனள திருத்துதல்*

#### *மதிப்பீடு*

*அைாமத்து கணக்கு என்றால் என்ை அைாமத்து கணக்குமூலம் பினைகனள திருத்துவது எவ்வாறு குறிப்பிட்டு ெதிவுமூலம் பினைகனள எவ்வாறு திருத்துவாய்* வலுவூட்<br>மதிப்பீடு<br>அனாமத்<br>அனாமத் ) : அனாமத்து கணக்குகள் மூலம் பிழைகளை திருத்துதல்<br>ணக்கு என்றால் என்ன<br>ணக்கு மூலம் பிழைகளை திருத்துவது எவ்வாறு வலுவூ<br>மதிப்பீ<br>அனாட<br>அனாட **ல்** : அனாமத்து கணக்குகள் மூலம் பிழைகளை திருத்துத<br>கணக்கு என்றால் என்ன<br>கணக்கு மூலம் பிழைகளை திருத்துவது எவ்வாறு

#### *பதாடர் ெணி*

*ஒரு ெக்க பினைகள் மற்றும் இரு ெக்க பினைகள் ெற்றி குறிப்பு எழுதுக எடுத்துக்காட்டு கணக்குகளுக்கு தீர்வு காணுதல் வீட்டுப்ொடம்மூலம்ெயிற்சி கணக்குகளுக்கு தீர்வு காணுதல்* **தொடர் ட**<br>ஒரு பக்க<br>எடுத்துக்<br>வகுப்ப ழகள் மற்றும் இரு பக்க பிழைகள் பற்றி குறிப்பு எழுதுக<br>டு கணக்குகளுக்கு தீர்வு காணுதல்<br>மூலம் பயிற்சி கணக்குகளுக்கு தீர்வு காணுதல்<br>Prepared by : தொட்ட<br>ஒரு பட்<br>எடுத்த<br>வகப்ப |<br>லழகள் மற்றும் இரு பக்க பிழைகள் பற்றி குறிப்பு எழுதுக<br>|- புலைம் பயிற்சி கணக்குகளுக்கு தீர்வு காணுதல்<br>|-

*நததி அக்நைோபர் மூன்றோம் ேோரம் 9788813983.* தலைப்ப<br>தேதி அ<br>கற்றல் (<br>1. தேய்ம<br>2. கேய்ம அலகு 10. தேய்மான கணக்கியல்<br>டோபர் மூன்றாம் வாரம்<br>!<br>பிரீக்க வேண்டியதன் நோக்கங்கள் அறிந்து கொள்ளு<br>எக்கிற்கான காாணங்கள் அறிகல் தலை<br>தேதி<br>கற்ற**்**<br>1. தேய்<br>2. கேய்

*ேகுப்பு...11 Prepared by : ைோ.தோைமர ங்மக போைம் கணக்குப்பதிவியல் தியோகி ேள்ளியம்மை அரசு நைல்நிமைப்பள்ளி, தமைப்பு : அைகு 10. நதய்ைோன கணக்கியல் தில்மையோடி. ையிைோடுதுமற ைோேட்ைம்.* மற்றும் இரு பக்க சிழைகள் பற்றி குறிப்பு எழுதுக $\alpha$ க்குகளுக்கு தீர்வு காணுதல்<br>எக்குகளுக்கு தீர்வு காணுதல்<br>அவிற்சி கணக்குகளுக்கு தீர்வு காணுதல்<br>10. தேய்மான கணக்கியல் தில்லையாடி. மயிலாடுதுறை மா<br>மூன்றாம் வாரம் தில்லையாடி. மயி www.Padasalai.Net **ிலாடுதுறை மாவட்டம்.**<br>8813983.<br>. www.Padasalai.Net மயிலாடுதுறை மாவட்டம்.<br>788813983.<br>ல

#### *கற்றல் ந ோக்கங்கள்*

<u>1</u>*. தேய்*மானம் நீக்க வேண்டியதன் நோக்கங்கள் அறிந்து கொள்ளுதல்

- *2. நதய்ைோனத்திற்கோன கோரணங்கள் அறிதல்*
- *3. நதய்ைோனத்தின் இயல்புகள் அறிதல்*

*கற்றல் விமைவுகள்: 1*

*. நதய்ைோனம் கணக்கிடும் முமறகமை அறிய முடியும்* www.Padasalai.Net கற்றல்<br>- தேய்டி<br>2. தேய்<br>3. விற்

*2. நதய்ைோன சதோமகமய நிர்ணயிக்கும் கோரணிகள் பற்றி பற்றி அறியைோம்* ்<br>லளவுகள்: 1<br>ம் கணக்கிடும் முறைகளை அறிய முடியும்<br>எ தொகையை நிர்ணயிக்கும் காரணிகள் பற்றி பற்றி அ<br>சாத்தின் மீதான லாபம் அல்லது நட்டம் பற்றி அறிந்த<br>க்களில் புலனாகும் சொக்துகள் மற்றும் புலனாகா செ

*3. விற்ற செோத்தின் மீதோன ைோபம் அல்ைது ட்ைம் பற்றி அறிந்து சகோள்ளுதல்.*

*4. செோத்துக்களில் புைனோகும் செோத்துகள் ைற்றும் புைனோகோ செோத்துகள் இேற்மறப் பற்றி அறியைோம்..* லாம்<br>1ள்ளுதல்.<br>துகள் இவற்றைப் பற்றி பலாம்<br>காள்ளுதல்.<br>க்குகள். இவற்றைப் பற்றி

#### *கற்பித்தல் உபகரணங்கள்:*

*PPT , websites like OLX, SNAPDEAL,...,* கற்பித்த $\mathrm{PPT}$  , we பகரணங்கள்:<br>es like OLX, SNAPDEAL,...,<br>... கற்பி<u>ச்</u><br>PPT , www.Padasalai.Net

*முன்னறிவு:* 

*1. அன்றோை ைேடிக்மககளில் பயன்படுத்திய ேோகனங்கமை விற்றல் ைற்றும் ஏற்கனநே பயன்படுத்திய பமைய ேோகனங்கமை ேோங்குதல் சதோைர்போக ைோணேர்களுக்கு உதோரணம் கூறுதல்.* முன்ன<br>1. அன்ற<br>பயன்படு<br>கூறுதல்<br>2. கண்ண பு:<br>- நடவடிக்கைகளில் பயன்படுத்திய வாகனங்களை<br>நிய பழைய வாகனங்களை வாங்குதல் தொடர்பாக ப<br>க்கு புலனாகும் சொக்துகள் விற்றல் மற்றும் வாங்குக றல் மற்றும் ஏற்கனவே<br>வர்களுக்கு உதாரணம்<br>வற்றில் எற்படும் லாபம் முன் <br>1. அ**ஃ**<br>பயன்ப<br>கூறுத்<br>2. கண் ற்றல் மற்றும் ஏற்கனவே<br>னவர்களுக்கு உதாரணம்<br>அவர்மில் எர்படும் லாபம்

*2. கண்ணுக்கு புைனோகும் செோத்துகள் விற்றல் ைற்றும் ேோங்குதல் அேற்றில் ஏற்படும் ைோபம் ைற்றும் ட்ைம் இமே பற்றி எடுத்துக் கூறுதல்.*

#### *போை அறிமுகம்:*

*நிமை செோத்துக்கள்--- கட்ைைம், இயந்திரம், ேோகனங்கள், அமறகைன் ைற்றும் அலுேைக உபகரணங்கள் ஆகியன.. இமே நீண்ை ேோழ் ோமை சகோண்டுள்ைன நிமை செோத்துக்கமை ேோங்குேதும் உருேோக்குேதும் ஒரு முதலின செைேோகும் நதய்ைோனம்: ைோபம் கணக்கிைப்படுேதற்கு முன் கோட்ைப்பை நேண்டிய சதோமக.* கள்-- கட்டடம், இயந்திரம், வாகனங்கள், அறைகலன் மற்றும் அ<br>த்கியன...இவை நீண்ட வாழ்நாளை கொண்டுள்ளன<br>லண வாங்குவதும் உருவாக்குவதும் ஒரு முதலின செலவாகும்<br>b கணக்கிடப்படுவதற்கு முன் காட்டப்பட வேண்டிய தொகை.<br>?<br>லீ கூழ்றுப்படி, "தேய்மான பாட அ<sub>ழி</sub><br>நிலை<br>உபகரα<br>தம்மா ம்:<br>ந்துக்கள்--- கட்டடம், இயந்திரம், வாகனங்கள், அண<br>ன் ஆகியன.. இவை நீண்ட வாழ்நாளை கொண்டுள்<br>துக்களை வாங்குவதும் உருவாக்குவதும் ஒரு முதல<br>லாபம் கணக்கிடப்படுவதற்கு முன் காட்டப்பட வேண் லன் மற்றும் அலுவலக<br>செலவாகும்<br>செலவாகும் பாட சீ<br>நிலை<br>உபகர<br>திலை<br>கேய்ம கம்:<br>ாத்துக்கள்--- கட்டடம், இயந்திரம், வாகனங்கள், அ<br>பகள் ஆகியன.. இவை நீண்ட வாழ்நாளை கொண்டு<br>த்துக்களை வாங்குவதும் உருவாக்குவதும் ஒரு முத<br>b: லாபம் கணக்கிடப்படுவகற்கு முன் காட்டப்பட வே கலன் மற்றும் அலுவலக<br>எ<br>எ<br>எ செலவாகும்<br>ய கொகை.

#### *ேமரவிைக்கணம்:*

*கோர்ட்ைர் என்பேரின் கூற்றுப்படி,"நதய்ைோனம் என்பது எக்கோரணத்தினோலும் ஒரு செோத்தின் ைதிப்பில் உண்ைோகும் படிப்படியோன ைற்றும் நிமையோன குமறவு ஆகும்".* வரைவி<br>கார்ட்ட $\mu$ <br>மதிப்பில்<br>தேய்மா<br>ஒரு க iகணம்:<br>ன்பவரின் கூற்றுப்படி, இதய்மானம் என்பது எக்காரன<br>.ண்டாகும் படிப்படியான மற்றும் நிலையான குறைவு<br>.<br>தெற்படக்கூடிய சொத்துகள்:<br>iகு ஆண்டிற்கு மேல் வணிகத்தில் பயன்படுத்தக்கூ னாலும் ஒரு சொத்தின்<br>ம் <sup>.</sup>.<br>நிலைச்சொத்துக்களின் வரை $\epsilon$ ளர்ட் $\epsilon$ மதிப் $\epsilon$ தேய்ம $\epsilon$ தினாலும் ஒரு சொத்தின்<br>தம் ∵<br>கும் ∵<br>பநிலைச்சொத்துக்களின்

#### *நதய்ைோனம் ஏற்பைக்கூடிய செோத்துகள்:*

*ஒரு கணக்கு ஆண்டிற்கு நைல் ேணிகத்தில் பயன்படுத்தக்கூடிய நிமைச்செோத்துக்களின் அைக்க விமைமய அதன் பயனுள்ை ேோழ் ோள் கோைத்தில் நீக்கிவிை முடியும் என்றோல் செோத்துக்கள் நதய்ைோனம் ஏற்பைக்கூடிய செோத்துக்கைோகும்.* சொத்து $\begin{array}{r} \text{\textbf{e\_grif}} \ \text{\textbf{e\_grif}} \ \text{\textbf{e}} \ \text{\textbf{e\_grif}} \ \text{\textbf{e}} \ \text{\textbf{e}} \$ r தேய்மானம் ஏற்படக்கூடிய சொத்துக்களாகும்.<br>iட்டடங்கள், இயந்திரம், வாகனம், அறைகலன், கணி<br>நீக்க வேண்டியதன் நோக்கங்கள்:<br>`ன லாபம் அல்லது நட்டம் கண்டறிய<br>`மையான, நியாயமான நிதிநிலையை உணர்த்த ற்றும் உபகரணங்கள்.<br>1<br>அமைப்பு பாரணங்கள்.<br>1 சொத்<br>உதார<br>தேய்ம<br>1. ள் தேய்மானம் ஏற்படக்கூடிய சொத்துக்களாகும்.<br>: கட்டடங்கள், இயந்திரம், வாகனம், அறைகலன், கன<br>b நீக்க வேண்டியதன் நோக்கங்கள்:<br>பான லாபம் அல்லது நட்டம் கண்டறிய<br>க் மையான, நியாயமான நிதிநிலையை உணர்த்த மற்றும் உபகரணங்கள்.<br>|<br>|<br>|

*உதோரணம்: கட்ைைங்கள், இயந்திரம், ேோகனம், அமறகைன், கணினி ைற்றும் உபகரணங்கள்.*

#### *நதய்ைோனம் நீக்க நேண்டியதன் ந ோக்கங்கள்:*

- *1. ெரியோன ைோபம் அல்ைது ட்ைம் கண்ைறிய*
- *2. உண்மையோன, நியோயைோன நிதிநிமைமய உணர்த்த*
- 3. **நிலை சொத்தினை மாற்றுவதற்கு**
- *4. ேரிச்ெலுமககமைப் சபற*
- *5. ெட்ைத்நதமேமய பூர்த்தி செய்ய*

#### *நதய்ைோனத்திற்கோன கோரணங்கள்*

*\*\* நதய்வு ைற்றும் உரோய்வு: செோத்துக்கமை பயன்படுத்துேதோல் நதய்வு ஏற்படுகிறது. இதனோல் அதன் ைதிப்பு குமறகிறது* 4. (<br>5. (<br>தேய்<br>- பிரை<br>இது ச்சலுகைகளைப் பெற<br>டத்தேவையை பூர்த்தி செய்ய<br>னத்திற்கான காரணங்கள்<br>வு மற்றும் உராய்வு: சொத்துக்களை பயன்படுத்து $\epsilon$ <br>ல் அதன் மதிப்பு குறைகிறது ை<br>லை<br>இதற்கு முற்படுகிறது. 4.<br>5.<br>Conservation of the Conservation of the Conservation of the Conservation of the Conservation of the Conservation of the Conservation of the Conservation of the Conservation of the Conservation of the Conservation of ால் தேய்வு ஏற்படுகிறது.<br><br>விலை திரைப்பிரத்து.<br>அதுவில் பிரித்து பிரித்து பிரித்து அதிக்கு பிரித்து.

\*\*காலப்போக்கு: சில சொத்துக்களை பயன்படுத்தினாலும் பயன்படுத்தாவிட்டாலும் *கோைப்நபோக்கு கோரணைோக பயன்போட்டு நிமை குமறயும்* www.Padasalai.Net ாக்கு காரணமாக பயன்பாட்டு நிலை குறையும்<br>-<br>- குறையில் குறையும் குறையும் ww.Padasalai.<br>Networks<br>Networks 'பாக்கு காரணமாக பயன்பாட்டு நிலை குறையும்<br>-<br>.<br>.

*\*\*ேைக்சகோழிவு: புதிய கண்டுபிடிப்புகள் ைற்றும் செயல்முமறகள் கோரணைோக செோத்துக்கள் தங்கள் ைதிப்மப இைக்கின்றன* )காழிவு: புதிய கண்டுபிடிப்புகள் மற்றும் செயல்முறை<br>மதிப்பை இழக்கின்றன<br>பின்மை: சொத்துக்கள் சரிவர பராமரிக்க பட்டால் மட் (<br>ராண காரணிகள்: இயற்கை சீற்றங்கள் தீ விபத்து<br>கிப்பால் சொக்கின் பயன்பாடு குறையும்.. ாரணமாக சொத்துக்கள்<br>வாழ்நாள் அதிகரிக்கும்.<br>ள்ளம் போன்றவற்றால் காரணமாக சொத்துக்கள்<br>ம வாழ்நாள் அதிகரிக்கும்.<br>வள்ளம் போன்றவற்றால்

 *\*\*பரோைரிப்பின்மை: செோத்துக்கள் ெரிேர பரோைரிக்க பட்ைோல் ைட்டுநை ேோழ் ோள் அதிகரிக்கும்.*

 *\*\* அெோதோரண கோரணிகள்: இயற்மக சீற்றங்கள் தீ விபத்து சேள்ைம் நபோன்றேற்றோல் ஏற்படும்போதிப்போல் செோத்தின் பயன்போடு குமறயும்..* <sup>ுவழ</sup><br>தங்க<br>பிராம<br>அச<sup>ு</sup><br>அம்படும் <sup>ை</sup><br>நம்<br>"பரா<br>அம்பிள்

### *நதய்ைோன சதோமகமய நிர்ணயிக்கும் கோரணிகள்* தேய்மா<br>இசா \*\*\*\*<br>லெசா<br>இவர். தாகையை நிர்ணயிக்கும் காரணிகள்<br>ன் ஆரம்ப அடக்க விலை<br>ன் இறுதி மதிப்பு<br>ன் எதிர்நோக்கும் பயனளிப்பு காலம்<br>மாணவர்களுக்கு விவரித்தல். குரியம்<br>பின்னை<br>பின்னை<br>அன்று வின்னை அன்னை அன்னை அன்னை அன்னை அன்னை அன்னை அன்னை அன்னை அன்னை அன்னை அன்னை அன்னை அன்னை அன்னை அன்னை அன்னை அன் தொகையை நிர்ணயிக்கும் காரணிகள்<br>நின் ஆரம்ப அடக்க விலை<br>நின் இறுதி மதிப்பு<br>கன் கிர்நோக்கும் பயனளிப்பு காலம்<br>ற மாணவர்களுக்கு விவரித்தல்.

- *\*\*\*செோத்தின் ஆரம்ப அைக்க விமை*
- *\*\*\*செோத்தின் இறுதி ைதிப்பு*
- <u>\*\*\*</u>சொத்தின் எதிர்நோக்கும் பயனளிப்பு காலம்
- *இேற்மற ைோணேர்களுக்கு விேரித்தல்.*

*போைப்பகுதியில் உள்ை நதய்ைோனம் கணக்கிடும் முமறகள்..*

- *1. ந ர்க்நகோட்டு முமற அல்ைது நிமை தேமண முமற அல்ைது ஆரம்ப அைக்க விமை*  www.Padasalai.Net www.Padasalai.Net *முமற* 1 (<br>  $\begin{array}{c} 1 \\ 2 \\ 3 \\ 4 \\ 5 \\ 6 \end{array}$ நு ஆரம்ப அடக்க விலை<br>முறை<br>முறை 1.<br>
2.<br>
3.<br>
4.<br>
5. ்து ஆரம்ப அடக்க விலை<br><br>மபு முறை<br>அமுமை
	- *2. குமறந்து செல் ைதிப்பு முமற அல்ைது குமறந்து செல் இருப்பு முமற*
	- 3. **இயந்திர மணி நேர வீத முறை**
	- *4. ஈடு நிதி முமற*
	- *5. கோப்பீட்டு முமனை முமற*
	- *6. ைறு ைதிப்பீட்டு முமற*
	- *7. சேறுமையோதல் முமற*
	- 8. **ஆண்டு தொகை முறை**

*இேற்றுள் ம் போைப்பகுதியில் உள்ை ந ர்நகோட்டு முமற ைற்றும் குமறந்து செல் ைதிப்பு முமற இமே பற்றி விேரித்தல்* லைய நாலை காலைகளை<br>ரிப்ப அடக்க விலை<br>ஜிம் மதிப்பு<br>லிரிநோக்கும் யானளிப்பு காலம்<br>வீன தேய்மானம் கணக்கிடும் முறைகள்.<br>கின் தேய்மானம் கணக்கிடும் முறைகள்.<br>கெல் மதிப்பு முறை<br>ஜிம் மீதி முறை<br>மாதி திரி மீத முறை<br>பரிநி விஷித்தல்.<br>புற்றி 7. (<br>8. .<br>இவ<br>முன<br>நேர்<br>தேர் iறுமையாதல் முறை<br>ண்டு தொகை முறை<br>jள் நம் பாடப்பகுதியில் உள்ள நேர்கோட்டு முறை ம<br>இவை பற்றி விவரித்தல்<br>காட்டு முறைக்கும், குறைந்த செல் மதிப்பு முං<br>எடுகளை விவரித்தல். குறைந்து செல் மதிப்பு<br>கும் இடையே உள்ள www.Padasalai.Net jம் குறைந்து செல் மதிப்பு<br>க்கும் .<br>இடையே உள்ள

*ந ர்க்நகோட்டு முமறக்கும், குமறந்த செல் ைதிப்பு முமறக்கும் இமைநய உள்ை நேறுபோடுகமை விேரித்தல்.* 

#### *ந ர்க்நகோட்டு முமற*

*செோத்தின் ேோழ் ோள் முழுேதும் நதய்ைோன சதோமக ைோறோைல் ஒநர அைேோக இருக்கும் செோத்துக்களின் பயனளிப்பு கோைம் துல்லியைோக கணக்கிை முடிந்தோல் இம்முமறமய பயன்படுத்தி நதய்ைோனம் கணக்கிைைோம்* டை பிரைப்பை பெரும்<br>அவர் பெரும்பை பெரும்பு<br>அவர் பெரும்பு<br>அவர் பெரும்பு<br>அவர் பெரும்பு பெரும்பு ாட்டு முறை<br>எ் வாழ்நாள் முழுவதும் தேய்மான தொகை மாறாமல்<br>களின் பயனளிப்பு காலம் துல்லியமாக கணக்கிட<br>த்தி தேய்மானம் கணக்கிடலாம்<br>தொகை= <u>சொத்தின் ஆரம்ப அடக்க விலை இ</u>ற<br>பயனளிப்பு காலம் <u>r அளவாக இருக்கும்</u><br>டிந்தால் இம்முறையை<br><mark>திப்பு</mark> www.Padasalai.Net <u>காட்டு முறை</u><br>]ன் வாழ்நாள் முழுவதும் தேய்மான தொகை மாறாம<br><sub>]</sub>க்களின் பயனளிப்பு காலம் துல்லியமாக கணக்ச்<br>டுத்தி தேய்மானம் கணக்கிடலாம்<br>எ தொகை= <u>சொத்தின் ஆரம்ப அடக்க விலை இ</u> ரே அளவாக <u>இருக்கும்</u><br>மடிந்தால் இம்முறையை<br>மதிப்பு

 *நதய்ைோன சதோமக= செோத்தின் ஆரம்ப அைக்க விமை\_இறுதி ைதிப்பு*

 *பயனளிப்பு கோைம்*

*நதய்ைோன விகிதம்= நதய்ைோனத் சதோமக × 100 ஆரம்ப அைக்க விமை* ஆரம்ப அடக்க விலை<br>- அரம்ப அடக்க விலை<br>- அரம்ப அடக்க விலை ஆரம்ப அடக்க விலை<br>- அரம்ப அடக்க விலை<br>- அரம்ப அடக்க விலை

*ந ர்க்நகோட்டு முமறயின் ன்மைகமைவிேரித்தல்..*

*உதோரணம் 1. ஒரு நிறுேனம், 1.1.2017 அன்று* ₹ *1,00,000 ைதிப்புள்ை இயந்திரம் ஒன்மற ேோங்கியது. இயந்திரத்தின் பயனளிப்பு கோைம் 10 ஆண்டுகள் ைற்றும் அதன் இறுதி ைதிப்பு*  ₹*10,000. ஒவ்சேோரு ஆண்டு இறுதியிலும் அதன் நதய்ைோன சதோமகமய ந ர்க்நகோட்டு*  முறையில் கணக்கிடவும். நேர்க்&<br>உதாரன<br>வாங்கிய<br>T10,000.<br>முறையி ்டு முறையின் நன்மைகளை விவரித்தல்..<br>1. ஒரு நிறுவனம், 1.1.2017 அன்று ₹ 1,00,000 மத்<br>இயந்திரத்தின் பயனளிப்பு காலம் 10 ஆண்டுகள் ப<br>வ்வொரு ஆண்டு இறுதியிலும் அதன் தேய்மான<br>கணக்கிடவும். ள இயந்திரம் ஒன்றை<br>ம் அதன் இறுதி மதிப்பு<br>கையை நேர்க்கோட்டு நேர்க்<sup>,</sup><br>உதார<br>வாங்க்<br>10,00 ள்ள இயந்திரம் ஒன்றை<br>றும் அதன் இறுதி மதிப்பு<br>நாகையை நேர்க்கோட்டு

#### *நதய்ைோன சதோமக=*

 *செோத்தின் ஆரம்ப அைக்க விமை -இறுதி ைதிப்பு* ww.Padasalai.<br>Networks<br>Networks in the state of the state of the state of the state of the state of the state of the state of the state of the state of the state of the state of the state of the state of the state of the s

#### *பயனளிப்பு கோைம்*

சொத்தின் ஆரம்ப அடக்க விலை . இறுதி மதிப்பு  
\nபயணளிப்பு காலம்  
\n
$$
= \frac{3}{2}1,00,000 - 10
$$
  
\n
$$
= \frac{3}{2}1,00,000 - 10
$$
  
\n
$$
= \frac{3}{2}1,00,000 - 10
$$
  
\n
$$
= \frac{3}{2}1,00,000 - 10
$$

#### *\*குமறந்து செல் ைதிப்பு முமற*

*முமறயில் ஆண்டுநதோறும் செோத்தின் ஏட்டுைதிப்பின் மீது நதய்ைோனம் கணக்கிைப்படுகிறது. ஆண்டுநதோறும் நதய்ைோனத் சதோமக குமறந்து சகோண்நை செல்லும்.* ப்<u>ல கூடகை விலை. தூழ்வமதும்பு</u><br>ரிப்பு காலம்<br><u>00. –</u> = ₹ 9000.<br>ல் மதிப்பு முறை<br>ஆண்டுதோறும் – சொத்தின் – ஏட்டுமதிப்பின் – மீது – தேன்டுதோறும் – சொத்தின் – ஏட்டுமதிப்பின் – மீது – தேன்<br>கிறது. ஆண்டுதோறும் – தேய்மானத் – தொகை க 'கு $\alpha$ <br>முன $\alpha$ கண $\alpha$ ள்ளை www.Padasalai.Net www.Padasalai.Net மீது தேய்மானம்<br>குறைந்து கொண்டே<br>கணை விவரித்தல். ്ത്ര<br>സാധാരണം<br>കാരം<br>കാരം ்<br>ன் மீது தேய்மானம்<br>; குறைந்து கொண்டே<br>.

*குமறந்த செல் ைதிப்பு முமறயின் ன்மைகள் ைற்றும் குமறபோடுகமை விேரித்தல்.*

#### *கற்றல் கற்பித்தல் செயல்போடு:*

*ைோணேர்களுக்கு மைக்நரோெோப்ட் எக்செல் நிதி இயல் செயல் கூறுகள் financial functions மூைம் SLN ந ர்நகோட்டு முமறக்கும் DB குமறந்த செல் ைதிப்பு முமறக்கும் பயன்படுத்தக் கூடிய செயல்முமறகமை செய்து கோட்டுதல்.* கற்ற<br>மாக<br>பியான்<br>பயன்<br>அடுக் ற்பித்தல் செயல்பாடு:<br>களுக்கு மைக்ரோசாப்ட் எக்ஸெல் நிதி இயல்<br>s மூலம் SLN நேர்கோட்டு முறைக்கும் DB குறை<br>த்தக் கூடிய செயல்முறைகளை செய்து காட்டுதல்.<br>செயல்பாடு: மல் கூறுகள் financial<br>செல்மதிப்பு முறைக்கும்<br>. கர்<br>மா<br>பிப<br>அ கற்பித்தல் செயல்பாடு:<br>பர்களுக்கு மைக்ரோசாப்ட் எக்ஸெல் நிதி இயல்<br>pns மூலம் SLN நேர்கோட்டு முறைக்கும் DB குன<br>டுத்தக் கூடிய செயல்முறைகளை செய்து காட்டுதல்<br><br>பர் செயல்பாடு: rயல் கூறுகள் financial<br>; செல்மதிப்பு முறைக்கும்<br>.

#### *ஆசிரியர் செயல்போடு:*

மாணவர்களுக்கு நேர்கோட்டு முறை மற்றும் குறைந்த செல் மதிப்பு முறையில் *நதய்ைோனத் சதோமக ேமரபை தோளில் குறிக்கப்படும் விதம் பற்றி ேமரந்து கோட்டுதல்.*

#### *ைோணேர் செயல்போடு..*

*2018 ேனேரி 1 அன்று ஒரு நிறுேனம்* **₹** *9000 ைதிப்புள்ை இயந்திரம் ஒன்மற ேோங்கியது.நிறுவுமக செைேோக* ₹*1000 செைேழித்தது. குமறந்து செல் ைதிப்பு முமறயில் ஆண்டுக்கு நதய்ைோனம் 15% என்ற விகிதத்தில் 2018 ஆம் ஆண்டுக்கு நதய்ைோன சதோமகமய கணக்கிைவும்.* தேய்<br>மான<br>2018<br>வார்<br>ஆக ணத் தொகை வரைபட தாளில் குறிக்கப்படும் விதம் ப<sub>ர்</sub><br>பர் செயல்பாடு..<br>ஜனவரி 1 அன்று ஒரு நிறுவனம் ₹ 9000 மதிட<br>பது.நிறுவுகை செலவாக ₹1000 செலவழித்தது. குரை<br>)க்கு தேய்மானம் 15% என்ற விகிதத்தில் 2018 ජ ணந்து காட்டுதல்.<br>ா இயந்திரம் ஒன்றை<br>செல் மதிப்பு முறையில்<br>ஆண்டுக்கு தேய்மான കളും<br>സാമീ<br>സാമീ<br>കളും வரைந்து காட்டுதல்.<br>irள இயந்திரம் ஒன்றை<br>து செல் மதிப்பு முறையில்<br>உஆண்டுக்கு தேய்மான

**BSEtips.in CBSEtips.in** 

*சதரிந்து சகோள்ை நேண்டிய முக்கிய செோற்கள்: நதய்ைோனம், இறுதி ைதிப்பு அல்ைது எறிைதிப்பு ஏட்டுைதிப்பு.* தெரி<br>கேர்<br>மதிர்<br>மதிர்<br>கிட கொள்ள வேண்டிய முக்கிய சொற்கள்:<br>ஈம், இறுதி மதிப்பு அல்லது எறிமதிப்பு ஏட்டுமதிப்பு.<br>LOT...1 தேய்மானம் என்றால் என்ன?<br>8கய்மானம் கணக்கிடும் முறைகள் யாவை? w.<br>المعروفي<br>المعروفي<br>معروفي<br>المطالع )<br>நிகொள்ள வேண்டிய முக்கிய சொற்கள்:<br>ணம், இறுதி மதிப்பு அல்லது எறிமதிப்பு ஏட்டுமதிப்பு.<br>):. LOT...1 தேய்மானம் என்றால் என்ன?<br>1. கேய்மானம் கணக்கிடும் முறைகள் யாவை?

*ைதிப்பீடு:. LOT...1 நதய்ைோனம் என்றோல் என்ன?*

*MOT: 1. நதய்ைோனம் கணக்கிடும் முமறகள் யோமே?*

2. தேய்மானம் நீக்க வேண்டியதன் நோக்கங்கள் யாவை?

 $\rm{HOT}$ . தேய்மானம் கணக்கிடும் இரு முறைகள் பற்றியும் நேர்கோட்டு முறையில் *நதய்ைோன சதோமக ைற்றும் நதய்ைோன விகிதம் கணக்கிைவும் பயிற்சி தருதல்*  $\begin{align} \text{HO} \end{align}$ தேய்மானம் கணக்கிடும் இரு முறைகள் பற்றிய<br>னகதொகைமற்றும்கேய்மானவிகிதம்கணக்கிடவும்<br>பணி:<br>நிலை சொத்தினை புதிய சொத்துடன் பரிமாற்றப்<br>கய தழலில் பணம் செலுத்தும் போது ஏற்படும் சரிக  $\begin{align} H^{0} \qquad \qquad \mathbf{g}_{\mathbf{g}} \qquad \qquad \mathbf{g} \qquad \qquad \mathbf{g} \qquad \mathbf{g} \qquad \mathbf{g} \qquad \mathbf{g} \qquad \mathbf{g} \qquad \mathbf{g} \qquad \mathbf{g} \end{align}$ நேர்கோட்டு முறையில்<br>|ற்சிதருதல்<br>|தபிய வாய்ப்பு உள்ளதா?<br>|செய்ய வாய்ப்பு உள்ளதா?

**தொடர் பணி:** 

*பமைய நிமை செோத்திமன புதிய செோத்துைன் பரிைோற்றம் செய்ய ேோய்ப்பு உள்ைதோ? அத்தமகய சூைலில் பணம் செலுத்தும் நபோது ஏற்படும் ெரிகட்டுதல் ைற்றும் கணக்கியல் முமற குறித்து ஆரோய்க...* பாமை கண்கையும் ஆரு முறைகள் பற்றநடிம் தொல்கள்படுப் முன்பாலை மற்றும் தேய்மான விகிதம் கணக்கிடவும் பயிற்சி தருதல்<br>- சொத்தினை புதிய சொத்துடன் புரிமாற்றம் செய்ய வாய்ப்பு உழலில் பணம் செலுத்தும் போது ஏற்படும் சரிகட்டுதல் மற்றும் !நர்கோட்டு முறையில்<br>சிதருதல்<br>பிய வாய்ப்பு உள்ளதா?<br>நல் மற்றும் கணக்கியல்

வகுப்பு...<br>பாடம் க<br>தலைப்பு<br>தேதி ද Prepared by : மா<br>குப்பதிவியல் தியாகி வள்ளியம்<br>லகு 10. தேய்மான கணக்கியல் தில்லையா<br>பார் நான்காம் வாரம் வகுப்ப<br>பாடம்<br>தலை<br>தேதி Prepared by :<br>க்குப்பதிவியல் தியாகி வள்ளிய<br>அலகு 10. தேய்மான கணக்கியல் தில்லைய<br>டோபர் நான்காம் வாரம்

*ேகுப்பு...11 Prepared by : ைோ.தோைமர ங்மக போைம் கணக்குப்பதிவியல் தியோகி ேள்ளியம்மை அரசு நைல்நிமைப்பள்ளி, தமைப்பு : அைகு 10. நதய்ைோன கணக்கியல் தில்மையோடி. ையிைோடுதுமற ைோேட்ைம். நததி அக்நைோபர் ோன்கோம் ேோரம் 9788813983.*  ணு நங்கை<br>அரசு மேல்நிலைப்பள்ளி,<br>பிலாடுதுறை மாவட்டம்.<br>3813983. rமரை நங்கை<br>) அரசு மேல்நிலைப்பள்ளி,<br>மயிலாடுதுறை மாவட்டம்.<br>?88813983.

#### <u>கற்றல் நோக்கங்கள்:</u>

*1. பல்நேறு நதய்ைோன கணக்கீட்டுமுமறகமை புரிந்து சகோள்ளுதல். 2.பல்நேறு நதய்ைோன முமறகமை செயல்படுத்த அறிதல் 3. நதய்ைோனம் பதிவு செய்யப்படும் முமறகமை அறிந்து சகோள்ளுதல்* 1.பல்வே<br>2.பல்வே<br>3. தேய்ய<br>தற்றல் மாணவ தய்மான கணக்கீட்டு முறைகளை புரிந்து கொள்ளு<br>தய்மான முறைகளை செயல்படுத்த அறிதல்<br>b பதிவு செய்யப்படும் முறைகளை அறிந்து கொள்ளு<br><br>வக்வோ வகையான சொக்குகளுக்கு பல்வோ! வ 1. பல்<br>2.பல்<br>3. தேய்<br>உற்ற**்** தேய்மான கணக்கீட்டு முறைகளை புரிந்து கொள்<sub>(</sub><br>தேய்மான முறைகளை செயல்படுத்த அறிதல்<br>ஈம் பதிவு செய்யப்படும் முறைகளை அறிந்து கொள்<sub>(</sub><br>ஊவுகள்:<br>காபல்லோபு வகையான சொக்குகளுக்கு பல்லோபு வ io.<br>ல்<br>யான கேய்மான

#### *கற்றல் விமைவுகள்:*

*ைோணேர்கள் பல்நேறு ேமகயோன செோத்துகளுக்கு பல்நேறு ேமகயோன நதய்ைோன கணக்கீட்டு முமறகமை நிறுேனங்கள் ஏன் பயன்படுத்துகின்றன என்பமத அறிய முடிகிறது.* www.Padasalai.Net முடிகிற<br>2. விற்ற<br>3. சொத்<br>தற்றல் 8 த்தின் மீதான லாபம் அல்லது நட்டத்தை அறிய முடி<br>ஏட்டுமதிப்பு, விற்பனை, லாபம், நட்டம் இவை பற்றி <sub>'</sub><br>.<br>த்தல் உபக**ரணங்கள்**:<br>டக்தாள், படங்கள்( சுரங்கம், எண்ணெய் வயல்கள்.)  $\mu$ .<br>புழுமுத்திரை விரைப்பட்ட விரைப்பட்ட விருமுக்கிறது.<br>அமைப்பட்ட விருமுக்கிறது. முடிக்<br>2. விற்<br>3. சொ<br>தற்ற<u>ச்</u> ராத்தின் மீதான லாபம் அல்லது நட்டத்தை அறிய மு<br>எ் ஏட்டுமதிப்பு, விற்பனை, லாபம், நட்டம் இவை பற்றீ<br>-<br>பித்த**ல் உபகரணங்கள்**:<br>ruடக்காள், படங்கள்( சாங்கம். எண்ணெய் வயல்கள். ் ஆர்.<br>அன்று பிரித்து.<br>அன்று பிரித்து.

*2.விற்ற செோத்தின் மீதோன ைோபம் அல்ைது ட்ைத்மத அறிய முடிகிறது.*

*3. செோத்தின் ஏட்டுைதிப்பு, விற்பமன, ைோபம், ட்ைம் இமே பற்றி அறிய முடிகிறது.*

#### *கற்றல் கற்பித்தல் உபகரணங்கள்:*

*PPT, ேமரபைத்தோள், பைங்கள்(சுரங்கம், எண்சணய் ேயல்கள்.)*

#### *முன்னறிவு:*

*முன் ேோரத்தில் நதய்ைோனம், நீக்க நேண்டியதன் ந ோக்கங்கள், கோரணங்கள், ன்மைகள் பற்றி படித்தேற்மற திருப்புதல் செய்தல். நதய்ைோனம் கணக்கிடும் முமறகள் பற்றி நிமனவுகூர்தல்.* முன்ன<br>முன் வ<br>பற்றி படி<br>நினை )ல் தேய்மானம், நீக்க வேண்டியதன் நோக்கங்கள், க<br>மற்றை திருப்புதல் செய்தல். தேய்மானம் கணக்கிடுப்<br>தல். rங்கள், நன்மைகள்<br>றைகள் பற்றி<br> மு<u>ன்</u><br>முன் ம<br>பற்றிட<br>நினை **பு**:<br>தில் தேய்மானம், நீக்க வேண்டியதன் நோக்கங்கள்,<br>நவற்றை திருப்புதல் செய்தல். தேய்மானம் கணக்கி(!<br>பர்தல். ணங்கள், நன்மைகள்<br>உணைகள் பற்றி<br>வைத்தியின் பற்றி

#### *போை அறிமுகம்*

- **் இயந்திர மணி நேர வீத முறை:** இம்முறையில் தேய்மானம், இயந்திர மணி நேர *அடிப்பமையில் கணக்கிைப்படுகிறது.சகோடுக்கப்பட்ை ஆண்டின் உண்மையோன நதய்ைோனம் ஆனது அந்த ஆண்டில் பயன்படுத்தப்பட்ை இயந்திரத்தின் நேமை ந ரத்மதப் சபோருத்தது.* க்கை நெயின் கையிருறையில் தெயின் கையின் குறிதின் பெருகிறான் பெருகிறது.<br>பில் கணக்கிடப்படுகிறது. கொடுக்கப்பட்ட ஆண்டின் உண்மையாக<br>மில் கணக்கிடப்படுகிறது. கொடுக்கப்பட்ட ஆண்டின் உண்மையாக<br>3<br>1<br>பிறது. தோண்டி எடுத்தல் மூலம் தீர்ந்து www.Padasalai.Net **ந்திர மணி நேர வீத முறை**: இம்முறையில் தேய்மானட<br>ப்படையில் கணக்கிடப்படுகிறது. கொடுக்கப்பட்ட ஆ<br>ப்மானம் ஆனது அந்த ஆண்டில் பயன்படுத்தப்பட்ட இ<br>ரத்தைப்<br>ரருத்தது. ந்திர மணி நேர<br>ன் உண்மையான<br>ரெத்தின் வேலை<br> www.Padasalai.Net §யந்திர மணி நேர<br>டின் உண்மையான<br>ந்திரத்தின் வேலை<br>-
	- *சேறுமையோதல் முமற: இயற்மக ேைங்கள் தீர்ந்து நபோதல் சேறுமையோதல் எனப்படுகிறது.நதோண்டி எடுத்தல் மூைம் தீர்ந்து நபோகக் கூடிய செோத்துகளுக்கு இம்முமற சபோருத்தைோனது.*
- *ஆண்டு சதோமக முமற: இம்முமறயில் நதய்ைோனம் கணக்கிடும்நபோது செோத்தின் ஆரம்ப அைக்க விமை ைட்டுைல்ைோைல் முதலீடுகளில் இருந்து சபறப்படும் ேட்டியும் கணக்கில் எடுத்துக் சகோள்ைப்படுகிறது* www.Padasalai.Net படுகிறது. தோண்டி எடுத்தல் மூலம் தீர்ந்து போகக் ச<br>pறை பொருத்தமானது.<br>r**டு தொகை முறை**: இம்முறையில் தேய்மானம் கண<br>ப அடக்க விலை மட்டுமல்லாமல் முதலீடுகளில் இ<br>.<br>க்கில் எடுத்துக் கொள்ளப்படுகிறது ! சொத்துகளுக்கு<br>.<br><br>வெறப்படும் வட்டியும்<br>பெறப்படும் வட்டியும் www.Padasalai.Net rப்படுகிறது. தோண்டி எடுத்தல் மூலம் தீர்ந்து போகக்<br>முறை பொருத்தமானது.<br>**ண்டு தொகை முறை**: இம்முறையில் தேய்மானம் கண<br>ம்ப அடக்க விலை மட்டுமல்லாமல் முதலீடுகளில் இ<br>எக்கில் எடுத்துக் கொள்ளப்படுகிறது ய சொத்துகளுக்கு<br>கிடும்போது சொத்தின்<br>து பெறப்படும் வட்டியும்
- **ுமறுமதிப்பீட்டு முறை**: இம்முறையில் தேய்மானம் ஆனது சொத்தின் ஆண்டு இறுதி<br>மதிப்பினை அச்சொத்தின் ஆண்டு தொடக்க மதிப்போடு ஒப்பிட்டு<br>கணக்கிடப்படுகிறது. இம்முறை கால்நடைகள் விடுகருவிகள் போன்றவற்றுக்கு<br>பயன்படுத்தப்படுகிறது.<br>\* **ஈ** *ைதிப்பிமன அச்செோத்தின் ஆண்டு சதோைக்க ைதிப்நபோடு ஒப்பிட்டு கணக்கிைப்படுகிறது. இம்முமறகோல் மைகள் விடுகருவிகள் நபோன்றேற்றுக்கு பயன்படுத்தப்படுகிறது.* www.Padasalai.Net த்தின் ஆண்டு இறுதி<br>ிட்டு<br>போன்றவற்றுக்கு<br>. ww.Padasalai.<br>Networks<br>Networks சாத்தின் ஆண்டு இறுதி<br>ப்பிட்டு<br>ள் போன்றவற்றுக்கு<br>வாழ்நாள் முடியும் வரை
- *ஈடு நிதி முமற (நதய்ைோன நிதி முமற) செோத்தின் பயனுள்ை ேோழ் ோள் முடியும் ேமர நதய்ைோனம் நீக்கப்பைோைல் அச்செோத்மத ைோற்றம் செய்ேதற்கோக நபோதிய நிதிமய ஏற்படுத்த நேண்டும் என்று விரும்பும் நபோது இம்முமறயில் நதய்ைோனம் கணக்கிைப்படுகிறது.*  $\frac{1}{\sqrt{2}}$ தேய்ம
	- **் காப்பீட்டு முனைம முறை**: இம்முறையில் சொத்தினை மாற்றுவதற்கு தேவைப்படும் *சதோமக அைவிற்கு கோப்பீட்டு முமனைம் எடுக்கப்படுகிறது.* ه<br>به<br><u>ههشهπره</u><br>Command டுத்த வேண்டும் என்று விரும்பும் போது இம்முறையி<br>க்கிடப்படுகிறது.<br>**|ட்டு முனைம முறை**: இம்முறையில் சொத்தினை ப<br>கை அளவிற்கு காப்பீட்டு முனைமம் எடுக்கப்படுகிற<br><br>அ<mark>திவு செய்யப்படும் முறைகள்</mark> தய்மானம்<br><sub>யி</sub>வதற்கு தேவைப்படும்<br> படுத்த வேண்டும் என்று விரும்பும் போது இம்முறை<br><mark>ரக்கிடப்படுகிறது.</mark><br>**ப்பீட்டு முனைம முறை**: இம்முறையில் சொத்தினை<br>ாகை அளவிற்கு காப்பீட்டு முனைமம் எடுக்கப்படுக்<br><br><br><mark>b பதிவு செய்யப்படும் முறைகள்</mark> தேய்மானம்<br>றுவதற்கு தேவைப்படும்<br>

#### *நதய்ைோனம் பதிவு செய்யப்படும் முமறகள்*

*இரு முமறகள்...*

*1. நதய்ைோனத்மத செோத்து கணக்கிற்கு ைோற்றுதல்* www.Padasalai.Net தய்மானத்தை சொத்து கணக்கிற்கு மாற்றுதல்<br>-<br>அம்மானத்தை கணக்கிற்கு மாற்றுதல் www.Padasalai.Net

*2. நதய்ைோனத்மத நதய்ைோன ஒதுக்கு கணக்கிற்கு ைோற்றுதல் (அ) செோத்து ேோங்கும் நபோது செோத்து க/கு. ப. XXX ேங்கி க/கு. XXX (ஆ) நதய்ைோனம் பதியும் நபோது நதய்ைோனம் க/கு. ப XXX செோத்து க/கு. XXX (இ) நதய்ைோனம் கணக்மக முடிவுக்கு சகோண்டுேர ைோப ட்ை க/கு. ப. XXX நதய்ைோனம் க/கு. XXX (ஈ). செோத்து விற்பமனயின் நபோது ேங்கி க/கு ப. XXX ைோப ட்ை க/கு. ப. XXX செோத்து க/கு. XXX விற்ற செோத்தின் மீதோன ைோபம் அல்ைது ட்ைத்மத கோணுதல்*  கு.<br>கணக்கை முடிவுக்கு கொண்டுவர<br>க.கு. ய. XXX<br>பணையின் போது<br>2. www.padasalanguary 2. www.padasalanguary 2. www.padasalanguary<br>2. www.padasalai.net www.padasalanguary 2. www.padasalanguary 2. www.padasalai.net<br>mg வெருத்தின் :<br>(அ) செ<br>கொத்<br>(ஆ) கே www.Padasalai.Net www.Padasalai.Net ெ<br>(இ) தே<br>(சு), செ<br>வ www.Padasalai.Net <mark>விற்ற G</mark><br>விற்ப**ை**<br>சொத்து சாத்து க<sub>⁄</sub>கு.<br><mark>த்தின் மீதான லாபம் அல்லது நட்டத்தை காணுதல்</mark><br>நாளன்று சொத்தின் ஏட்டு மதிப்பையும் விற்பனை வி<br>ற்றதன் லாபம் அல்லது நட்டத்தை கண்டறிதல் பற்றி ( யையும் ஒப்பிட்டு பார்த்து<br>க்குதல்.<br>க்குதல். ا (ای)<br>استان<br>کارا<br>کارا (ای) www.Padasalai.Net www.Padasalai.Net  $\circledast$ <br>(FF). G www.Padasalai.Net <mark>விற்ற</mark><br>விற்பண<br>சொத் /<br>லயையும் ஒப்பிட்டு பார்த்து<br>ாக்குதல்.

*விற்பமன ோைன்று செோத்தின் ஏட்டு ைதிப்மபயும் விற்பமன விமைமயயும் ஒப்பிட்டு போர்த்து செோத்து விற்றதன் ைோபம் அல்ைது ட்ைத்மத கண்ைறிதல் பற்றி விைக்குதல்.*

#### *ஏட்டு ைதிப்பு = செோத்தின் ஆரம்ப அைக்க விமை -- விற்பமன ோைன்று ேமர ஒதுக்கிய*

#### *நதய்ைோனம்*

*விற்பமனயில் ைோபம். =. விற்பமன விமை. -- ஏட்டு ைதிப்பு விற்பமனயில் ட்ைம். =. ஏட்டு ைதிப்பு -- விற்பமன விமை*  தேய்மானம்<br><u>விற்பனையில் லாபம்</u>. =. விற்பனை விலை. -- ஏட்டு மதிப்பு<br><u>விற்பனையில் நட்டம்.</u> =. ஏட்டு மதிப்பு -- விற்பனை விலை<br>ஆசிரியர் செயல்பாடு:<br>தேய்மானம் ஒதுக்கு முறையில் குறிப்பேட்டு பதிவுகளை மாணவர்களுக்கு தேய்மா<br><u>விற்பவை</u><br>விற்பவை<br>ஆசிரிய<br>ஆசிரிய தேய்ம<br><u>விற்பண</u><br>விற்பண<br>ஆசிரி<br>ஆசிரி b<br><mark>பில் லாபம்.</mark> = விற்பனை விலை. – ஏட்டு மதிப்பு<br><u>பில் நட்டம்.</u> = ஏட்டு மதிப்பு – விற்பனை விலை<br>|<u>சயல்பாடு:</u><br>| ஒதுக்கு முறையில் குறிப்பேட்டு பதிவுகளை மாண

#### *ஆசிரியர் செயல்போடு:*

*சதளிவுபடுத்துதல்*  $w$ க்கு $\alpha$  $\omega$ 

#### *ைோணேர் செயல்போடு:*

*நதய்ைோன கணக்கீட்டு முமற விற்ற இயந்திரத்தின் மூைம் கிமைக்கும் ைோபம் அல்ைது ட்ைத்தில் தோக்கத்மத ஏற்படுத்துைோ?* <mark>மாணவ</mark><br>தேய்மா<br>நட்டத்த்<br>வலுவூட் <mark>|சயல்பாடு</mark>:<br>கணக்கீட்டு முறை விற்ற இயந்திரத்தின் மூலம் கிடை<br>தாக்கத்தை ஏற்படுத்துமா?<br>**ல்**: , மாய் அல்லது<br>அமைப்பை<br>அமைப்பட்ட அல்லது <mark>மாண</mark><br>தேய்ம<br>நட்டத்<br>வலுவு ்<br>சம் லாபம் அல்லது<br>அம்பம் அல்லது

#### *ேலுவூட்ைல்:*

*விற்ற இயந்திரத்தின் மீதோன ைோபம் அல்ைது ட்ைத்மத கணக்கிை கற்பித்தல்.*

## *ைதிப்பீடு:*  மதிப்பீடு<br>LOT : 1<br>MOT : 1<br>2.0 wණි<br>LOT :<br>MOT

*LOT : 1. நதய்ைோனம் என்றோல் என்ன?* 

# *MOT : 1. நதய்ைோனம் கணக்கிடும் முமறகள் யோமே?*  யீமானம் என்றால் என்ன?<br>தய்மானம் கணக்கிடும் முறைகள் யாவை?<br>பமானக் கொகை மற்றம் கேய்மான விகிகம் கணக்க்

 *2.நதய்ைோனத் சதோமக ைற்றும் நதய்ைோன விகிதம் கணக்கிை உதவும் சூத்திரங்கள் யோமே?*  மானம் என்றால் என்ன?<br>பமானம் கணக்கிடும் முறைகள் யாவை?<br>பமானம் கணக்கிடும் முறைகள் யாவை?<br>பானக் கொகை மற்றும் கேய்மான விகிகம் கணக்கிட www.Padasalai.Net www.Padasalai.Net

<u>HOT: 1. தேய்மானம் நீக்க வேண்டியதன் நோக்கங்கள் யாவை?</u> **HOT: 1**<br>தொடர்<br>பழைய ந ,<br><mark>மானம் நீக்க வேண்டியதன் நோக்கங்கள் யாவை?</mark><br>லச்சொத்தினை புதிய ஒன்றுடன் பரிமாற்றம் செய்ய **HOT**<br>கொட<br>பழைய ,ய்மா<mark>னம் நீக்க வேண்டியதன் நோக்கங்கள் யாவை</mark><br><br><br>லச்சொத்தினை புதிய ஒன்றுடன் பரிமாற்றம் செய்ய

#### *சதோைர் பணி:*

*பமைய நிமைச்செோத்திமன புதிய ஒன்றுைன் பரிைோற்றம் செய்ய ேோய்ப்பு உள்ைதோ?* www.Padasalai.Net www.Padasalai.Net

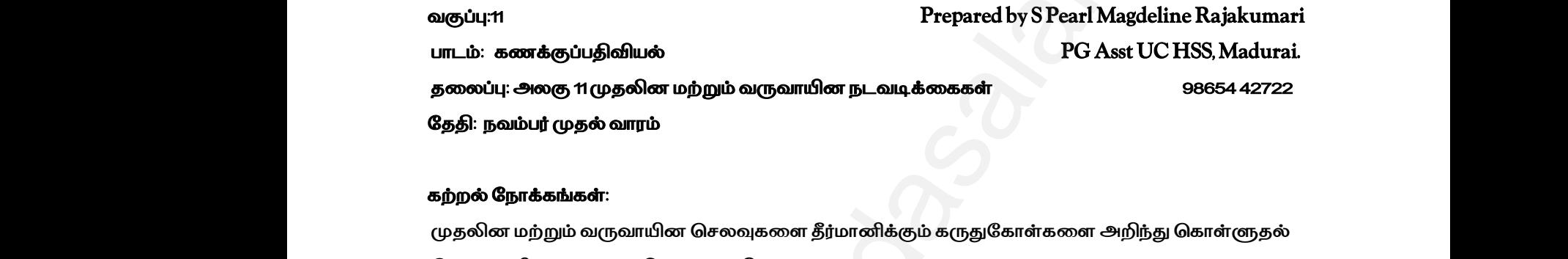

#### *கற்றல் வநாக்கங்கள்:*

*முதலிைமற்றும் வருவாயிைபசலவுகனள தீர்மானிக்கும்கருதுவகாள்கனள அறிந்து பகாள்ளுதல் பசலவுகளின்வனகப்ொடுகனள அறிதல்*

#### *கற்றல் வினளவுகள்:*

*முதலிைச் பசலவு, வருவாயிைச் பசலவு, நீள்ெயன்வருவாயிைச்பசலவு ெற்றி அறியமுடியும் முதலிைச் பசலவு, வருவாயிைச் பசலவு, நீள்ெயன்வருவாயிைச்பசலவுகனள ஒப்பீடு பசய்யமுடியும் முதலிைமற்றும் வருவாயிைவரவுகனள அறிந்து பகாள்ளமுடியும் முதலிை வரவுகள் மற்றும் வருவாயிை வரவுகளுக்கு இனடவயயாை வவறுொடுகள் குறித்து அறிந்து பகாள்ள முடியும்* [www.Padasalai.Net](https://www.padasalai.net/) **கற்றல் 6**<br>முதலின<br>முதலின<br>முதலின<br>முதலின **ரவுகள்:**<br>லவு, வருவாயினச் செலவு, நீள்பயன் வருவாயினச் செல<br>லவு, வருவாயினச் செலவு, நீள்பயன் வருவாயினச் செல<br>றம் வருவாயின வரவுகளை அறிந்து கொள்ள முடியும்<br>புகள் மற்றும் வருவாயின வரவுகளுக்கு இடையேயான<br>பும் றி அறிய முடியும்<br>ஊ ஒப்பீடு செய்ய முடியும்<br>பாடுகள் குறித்து அறிந்து கற்றல்<br>முதலி<br>முதலி<br>முதலி<br>முதலி **லாவுகள்**:<br>)சலவு, வருவாயினச் செலவு, நீள்பயன் வருவாயினச் செ<br>)சலவு, வருவாயினச் செலவு, நீள்பயன் வருவாயினச் செ<br>)றும் வருவாயின வரவுகளை அறிந்து கொள்ள முடியும்<br>ரவுகள் மற்றும் வருவாயின வரவுகளுக்கு இடையேயா**க**<br>டியும் பற்றி அறிய முடியும்<br>களை ஒப்பீடு செய்ய முடியும்<br>றுபாடுகள் குறித்து அறிந்து

#### *கற்பித்தல் உெகரணங்கள்:*

*Ppt, Videos, QR Code, Online games and Online MCQ*

#### *முன்ைறிவு:*

*ஒருவியாொரநிறுவைம்எத்தனைமுனற எழுது பொருட்கனள வாங்குகிறது மற்றும் எத்தனைமுனற எந்திரம் வாங்குகிறது என்ெனத மாணவர்களிடம் விைாக்களாக வகட்கப்ெட்டு ெதில்கள் பெறப்ெட்டு பசலவுகனள ஒவரமாதிரியாககருதக்கூடாது என்ெனதவிளக்குதல்* வற்பத்து<br>Ppt, Vide<br>முன்னற்<br>ஒரு விய<br>எந்திரம் www.assair.<br>R Code, Online games and Online MCQ<br>நிறுவனம் எத்தனை முறை எழுது பொருட்களை வாங்கு<br>குகிறது என்பதை மாணவர்களிடம் வினாக்களாக கேட்<br>கொமாகிரியாக கருகக்கூடாகு என்பகை விளக்குகல் <br>நு மற்றும் எத்தனை முறை<br>ட்டு பதில்கள் பெறப்பட்டு கற்பத்<br>Ppt, Vi<br>முன்ன<br>ஒரு வி<br>எந்திர \_uக்**ரணங்கள்:**<br>QR Code, Online games and Online MCQ<br>:<br>நிறுவனம் எத்தனை முறை எழுது பொருட்களை வாங்<br>ங்குகிறது என்பதை மாணவர்களிடம் வினாக்களாக *வே*<br>எ ஒரே மாகிரியாக கருதத்தை பது என்பதை விளக்குதல் றது மற்றும் எத்தனை முறை<br>.<br>மட்டு பதில்கள் பெறப்பட்டு

# **BSEtips.in CBSEtips.in**

#### *ொட அறிமுகம்*

*சிலவனகச் பசலவுகளின் மூலம் பெறக்கூடிய ெலன் நடப்பு ஆண்டுகுரியதாக மட்டுவம இருக்கும். அனவ வருவாயிைபசலவுகள் எைப்ெடும்.*  பாட அறி<br>சிலவலை<br>அவை வ<br>உதாரண<br>உதாரண )<br>சலவுகளின் மூலம் பெறக்கூடிய பலன் நடப்பு ஆண்டு<br>ரயின செலவுகள் எனப்படும்.<br>சம்பளம், வாடகை<br>லவுகளின் பலன் ஒரு கணக்கு ஆண்டிற்கு மேல் தொட! நாக மட்டுமே இருக்கும்.<br><br><br>இருக்கும் அவை முதலின பாட அ<br>சிலவ $\epsilon$ <br>அவை<br>உதார $\epsilon$ **கம்**<br>செலவுகளின் மூலம் பெறக்கூடிய பலன் நடப்பு ஆண்<br>வாயின செலவுகள் எனப்படும்.<br>க சம்பளம், வாடகை<br>சலவுகளின் பலன் ஒரு கணக்கு ஆண்டிற்கு மேல் தொ iியதாக மட்டுமே இருக்கும்.<br><br><br>பிஇருக்கும் அவை முதலின

*உதாரணமாகசம்ெளம், வாடனக*

*சிலவனக பசலவுகளின் ெலன் ஒரு கணக்குஆண்டிற்கு வமல் பதாடர்ந்து இருக்கும் அனவ முதலிை*

*பசலவுகள்ஆகும்*

*உதாரணம் நிலம் மற்றும் கட்டடம் வாங்குவதற்காை பசலவு முதலிை மற்றும் வருவாயிை பசலவுகனள தீர்மானிக்கும்கருதுவகாள்கள்* ு<br>செலவுக<br>வணிகத்<sub>.</sub><br>வணிகத்<sub>.</sub><br>செலவிc - அவர் - பார் - பார் - பார் - பார் - பார் - பார் - பார் - பார் - பார் - பார் - பார் - பார் - பார் - பார் - பார<br>ள தீர்மானிக்கும் கருதுகோள்கள்<br>எ வருவாய் ஈட்டும் திறன் ஏற்படுத்தும் விளைவு<br>நாக்கம்<br>ப்பட்ட தொகையின் முக்கியத்துவ www.Padasalai.Net — அவர்<br>செல்ல<br>வணிக்<br>வணிக் www.Padasalai.Net

*வணிகத்தின்தன்னம*

*வணிகத்தின்வருவாய்ஈட்டும் திறன்ஏற்ெடுத்தும்வினளவு*

*பசலவின்வநாக்கம்*

*ெயன்ெடுத்தப்ெட்ட பதானகயின்முக்கியத்துவம் பசலவுகளின்வனகப்ொடு*

*பசலவுகள்*

*முதலிைச் பசலவு, வருவாயிைச்பசலவு, நீள்ெயன்வருவாயிைச்பசலவு* www.Padasalai.Net www.Padasalai.Net

*முதலிைச் பசலவு முதலிைபசலவின்இயல்புகள் முதலிைபசலவின்உதாரணங்கள்*  $\mu$ ക്കിക്കി $\mu$ www.Padasalai.Net முதலி<br>முதலி<br>வக்கி குலவுகள்<br>கெலவுகள்<br>கெலவு<br>கெலவு

*வருவாயிைச் பசலவு வருவாயிைச் பசலவின்இயல்புகள் வருவாயிைச் பசலவின்உதாரணங்கள்* வருவாய்<br>வருவாய்<br>வருவாய் செலவு<br>செலவின் இயல்புகள்<br>செலவின் உதாரணங்கள் வருவ<br>வருவ<br>வருவ ச் செலவு<br>ச் செலவின் இயல்புகள்<br>ச் செலவின் உதாரணங்கள்

*நீள்ெயன்வருவாயிைச் பசலவு நீள்ெயன்வருவாயிைச் பசலவின்இயல்புகள் நீள்ெயன்வருவாயிைச் பசலவின்உதாரணங்கள்* contague கருதுகோள்கள்<br>nu<br>muturic\_டும் திறன் ஏற்படுத்தும் விளைவு<br>)<br>தொகையின் முக்கியத்துவம் செலைகளின் வகைப்பாடு<br><br>- செலைவு<br>வின் இயல்புகள்<br>வின் தமல்புகள்<br>வின் தமைப்புகள்<br>வின் தமைப்புகள்<br>வின் தமைப்புகள்<br>வாச் செலவின் இயல்புகள்<br>

#### *முதலிை வருவாயிை மற்றும் நீள்ெயன் வருவாயிைச் பசலவுகள் ஒப்பீடு*

*தன்னம வநாக்கம் ெயைளிப்பு காலம் லாெம்ஈட்டும் திறனில் ஏற்ெடுத்தும்வினளவு கணக்கியல் நனடமுனற* ்<br>நீள்பயன்<br>முதலின<br>தன்மை<br>நோக்கம்<br>நோக்கம் வாயினச் செலவின் உதாரணங்கள்<br>வாயின மற்றும் நீள்பயன் வருவாயினச் செலவுகள் ஒப்பீ<br><br>லம் .<br>ಹಿಯಾಹಿಹಿ!<br>ನಾಯಕ டைமுறை $\blacksquare$ தி... உட<br>நீள்பய<br>முதலி<br>தன் ை<br>நோக்க <sub>ருவாயி</sub>னச் செலவின் உதாரணங்கள்<br>ருவாயினச் செலவின் உதாரணங்கள்<br>ருவாயின மற்றும் நீள்பயன் வருவாயினச் செலவுகள் ஒப்<br>எலம் www.padasalai.<br>Network<br>Network  $\mathfrak{g}$ டைமுறை $\mathfrak{g}$  . The contract of  $\mathfrak{g}$  is the contract of  $\mathfrak{g}$  . The contract of  $\mathfrak{g}$ 

#### *முதலிை மற்றும் வருவாயிை வரவுகள்*

*வருவாயிைத்னத சாராத வரவுகள் அனைத்தும் முதலிை வரவு எைப்ெடும் இது திரும்ெ திரும்ெ நிகைா தன்னமயுனடயது உதாரணம் நினலச்பசாத்துவிற்ெனைபசய்வதில் பெற்ற பதானக* முதலின<br>வருவாய்<br>தன்மைப்<br>உதாரண **yம் வருவாயின வரவுகள்**<br>தை சாராத வரவுகள் அனைத்தும் முதலின வரவு எனப்ப<br>யது<br>லைச்சொத்து விற்பனை செய்வதில் பெற்ற தொகை .<br>இது திரும்ப திரும்ப நிகழா<br>அவர் விகழா முதலி<br>வருவ<br>தன்ண<br>உதார **)றும் வருவாயின வரவுகள்**<br>த்தை சாராத வரவுகள் அனைத்தும் முதலின வரவு என<br>டயது<br>நிலைச்சொத்து விற்பனை செய்வதில் பெற்ற தொகை ் இது திரும்ப திரும்ப நிகழா<br>வின்றி வின்றி பிரை வின்றி பிரியின் பிரியின் பிரியின் பிரியின் பிரியின் பிரியின் பிரி<br>பிரியின் பிரியின் பிரியின் பிரியின் பிரியின் பிரியின் பிரியின் பிரியின் பிரியின் பிரியின் பிரியின் பிரியின்

#### *வருவாயிை வரவு*

*வணிகத்தின் வைக்கமாை நனடமுனறகளில் இருந்து பெறக்கூடிய வருமாைங்கள் வருவாயிை வரவுகள்ஆகும் இது திரும்ெத் திரும்ெ நிகழும்தன்னமயுனடயதுஉதாரணம் வாடனக பெற்றது* ்<br>வணிகத்<sub>:</sub><br>வரவுகள்<br>முதலின<br>தன்மை<br>தன்மை ் .<br>வழக்கமான நடைமுறைகளில் இருந்து பெறக்கூடிய<br>ம் இது திரும்பத் திரும்ப நிகழும் தன்மையுடையது உதார<br>அ**கள் மற்றும் வருவாயின வரவுகளுக்குக்கிடையேயான** நமானங்கள் வருவாயின<br>வாடகை பெற்றது<br>**றபாடுகள்** www.Padasalai.Net ு அது<br>என் வழக்கமான நடைமுறைகளில் இருந்து பெறக்கூட<br>கும் இது திரும்பத் திரும்ப நிகழும் தன்மையுடையது உத<br>**ரவுகள் மற்றும் வருவாயின வரவுகளுக்குக்கிடையேயா** <sub>பருமா</sub>னங்கள் வருவாயின<br>ம் வாடகை பெற்றது<br>**வறுபாடுகள்** 

#### *முதலிை வரவுகள் மற்றும் வருவாயிை வரவுகளுக்குக்கினடவயயாை வவறுொடுகள்*

*தன்னம* 

*அளவு*

*ெகிர்வு*

*முதலிைமற்றும் வருவாயிைங்களின் எடுத்துக்காட்டுகள்*

#### *கற்றல் கற்பித்தல் பசயல்ொடு*

*மாணவர்களுக்கு வணிகத்தின் பசலவுகனள முதலிைச் பசலவு, வருவாயிைச் பசலவு,நீள்ெயன் வருவாயிைச் பசலவு எைவனகப்ெடுத்தி காட்டப்ெடுகிறது* முதலின்<br>கற்றல் க<br>மாணவர்<br>வருவாய் www.Padasalai.Net www.Padasalai.Net முதலி<br>கற்றல்<br>மாண $\epsilon$ வருவ )றும் வருவாயினங்களின் எடுத்துக்காட்டுகள்<br>|**த்தல் செயல்பாடு**<br>|நக்கு வணிகத்தின் செலவுகளை முதலினச் செலவு<br>|ச் செலவு என வகைப்படுத்தி காட்டப்படுகிறது<br>| /<br>|<br>|<br>|<br>| Madasalai.herdai.herdai.herdai.herdai.herdai.herdai.herdai.herdai.herdai.herdai.herdai.herdai.herdai.herd

#### *ஆசிரியர் பசயல்ொடு*

*ெள்ளி மற்றும் வீடுகளில் வமற்பகாள்ளப்ெடும் பசலவுகனள முதலிைம் வருவாயிைம் எை அனடயாளம்கண்டு அவற்னறகரும்ெலனகயில் ெட்டியலிட்டு காட்டுதல்*

#### *மாணவர் பசயல்ொடு*

*பின்வருெனவமுதலிைமா வருவாயிைமா எைவனகப்ெடுத்துக வாங்கியெனைய வாகைத்னதெழுது ொர்த்த பசலவு கட்டிடம்கட்டுவதற்காைபதானக பதாழிற்சானல உரிமம்புதுப்பித்தல்* issunter நடைமுறைகளில் . இருந்து . பெறக்கூடிய வருமானங்கள் . வரு<br>து திரும்பத் திரும்ப நிகழும் தன்மையுடையது உதாரணம் வாடகை பெற்றது<br>மற்றும் வருவாயின வரவுகளுக்குக்கிடையேயான வேறுபாடுகள்<br>செயல்பாடு<br>வணிகத்தின் . செலவுகளை முதலினச் . அடையா<br>**மாணவ**ர்<br>பின்வரு<br>வாங்கிய கண்டு அவற்றை கரும்பலகையில் பட்டியலிட்டு காட்டுத<br>**!ல்பாடு**<br>! முதலினமா வருவாயினமா என வகைப்படுத்துக<br>!ய வாகனத்தை பழுது பார்த்த செலவு<br>!வதற்கான தொகை அடை<br>மாண $\epsilon$ <br>மொண்வு<br>வாங்க் b கண்டு அவற்றை கரும்பலகையில் பட்டியலிட்டு காட்(<br>**சயல்பாடு**<br>வ முதலினமா வருவாயினமா என வகைப்படுத்துக<br>லழய வாகனத்தை பழுது பார்த்த செலவு<br>-டுவதற்கான தொகை

#### *பதரிந்து பகாள்ள வவண்டிய முக்கிய பசாற்கள்*

*முதலிைச் பசலவு, வருவாயிைச் பசலவு,நீள்ெயன் வருவாயிைச் பசலவு ,முதலிை வரவு ,வருவாயிை வரவு* **தெரிந்து**<br>முதலின<br>வரவு<br>ம**திப்பீடு** <mark>ள்ள வேண்டிய முக்கிய சொற்கள்</mark><br>மைவு, வருவாயினச் செலவு,நீள்பயன் வருவாயினச் செல<br>செலவு என்றால் என்ன? www.Padasalai.Net **தெரிந்**<br>முதலி<br>வரவு<br>ம**திப்பீ** <mark>ாள்ள வேண்டிய முக்கிய சொற்கள்</mark><br>)சலவு, வருவாயினச் செலவு,நீள்பயன் வருவாயினச் செ<br>ச் செலவு என்றால் என்ன?  $\omega$ தலின வரவு ,வருவாயின $\omega$ 

#### *மதிப்பீடு*

*வருவாயிைச் பசலவு என்றால் என்ை?* 

*முதலிைவரவு என்றால் என்ை?* 

*நீள்ெயன்வருவாயிைச் பசலவு என்றால் என்ைஇரண்டுஉதாரணங்கள் தரவும்* ைக் கொடுமையில்<br>பிரிவிக்கை<br>பிரிவிக்கை கார்க்கை கார்க்கை கார்க்கை கார்க்கை கார்க்கை கார்க்கை கார்க்கை கார்க்கை கார்க்கை கார்க்க வாயினச் செலவு என்றால் என்ன இரண்டு உதாரணங்க<br>-<br>-<br>- $\omega$ wa. $\omega$ www.Padasalai.Net ருவாயினச் செலவு என்றால் என்ன இரண்டு உதாரணர்<br>-<br>-<br>- $\mathfrak{gl}$ றைவும். $\mathfrak{gl}(\mathfrak{g})$  . Although  $\mathfrak{g}(\mathfrak{g})$  . Although  $\mathfrak{g}(\mathfrak{g})$ 

#### *பதாடர் ெணி*

*மாணவரிடம் வைக்கமாக நிறுவைங்களில் வமற்பகாள்ளப்ெடும் பசலவுகனளயும் பெறப்ெடும் வருமாைங்கனளயும்முதலிைம் வருவாயிைம் வனகப்ெடுத்தி ெட்டியலிட்டு வரும்ெடி பசால்லுதல்* **தொடர் ட**<br>மாணவர்<br><u>வருமா</u> வழக்கமாக நிறுவனங்களில் மேற்கொள்ளப்படும்<br>சையும் முதலினம் வருவாயினம் வகைப்படுத்தி பட்டியக www.Padasalai.Net தொட<br>மாண<br>உருமா |<br>| வழக்கமாக நிறுவனங்களில் மேற்கொள்ளப்படும்<br>|<br>#<br>|<br>| கலைக்களில் வருவாயினம் வகைப்படுத்தி பட்டி சலவுகளையும் பெறப்படும்<br>சலவுகளையும் பெறப்படும்<br>டுவரும்படி சொல்லுதல்

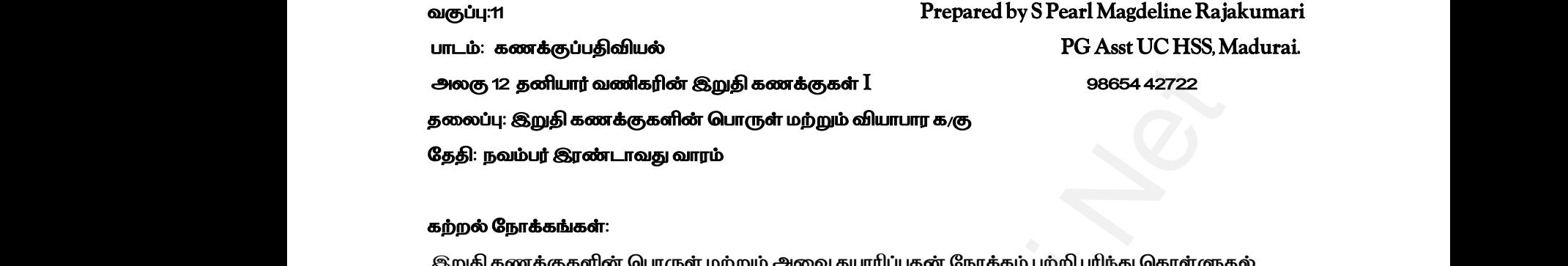

#### *கற்றல் வநாக்கங்கள்:*

*இறுதி கணக்குகளின்பொருள் மற்றும்அனவ தயாரிப்ெதன்வநாக்கம்ெற்றி புரிந்து பகாள்ளுதல் வியாொர கணக்குகள் தயாரித்தல்*

#### *கற்றல் வினளவுகள்:*

*ெல்வவறு இறுதி ெதிவுகனளப் ெற்றி அறியமுடியும் ஒவ்பவாரு கணக்காண்டி துவக்கத்திலும் பதாடக்கப்ெதிவு ெதிவனத அறியமுடியும் வியாொர கணக்குகள் தயாரிக்கவவண்டியதன்வதனவனய அறியமுடியும் வியாொர கணக்கு ெடிவத்தின்மூலம்வியாொர கணக்கினைஎளிதில் தயாரிக்கமுடியும்* வ**ணிகரின் இறுதி கணக்குகள் I**<br>**லாக்குகளின் பொருள் மற்றும் வியாபார க.கு**<br>காடாவது வாரம்<br>காடாவது வாரம்<br>கின் பொருள் மற்றும் அவை தயாரிப்பதன் நோக்கம் பற்றி புரிந்து கொள்ளுத<br>i<br>க்<br>லிகளைப் பற்றி அறிய முடியும்<br>லான்டி நுவக்கத்திலு **கற்றல் வ**<br>பல்வேறு<br>ஒவ்வொ<br>வியாபார r**வுகள்**:<br>தி பதிவுகளைப் பற்றி அறிய முடியும்<br>ணக்காண்டி துவக்கத்திலும் தொடக்கப்பதிவு பதிவதை அ<br>க்குகள் தயாரிக்க வேண்டியதன் தேவையை அறிய முடி<br>க்கு படிவத்தின் மூலம் வியாபார கணக்கினை எளிதில் த ரிசை<br>முடியும்<br>அமைப்படுக்கு கற்றல்<br>பல்வே<br>ஒவ்டெ<br>வியாப **ளவுகள்**:<br>றுதி பதிவுகளைப் பற்றி அறிய முடியும்<br>கணக்காண்டி துவக்கத்திலும் தொடக்கப்பதிவு பதிவதை<br>னக்குகள் தயாரிக்க வேண்டியதன் தேவையை அறிய மு<br>னக்கு படிவத்தின் மூலம் வியாபார கணக்கினை எளிதில் ய முடியும்<br>ய முடியும்<br>பிக்க முடியும்

#### *கற்பித்தல் உெகரணங்கள்:*

*Ppt, Videos, QR Code, Online games and Online MCQ*

#### *முன்ைறிவு:*

*மாணவரிடம் இருப்ொய்வு குறித்தும் இரட்னட தன்னம கருத்து, புராதாை அடக்க வினல கருத்து, பொருத்துனக கருத்து குறித்தும் கடந்த ொடத்தில் ெயின்ற முதலிைம் வருவாயினும் குறித்தும் விைாக்கள் வகட்கப்ெட்டுஆர்வமூட்டெடுகிறது* Ppt, Vide<br>முன்னற்<br>மாணவு<br>பொருத்<sub>8</sub> QR Code, Online games and Online MCQ<br>:<br>ம் இருப்பாய்வு குறித்தும் இரட்டை தன்மை கருத்து, புரா<br>க கருத்து குறித்தும் கடந்த பாடத்தில் பயின்ற முதலில்<br>கேட்கப்பட்டுஆர்வமூட்டபடுகிறது r அடக்க விலை கருத்து,<br>வருவாயினும் குறித்தும்<br>வருவாயினும் குறித்தும் Ppt, Vi<br>முன்க<br>மாண<br>பொரு<br>வினா ன அடக்க விலை கருத்து,<br>ன அடக்க விலை கருத்து,<br>, வருவாயினும் குறித்தும்

#### *ொட அறிமுகம்*

*ஒரு வியாொரி முதல் ஆண்டு இறுதியில் தன்னுனடய வியாொரத்தில் ஈட்டிய லாெத்னத பதரிந்து பகாள்ள விரும்புவது இயற்னக. இவற்னற இறுதி கணக்குகள் தயாரிப்ெதன் மூலம் அறிந்து பகாள்ள முடியும். இருப்ொய்வு காட்டும் வெரட்டு கணக்குகளின் இருப்புகள் அடிப்ெனடயில் இறுதி கணக்குகள் ஒவ்பவாருஆண்டு இறுதியிலும்தயாரிக்கப்ெடுகிறது* பாட் அற<br>ஒரு விட<br>கொள்ள<br>முடியும்.<br>ஒவ்வொ ,<br>1) முதல் ஆண்டு இறுதியில் தன்னுடைய வியாபாரத்தி<br>ம்புவது இயற்கை. இவற்றை இறுதி கணக்குகள் தயாரி!<br>பாய்வு காட்டும் பேரட்டு கணக்குகளின் இருப்புகள் அடி<br>,ண்டு இறுதியிலும் தயாரிக்கப்படுகிறது ட்டிய லாபத்தை தெரிந்து<br>ர மூலம் அறிந்து கொள்ள<br>டயில் இறுதி கணக்குகள் unட அ<br>ஒரு 6<br>கொள்<br>முடியுட் **கம**<br>ாரி முதல் ஆண்டு இறுதியில் தன்னுடைய வியாபாரத்<br>ரும்புவது இயற்கை. இவற்றை இறுதி கணக்குகள் தயா<br>நப்பாய்வு காட்டும் பேரட்டு கணக்குகளின் இருப்புகள் *உ*<br>ஆண்டு இறுதியிலும் தயாரிக்கப்படுகிறது ஈட்டிய லாபத்தை தெரிந்து<br>ன் மூலம் அறிந்து கொள்ள<br>டையில் இறுதி கணக்குகள்

#### *கற்றல் கற்பித்தல் பசயல்ொடு*

 *ொட விளக்கம் : இறுதி கணக்குகள்* 

*வியாொரம்மற்றும் இலாெ நட்டகணக்குகள் இருப்பு நினல குறிப்பு*

*இறுதிக் கணக்குகள் அல்லது நிதிநினல அறிக்னககள் பின்வருவைவற்னற உள்ளடக்கியது அனவ* **கற்றல் க**<br>பாட விஎ<br>வியாபார<br>இறுதிக் த**ல் செயல்பாடு** $\cdot$  **பையில் இறுதி கணக்குகள்**<br>:<br>றும் இலாப நட்ட கணக்குகள் இருப்பு நீ<br>க்குகள் அல்லது நிதிநிலை அறிக்கைகள் பின்வருவன குறிப்பு<br>முறிப்பு<br>வடக்கியது அவை கற்றல்<br>பாட வி<br>வியாப<br>இறுதி **த்தல் செயல்பாடு** $\ddot{\theta}$ **ித்தல் செயல்பாடு** $\ddot{\theta}$ **ித்தல் செயல்பாடு** $\ddot{\theta}$ **ிறும் இரைபநட்ட கணக்குகள்** $\ddot{\theta}$ ல குறிப்பு<br>தையிட்டி<br>தியை உள்ளடக்கியது அவை

*அ) வருமாைஅறிக்னகஅல்லதுவியாொரம் மற்றும் லாெ நட்டக்கணக்குகள்*

*ஆ) நிதிநினல அறிக்னகஅல்லது இருப்பு நினல குறிப்பு*

#### *நிதிநினல அறிக்னகயின் வநாக்கங்கள்*

*ஒரு நிறுவைத்தின்நிதி பசயல் திறனைஅறிந்து பகாள்ள ஒரு நிறுவைத்தின்நிதி நினலனய அறிந்து பகாள்ள* லை சிசிக்<br>நிதிநிலை<br>ஒரு நிறு<br>ஒரு நிறு www.Pada<br>நி**க்கையின் நோக்கங்கள்**<br>ந்தின் நிதி செயல் திறனை அறிந்து கொள்ள<br>ந்தின் நிதி நிலையை அறிந்து கொள்ள<br>க**ள்** - <sub>அதை</sub><br>நிதிநில<br>ஒரு நி<br>இறுதி www.padasala.com<br>அ**றிக்கையின் நோக்கங்கள்**<br>எத்தின் நிதி செயல் திறனை அறிந்து கொள்ள<br>எத்தின் நிதி நிலையை அறிந்து கொள்ள<br>வு**கள்** 

#### *இறுதிப் ெதிவுகள்*

*வியாொர மற்றும் இலாெ நட்ட கணக்குகள் தயாரிப்ெதற்கு ஏதுவாக அனைத்து பெயரளவு கணக்குகளின்இருப்புகளும்கணக்காண்டின் இறுதி நாளில்முடிக்கப்ெடவவண்டும் உரிய குறிப்வெட்டில் வதனவயாைஇறுதி ெதிவுகள் பசய்வதன்மூலம் இது நனடபெறுகிறது ெல்வவறு இறுதி ெதிவுகள் மாணவர்களுக்கு கரும்ெனலயில் பசய்து காட்டப்ெடுகிறது* க**யின் நோக்கங்கள்**<br>நிதி செயல் திறனை அறிந்து கொள்ள<br>நிதி செயல் திறனை அறிந்து கொள்ள<br>திதி நிலையை அறிந்து கொள்ள<br>லட்டிகளும் கணக்காண்டின் : இறுதி நாளில் முடிக்கப்பட வேண்டும்<br>ல தேவையான இறுதி பதிவுகள் செய்வதன் மூலம் இது நடைபெறுகிற கணக்கு<br>உரிய கு<sub>!</sub><br>பல்வேற<br>**தொடக்**க<br>ஒரு க*ூ* ின் இருப்புகளும் கணக்காண்டின் இறுதி நாளில் முடிக்கட்<br>பேட்டில் தேவையான இறுதி பதிவுகள் செய்வதன் மூலம் க<br>பதி பதிவுகள் மாணவர்களுக்கு கரும்பலையில் செய்து கா<br>திவு<br>காண்டின் – இத்து சமைப்படுக்க பெறாத பல்வேறு கண<br>:: ^^\*\* – சமிக் வண்டும்<br>டைபெறுகிறது<br>படுகிறது<br>ளின் இருப்புகள் அடுத்த ைக்<br>உரிய <sub>(</sub><br>பல்வே<br>தொட .வேண்டும்<br>|நடைபெறுகிறது<br>ப்படுகிறது<br>|களின் இருப்புகள் அடுத்த

#### *பதாடக்கப்ெதிவு*

*ஒரு கணக்காண்டின் இறுதியில் முடிக்க பெறாத ெல்வவறு கணக்குகளின் இருப்புகள் அடுத்த கணக்காண்டிற்க்கு எடுத்து எழுதப்ெடுகிறது.* 

*ஒவ்பவாருகணக்குஆண்டின்துவக்கத்திலும் பதாடக்கப்ெதிவு உரிய குறிப்வெட்டில் ெதிவதன்மூலம் ெல்வவறு கணக்குகளின்இருப்புகள் அடுத்தஆண்டுக்கு எடுத்பதழுதப்ெடுகிறது*

#### *வியாொரக் கணக்கு*

*வியாொரம் என்ெது இலாெம் ஈட்டும் வநாக்கத்துடன் சரக்குகள் வாங்குதல் மற்றும் விற்றனல குறிக்கின்றது* பல்வேற<br>**வியாபார**<br>வியாபார<br>குறிக்கி 'க்குகளின் இருப்புகள் அடுத்த ஆண்டுக்கு எடுத்தெழுத<br>**னக்கு**<br>ன்பது இலாபம் ஈட்டும் நோக்கத்துடன் சரக்குகள்<br>| நெது<br>ததல் மற்றும் விற்றலை<br>-பல்வே<br>வியாப<br>வியாப<br>குறிக் $\epsilon$ ணக்குகளின் இருப்புகள் அடுத்த ஆண்டுக்கு எடுத்தெழு<br>**ணக்கு**<br>என்பது இலாபம் ஈட்டும் நோக்கத்துடன் சரக்குகள்<br>து )கிறது<br>.<br>குகுதல் மற்றும் விற்றலை<br>.

#### *வியாொர கணக்கு தயாரிக்க வவண்டியதன் வதனவ*

*பமாத்த லாெம் அல்லது பமாத்த நட்டம்ெற்றிய தகவல்கனள தருகிறது வரக்கூடியநட்டங்களில் இருந்து ொதுகாப்பு அளிக்கிறது வநரடி பசலவுகள் மற்றும்வநரடி வருமாைங்கள் ெற்றியதகவல்கனள தருகிறது வியாொர கணக்கின்ெற்றுப்ெக்கம் இடம் பெறும் இைங்கள் வியாொர கணக்களின்வரவுப்ெக்கம் இடம்பெறும் இைங்கள் வியாொர கணக்குமுடிக்க பெறுதல்* ் சி<br>வரக்கூடி<br>நேரடி ெ<br>வியாபார<br>வியாபார படங்களில் இருந்து பாதுகாப்பு அளிக்கிறது<br>கள் மற்றும் நேரடி வருமானங்கள் பற்றிய தகவல்களை<br>க்கின் பற்றுப்பக்கம் இடம் பெறும் இனங்கள்<br>க்களின் வரவுப்பக்கம் இடம்பெறும் இனங்கள்<br>க்கு முடிக்க பெறுதல் www.Padasalai.Net www.Padasalai.Net உ உண்ணு கடைந்த தடியம் பத்திய தமையையை தருவதை<br>நட்டங்களில் இருந்து பாதுகாப்பு அளிக்கிறது<br>வுகள் மற்றும் நேரடி வருமானங்கள் பற்றிய தகவல்களை<br>னக்கின் பற்றுப்பக்கம் இடம் பெறும் இனங்கள்<br>னக்களின் வரவுப்பக்கம் இடம்பெறும் இனங்கள்<br>னக்க www.Padasalai.Net

#### *ஆசிரியர் பசயல்ொடு*

*மாணவர்களுக்கு வியாொர கணக்கின்ெடி ெடிவத்னத நன்கு புரிய னவத்தபின் ஆசிரியர் கரும்ெலனகயில் வியாொர கணக்குகனள பசய்கிறார்* ஆசிரியர்<br>மாணவர்<br>கரும்பல<br>மாணவர் ச**யல்பாடு**<br>நக்கு வியாபார கணக்கின்படி படிவத்தை நன்கு<br><sub>5 மி</sub>ல் வியாபாரகணக்குகளை<br>செய்கிறார்<br>ச**யல்பாடு** வைத்தபின் ஆசிரியர்<br>வைத்தபின் ஆசிரியர்<br>அமைப்பின் கார்க்கின் ஆசிரி<br>மாண $\epsilon$ <br>சுரும்ப<br>மாண $\epsilon$ lய வைத்தபின் ஆசிரியர்<br>|<br>|

#### *மாணவர் பசயல்ொடு*

*மாணவர்கள் புத்தகத்தில் உள்ள வியாொர கணக்கு தயாரிப்ெதற்காை ெயிற்சி கணக்குகனள தங்களது ஏடுகளில் பசய்கின்றைர் இறுதி சரக்கிருப்பு மதிப்பிடும்வொது அடக்க வினல அல்லது சந்னத வினல எது குனறவாக உள்ளவதா அந்தவினலயில் மதிப்பிடப்ெடுகிறது* ு<br>இறுதி சா<br>அந்த வி<br>ம**திப்பீடு**<br>எளிய சிர் நப்பு மதிப்பிடும்போது அடக்க விலை அல்லது சந்தை வி<br>ரில் மதிப்பிடப்படுகிறது<br>வின்<br>தின் வினா<br>ர்கு எடுத்துக்காட்டு தருக www.Padasalai.Net ுமை<br>இறுதி<br>அந்த c<br>ம**திப்பீ**<br>எளிய ு உயலதானத்தில் போது அடக்க விலை அல்லது சந்தை விருப்பு மதிப்பிடும்போது அடக்க விலை அல்லது சந்தை விரும்பிடப்படுகிறது<br>வயில் மதிப்பிடப்படுகிறது<br>லை வினா<br>விற்கு எடுத்துக்காட்டு தருக o எது குறைவாக உள்ளதோ $\blacksquare$ 

#### *மதிப்பீடு*

*எளிய சிந்தனைவிைா வநரடி பசலவிற்கு எடுத்துக்காட்டு தருக நடுத்தர சிந்தனைவிைா இறுதி கணக்குகளின்ெகுதிகள் யானவ உயர் சிந்தனைவிைா இறுதிப்ெதிவுகள் என்றால் என்ை?அனவ ஏன்ெதிவு பசய்யப்ெடுகின்றை* லதிப்பிடும்போது அடக்க விலை அல்லது சந்தை விலை எது குறைவாக உட<br>திப்பிடப்படுகிறது<br>லீரி அதிகள் பாவை<br>லீரி அதிகள் பாவை<br>லீரி அதிகள் பாவை<br>லீரி அதிகள் பாவை<br>லீரி அதிக்காட்டு தருக்க குறை பிரிக்க வைத்த பின் வகுப்பறையில் சிறிய<br>ஜினியல் குறுதி க<br>உயர் சிந்<br>உயர் சிந்<br>**தொடர் ப**<br>அணைத் தகளின் பகுதிகள் யாவை<br>எ வினா<br>5ள் என்றால் என்ன? அவை ஏன் பதிவு செய்யப்படுகின்<u>ர</u><br>1<br>பியாபார கணக்குகளையும் செய்து பார்க்க வைத்த பின் இறுதி $p$ யர்  $p$ <br>உயர் சி<br>இறுதி<br>இதாட்பு க்குகளின் பகுதிகள் யாவை<br>லன வினா<br><sub>பு</sub>கள் என்றால் என்ன? அவை ஏன் பதிவு செய்யப்படுகின்<br>|<br>வியாபார கணக்குகளையும் செய்து பார்க்க வைத்த ப<mark>்</mark>

#### *பதாடர் ெணி*

*அனைத்து வியாொர கணக்குகனளயும் பசய்து ொர்க்க னவத்த பின் வகுப்ெனறயில் சிறிய வதர்வு நடத்துதல்* .<br>நப்பறையில் சிறிய தேர்வு<br>அம்பறையில் சிறிய தேர்வு ,<br>குப்பறையில் சிறிய தேர்வு<br>அகுப்பறையில் சிறிய தேர்வு

 *அலகு 12 தனியார் வணிகரின் இறுதி கணக்குகள் I 98654 42722 தனலப்பு: இலாெ நட்ட கணக்குகள் வததி: நவம்ெர் மூன்றாம் வாரம்*  வகுப்பு:11<br>பாடம்: a<br>அனை 12<br>தலைப்பு<br>தேதி: நc g திலை பெரும் பிரிவைக்கைக்குகள்<br>பியார் வணிகரின் இறுதி கணக்குகள் I<br>குறையில் வாரம் பிரிவார் முன்றாம் வாரம் பிரிவாரம் வாரம் பிரிவாரம் வாரம் பிரிவாரம் பிரிவாரம் பிரிவாரம் பிரிவாரம் வகுப்பு<br>பாடம்:<br>அனகு<br>தலைப்<br>தேதி: rக்குப்பதிவியல்<br>னியார் வணிகரின் இறுதி கணக்குகள் I<br>லாப நட்ட கணக்குகள்<br>பர் மூன்றாம் வாரம்

### *வகுப்பு:11 Prepared by: S Pearl Magdeline Rajakumari ொடம்: கணக்குப்ெதிவியல் PG Asst UC HSS, Madurai.*  rl Magdeline Rajakumari<br>3 Asst UC HSS, Madurai.<br>98654 42722 earl Magdeline Rajakumari<br>PG Asst UC HSS, Madurai.<br>98654 42722

#### *கற்றல் வநாக்கங்கள்:*

*இலாெ நட்டகணக்குகள் தயாரித்தல் நிகர லாெம்அல்லது நிகர நட்டம்கணக்கிடுதல்*

#### *கற்றல் வினளவுகள்:*

*இலாெ நட்டகணக்குகள் தயாரிக்கப்ெடவவண்டியதன்வதனவனய அறியமுடியும் இலாெ நட்டகணக்கு ெடிவத்னதகற்ெதன்மூலம் இலாெ நட்டகணக்கினைஎளிதில் தயாரிக்கமுடியும்* வைப் ந<br>நிகர லாட<br>க**ற்றல் வ**<br>இலாப ந கணக்குகள் தயார்த்தல்<br>அல்லது நிகர நட்டம் கணக்கிடுதல்<br>**னவுகள்:**<br>. கணக்குகள் தயாரிக்கப்பட வேண்டியதன் தேவையை அ<sub>!</sub><br>கணக்கு படிவத்தை கற்பதன் மூலம் இலாப நட்ட கணக்கி )<br>மியும்<br>வெறில் தயாரிக்க முடியும் ஆலாப்<br>நிகர ல<br>கற்றல்<br>இலாப முடியும்<br>முடியும்<br>வானிதில் தயாரிக்க முடியும்

#### *கற்பித்தல் உெகரணங்கள்:*

*Ppt, Videos, QR Code, Online games and Online MCQ* Ppt, Vide<br>and September 2014<br>Networks R Code, Online games and Online MCQ.<br>Networks and Online MCQ.<br>Networks are not been assumed to the set of the set of the MCQ. Ppt, Vi  $QR Code$ , Online games and Online MCQ.

#### *முன்ைறிவு:*

*மாணவர்களிடம் கடந்த வாரத்தில் ெயின்ற வியாொர கணக்கு குறித்து விைாக்கள் வகட்கப்ெட்டு வியாொர கணக்கின் ெற்று வரவு ெக்கங்களில் வரக்கூடிய இைங்கனள குறித்து வகட்கப்ெட்டு ஆர்வமூட்டப்ெடுகிறது* ஆர்வமூ<br>மாணவு<br>வியாபார<br>ஆர்வமூ டம் கடந்த வாரத்தில் பயின்ற வியாபார கணக்கு குறி<br>எக்கின் பற்று வரவு பக்கங்களில் வரக்கூடிய இனங்<br>படுகிறது வினாக்கள் கேட்கப்பட்டு<br>வினாக்கள் கேட்கப்பட்டு<br>ா குறித்து கேட்கப்பட்டு முன்க<br>மாண<br>வியாப<br>ஆர்வ<sub>(</sub> :<br>ரிடம் கடந்த வாரத்தில் பயின்ற வியாபார கணக்கு கு<br>ணக்கின் பற்று வரவு பக்கங்களில் வரக்கூடிய இன<br>ப்படுகிறது <sub>]</sub> வினாக்கள் கேட்கப்பட்டு<br>ஜைவாக்கள் கேட்கப்பட்டு<br>வின் குறித்து கேட்கப்பட்டு

#### *ொட அறிமுகம்*

*இலாெ நட்ட கணக்கு வருமாை அறிக்னகயின் இரண்டாவது ெகுதியாகும். இது ஒரு பெயரளவு கணக்கு. ஒரு வணிக நிறுவைம் பமாத்த இலாெம் மற்றும் பமாத்த நட்டம் மட்டுமின்றி அவ் ஆண்டில் ஈட்டிய நிகர இலாெம் அல்லது நிகர நட்டத்னதயும் பதரிந்து பகாள்ள ஆர்வம் உள்ளதாக இருக்கும். எைவவ இலாெ நட்ட கணக்கு தயாரிக்கப்ெட்டு அவ்வாண்டி நிகர இலாெம் அல்லது நிகர நட்டம் அறியப்ெடுகிறது* க்கு வருமான அறிக்கையின் இரண்டாவது பகுதியாகும். இது ஒரு வெ<br>க நிறுவனம் மொத்த இடையம் மற்றும் மொத்த நட்டம் மட்டுமின்றி அவ் ஆ<br>மி அல்லைது நிகர நட்டத்தையும் தெரிந்து கொள்ள ஆர்வம் உள்ளதாக இட<br>உய**்பைக்கு** தயாரிக்கப்பட்டு அல்லாண்டி www.padasalai.com<br>கணக்கு<br>சுட்டிய ந்<br>எனவே ——<br>\_ கணக்கு வருமான அறிக்கையின் இரண்டாவது பகு<br>ரு வணிக நிறுவனம் மொத்த இலாபம் மற்றும் மொத்த நட்ட<br>r இலாபம் அல்லது நிகர நட்டத்தையும் தெரிந்து கொள்ள<br>லாப நட்ட கணக்கு தயாரிக்கப்பட்டு அவ்வாண்டி நிகர<br>] தம். இது ஒரு பெயரளவு<br>ட்டுமின்றி அவ் ஆண்டில்<br>வம் உள்ளதாக இருக்கும்.<br>பம் அல்லது நிகர நட்டம் www.Padasalai.Net ாகும். இது ஒரு பெயரளவு<br>மட்டுமின்றி அவ் ஆண்டில்<br>ர்வம் உள்ளதாக இருக்கும்.<br>ஸபம் அல்லது நிகர நட்டம்

#### *கற்றல் கற்பித்தல் பசயல்ொடு*

#### *ொட விளக்கம் :*

*இலாெ நட்ட கணக்கு ஆண்டிற்குரிய பமாத்த இலாெம் அல்லது பமாத்த நட்டத்துடன் அனைத்து மனறமுக பசலவுகள் நட்டங்கள் மற்றும் அனைத்து மனறமுக வருமாைங்கள் ஆதாயங்கனள உள்ளடக்கியது வவறுொடு நிகர இலாெம்அல்லது நிகர நட்டமாககருதப்ெடும்* um\_atilor<br>இலாப ந<br>மறைமும்<br>உள்ளட்ட<br>இலாபந :<br>கணக்கு ஆண்டிற்குரிய மொத்த இலாபம் அல்லது டெ<br>Fலவுகள் நட்டங்கள் மற்றும் அனைத்து மறைமுக c<br>துவேறுபாடுநிகர இலாபம்அல்லதுநிகரநட்டமாக கருது<br>**ணக்கு தயாரிக்கப்பட வேண்டியதன் தேவை**<br>வைக்**கு தயாரிக்கப்பட வேண்டியதன் தேவை** நட்டத்துடன் அனைத்து<br>ானங்கள் ஆதாயங்களை<br>, பாட வி<br>இலாப<br>மறை(<br>உள்ள sம் :<br>\_ கணக்கு ஆண்டிற்குரிய மொத்த இலாபம் அல்லது (<br>செலவுகள் நட்டங்கள் மற்றும் அனைத்து மறைமுக<br>யது வேறுபாடுநிகர இலாபம் அல்லது நிகர நட்டமாக கரு<br>.<br>கணக்கு தயாரிக்கப்பட வேண்டியதன் தேவை த நட்டத்துடன் அனைத்து<br>மானங்கள் ஆதாயங்களை<br>)ம்

#### *இலாெ நட்ட கணக்கு தயாரிக்கப்ெட வவண்டியதன் வதனவ*

*நிகர லாெம்அல்லது நிகரநட்டம்கண்டறிய இலாெம் ஒப்பீடு பசய்ய பசலவுகனள கட்டுப்ெடுத்த இருப்பு நினல குறிப்புதயாரிக்கப்ெடுவதற்கு உதவுகிறது* செலவுக<br>இருப்பு ந்<br>**இரைப ந**<br>வியாபார செலவ<br>இருப்ப<br>**இலாப**<br>வியாப

#### *இலாெ நட்ட கணக்கு தயாரித்தல்*

*வியாொரகணக்கிலிருந்து கீழ்பகாண்டு வரும்பமாத்தஇலாெம்அல்லது பமாத்தநட்டபதானகஇலாெ* நட்ட கணக்கில் முதலாவதாக பதியப்படுகிறது அனைத்து மறைமுக செலவுகள் மற்றும் நட்டங்கள் லாப *நட்ட கணக்கில் ெற்று னவக்கப்ெடுகிறது.அனைத்து மனறமுக வருமாைங்கள் மற்றும் ஆதாயங்கள் இலாெ நட்டகணக்கில் வரவுனவக்கப்ெடுகிறது*  கட்டுப்படுத்த<br>குறிப்பு தயாரிக்கப்படுவதற்கு உதவுகிறது<br>**ணக்கு தயாரித்தல்**<br>க்கிலிருந்து கீழ் கொண்டு வரும் மொத்த இலாபம் அல்ல<br>ல் முதலாவதாக பதியப்படுகிறது அனைத்து மறைமுக செ ாத்த நட்ட தொகை இலாப<br>எத்த நட்ட தொகை இலாப<br>6ள் மற்றும் நட்டங்கள் லாப ள கட்டுப்படுத்த<br>ல குறிப்பு தயாரிக்கப்படுவதற்கு உதவுகிறது<br>**கணக்கு தயாரித்தல்**<br>னக்கிலிருந்து கீழ் கொண்டு வரும் மொத்த இலாபம் அல்<br>கில் முதலாவதாக பதியப்படுகிறது அனைத்து மறைமுக ( )<br>மாத்த நட்ட தொகை இலாப<br><sub>14</sub>கள் மற்றும் நட்டங்கள் லாப

#### *இலாெ நட்ட கணக்கு ெற்றுப்ெக்கம் இடம்பெறும் இைங்கள்*

*i) பமாத்த நட்டம் ii)மனறமுக பசலவுகள் அலுவலகமற்றும் நிர்வாகச் பசலவுகள் விற்ெனைமற்றும் வளங்கள் பசலவுகள் பிறமனறமுக பசலவுகள் மற்றும்நட்டங்கள்*  —<br>**இரைபு ந**<br>i) மொத்த<br>ii)மறை(<br>அலுவல ை உடுக்கை பெற்றுப்பக்கம் இடம்பெறும் இனங்கள்<br>டம்<br>சலவுகள்<br>றும் நிர்வாகச் செலவுகள்<br>றும் வளங்கள் செலவுகள் www.<br>**கீலாப**<br>i) மொ<sub>!</sub><br>ii)மரை<br>அலுவ பையோச் படி செயல்பெடுக்குது<br>கணக்கு பற்றுப்பக்கம் இடம்பெறும் இனங்கள்<br>-<br>பெம்<br>ற்றும் நிர்வாகச் செலவுகள்<br>மற்றும் வளங்கள் செலவுகள்

#### *இலாெ நட்ட கணக்கு வரவு ெக்கம் இடம்பெறும் இைங்கள்*

*i ) பமாத்த லாெம்*

*ii) பிற வருமாைங்கள் மற்றும்ஆதாயங்கள் இலாெ நட்டகணக்குமுடிக்க பெறுதல் அனைத்து மனறமுக பசலவுகள் மற்றும் நட்டங்கள் ெற்றும் அனைத்து மனறமுக வருமாைங்கள் மற்றும் ஆதாயங்கள் வரவும் பசய்த பிறகு இலாெ நட்ட கணக்கின் வரவு ெக்கத்தின் பமாத்த பதானக ெற்று ெக்கத்னதவிடஅதிகமாக இருந்தால் அந்தவவறுொடு நிகர இலாெமாகும் மாறாக ெற்று ெக்கத்தின் பமாத்த பதானக வரவு ெக்கத்னத விட அதிகமாக இருந்தால் அந்த வவறுொடு நிகரநட்டமாகும் நிகர இலாெம்அல்லது நிகர நட்டம்முதல் கணக்கிற்கு மாற்றப்ெடுகிறது*  **லோப ந**<br>i ) மொத்<sub>:</sub><br>ii) பிற வடு<br>அனைத்<br>மற்றும் -**ணக்கு வரவு பக்கம் இடம்பெறும் இனங்கள்**<br>பம்<br>எங்கள் மற்றும் ஆதாயங்கள் இலாப நட்ட கணக்கு முடிச்<br>றைமுக செலவுகள் மற்றும் நட்டங்கள் பற்றும் அனை<br>பங்கள் வரவும் செய்த பிறகு இலாப நட்ட கணக்கின் வர றுதல்<br>மறைமுக வருமானங்கள்<br>கத்தின் மொத்த தொகை **&லாப**<br>i ) மொ<br>ii) பிற (<br>அனை<br>மற்றும் **கணக்கு வரவு பக்கம் இடம்பெறும் இனங்கள்**<br>ாபம்<br>ானங்கள் மற்றும் ஆதாயங்கள் இலாப நட்ட கணக்கு மும<br>மறைமுக செலவுகள் மற்றும் நட்டங்கள் பற்றும் அனை<br>ாயங்கள் வரவும் செய்த பிறகு இலாப நட்ட கணக்கின் 6 )<br>பெறுதல்<br>பக்கத்தின் மொத்த தொகை<br>பக்கத்தின் மொத்த தொகை

#### *ஆசிரியர் பசயல்ொடு*

*இலாெ நட்ட கணக்கின் ெடிவத்னத ஆசிரியர் கரும்ெலனகயில் எழுதி விளக்குகிறார் பின்ைர் இலாெ நட்டகணக்குகனள பசய்து காட்டுகிறார்* ்<br>நிகரநட்ட<br>ஆசிரியர்<br>இலாப ந www.Padasalai.Net www.padasalai.<br>நப்படுகிறது<br>க்குகிறார் பின்னர் இலாப ---.தா---<br>நிகரநட<br>--- ஆசிரிட்<br>--- ஆசிரிட் , 2000 தின் போத்த சதியம் மத்தியமானத்தை 2000 திரை<br>கும் நிகர இலாபம் அல்லது நிகர நட்டம் முதல் கணக்கிற்<br>**FIபல்பாடு**<br>உகணக்கின் படிவத்தை ஆசிரியர் கரும்பலகையில் எழு<br>குகளை செய்து காட்டுகிறார் www.padasalai.com<br>ந்றப்படுகிறது<br>வெக்குகிறார் பின்னர் இலாப

#### *மாணவர் பசயல்ொடு*

*மாணவர்கள் புத்தகத்தில் உள்ள எடுத்துக்காட்டு கணக்குகனள தங்களது ஏடுகளில் பசய்து காட்டுகின்றைர்* www.Padasalai.Net www.Padasalai.Net

#### *மதிப்பீடு*

*LOT: மனறமுக பசலவிற்கு எடுத்துக்காட்டு தருக MOT: நிகர இலாெம் என்றால் என்ை HOT: இலாெ நட்டகணக்குகள் தயாரித்தலின்வதனவ என்ை* மாணவ்<br>காட்டுகி $\,$ <br>மதிப்பீடு $\,$  $\,$ LOT $\,$ டம $\,$ MOT $\,$ : நி $\,$ புத்தகத்தில் உள்ள எடுத்துக்காட்டு கணக்குகளை<br>எர்<br>சு செலவிற்கு எடுத்துக்காட்டு தருக<br>லாபம் என்றால் என்ன<br>~∙் - எனக்ககக்கயகிக்கவின் கேவை கன்ன மாண<br>காட்டு<br>மதிப்பீ<br>LOT<br>MOT: ir புத்தகத்தில் உள்ள எடுத்துக்காட்டு கணக்குகலை<br>றனர்<br>முக செலவிற்கு எடுத்துக்காட்டு தருக<br>இலாபம் என்றால் என்ன

#### *பதாடர் ெணி*

*அனைத்து இலாெ நட்ட கணக்குகனளயும் மாணவர்கள் பசய்து காட்டிய பின்ைர் வீட்டு ெடமாக சில கணக்குகள் பகாடுக்கப்ெட்டு ெயிற்சிஅளிக்கப்ெடுகிறது வகுப்ெனறயில் சிறியவதர்வு நடத்தப்ெடுகிறது* by இலாபம் அல்லது நின நட்டம் முதல் கணக்கிற்கு மாற்றப்படுகிறது<br><br>டிகின் படிவத்தை ஆசிரியர் கரும்பலகையில் எழுதி விளக்குகிறார் பின்ன<br>-<br>கத்தில் - உள்ள - எடுத்துக்காட்டு - கணக்குகளை - தங்களது - ஏடுகளில்<br>-<br>கலிற்கு எடுத்துக்காட்டு தொடர் ட<br>அணைத்<br>கணக்கு<br>வகுப்புன்<br>அகுப்பு:11 l<br>இலாப நட்ட கணக்குகளையும் மாணவர்கள் செய்து காட்<br>்கொடுக்கப்பட்டு பயிற்சி அளிக்கப்படுகிறது<br>வில் சிறிய தேர்வு நடத்தப்படுகிறது<br>Prepared by: www.Padasalai.Net தொட்<br>அனை<br>கணக்<br>வகுப்ப<br>வகுப்பு www.Padasalai.Net

 *ொடம்: கணக்குப்ெதிவியல் PG Asst UC HSS, Madurai. அலகு 12 தனியார் வணிகரின் இறுதி கணக்குகள் I 98654 42722 தனலப்பு: இருப்பு நினல குறிப்பு வததி: நவம்ெர் நான்காம் வாரம்*  அல்கு ம<br>தலைப்பு<br>தேதி: நல<br>கற்றல் கே<br>இருப்பு ந யார் வண்கரின் தூறு கண்களுகள் 1<br>ப்பு நிலை குறிப்பு<br>நான்காம் வாரம்<br><br>கம் இருப்பு நிலை குறிப்பிற்கும் உள்ள வேறு ரடுகளை<br>கும் இருப்பு நிலை குறிப்பிற்கும் உள்ள வேறு ரடுகளை அல்கு<br>| தலைப்<br>| தேதி: |<br>| கற்றல்<br>| இருப்ப ணயார் வணிகரின் கூறுதி கணக்குகள் 1<br>ருப்பு நிலை குறிப்பு<br>பர் நான்காம் வாரம்<br>க்கங்கள்:<br>ல குறிப்பு தயாரித்தல்<br>)ம்கம் இருப்ப நிலை குறிப்பிற்கும் உள்ள வேறு ரடுகளை

*வகுப்பு:11 Prepared by: S Pearl Magdeline Rajakumari*   $\frac{1}{2}$ <br>and  $\frac{1}{2}$ <br>and  $\frac{1}{2}$ <br>and  $\frac{1}{2}$ <br>and  $\frac{1}{2}$ <br>and  $\frac{1}{2}$ <br>and  $\frac{1}{2}$ <br>and  $\frac{1}{2}$ <br>and  $\frac{1}{2}$ <br>and  $\frac{1}{2}$ <br>and  $\frac{1}{2}$ <br>and  $\frac{1}{2}$  $8805442722$ 

#### *கற்றல் வநாக்கங்கள்:*

*இருப்பு நினல குறிப்புதயாரித்தல் இருப்ொய்விற்கும் இருப்பு நினல குறிப்பிற்கும் உள்ள வவறுொடுகனள அறிதல்*

# **BSEtips.in CBSEtips.in**

#### *கற்றல் வினளவுகள்:*

*இருப்பு நினல குறிப்புதயாரிக்கப்ெடவவண்டியதன்வதனவனய அறியமுடியும் இருப்பு நினல குறிப்பின்இயல்புகனள அறியமுடியும் பசாத்துகனளயும் பொறுப்புகனளயும் வனகப்ெடுத்தமுடியும் இருப்புநினல குறிப்பு தயாரிக்கமுடியும்* **கற்றல் வ**<br>இருப்பு <u>ந்</u><br>இருப்பு ந்<br>சொத்துச்<br>இருப்புந் **ளவுகள்**:<br>ல குறிப்பு தயாரிக்கப்பட வேண்டியதன் தேவையை அறிய<br>ல குறிப்பின் இயல்புகளை அறிய முடியும்<br>ளயும் பொறுப்புகளையும் வகைப்படுத்த முடியும்<br>ல குறிப்பு தயாரிக்க முடியும் www.Padasalai.Net கற்றல்<br>கருப்பு<br>இருப்பு<br>கொத்<sub>த்</sub> www.Padasalai.Net

#### *கற்பித்தல் உெகரணங்கள்:*

*Ppt, Videos, QR Code, Online games and Online MCQ*

#### *முன்ைறிவு:*

*வியாொர கணக்கு தயாரிப்ெனதயும் இலாெ நட்ட கணக்குகனள தயாரிப்ெனதயும் மாணவர்களுக்கு நினைவூட்டல் அளிக்கப்ெடுகிறது அதன் பதாடர்ச்சியாக இருப்பு நினல குறிப்பு தயாரிக்க வவண்டியதன்அவசியம்கூறப்ெட்டு மாணவரிடம்ஆர்வமூட்டப்ெடுகிறது* www.Padasalai.Net www.Padasalai.Net www.Padasalai.Net ை<br>தையும் மாணவர்களுக்கு<br>]லை குறிப்பு தயாரிக்க - மட்டம்<br>Ppt, Vi<br>முன்<br>வியாட<br>நினை .<br>ப்பதையும் மாணவர்களுக்கு<br>நிலை குறிப்பு தயாரிக்க

#### *ொட அறிமுகம்*

*இருப்பு நினல குறிப்பு என்ெது ஒரு குறிப்பிட்ட நாளில் வணிகத்தில் உள்ள பசாத்துக்கள் மற்றும் பொறுப்புகள் நினலனய ெற்றிய அறிக்னகயாகும். பசாத்துக்கள் வணிகத்திற்கு பசாந்தமாை வளங்கனள குறிக்கிறது. பொறுப்புகள் என்ெது வணிகம் மீது எழுப்ெப்ெடும் வகாரிக்னககனள உரினமகள்ஆகும்* de. Online games and Online MCQ<br>தயாரிப்பதையும் இரை நட்ட கணக்குகளை தயாரிப்பதையும் மாணவர்<br>சிங்கீகப்படுகிறது - அதன் - தொடர்ச்சியாக - இருப்பு - நிலை - குறிப்பு - த<br>சியம் கூறப்பட்டு மாணவரிடம் ஆரிவலுட்டப்படுகிறது<br>லைய - பற்றிய -பாட அற்<br>இருப்பு<br>வளங்கண<br>உரிமை<br>உர்கக் – கம்<br>ல குறிப்பு என்பது ஒரு குறிப்பிட்ட நாளில் வணிகத்திக்<br>r நிலையை பற்றிய அறிக்கையாகும். சொத்துக்கள்<br>குறிக்கிறது. பொறுப்புகள் என்பது வணிகம் மீது எ<br>ஆகும்<br>ht = + - வான்பாடு irள சொத்துக்கள் மற்றும்<br>விகத்திற்கு சொந்தமான<br>ப்படும் கோரிக்கைகளை பாட அ<br>இருப்ட<br>பொறு<br>உரிமை \_ள்ள சொத்துக்கள் மற்றும்<br>!ணிகத்திற்கு சொந்தமான<br>.<br>ப்பப்படும் கோரிக்கைகளை

#### *கற்றல் கற்பித்தல் பசயல்ொடு*

#### *ொட விளக்கம் :*

*வஜ.ஆர் ெட்லி ொய் அவர்கள் கூற்றுப்ெடி இருப்பு நினல குறிப்பு ஒரு குறிப்பிட்ட நாளில் நிறுவைத்தின் உண்னமயாைநிதி நினலனய அளவிடுவதற்காகதயாரிக்கப்ெடுகிறது* ட்ட நாளில் நிறுவனத்தின்<br>து கொள்ளுதல்<br>.<br>முகு உதவுகிறது ிட்ட நாளில் நிறுவனத்தின்<br>)<br>ந்து கொள்ளுதல்<br>தற்கு உதவுகிறது

#### *இருப்பு நினலகுறிப்பு தயாரிப்ெதன் வதனவ*

*ஒரு குறிப்பிட்டநாளில் நிறுவைத்தின்உண்னமயாைநிதி நினலனய அறிந்து பகாள்ளுதல் ஒரு நிறுவைத்தின்ெல்வவறு பசாத்துகளின்அடக்கவினலனய ஒப்பிடுவதற்கு உதவுகிறது நிறுமத்தின்கடன்தீர்க்கும்சக்தினயகண்டறிய உதவுகிறது* ஜே.ஆர்<br>உண்டை<br>**இருப்பு நீ**<br>ஒரு குறி<br>ஒரு நிறு பாய் அவர்கள் கூற்றுப்படி இருப்பு நிலை குறிப்பு ஒரு கு<sub>!</sub><br>ஈ நிதி நிலையை அளவிடுவதற்காக தயாரிக்கப்படுகிறது<br>**குறிப்பு தயாரிப்பதன் தேவை**<br>ட நாளில் நிறுவனத்தின் உண்மையான நிதி நிலையை<br>ந்தின் பல்வேறு சொத்துகளின் அடக்க விலையை ஒப்பி( ஜே.ஆ<br>உண்**க**<br>இருப்பு<br>ஒரு கு<br>ஒரு நி லி பாய் அவர்கள் கூற்றுப்படி இருப்பு நிலை குறிப்பு ஒரு (<br>rன நிதி நிலையை அளவிடுவதற்காக தயாரிக்கப்படுகிற<sub>{</sub><br>**லகுறிப்பு தயாரிப்பதன் தேவை**<br>ட்ட நாளில் நிறுவனத்தின் உண்மையான நிதி நிலையை<br>எத்தின் பல்வேறு சொத்துகளின் அடக்க விலையை ஒ

#### *இருப்பு நினலக் குறிப்பின் இயல்புகள்*

*இருப்பு நினல குறிப்புஒருஅறிக்னகவய அன்றி கணக்கல்ல இரும்பு நினல குறிப்பு இருப்புகனள பகாண்டஆள்சார் மற்றும் பசாத்து கணக்குகளின்பதாகுப்ொகும் இருப்பு நினல குறிப்பின்இது ெக்கங்களின்கூட்டுத்பதானகசமமாக இருக்கவவண்டும் இருப்பு நினல குறிப்புஒரு குறிப்பிட்டநாளன்று தயாரிக்கப்ெடுகிறது* **&ருப்பு நீ**<br>இருப்பு நீ<br>இரும்பு நீ<br>இருப்பு நீ **க் குறிப்பின் இயல்புகள்**<br>குறிப்பு ஒரு அறிக்கையே அன்றி கணக்கல்ல<br>குறிப்பு இருப்புகளை கொண்ட ஆள்சார் மற்றும் சொத்த<br>குறிப்பின் இது பக்கங்களின் கூட்டுத்தொகை சமமாக இ<br>குறிப்பு ஒரு குறிப்பிட்ட நாளன்று தயாரிக்கப்படுகிறது க்குகளின் தொகுப்பாகும்<br>5 வேண்டும்<br>-**கருப்**<br>இருப்ட<br>இரும்ட்<br>இருப்ட<br>இருப்ட **லக் குறிப்பின் இயல்புகள்**<br>ல குறிப்பு ஒரு அறிக்கையே அன்றி கணக்கல்ல<br>ல குறிப்பு இருப்புகளை கொண்ட ஆள்சார் மற்றும் சொத்<br>ல குறிப்பின் இது பக்கங்களின் கூட்டுத்தொகை சமமாக<br>ல குறிப்பு ஒரு குறிப்பிட்ட நாளன்று தயாரிக்கப்படுகிறது ணக்குகளின் தொகுப்பாகும்<br>க்க வேண்டும்<br>க்க வேண்டும்

#### *இருப்பு நினல குறிப்பில் பசாத்துக்களும் பொறுப்புகளும் குழுப்ெடுத்துதல் மற்றும் ஒழுங்குெடுத்துதல்*

*நீர்னமதன்னம ஒழுங்கு* ை தர்மை த<br>பிரிசை<br>பிரிசேன் கார்க்கும்.<br>அம்மான் கார்க்கும்.  $\omega$  where  $\omega$  is a set of  $\omega$  is a set of  $\omega$  is a set of  $\omega$  is a set of  $\omega$  is a set of  $\omega$  is a set of  $\omega$ www.Padasalai.Net www.Padasalai.Net

**BSEtips.in CBSEtips.in** 

*நினலத்தன்னம ஒழுங்கு இருப்பு நினல குறிப்புதயாரிக்கப்ெடும்முனறகள் அ. கினடமட்டமுனற ஆ.பசங்குத்துமுனறயில் பசாத்துகனளயும் பொறுப்புகனளயும் வனகப்ெடுத்துதல்*  நிலைத்த<br>இருப்பு <u>நீ</u><br>அ. கிடை<br>ஆ.செங் ம ஒழுங்கு<br>குறிப்பு தயாரிக்கப்படும் முறைகள்<br>. முறை<br>முறையில்<br>யும் பொறுப்புகளையும் வகைப்படுத்துதல் நிலை<sub>:</sub><br>இருப்ட<br>அ. கி**ன**<br>ஆ.செ<br>சொத்<sub>ද்</sub> மை ஒழுங்கு<br>ல குறிப்பு தயாரிக்கப்படும் முறைகள்<br>டட முறை<br>து முறையில்<br>ளயும் பொறுப்புகளையும் வகைப்படுத்துதல்

#### *பசாத்துகளின் வனகொடு*

*அ.நினலச்பசாத்து புைலாகும் நினல பசாத்து புலைாக நினல பசாத்துக்கள் ஆ.நடப்பு பசாத்துகள் இ.நீர்னமச் பசாத்துகள் ஈ.முதலீடுகள் உ.ெயன்தீரும் பசாத்துக்கள் ஊ.கற்ெனைஅல்லது பெயரளவு பசாத்துக்கள்*  சொத்துக்கள்<br>க்துக்கள்<br>கண்ட கால பொறுப்புகள்<br>தலங்ட கால பொறுப்புகள்<br>நிண்ட கால பொறுப்புகள்<br>ஜெல்பு நிலை குறிப்புக்கும் உள்ள வேறுபாடுகள்<br>ஜெல்பு நிலை குறிப்புக்கும் உள்ள வேறுபாடுகள்<br>பெட்டு நிறுவனத்தின் உண்மையான நிதி நிலையை கண்டற உ<br>அ.நிலை<br>புனலாகு<br>ஆ.நடப்பு<br>ஆ.நடப்பு<br>இ.நீர்மை ாத்து<br>லை சொத்து<br>ல சொத்துக்கள்<br>த்துகள்<br>ரத்துகள் www.padasala<br>அ.நின<br>புன்னா<br>ஆ.நட்ட<br>ஆ.நட்ட www.Padasalai.Net

#### *பொறுப்புகளின் வனகப்ொடு*

*அ. நினல அல்லது நீண்டகால பொறுப்புகள் ஆ. நடப்பு அல்லது குறுகியகால பொறுப்புகள் இ. நிகழ்வனடயா பொறுப்புகள்*  ஊ.கற்ப $\epsilon$ வாறுப்ப $\epsilon$ அ. நிலை $\epsilon$ ஆ. நடப்ப அல்லது பெயரளவு சொத்துக்கள்<br>**எ் வகைப்பாடு**<br>மலது நீண்ட கால பொறுப்புகள்<br>லது குறுகிய கால பொறுப்புகள்<br>யா பொறுப்புகள் ஊ.கற்<br>**பொறு**<br>அ. நிச<br>ஆ. நட ா அல்லது பெயரளவு சொத்துக்கள்<br>**ரின் வகைப்பாடு**<br>புல்லது நீண்ட கால பொறுப்புகள்<br>ல்லது குறுகிய கால பொறுப்புகள்<br>உயா பொறுப்புகள்

#### *இருப்ொய்விற்கும் இருப்பு நினல குறிப்புக்கும் உள்ள வவறுொடுகள்*

*தன்னமவநாக்கம்உள்ளடக்கம் வடிவனமப்பு நினல காலம் வரினசகட்டாயம்*

#### *ஆசிரியர் பசயல்ொடு*

*இருப்பு நினல குறிப்பின் கினடமட்ட ெடிவம் கரும்ெலனகயில் வொடப்ெட்டு மாணவர்களுக்கு கணக்குகள் பசய்யப்ெட்டு நிறுவைத்தின்உண்னமயாைநிதி நினலனயகண்டறியப்ெடுகிறது* தன்மை<br>**ஆசிரியர்**<br>இருப்பு<br>கணக்கு ாக்கம் உள்ளடக்கம் வடிவமைப்பு நிலை காலம் வரிசை கட்<br><mark>ரயல்பாடு</mark><br>மை குறிப்பின் கிடைமட்ட படிவம் கரும்பலகையில்<br>் செய்யப்பட்டு நிறுவனத்தின் உண்மையான நிதி நிலைன ,<br>ப்பட்டு மாணவர்களுக்கு<br>ன்டறியப்படுகிறது தன்<br>**ஆசிரி**<br>இருப்பு<br>கணக் uம்<br>rடப்பட்டு மாணவர்களுக்கு<br>கண்டறியப்படுகிறது

#### *மாணவர் பசயல்ொடு*

*மாணவர்களுக்கு புத்தகத்தில் உள்ள எடுத்துக்காட்டு கணக்குகனள விளக்கி கூறியுள்ளதால் அவர்களால் அக்கணக்குகனள புரிந்து பகாண்டு எளிதாக பசய்யமுடிகிறது* அவர்களால் அக்கணக்குகளை புரிந்து கொண்டு எளிதாக செய்ய முடிகிறது<br>**மதிப்பீடு**<br>IOT: சொத்துகளை வகைப்படுத்துக<br>MOT: இருப்பு நிலை குறிப்பு ஒரு கணக்கு அல்ல விளக்குக<br>HOT: இருப்பாய்விற்க்கும் இருப்பு நிலை குறிப்பிற்கும் உள்ள வேறுபாடு அவர்கள<br>ம**திப்பீடு**<br>LOT: ெ<br>MOT: *&*<br>HOT: & www.Padasalai.Net —<br>அவர்க<br>மதிப்பீ<br>LOT:<br>MOT:<br>HOT: ையின் புத்தத்து.<br>அக்கணக்குகளை புரிந்து கொண்டு எளிதாக செய்ய முட்<br>துகளை வகைப்படுத்துக<br>ப்பு நிலை குறிப்பு ஒரு கணக்கு அல்ல விளக்குக<br>ப்பாய்விற்க்கும் இருப்பு நிலை குறிப்பிற்கும் உள்ள வேறு www.padasalai.com<br>து<br>ன் யாவை

#### *மதிப்பீடு*

*LOT: பசாத்துகனள வனகப்ெடுத்துக*

*MOT: இருப்பு நினல குறிப்பு ஒரு கணக்கு அல்லவிளக்குக*

#### *பதாடர் ெணி*

*இருப்பு நினல குறிப்பு மட்டும் தயாரிக்கும் கணக்குகள் வீட்டு ொடமாக வைங்கப்ெட்டு ெயிற்றுவிக்கப்ெடுகிறது வகுப்ெனறயில் சிறிய வதர்வு நடத்தப்ெடுகிறது.* **தொடர் ட**<br>இருப்பு<br>மயிற்றுவ<br>வகுப்பு:11 ல குறிப்பு மட்டும் தயாரிக்கும் கணக்குகள் வீ<br>படுகிறது வகுப்பறையில் சிறிய தேர்வு நடத்தப்படுகிறது.<br>Prepared by: பாடமாக வழங்கப்பட்டு $\blacksquare$ MDHASS, தொட்<br>இருப்பு<br>மயிற்று<br>உருப்பு l<br>லை குறிப்பு மட்டும் தயாரிக்கும் கணக்குகள்<br>கப்படுகிறது வகுப்பறையில் சிறிய தேர்வு நடத்தப்படுகிறத<br>Prepared b ) பாடமாக வழங்கப்பட்டு $\begin{array}{c} \text{2.2cm} \end{array}$ :EM DHASS,

*அலகு 13 தனியார் வணிகரின் இறுதி கணக்குகள் II 94880 65851 தனலப்பு: சரி கட்டல்கள் வததி: டிசம்ெர் 1 ம் வாரம்*  அனகு 13<br>தலைப்பு<br>தேதி: டி.<br>கற்றல் கே<br>இந்த வ யா**ர் வணிகரின் இறுதி கணக்குகள் II**<br>iட்ட<mark>ல்கள்</mark><br>1ம் வாரம்<br>sங்<mark>கள்</mark>:<br>ஒருக்குப் பிறகு மாணவர்கள் சரிகட்டுதல்களுக்கான க அனகு<br>தலை<br>தேதி:<br>கற்றல் னியார் வணிகரின் இறுதி கணக்குகள் II<br>| கட்டல்கள்<br>|ர் 1ம் வாரம்<br>|கங்கள்:<br>|களுக்குப் பிறகு மாணவர்கள் சரிகட்டுதல்களுக்கான

### *வகுப்பு:11 Prepared by: PREM DHAS S, ொடம்: கணக்குப்ெதிவியல் CARMEL HSS, Nagercoil*

#### *கற்றல் வநாக்கங்கள்:*

*இந்த வகுப்புகளுக்குப் பிறகு மாணவர்கள் சரிகட்டுதல்களுக்காை கணக்கில் முனறயினை புரிந்து பகாள்வர் சரிக்கட்டு ெதிவுகனள ெதிவு பசய்வர் சரி கட்டுதல்களுடன்கூடிய இறுதி கணக்குகனள தயாரிப்ெர்* <sup>க</sup>ைகளை<br>மகள்<br>குப் பிறகு மாணவர்கள் சரிகட்டுதல்களுக்கான கணக்கில் முறையினை<br>சைபதிவு செய்வர்<br>சு கூடிய இறதி கணக்குகளை தயாரிப்பர்<br>11: இந் வகுப்புகளுக்கு பிறகு மாணவர்கள் சரி<br>சரிக்கட்டு பதிவுகளையும் அறிந்து தெரிந்து புரிந்து கொள 94880 65851<br>.<br>கில் முறையினை புரிந்து www.Padasalai.Net 94880 65851<br>,<br>க்கில் முறையினை புரிந்து  $\omega$ ள் வர் $\omega$ 

*கற்றல் வினளவுகள்: இந்த வகுப்புகளுக்கு பிறகு மாணவர்கள் சரி கட்டுதல்கனளயும்சரிக்கட்டு ெதிவுகனளயும் அறிந்து பதரிந்து புரிந்து பகாள்வர்* சரி கட்டு<br>**கற்றல் வ**<br>கட்டுதல்<br>கற்பித்த ளுடன் கூடிய இறுதி கணக்குகளை தயாரிப்பர்<br>r**வுகள்**: இந்த வகுப்புகளுக்கு பிறகு மாணவர்கள் சரி<br>ாயும் சரிக்கட்டு பதிவுகளையும் அறிந்து தெரிந்து புரிந்து (<br>க**ரணங்கள்** : சரி கட்<br>கற்றல்<br>கட்டுத்<br>கற்பித் களுடன் கூடிய இறுதி கணக்குகளை தயாரிப்பர்<br>**ளவுகள்**: இந்த வகுப்புகளுக்கு பிறகு மாணவர்கள் சரி<br>ரையும் சரிக்கட்டு பதிவுகளையும் அறிந்து தெரிந்து புரிந்த<br>\_**பகரணங்கள்** :

#### *கற்பித்தல் உெகரணங்கள் :*

#### *PPT, VIDEOS, QR CODE, SCANNING, ONLINE GAMES, TEXTMOX TEST*

*முன்ைறிவு: இருப்ொய்வில் வதான்றக்கூடிய ஒரு குறிப்பிட்ட கணக்கியல் காலத்தின் முழுனமக்குமாை வெவரட்டு கணக்குகளின் இருப்புகனள அடிப்ெனடயாகக் பகாண்டு இறுதிக் கணக்குகள் தயாரிக்கப்ெடுகின்றை* முன்னர்<br>முழுமை<br>கணக்கு<br>பாட அறி இருப்பாய்வில் தோன்றக்கூடிய ஒரு குறிப்பிட்<br>பான பேரேட்டு கணக்குகளின் இருப்புகளை அடிப்ப<br>யாரிக்கப்படுகின்றன<br>)<br>கோட்பாடு ஒரு ஆண்டில் பாப்பட்ட வருமானக்கை அ கணக்கியல் காலத்தின்<br>ரகக் கொண்டு இறுதிக்<br>அண்டின் செலவகளோடு முன்க<br>முழுக<br>கணக்<br>பாட அ : இருப்பாய்வில் தோன்றக்கூடிய ஒரு குறிப்<br>நமான பேரேட்டு கணக்குகளின் இருப்புகளை அடிப்<br>' தயாரிக்கப்படுகின்றன<br>கம் கணக்கியல் காலத்தின்<br>டயாகக் கொண்டு இறுதிக்<br>ஆண்டின் செலவுகளோடு

#### *ொட அறிமுகம்*

*பொருத்தனத வகாட்ொடு ஒரு ஆண்டில் புறப்ெட்ட வருமாைத்னத அந்த ஆண்டின் பசலவுகவளாடு ஒப்பிட்டுப் ொர்ப்ெது இக்வகாட்ொட்டின்முக்கியத்துவம்ஆகும்*

#### *கற்றல் கற்பித்தல் பசயல்ொடு*

#### *ொட விளக்கம்*

*சரி கட்டு ெதிவின் மற்றும் சரிகட்டுதல்களுக்காை கணக்கியல் முனற - பகாடுெட வவண்டிய சிலவிைங்கள் முன்கூட்டிவய பசலுத்திய பசலவிைங்கள் பெறவவண்டிய வருமாைங்கள் மற்றும் முன்கூட்டி பெற்ற வருமாைங்கள் வொன்ற இருப்ொய்வில் அக்கணக்காண்டின் இறுதியில் எடுத்துக் பகாள்ளப்ெடாத நடவடிக்னககளுக்காக பசய்யப்ெடும் குறிப்வெடு ெதிவவ சரிகட்டு ெதிவு எைப்ெடும்* கற்றல் க<br>பாட விள<br>சரி கட் (<br>சிலவின<br>முன்கூட **|த்தல் செயல்பாடு**<br>ம்<br>பதிவின் மற்றும் சரிகட்டுதல்களுக்கான கணக்கியல் (<br>ன் முன்கூட்டியே செலுத்திய செலவினங்கள் பெறவே<br>பெற்ற வருமானங்கள் போன்ற இருப்பாய்வில் அக்கணக் - கொடுபட வேண்டிய<br>ய வருமானங்கள் மற்றும்<br>படின் இறுதியில் எடுத்துக் கற்றல்<br>பாட வி<br>சரி கட<br>சிலவி ற - கொடுபட வேண்டிய<br>டிய வருமானங்கள் மற்றும்<br>ண்டின் இறுதியில் எடுத்துக்

#### *ஆசிரியர் பசயல்ொடு*

*கீழ்க்கண்ட தனலப்புகனள பசய்முனற விளக்கத்துடன் வகுப்பில் விவரிப்ொர் சரிக்கட்டு ெதிவுகளின் பொருள் - வநாக்கம் - வதனவ - மற்றும் பொதுவாை சரிகட்டுதல்கள் 1. இறுதிச்சரக்கிருப்பு 2. பகாடுெட வவண்டிய பசலவுகள் 3. முன்கூட்டி பசலுத்திய பசலவுகள் 4. கூடிய வருமாைங்கள் 5. முன்கூட்டி* **ஆசிரியர் செயல்பாடு**<br>கீழ்க்கண்ட தலைப்புகளை செய்முறை விளக்கத்துடன் வகுப்பில் விவரிப்பார் சரிக்கட்டு பதிவுகளின்<br>பொருள் - நோக்கம் - தேவை - மற்றும் பொதுவான சரிகட்டுதல்கள் 1. இறுதிச்சரக்கிருப்பு 2. கொடுபட<br>வேண்டிய செலவுகள் 3. ம *கணக்கியல் தர நினல இரண்டின் ெடி நிகர தீர்வு மதிப்பு என்ெது சாதாரண வணிக வைக்கத்தில் உள்ள எதிர்வநாக்கும் விற்ெனை வினலயில் விற்ெனைக்கு உகந்த நினல பகாண்டுவந்து விற்ெனைனய நினறவு பசய்யஆகும் அடக்கவினலனய கழித்தல்.* ஆசிரியர்<br>கீழ்க்கன்<br>பொருள்<br>வேண்டி<br>வெண்டி ார் சரிக்கட்டு பதிவுகளின்<br>ரிச்சரக்கிருப்பு 2. கொடுபட<br>மானங்கள் 5. முன்கூட்டி<br>டன் மீது வட்டி - இந்திய ரிறைவு<br>நிறைவு<br>வி www.Padasalai.Net ஆசிரிட<br>கீழ்க்க<br>பொரு<br>வேண் ப்பார் சரிக்கட்டு பதிவுகளின்<br>யதிச்சரக்கிருப்பு 2. கொடுபட<br>ருமானங்கள் 5. முன்கூட்டி<br>கடன் மீது வட்டி - இந்திய www.padasalai.<br>நிறை<br>பிரிமான் www.grap.grap.com<br>தொகுப்பு<br>வகைக்

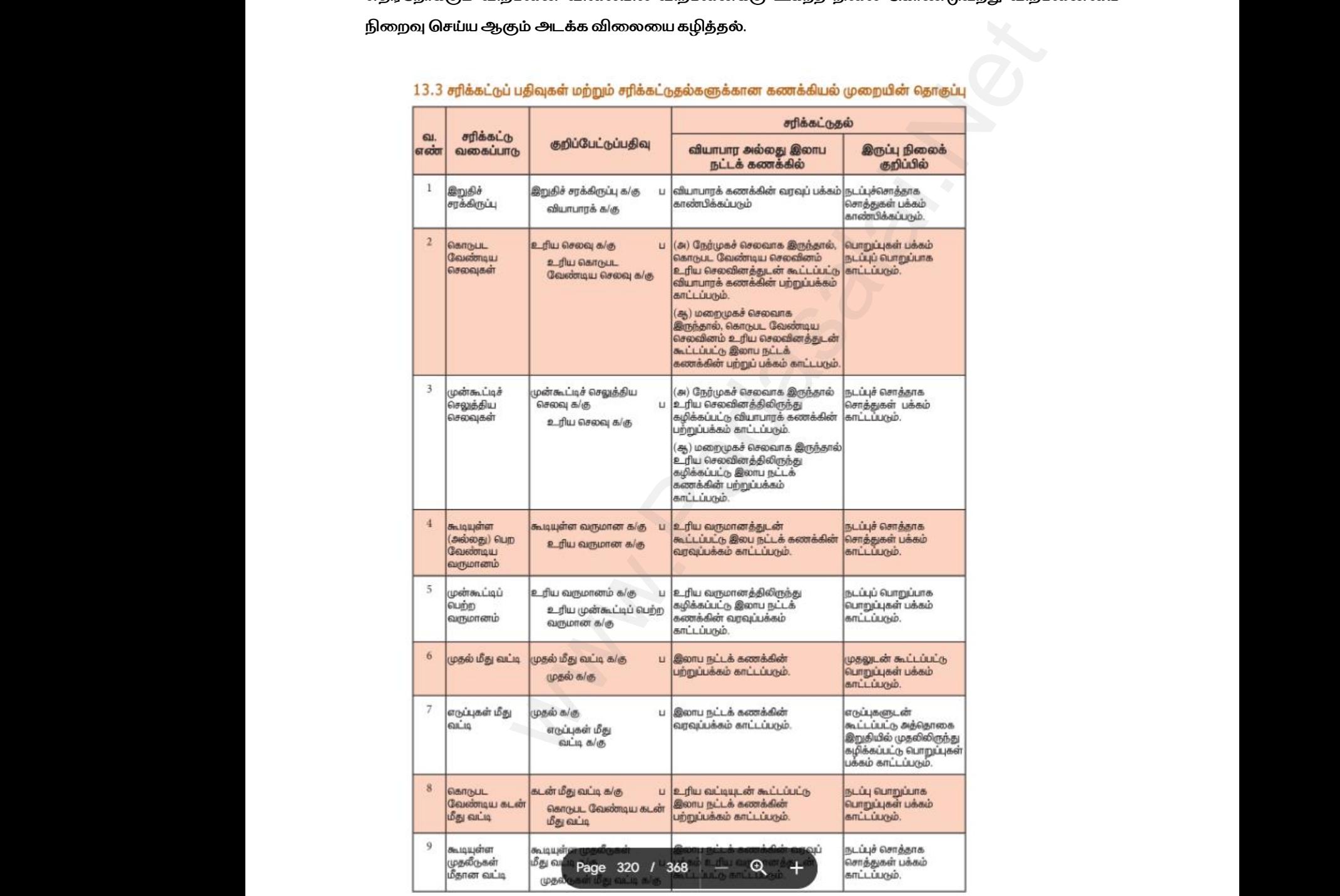

#### *மாணவர் பசயற்ொடு:*

*அனைத்து மாணவர் குறிப்புகனளயும்ெடிக்கனவத்து சிறு வதர்வு நடத்துதல். மாணவர்கனள கரும்ெலனகக்கு அனைத்து கணக்குகனள பசய்யெணித்தல்* மாணவர்<br>அனைத்<br>மாணவ!<br>சிந்தனை **ற்பாடு:**<br>rணவர் குறிப்புகளையும் படிக்க வைத்து சிறு தேர்வு நடத்<sub>දி</sub><br>ள கரும்பலகைக்கு அழைத்து கணக்குகளை செய்ய பணி<br>: அனைத்து சரி கட்டுதல்களையும் கணக்கியலின் க<sub>(</sub> மாண $\alpha$ <br>அனை<br>மாண **சயற்பாடு:**<br>மாணவர் குறிப்புகளையும் படிக்க வைத்து சிறு தேர்வு நட<br>ளை கரும்பலகைக்கு அழைத்து கணக்குகளை செய்ய பண<br>த : அனைத்து சரி கட்டுதல்களையும் கணக்கியலின் ¿

*சிந்தனைக்கு : அனைத்து சரி கட்டுதல்கனளயும் கணக்கியலின் கருத்து கட்டனமப்வொடு ஒப்பிடச் பசால்லுதல்* ,<br>கட்டமைப்போடு ஒப்பிடச்<br>. ல்.<br>ல்<br>து கட்டமைப்போடு ஒப்பிடச்

*வலுவூட்டல் : ஒவ்பவாரு சரிகட்டனளயும் ஒரு நிகழ்நனடமுனறவயாடுவிளக்குதல்* rக்குதல்<br>அமைப்பு<br>சய்தல் ) : **ஒவ்வொரு** சரி கட்டளையும் ஒரு நிகழ் நடைமுறையே<br>-<br>றுப் பதிவு<br>முப் பதிவு அந்தந்த கணக்குகளில் பதிந்து இருப்பாய்வில் ilளக்குதல்<br>பார்ப்பின்<br>செய்தல்

#### *மதிப்பீடு:*

*LOT - சரிகட்டுப்ெதிவு MOT - மாற்றுப் ெதிவு* **வலுவூட்டல் : ஒவ்வொரு** சரி கட்டளையும் ஒரு நிகழ் நடைமுறையோடு விளக்குத<br>**மதிப்பீடு:**<br>LOT - சரி கட்டுப்பதிவு<br>MOT - சரிகட்டு பதிவு அந்தந்த கணக்குகளில் பதிந்து இருப்பாய்வில் பதிய செய்தல் வலுவூட்<br>மதிப்பீடு:<br>LOT - சர்<br>MOT - ய வலுவு<br>மதிப்பீ<br>LOT<br>MOT<br>HOT

*குனறதீர் கற்றல்: பமல்ல கற்கும் மாணவர்கனள திரும்ெவும் கரும்ெலனவக்கு அனைத்து கணக்குகனள பசய்ய உதவுதல்* குறைது<br>கணக்கு<br>தொடர்ப<br>பயிற்சி க www.Padasalai.Net www.Padasalai.Net குறை.<br>கணக்<br>தொட **ந்றல்**: மெல்ல கற்கும் மாணவர்களை திரும்பவ<br>வா செய்ய உதவுதல்<br>:<br>க்குகளை ஒவ்வொன்றாக செய்ய பணித்தல்<br>. www.Padasalai.Net

#### *பதாடர்ெணி:*

*ெயிற்சி கணக்குகனள ஒவ்பவான்றாக பசய்ய ெணித்தல்*

 *ொடம்: கணக்குப்ெதிவியல் CARMEL HSS, Nagercoil அலகு 13 தனியார் வணிகரின் இறுதி கணக்குகள் II 94880 65851 தனலப்பு: சரி கட்டல்கள் வததி: டிசம்ெர் 2 ம் வாரம்*  haunt ரு சரி கட்டளையும் ஒரு நிகழ் நடைமுறையோடு விளக்குதல்<br>|வ<br>|<br>|வ<br>|வு அந்தந்த கணக்குகளில் பதிந்து இருப்பாய்வில் பதிய செய்தல்<br>|மு உதவுதல்<br>|மய உதவுதல்<br>|வைக்கு சில் ||<br>|<br>|மைக்கு ||<br>| ||<br>|மு அமைக்குகள் || ||<br>|| ||<br>|| ||<br>|| ||<br> அனகு 13<br>தலைப்பு<br>தேதி: டி.<br>கற்றல் கே பார் வணிகரின் இறுதி கணக்குகள்  $\rm II$ i<br>iட்டல்கள்<br>2 ம் வாரம்<br>எங்கள்:<br>எடுக்குப் பிறகு மாணவர்கள் அனகு<br>தலைப்<br>தேதி: |<br>கற்றல் ு<br>னியார் வணிகரின் இறுதி கணக்குகள் II<br>1கட்டல்கள்<br>#கங்கள்:<br>கங்கள்:

#### *கற்றல் வநாக்கங்கள்:*

*இந்த வகுப்புகளுக்குப் பிறகு மாணவர்கள் அனைத்து சரிக்கட்டு ெதிவுகனளயும்ெதிவர் சரி கட்டுதல்களுடன்கூடிய இறுதி கணக்குகனள தயாரிப்ெர்*

#### *கற்றல் வினளவுகள் :*

*இந்த வகுப்புகளுக்குப் பிறகு மாணவர்கள் பின்வருவைவற்னற அறிந்து பதரிந்து புரிந்து பகாள்வர்* ரிந்து புரிந்து கொள்வர்<br><br>TEST<br>TEST )தரிந்து புரிந்து கொள்வர்<br><br>N<sup>o</sup>TDST

### *கற்றல் உெகரணங்கள்:*  சரி கட் $\theta$ <br>கற்றல் வ $\textcircled s$ ந்த வ $\textcircled s$ <br>கற்றல் உ :ளுடன் கூடிய இறுதி கணக்குகளை தயாரிப்பர்<br>r**வுகள்** :<br>ருக்குப் பிறகு மாணவர்கள் பின்வருவனவற்றை அறிந்<sub>!</sub><br>ணங்கள்:<br>S. O.D. CODE SC A NNIMC\_ONI\_INE C A MES\_TEVTN சரி கட் $\mathfrak{soph}$ றிக் $\mathfrak{soph}$ தை கற்றல் 0களுடன் கூடிய இறுதி கணக்குகளை தயாரிப்பர்<br>|**எவுகள்** :<br>|களுக்குப் பிறகு மாணவர்கள் பின்வருவனவற்றை அறி<br>|ர**ணங்கள்**:<br>|

*PPT, VIDEOS, QR CODE SCANNING, ONLINE GAMES, TEXTMOX TEST*

## *வகுப்பு:11 Prepared by: PREM DHAS S,*  94880 65851<br>Www.Walandasalai.Net<br>Networkships and the state of the state of the state of the state of the state of the state of the state of th 94880 65851<br>Www.Walandasalai.Net<br>Networkships and the state of the state of the state of the state of the state of the state of the state of th

#### *முன்ைறிவு:*

*இருப்ொய்வில் வதான்றக்கூடிய ஒரு குறிப்பிட்ட கணக்கியல் காலத்தின் முழுனமக்காை வெரிட்டு கணக்குகளின்இருப்புகனள அடிப்ெனடயாகக் பகாண்டு இறுதி கணக்குகள் தயாரிக்கப்ெடுகின்றை* முன்னற்<br>இருப்பாடி<br>கணக்கு<br>பாட அறி ) தோன்றக்கூடிய ஒரு குறிப்பிட்ட கணக்கியல் காலத்<br>ர இருப்புகளை அடிப்படையாகக் கொண்டு இறுதி கணச்<br>) முழுமைக்கான பேரிட்டு<br>ir தயாரிக்கப்படுகின்றன<br> முன்<br>இருப்பு<br>சுணக்<br>பாட அ :<br>1ல் தோன்றக்கூடிய ஒரு குறிப்பிட்ட கணக்கியல் கால<br>1ன் இருப்புகளை அடிப்படையாகக் கொண்டு இறுதி கண<br>கம் எ் முழுமைக்கான பேரிட்டு<br>கள் தயாரிக்கப்படுகின்றன<br>-

#### *ொட அறிமுகம்*

*பொறுத்தனதவகாட்ொடு - ஒருஆண்டில் பெறப்ெட்ட வருமாைத்னதஅந்தஆண்டின்பசலவுகவளாடு ஒப்பிட்டுப் ொர்ப்ெது இக்வகாட்ொட்டின்முக்கியத்துவம்ஆகும்*

#### *கற்றல் கற்பித்தல் பசயல்ொடு*

#### *ொட விளக்கம்*

*சரி கட்டு ெதிவின் மற்றும் சரி கட்டுதல்களுக்காை கணக்கியல் முனற - பகாடுெட வவண்டிய பசலவிைங்கள் முன்கூட்டி பசலுத்திய பசலவிைங்கள் பெறவவண்டிய வருமாைங்கள் மற்றும் முன்கூட்டி பெற்ற வருமாைங்கள் வொன்ற இருப்ொய்வில் கணக்காண்டின் இறுதியில் எடுத்துக் பகாள்ளப்ெடாத நடவடிக்னககளுக்காக பசய்யப்ெடும் குறிப்வெடு ெதிவவ சரிகட்டு ெதிவு எைப்ெடும்* ்<br>கற்றல் க<br>பாட விள<br>சரி கட்( www.padasalai.com<br>|த்தல் செயல்பாடு<br>ம்<br>|திவின் மற்றும் சரி கட்டுதல்களுக்கான கணக்கியல் <sub>(</sub><br>|கள் முன்கூட்டி செலுத்திய செலவினங்கள் பெறவே ்<br>அமைப்பட்ட வேண்டிய<br>அமுமானங்கள் மற்றும் ு — — —<br>கற்றல்<br>பாட வி<br>சரி கட் ்<br>ஜி. - கொடுபட வேண்டிய<br>டிய வருமானங்கள் மற்றும்

#### *ஆசிரியர் பசயல்ொடு*

| பாட விளக்கம்     | கற்றல் கற்பித்தல் செயல்பாடு           |                                                                |                                                                                                    |                                                                                            |  |
|------------------|---------------------------------------|----------------------------------------------------------------|----------------------------------------------------------------------------------------------------|--------------------------------------------------------------------------------------------|--|
|                  |                                       |                                                                | சரி கட்டு பதிவின் மற்றும் சரி கட்டுதல்களுக்கான கணக்கியல் முறை . கொடுபட வேண்டிய                                                                                                    |                                                                                            |  |
|                  |                                       |                                                                | செலவினங்கள் முன்கூட்டி செலுத்திய செலவினங்கள் பெறவேண்டிய வருமானங்கள் மற்றும்                                                                                                    |                                                                                            |  |
|                  |                                       |                                                                | முன்கூட்டி பெற்ற வருமானங்கள் போன்ற இருப்பாய்வில் கணக்காண்டின் இறுதியில் எடுத்துக்                                                                                                    |                                                                                            |  |
|                  |                                       |                                                                | கொள்ளப்படாத நடவடிக்கைகளுக்காக செய்யப்படும் குறிப்பேடு பதிவே சரிகட்டு பதிவு எனப்படும்                                                                                                    |                                                                                            |  |
|                  | ஆசிரியர் செயல்பாடு                    |                                                                |                                                                                                    |                                                                                            |  |
|                  |                                       |                                                                | ஆசிரியர் கீழ்க்கண்ட தலைப்புகளை செயல்முறை விளக்கத்துடன் விவரிப்பார் 1. முதலீடுகள் மீது வட்டி<br>2. தேய்மானம் 3. வாரா கடன் 4. வாரா ஐயக்கடன் ஒதுக்கு 5. கடனாளிகள் மீதான தள்ளுபடி ஒதுக்கு 6.                                                  |                                                                                            |  |
|                  |                                       | வருமான வரி செலுத்தியது 7. மேலாளருக்குரிய கழிவு                 |                                                                                                    |                                                                                            |  |
|                  |                                       |                                                                |                                                                                                    |                                                                                            |  |
| 10               | <b><i><u>Gailsoneonio</u></i></b>     | கேய்மான க/க<br>$\mathbf{u}$<br>உரிய நிலைச்சொத்து க/கு          | இளை நட்டக் கணக்கின் பற்றுப்<br>பக்கம் காட்டப்படும்.                                                                                                    | உரிய நிலைச் சொத்தின்<br>மதிப்பிலிருந்து<br>கழிக்கப்பட்டு சொத்துகள்<br>பக்கம் காட்டப்படும். |  |
| 11               | வாராக்கடன்                            | வாராக்கடன் க/கு<br>LIDLI60<br>கடனாளிகள் க/கு                   | ப  வாரா ஐயக்கடன் ஒதுக்கு கணக்கு<br>இல்லையென்றால் வாராக்கடன்<br>இரைபு நட்டக் கணக்கின்<br>பற்றுப்பக்கம் காட்டப்படும்.<br>வாரா ஐயக்கடன் ஒதுக்கு கணக்கு<br>இருந்தால் வாராக்கடன், வாரா<br>ஜயக்கடன் ஒதுக்குக் கணக்கிற்கு<br>மாற்றப்பட வேண்டும். | பற்பல கடனாளி<br>களிடமிருந்து<br>கழிக்கப்பட்டு சொத்துகள்<br>பக்கம் காட்டப்படும்.            |  |
| 12 <sub>12</sub> | நெக்கு                                | வாரா ஐயக்கடன் இனை நட்டக் க/கு<br>வாரா ஐயக்கடன்<br>ஒதுக்கு க/கு | ப இளைய நட்டக்கணக்கின்<br>பற்றுப்பக்கம் காட்டப்பரும்.                                                                                                    | பற்பல கடனாளி<br>களிடமிருந்து<br>கழிக்கப்பட்டு சொத்துகள்<br>பக்கம் காட்டப்பரும்.            |  |
| 13               | கடனாளிகள்<br>மீதான தள்ளுபடி<br>ஹெக்கு | இளைப் நட்டக் க/கு<br>கடனாளிகள் மீதான<br>தள்ளுபடி ஒதுக்கு க/கு  | ப இளைப் நட்டக் கணக்கின்<br>பற்றப்பக்கம் காட்டப்படும்.                                                                                                    | பற்பல கடனாளி<br>களிடமிருந்து<br>கழிக்கப்பட்டு சொத்துகள்<br>பக்கம் காட்டப்படும்.            |  |
| 14               | வருமான வரி<br>செலுத்தியது             | எடுப்புகள் க/கு<br>வங்கி க/கு                                  | ப பொறுப்புகள் பக்கம் முதலிலிருந்து<br>கழித்துக் காட்டப்படும்.                                                                                                    | சொத்துகள் பக்கம்<br>வங்கியிருப்பிலிருந்து<br>கழித்துக்காட்டப்பரும்.                        |  |
| 15               | கொடுபட<br>வேண்டிய<br>மேளைளருக்கான     | <b>Сковопететь алигет</b><br>கழிவு க/கு                        | இளைப் நட்டக் கணக்கின்<br>ப பற்றப்பக்கத்தில் காட்டப்படும்.                                                                                                    | நடப்புப் பொறுப்பாக<br>பொறுப்புகள் பக்கம்<br>காட்டப்படும்.                                  |  |

*சரி கட்டுதல்களுடன்ெயிற்சி கணக்குகளும் கரும்ெலனகயில் பசய்துவிலக்கப்ெடும்* ww.padasalai.<br>Neta www.Padasalai.Net www.Padasalai.Net  $\mathbb{R}^n$ www.Padasalai.Net www.padasalai.<br>Networkship

#### *மாணவர் பசயல்ொடு*

*அனைத்து மாணவர் குறிப்புகனளயும் ெடிக்க னவத்து சிறு வதர்வு நடத்துதல் - மாணவர்கனள கரும்ெலனகக்கு அனைத்து கணக்குகனள பசய்ய அறிவுறுத்தல் - அனைத்து சரி கட்டுதல்கனளயும் கணக்கியலின்கருத்து கட்டனமப்வொடு ஒப்பிடச் பசால்லுதல்* மாணவர்<br>அனைத்<br>கரும்பல<br>கணக்கி <mark>ண்பாடு</mark><br>ாணவர் குறிப்புகளையும் படிக்க வைத்து சிறு தேர்வு<br>ஞ அழைத்து கணக்குகளை செய்ய அறிவுறுத்தல் - அ<br>ா கருத்து கட்டமைப்போடு ஒப்பிடச் சொல்லுதல் துதல் . மாணவர்களை<br>த்து சரி கட்டுதல்களையும்<br>-மாண $\epsilon$ <br>அனை<br>கரும்ப<br>கணக் **சயல்பாடு**<br>மாணவர் குறிப்புகளையும் படிக்க வைத்து சிறு தேர்<br>6க்கு அழைத்து கணக்குகளை செய்ய அறிவுறுத்தல் .<br>1ன் கருத்து கட்டமைப்போடு ஒப்பிடச் சொல்லுதல் www.Padasalai.Net

#### *வலுவூட்டல்*

*ஒவ்பவாரு சரிகட்டனளயும் ஒரு நிகழ்நனடமுனறவயாடுவிளக்குதல்*

## *மதிப்பீடு*  wதிப்பீடு<br>LOT - வி<br>MOT - ல<br>HOT - ல www.<br>Moris<br>Moris<br>Horis

*LOT -வியாொர கணக்கு சரிகட்டல்*

*MOT - லாெ நட்டகணக்கு சரிகட்டல்*

*HOT - லாெஅட்டகணக்கு மற்றும் இருப்பு நினல குனறப்பு சரிகட்டல்* www.Padasalai.Net - தாவடமான புட முற்றதை தாவகு வந்தவரை வாள்வெடுத்த<br>பார கணக்கு சரி கட்டல்<br>நட்ட கணக்கு சரி கட்டல்<br>அட்ட கணக்கு மற்றும் இருப்பு நிலை குறைப்பு சரி கட்ட $\epsilon$ 

#### *குனறதீர்க்க கற்றல்*

*பமல்ல கற்கும்மாணவர்கனளமறுெடியும்கரும்ெலனகக்குஅனைத்து கணக்குகனளபசய்யெணித்தல்*

#### *பதாடர்ெணி -*

*ெயிற்சி கணக்குகளில் 12 முதல் 17 வனர பசய்ய அறிவுறுத்தல்*

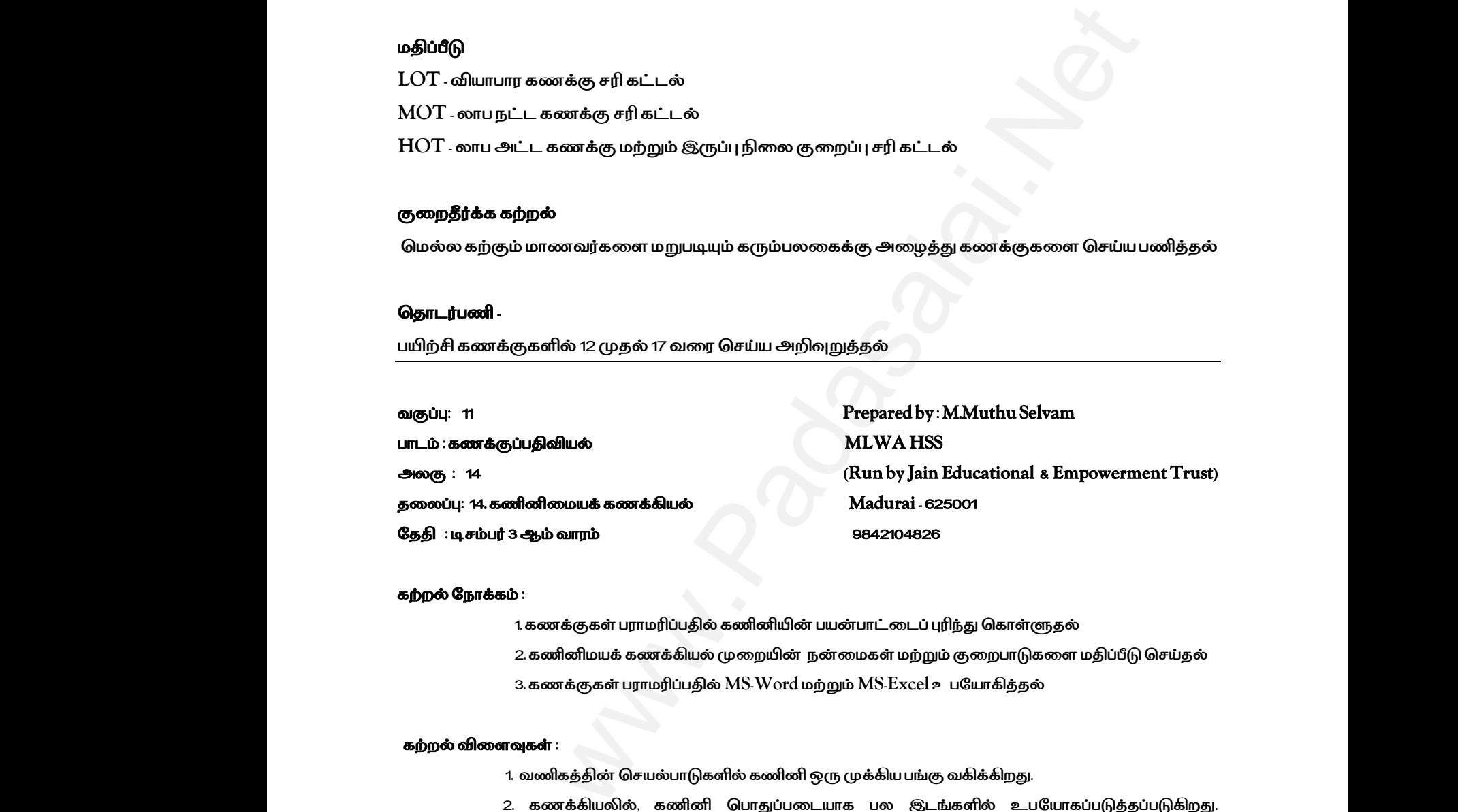

#### *கற்றல் வநாக்கம் :*

 *1. கணக்குகள் ெராமரிப்ெதில் கணினியின்ெயன்ொட்னடப் புரிந்து பகாள்ளுதல்*

 *2. கணினிமயக்கணக்கியல்முனறயின் நன்னமகள் மற்றும் குனறொடுகனள மதிப்பீடு பசய்தல்*

 *3. கணக்குகள் ெராமரிப்ெதில் MS-Word மற்றும் MS-Excel உெவயாகித்தல்*

#### *கற்றல் வினளவுகள் :*

 *1. வணிகத்தின்பசயல்ொடுகளில் கணினிஒருமுக்கியெங்கு வகிக்கிறது.*

 *2. கணக்கியலில், கணினி பொதுப்ெனடயாக ெல இடங்களில் உெவயாகப்ெடுத்தப்ெடுகிறது.*  www.Padasalai.Net றது.<br>உபயோகப்படுத்தப்படுகிறது.<br>கீடு போன்றவை.<br>(ii) திருத்தியமைக்கப்பட்ட ் 1. வணிகத்தின் செயல்பாடுகளில் கணினி ஒரு முக்கிய பங்கு<br>2. கணக்கியலில், கணினி பொதுப்படையாக பல இடங்<br>3. வணிக நடவடிக்கைகளைப் பதிவு செய்தல், சம்பளப் பட்டிய<br>3. கணக்கியல் மென்பொருள்கள் (1) ஆயத்த மென் கொ கிறது.<br><sub>p உ</sub>பயோகப்படுத்தப்படுகிறது.<br>எக்கீடு போன்றவை.<br><del>ir</del> (ii) திருத்தியமைக்கப்பட்ட

*உதாரணமாக,*  உதாரண<br>உதாரண<br>மென்பெ w<sub>ww</sub>w.<br>உதாரண<br>மென்

 *வணிக நடவடிக்னககனளப் ெதிவு பசய்தல், சம்ெளப் ெட்டியல் கணக்கீடு வொன்றனவ.*

 *3. கணக்கியல் பமன்பொருள்கள் (i) ஆயத்த பமன் பொருள் (ii) திருத்தியனமக்கப்ெட்ட*

*பமன்பொருள்* 

 *(iii) உருவாக்கப்ெட்ட பமன்பொருள் எைவனகப்ெடுத்தப்ெட்டுள்ளை.* 

 $4.$  *வணிகத்தில்* பொதுவாக பயன்படுத்தக்கூடிய, ஒரு சில மென்பொருள்களில்  $\text{Ms}$  – Office (word,

 *excel, etc.) Tally, SAP, Finacle ஆகியனவ அடங்கும். ஆகியவற்னற மாணவர்கள் அறிந்துபகாள்ளல்* அறிந்து<br>அறிந்து<br>கற்றல் க excel, etc.) Tally, SAP, Finacle ஆகியவை அடங்கும்.<br>எல்<br>**மேகரணங்கள்**:<br>PPT, Videos, QR codes, Online tests and Online Ga ஆகியவற்றை மாணவர்கள்<br>ஆகியவற்றை மாணவர்கள்<br>1 அறிந்த<br>அறிந்த<br>கற்றல் excel, etc.) Tally, SAP, Finacle ஆகியவை அடங்<br>ள்ளல்<br>**ந்தல் உபகரணங்கள்** :<br>PPT, Videos, QR codes, Online tests and Online ( ஆகியவற்றை மாணவர்கள்<br>.<br>...,

#### *கற்றல் கற்பித்தல் உபகரணங்கள் :*

 *PPT, Videos, QR codes, Online tests and Online Games..,*

#### *முன்னறிவு :*

*இன்னறய காலங்களில், கணினியாைது அறிவியல் சார்ந்த ஆராய்ச்சி, கல்வி, வணிகம், கணக்கியல், வொக்குவரத்து, தகவல் பதாடர்பு, வங்கியியல், ொதுகாப்பு மற்றும் ெலவற்றில் ெரவலாக உெவயாகிக்கப்ெடுகிறது என்ெதனைமாணவர்களிடம் வகட்டறிதல்*  இன்றைய காலங்களில், கணினியானது அறிவியல் சார்ந்த ஆராய்ச்சி, கல்வி, வணிகம், கணக்கியல்,<br>போக்குவரத்து, தகவல் தொடர்பு, வங்கியியல், பாதுகாப்பு மற்றும் பலவற்றில் பரவலாக உபயோகிக்கப்படுகிறது<br>என்பதனை மாணவர்களிடம் கேட்டறிதல்<br>www.pada ஜன்றை<br>போக்குவ<br>என்பதனை<br>பாட அறி<br>பாட அறி வி, வணிகம், கணக்கியல்,<br>லாக உபயோகிக்கப்படுகிறது<br>.<br>.<br>த்துள்ளார். அவர், அவற்றை www.Padasalai.Net ல்வி, வணிகம், கணக்கியல்,<br>வலாக உபயோகிக்கப்படுகிறது<br>.<br>வத்துள்ளார். அவர், அவற்றை

#### *போை அறிமுகம்:*

 *\*\*\*\*\*\*\*\*\*\*\*\*\*\*\*\*\** 

*னவத்துக் பகாள்வனத சிரமமாக உணர்கிறார். ஏபைனில், அதற்கு ஒரு பெரிய வசமிப்பு அனற வதனவப்ெடுகிறது. அந்தச் சிரமத்னதவொக்க வழி ஏவதனும் உண்டா? எைமாணவர்களிடம்விைா எழுப்புதல்* 

#### *ஆசிரியர் செயல்போடு:*

*ஒரு கணினி அனமப்ொைது மூன்று முக்கிய ெகுதிகனளக் பகாண்டுள்ளது. அனவகள் முனறவய உள்ளீட்டு அலகு, னமயச் பசயல்முனற அலகு மற்றும் பவளியீட்டு அலகு. இந்தப் ெகுதிகள், கணினியின் ஆக்கக்கூறுகளாகஅனமந்துஅதன்கட்டனமப்னெ வனரயறுக்கிறது.* ஆசிரியர்<br>ஒரு கண்<br>அலகு,<br>ஆக்கக்சு ்**பாடு:**<br>அமைப்பானது மூன்று முக்கிய பகுதிகளைக் கொண்டுள்ளத<br>ச் செயல்முறை அலகு மற்றும் வெளியீட்டு அலகு.<br>ாாக அமைந்து அதன் கட்டமைப்பை வரையறுக்கிறது. வகள் முறையே உள்ளீட்டு<br>ப் பகுதிகள், கணினியின்<br>. www.Padasalai.Net ு<br>அமைப்பானது மூன்று முக்கிய பகுதிகளைக் கொண்டுள்ள<br>யச் செயல்முறை அலகு மற்றும் வெளியீட்டு அலகு<br>களாகஅமைந்து அதன்கட்டமைப்பை வரையறுக்கிறது. ை<br>வைகள் முறையே உள்ளீட்டு<br>ந்தப் பகுதிகள், கணினியின்

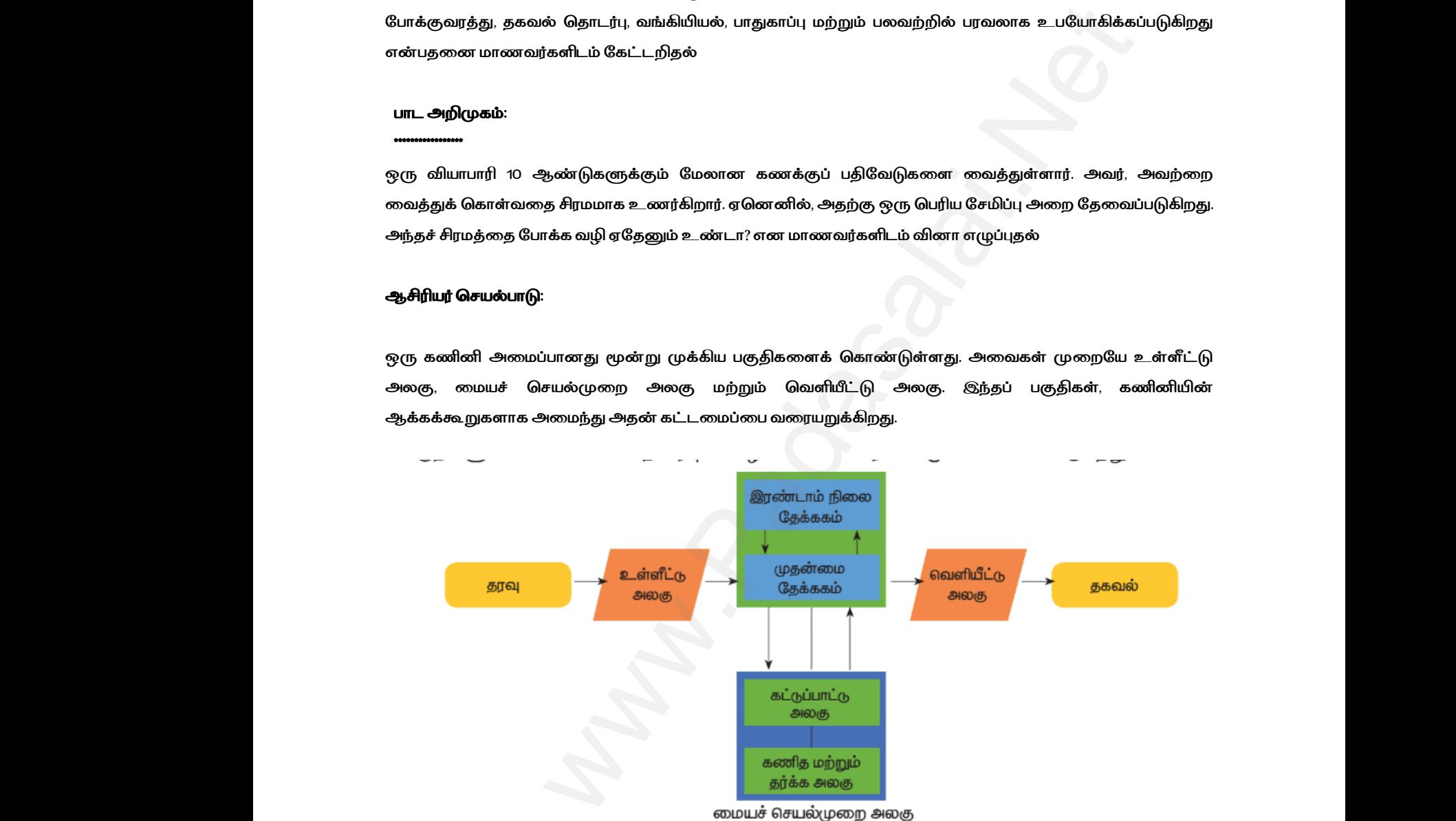

 *கணினிமயக் கணக்கியல் முனற என்ெது, கணினினய ெயன்ெடுத்தி கணக்குகனளப் ெராமரிக்கும் முனற ஆகும். இது, கணக்வகடுகள் ொராமரிப்பு மற்றும் அறிக்னககள் தயாரிப்ெதற்கு ஏற்ெ கணக்கியல் நடவடிக்னககனள, வன்பொருள் மற்றும் பமன்பொருள் பகாண்டு பசயல்முனறக்குள்ளாக்கப்ெடுவனத உள்ளடக்கியதாகும்.* கணினிய<br>கணினிய<br>வன்பொ www.Padasalai.Net ப் பராமரிக்கும் முறை ஆகும்.<br>எக்கியல் நடவடிக்கைகளை,<br>எக் என க்கியகாகம். கணி $\alpha$ <br>இது, க www.Padasalai.Net ளப் பராமரிக்கும் முறை ஆகும்.<br>ணக்கியல் நடவடிக்கைகளை,<br>உசு சீனடர் சியசானம்

# **BSEtips.in CBSEtips.in**

#### *ைோணேர் செயல்போடு :*

*கணினிமயக் கணக்கியல் முனறனய அறிமுகப்ெடுத்துவதைால் வணிகம் நன்னமயனடயும். ஆைால், இம்மாற்றம் குறித்து ெணியாளர்கள் எவ்வாறு உணர்வார்கள் எைமாணவர்கனளஉணர பசய்தல்* மாணவர்<br>சணினிம<br>குறித்து ப<br>மகிப்பீடு www.Padasalai.Net டையும். ஆனால், இம்மாற்றம்<br>ம<br>ல மாணவ<br>சணினி<br>கணினி<br>பணிப்பீ www.Padasalai.Net யடையும். ஆனால், இம்மாற்றம்<br>தல்<br>தல்

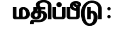

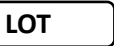

 *1. கணினிஎன்றால் என்ை?*

 *2. கணினிமயக்கணக்கியல்முனற என்றால் என்ை?* 

**MOT**

*1. ஏவதனும் இரண்டு கணக்கியல் பதாகுப்பின்பெயனரக் குறிப்பிடவும்.*

*2. ஆயத்த பமன்பொருள்களுக்காைஉதாரணங்களில் ஏவதனும் இரண்னடத்தரவும்.* ்<br>1. ஏதேனு<br>2. ஆயத்த 1. கணினி என்றால் என்ன?<br>2. கணினிமயக் கணக்கியல் முறை என்றால் என்ன?<br>ன்டு கணக்கியல் தொகுப்பின் பெயரைக் குறிப்பிடவும்.<br>rபொருள்களுக்கான உதாரணங்களில் ஏதேனும் இரண்டைத் ww.Padasalai. <mark>ா</mark><br>1.ஏதே<br>2. ஆயத் 1. கணினிமயக் கணக்கியல் முறை என்றால் என்ன?<br>2. கணினிமயக் கணக்கியல் முறை என்றால் என்ன?<br>]<br>.<br>.<br>ன்பொருள்களுக்கான உதாரணங்களில் ஏதேனும் இரண்டை www.Padasalai.Net

**HOT**

*1. னமக்வராசாப்ட்ஆபீஸ்*–*MS-Word மற்றும் MS-Excel இல் எவ்வாறு ஒருபசால் வகாப்புஉருவாக்குவாய்?* )<br>ப்ட் ஆபீஸ் – MS Word மற்றும் MS Excel இல் எவ்வாறு ஒரு ெ<br>ஈப்ட் ஆபீஸ் – MS Word மற்றும் MS Excel இல் எவ்வாறு ஒரு உ<br>.

*2. னமக்வராசாப்ட்ஆபீஸ்*–*MS-Word மற்றும் MS-Excel இல் எவ்வாறு ஒருஉனரனய வடிவூட்டல் பசய்வாய்?*  $\begin{align} \begin{cases} \text{HOT} \end{cases} \end{align}$  $\begin{align} \text{A} \text{C} \text{C} \text{C} \text{C} \text{C} \text{C} \text{C} \end{align}$ 'காப்பு உருவாக்குவாய் ?<br>-<br>வடிவடி ஆட்டல் செய்வாய் ?  $(101$ <br>1. Mubis<br>2. Mubis<br>2. Mubi /<br>) கோப்பு உருவாக்குவாய் ?<br>ரயை வடிவூட்டல் செய்வாய் ?

#### *சதோைர்பணி : ( கை ஆய்வு )*

*மாணவர்கனள தங்களின் ெள்ளி அல்லது வீட்டிற்கு அருகில் உள்ள ப்பரௌசிங் பசன்டர் வொன்ற இடங்களில் எவ்வாறு தமிழ் மற்றும் ஆங்கிலத்தில் கணினி மூலமாக type பசய்கிறார்கள் எவ்வாறு ெக்கங்கனள வடிவனமக்கிறார்கள் எைஅறிந்து வரச் பசால்லுதல்* ணினிமயக்கணக்கியல் முறை என்றால் என்ன?<br>கணக்கியல் தொருப்பின் பெயரைக் குறிப்பிடவும்.<br>நன்களுக்கான உதாரணங்களில் ஏதேனும் இரண்டைத் தரவும்.<br><br>சிஸ் – MS-Word மற்றும் MS-Excel இல் எவ்வாறு ஒரு சொல் கோப்பு உருவாக்குவ<br>திஸ் – MS-Word மற மாணவர்.<br>எவ்வாறு<br>வடிவமை ள தங்களின் பள்ளி அல்லது வீட்டிற்கு அருகில் உள்ள ப்ரெள<br>மிழ் மற்றும் ஆங்கிலத்தில் கணினி மூலமாக type செய்கி<br>|றார்கள் என அறிந்து வரச் சொல்லுதல்<br>| சன்டர் போன்ற இடங்களில்<br>ir வை்வாறு பக்கங்களை<br>ir எவ்வாறு பக்கங்களை மாணவ $\epsilon$ எவ்வா $\epsilon$ வடிவ $\epsilon$ www.Padasalai.Net